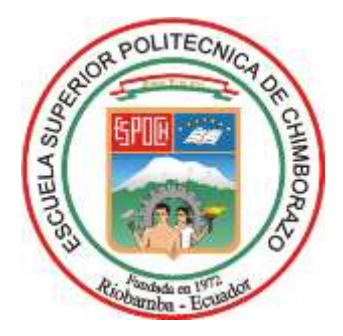

# **ESCUELA SUPERIOR POLITÉCNICA DE CHIMBORAZO FACULTAD DE INFORMÁTICA Y ELECTRÓNICA CARRERA DE ELECTRÓNICA Y AUTOMATIZACIÓN**

# **"DISEÑO Y CONSTRUCCIÓN DE UN PROTOTIPO ELECTRÓNICO IOT APLICABLE A LA MEDICIÓN Y REGISTRO DE PARÁMETROS EN PRUEBAS DE VELOCIDAD EN EL ÁREA DE ATLETISMO".**

**Trabajo de Integración Curricular**

Tipo: Proyecto Técnico

Presentado para optar al grado académico de: **INGENIERO/A EN ELECTRÓNICA Y AUTOMATIZACIÓN**

> **AUTORES:** ERICK ALEXANDER SILVA REYES ROSA DELIA QUITO TENELEMA

**DIRECTOR:** Ing. JOSÉ LUIS MORALES GORDON

Riobamba – Ecuador 2023

# **©2023, Erick Alexander Silva Reyes, Rosa Delia Quito Tenelema**

Se autoriza la reproducción total o parcial, con fines académicos, por cualquier medio o procedimiento, incluyendo la cita bibliográfica del documento, siempre y cuando se reconozca el Derecho de Autor.

Nosotros, Erick Alexander Silva Reyes y Rosa Delia Quito Tenelema, declaramos que el presente Trabajo de Integración Curricular es de mi autoría y los resultados del mismo son auténticos. Los textos en el documento que provienen de otras fuentes están debidamente citados y referenciados.

Como autores asumimos la responsabilidad legal y académica de los contenidos de este Trabajo de Integración Curricular; el patrimonio intelectual pertenece a la Escuela Superior Politécnica de Chimborazo.

Riobamba, 16 de noviembre de 2023

**Erick Alexander Silva Reyes Rosa Delia Quito Tenelema 0605674209 1751989003**

 $\mathscr{U}$ uto

# **ESCUELA SUPERIOR POLITÉCNICA DE CHIMBORAZO FACULTAD DE INFORMÁTICA Y ELECTRÓNICA CARRERA ELECTRÓNICA Y AUTOMATIZACIÓN**

El Tribunal del Trabajo de Integración Curricular certifica que: El Trabajo de Integración Curricular; Tipo: Proyecto Técnico, **"DISEÑO Y CONSTRUCCIÓN DE UN PROTOTIPO ELECTRÓNICO IOT APLICABLE A LA MEDICIÓN Y REGISTRO DE PARÁMETROS EN PRUEBAS DE VELOCIDAD EN EL ÁREA DE ATLETISMO"**, realizado por el señores: **ERICK ALEXANDER SILVA REYES Y ROSA DELIA QUITO TENELEMA**, ha sido minuciosamente revisado por los Miembros del Tribunal del Trabajo de Integración Curricular, el mismo que cumple con los requisitos científicos, técnicos, legales, en tal virtud el Tribunal Autoriza su presentación.

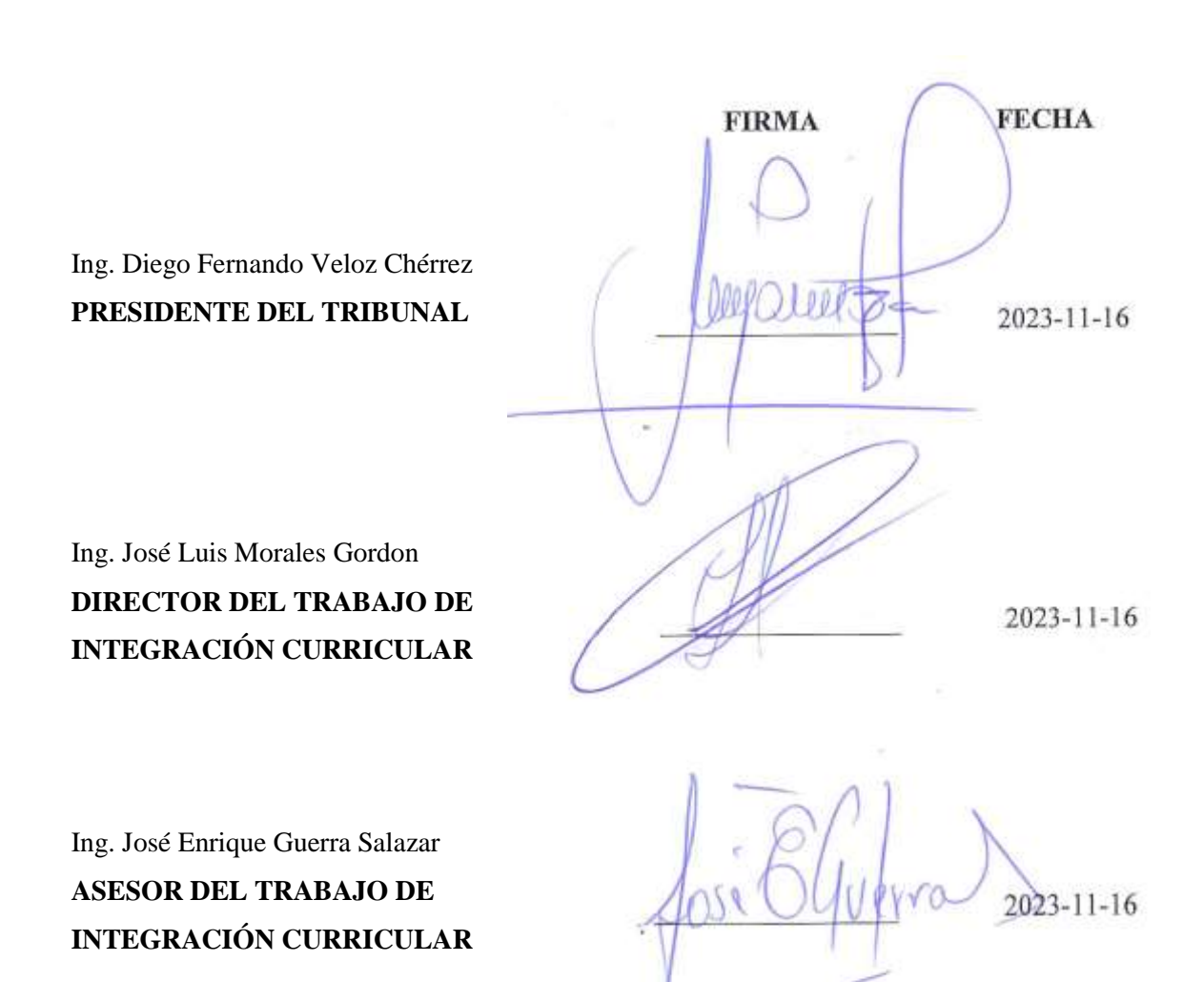

#### **DEDICATORIA**

Dedico este trabajo a la memoria de mi madre Patricia Reyes, quien siempre creyó en mis sueños académicos y me inspiró a seguir adelante a pesar de los desafíos. A mis padres, quienes me inculcaron desde temprana edad el valor de la educación y el esfuerzo. A mis hermanos y tías, por su apoyo incondicional a lo largo de esta travesía académica. Agradezco a mis amigos por sus momentos de distracción y alegría, que equilibraron las largas horas de estudio. A mis profesores y mentores, por compartir su sabiduría y guía durante este proceso. A todos los que de alguna manera contribuyeron a mi desarrollo académico, esta tesis es un tributo a su influencia en mi vida.

#### Erick

Para el ser que es mi constante compañía a lo largo de la vida, Dios. Para mis amados padres Simona y José que son mis ángeles en la tierra, siendo mi luz y guía, que me han dado fuerza en los momentos difíciles y han celebrado conmigo los días de gozo, para mis hermanos Luis, María, Miguel, Martha, Juan y José con quienes he vivido miles de aventuras y aprendido en cada una de ellas.

Rosa

#### **AGRADECIMIENTO**

Mi más profundo agradecimiento va dirigido a mi familia, quienes han sido la fuente de mi inspiración y el sostén de todo mi camino académico. A mi padre "Hernán Silva", por su amor incondicional, su sacrificio y su constante aliento. A mis hermanos "Iván y Ronny", tías "Lilian, María y Silvia" y abuelitos "Luis y María", por su apoyo emocional y comprensión durante esta etapa desafiante. A todos ustedes, gracias por creer en mí y por ser mi motivación constante. Este logro es también suyo.

Erick

A mi Padre, quien ha sido mi compañía incondicional en todo el periodo de mi vida académica fuera de casa, a mis queridos padres Simona y José que son el vivo ejemplo de que con perseverancia y esfuerzo se pueden lograr las metas establecidas, a mis hermanos Luis, María, Miguel, Martha, Juan y José por su cariño y apoyo. A mi hermana que la vida me regalo Evelyn por sus consejos en los momentos de quebranto. A mis estimados profesores quienes sin saberlo han dejado una huella imborrable en mi vida con sus valiosas enseñanzas. A todos ustedes, gracias de todo corazón.

Rosa

# ÍNDICE DE CONTENIDO

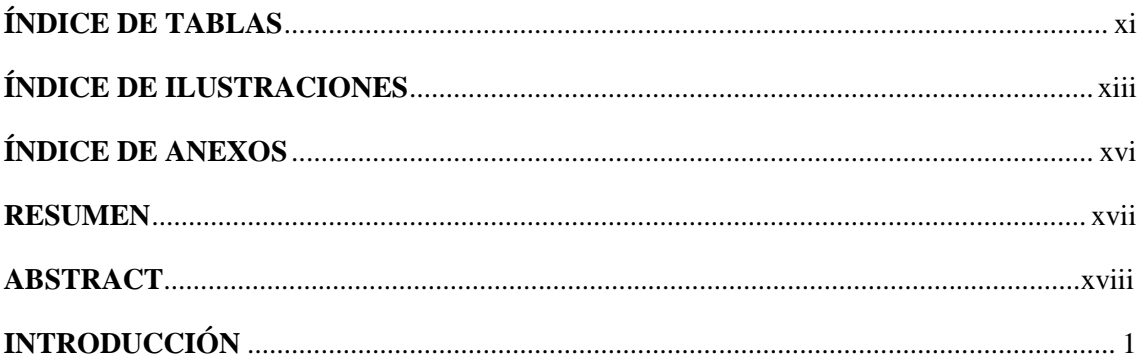

# **CAPÍTULO I**

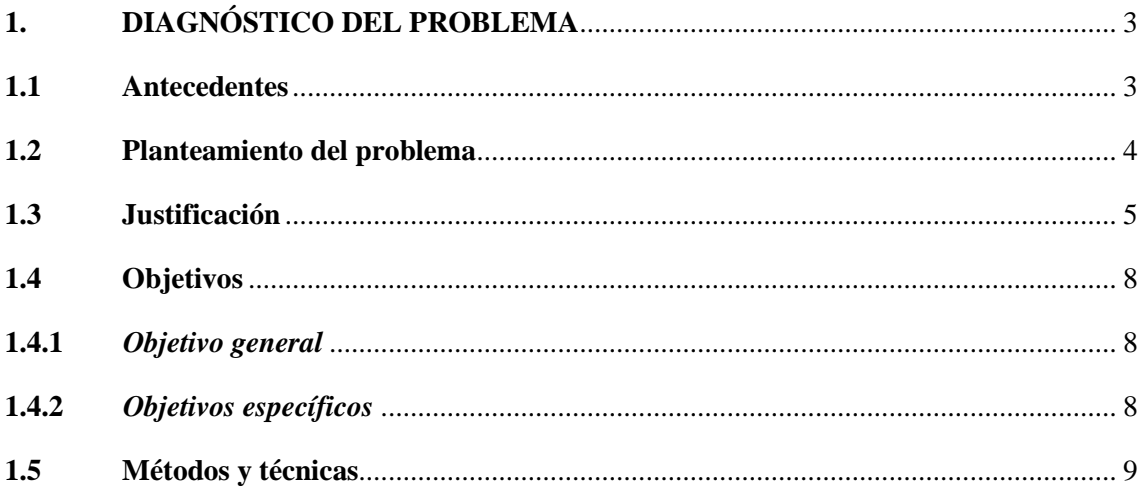

# **CAPÍTULO II**

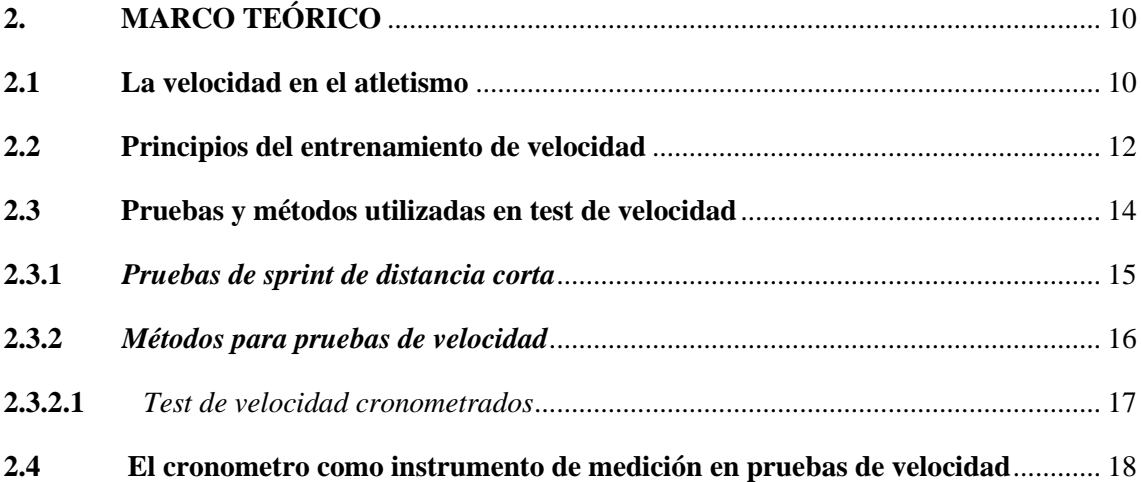

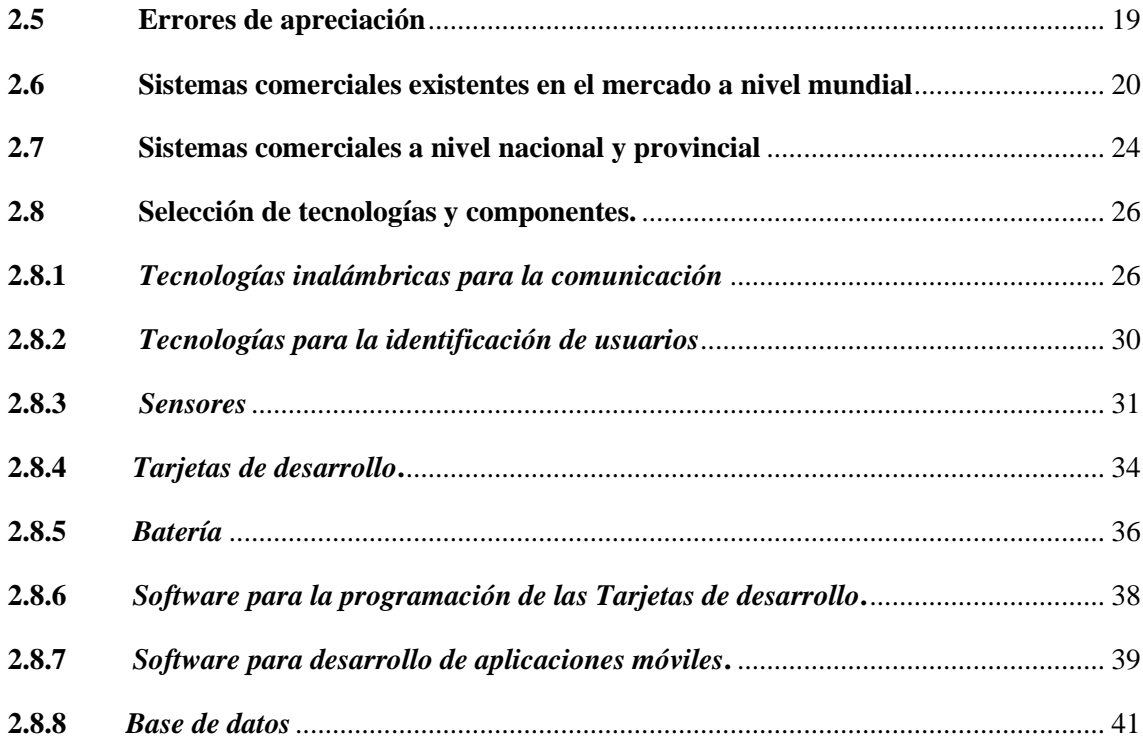

# **[CAPÍTULO III](#page-60-0)**

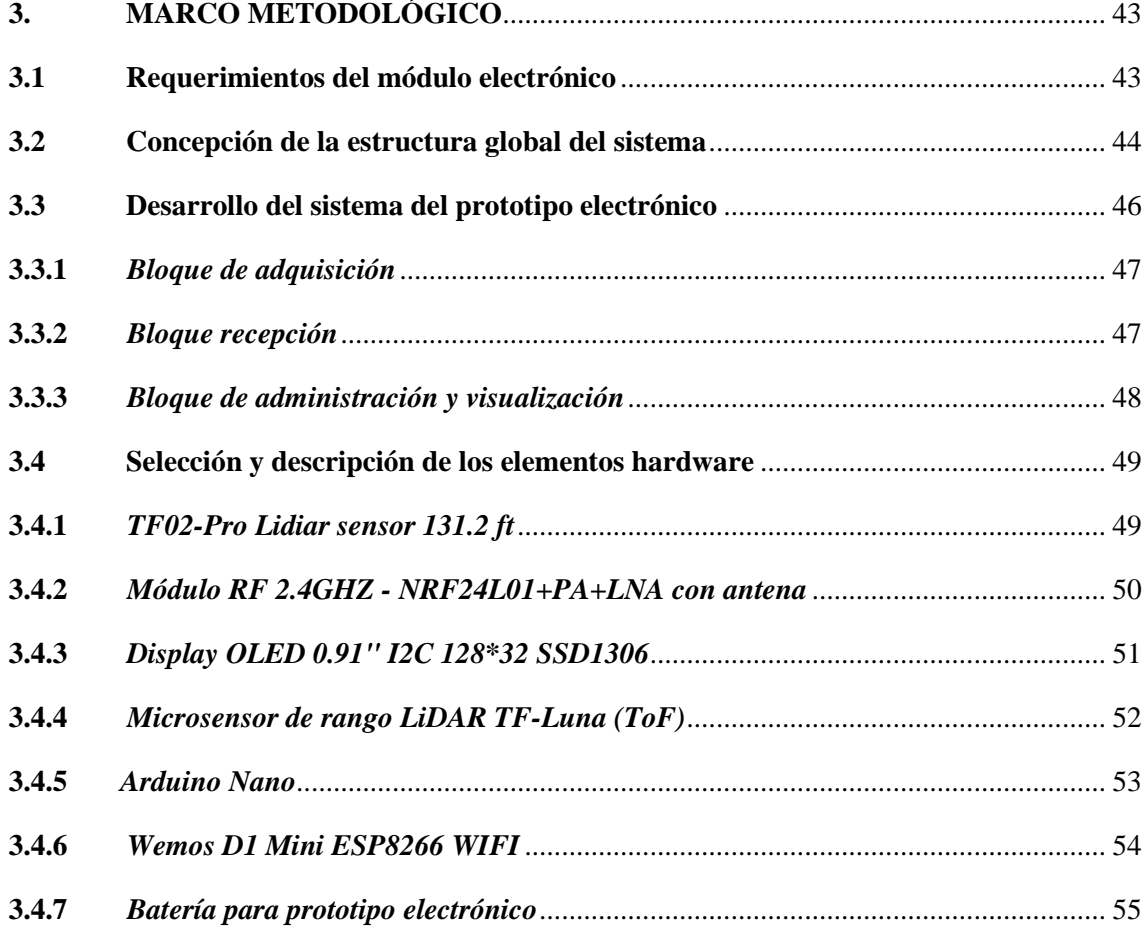

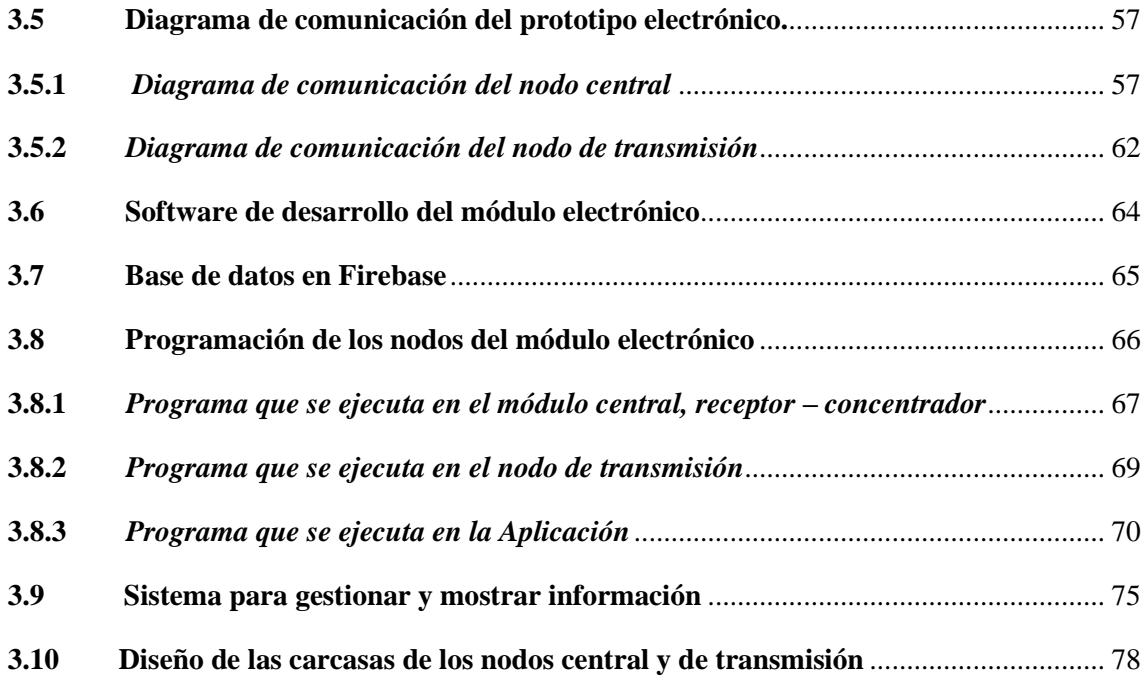

# **[CAPÍTULO IV](#page-99-0)**

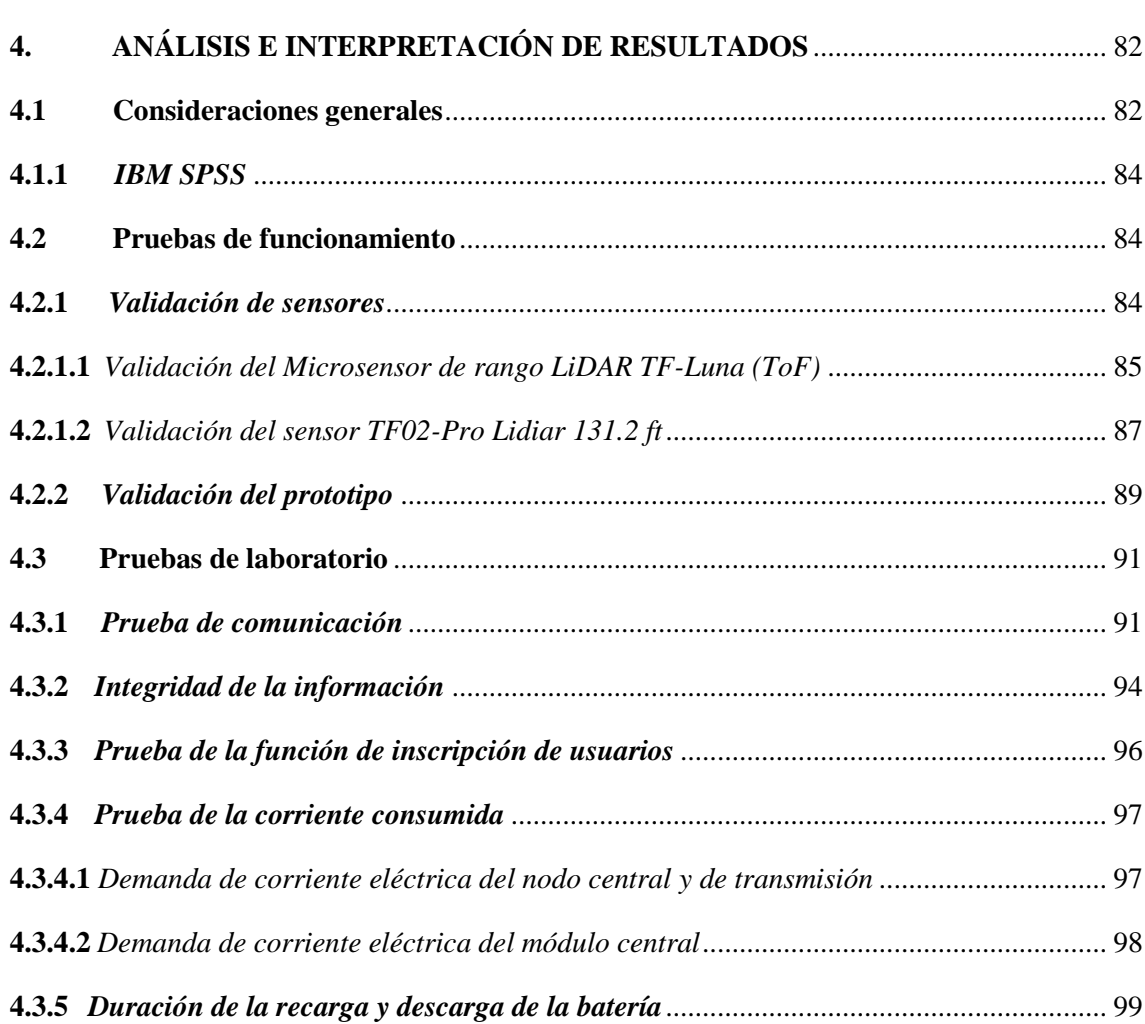

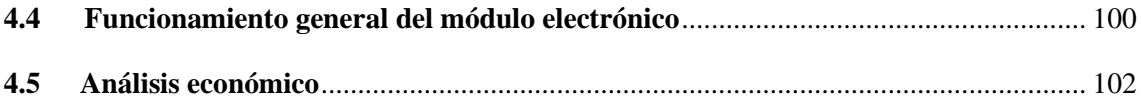

# **CAPÍTULO V**

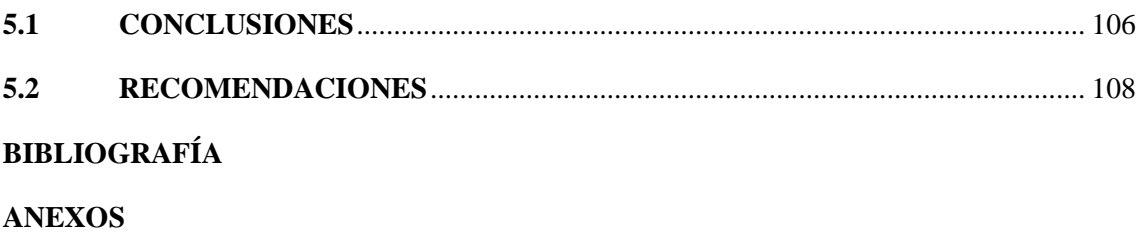

# <span id="page-10-0"></span>**ÍNDICE DE TABLAS**

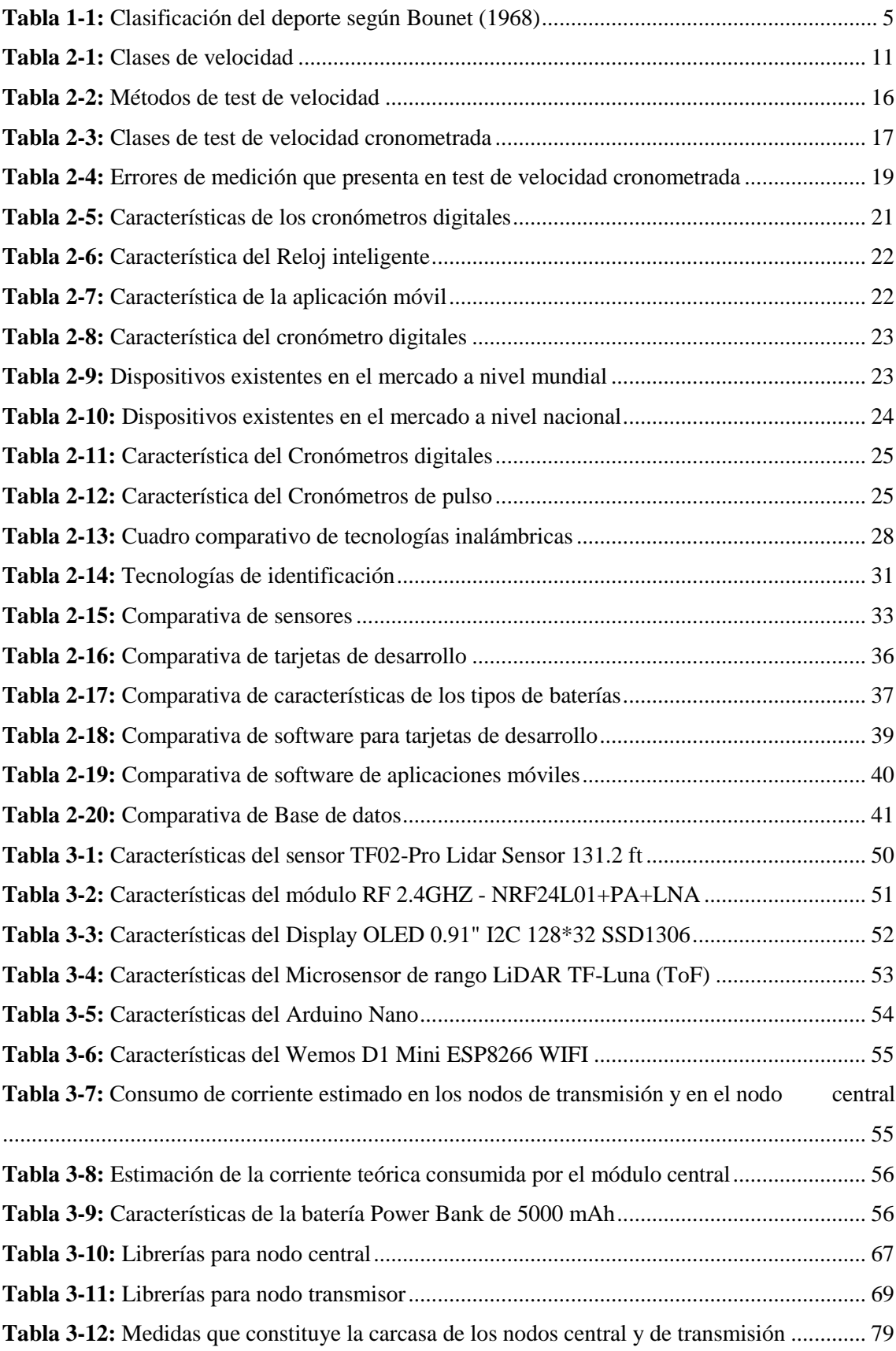

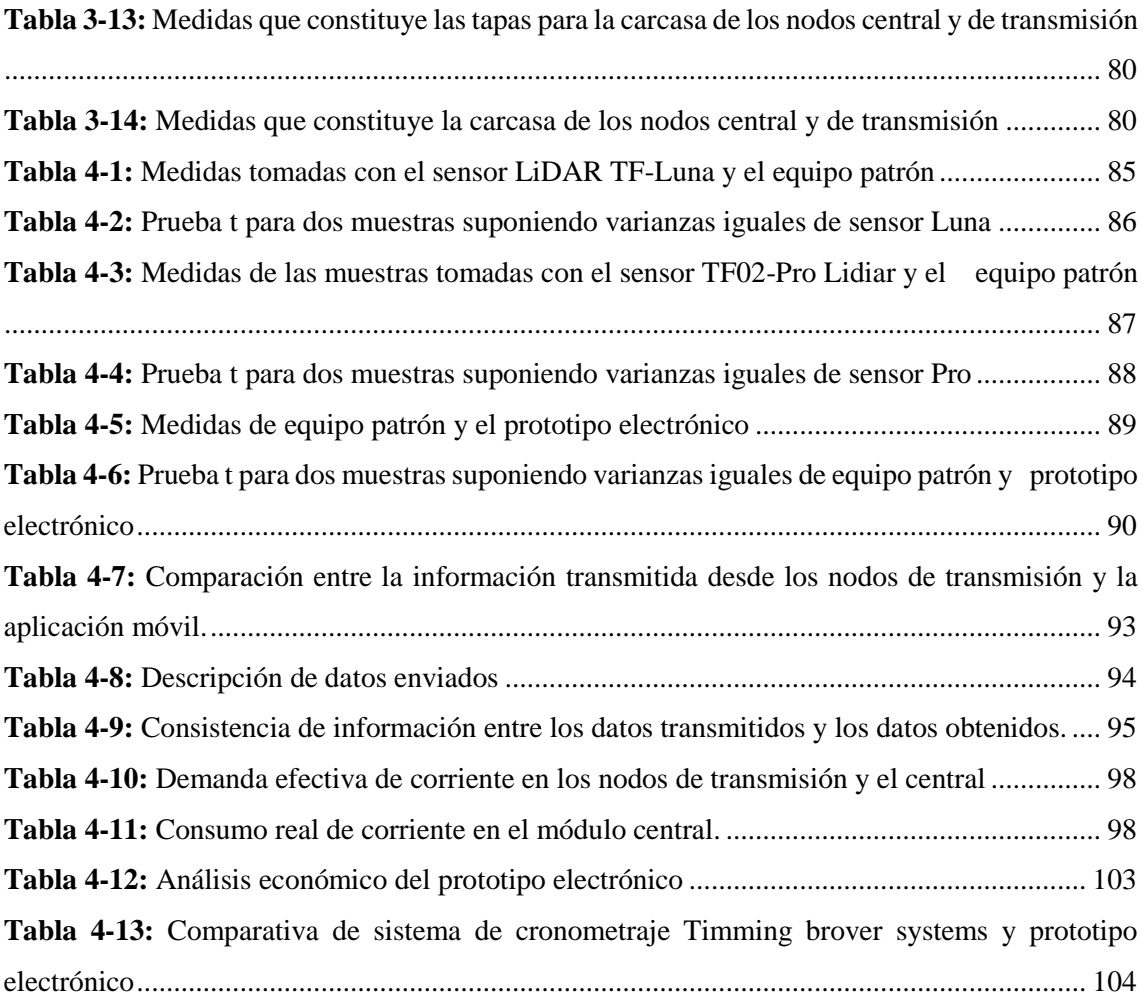

# <span id="page-12-0"></span>**ÍNDICE DE ILUSTRACIONES**

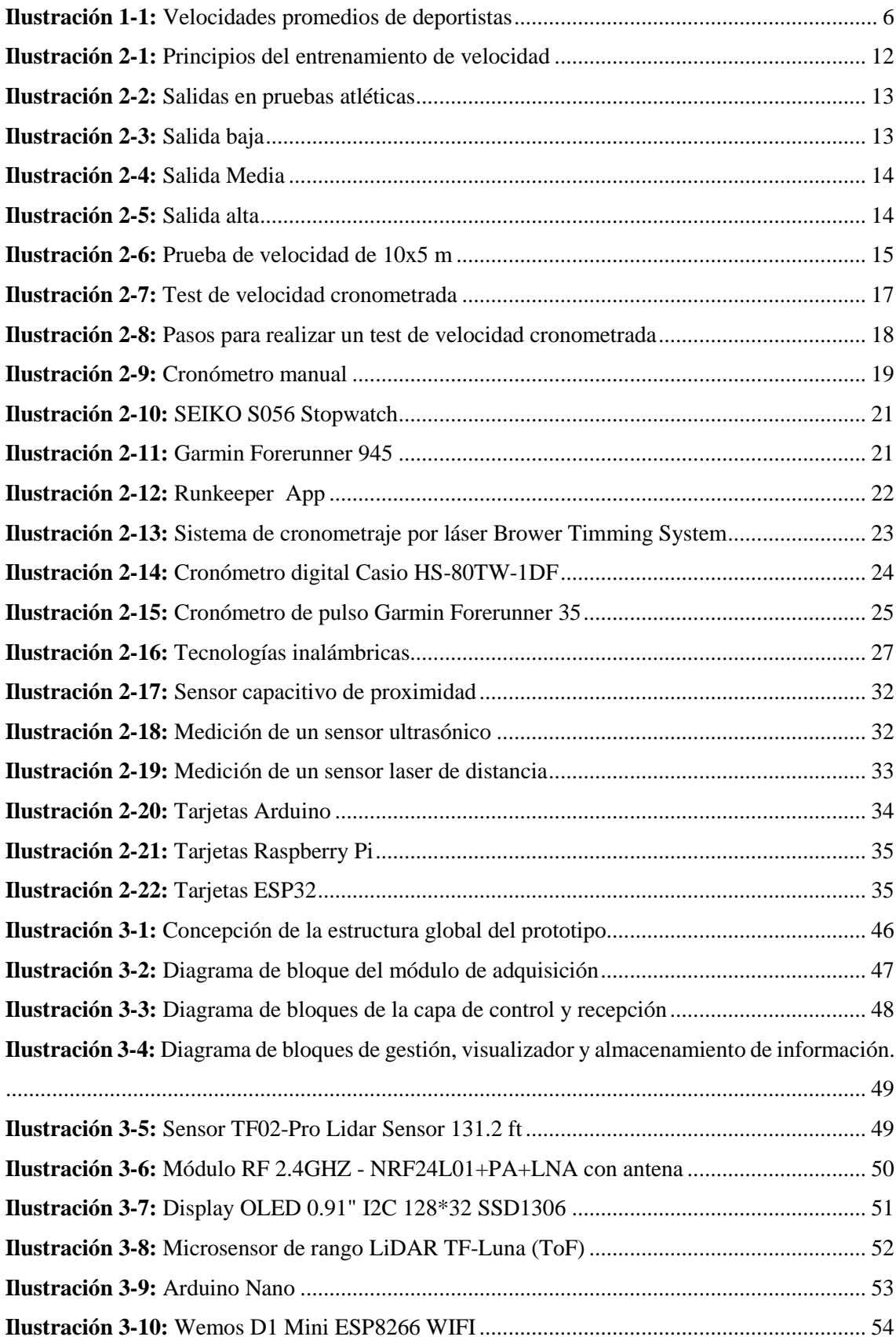

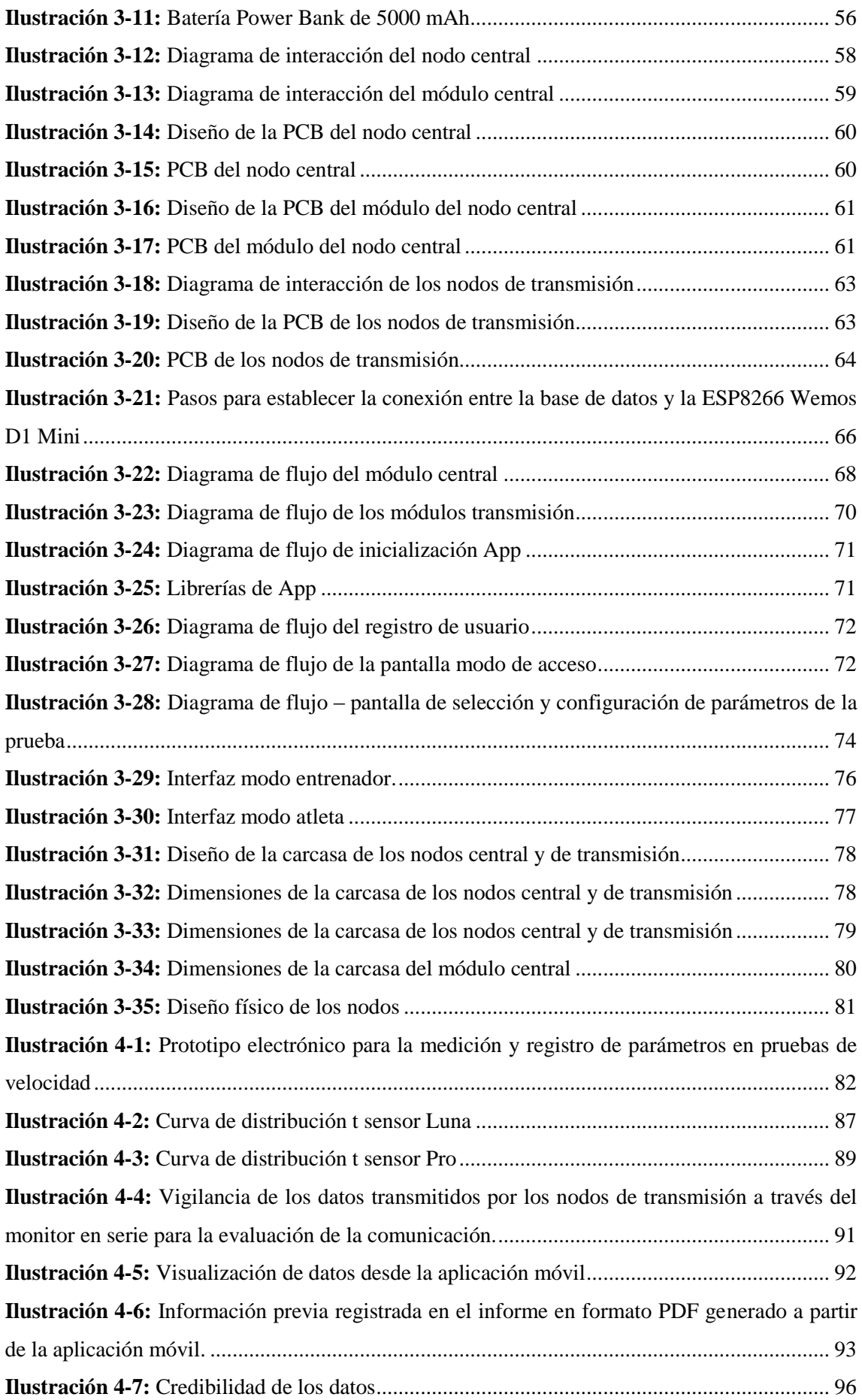

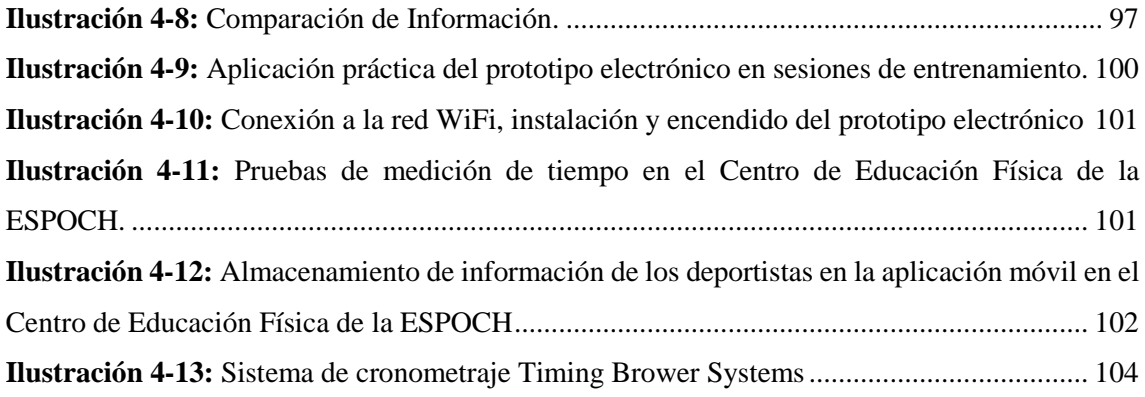

### <span id="page-15-0"></span>**ÍNDICE DE ANEXOS**

**ANEXO A:** Hoja de datos del sensor TF02-Pro Lidar Sensor 131.2 ft **ANEXO B:** Hoja de datos del módulo RF 2.4GHZ - NRF24L01+PA+LNA con antena **ANEXO C:** Hoja de datos del Display OLED 0.91" I2C 128\*32 SSD1306 **ANEXO D:** Hoja de datos del Micro sensor de rango LiDAR TF-Luna (ToF) **ANEXO E:** Hoja de datos del Arduino Nano **ANEXO F:** Hoja de datos del Wemos D1 Mini ESP8266 WIFI **ANEXO G:** Hoja de datos de la Batería Power Bank de 5,000 mAh **ANEXO H:** Programación en Arduino del nodo central **ANEXO I:** Programación en Arduino de los nodos de transmisión **ANEXO J:** Programación en Android Studio de la aplicación **ANEXO K:** Hoja de datos del celular Redmi11 note **ANEXO L:** Hoja de datos del equipo patrón **ANEXO M:** Evidencia de la validación del microsensor de rango LiDAR TF-Luna (ToF) **ANEXO N:** Evidencia de la validación del sensor TF02-Pro Lidar Sensor 131.2 ft **ANEXO O:** Prueba de comunicación **ANEXO P:** Prueba de integridad de información **ANEXO Q:** Hoja de datos técnicos del Multímetro digital Fluke 115 **ANEXO R:** Prueba de usabilidad **ANEXO S:** Resultados de las pruebas a través de software IBM SPSS Statistics

#### <span id="page-16-0"></span>**RESUMEN**

El atletismo ocupa un lugar preponderante en el deporte, abarcando una variedad de disciplinas como las carreras de velocidad, donde se requieren dispositivos y herramientas tecnológicas accesibles que permitan la medición y registro de tiempos con alta precisión. En Ecuador, la mayoría de los centros deportivos utilizan cronómetros manuales para medir los tiempos en las pruebas de velocidad, aunque son precisos existen ciertos factores que afectan los tiempos capturados, por lo tanto, el objetivo del presente trabajo de integración curricular fue diseñar y construir un prototipo electrónico IoT aplicable a la medición y registro de parámetros en pruebas de velocidad en el área de atletismo, constituido por dos nodos. El nodo central y transmisor, con arquitecturas electrónicas similares, incluyen un sensor Lidar Pro-infrarrojo para medir la distancia y otro microsensor Lidar luna que detecta al deportista, la recepción y envió de datos se lo realiza a través de antenas RF. En nodo central utiliza una tarjeta ESP8266 para transmitir información a través de WiFi hacia una base de datos, la cual se visualiza en una aplicación móvil. Las pruebas de alcance y exactitud de los sensores Pro y Luna se realizaron mediante el método estadístico T student, con un nivel de significancia establecido de 0.05, a través del análisis se obtienen una probabilidad asignada de t 0.95 y 0.97 respectivamente. Las pruebas de comunicación confirmaron que la calidad de señal se mantiene sin problemas hasta los 80 metros. En las pruebas de autonomía, la batería puede alimentar al prototipo durante 7 horas, lo que permite llevar a cabo veinte sesiones de entrenamiento con intervalos de 1.45 horas cada una. Estos resultados indican que el prototipo electrónico desarrollado cumple con los requerimientos establecidos para los procesos de entrenamiento y demuestra ser competitivo en comparación con equipos comerciales que presentan características similares.

Palabras clave: <INTERNET DE LAS COSAS (IOT) >, <SENSOR (HARDWARE)>, <RADIOFRECUENCIA>, <BASE DE DATOS >, <IDENTIFICACION>, <CÓDIGO QR>, <PRUEBA ESTADÍSTICA T STUDENT>, < HIPOTESIS>.

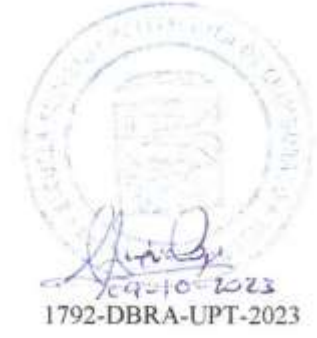

#### <span id="page-17-0"></span>**ABSTRACT**

Athletics holds a prominent place in sport, encompassing various disciplines such as sprinting, where accessible technological devices and tools are required to measure and record times with high precision. In Ecuador, the majority of sports centers use manual stopwatches to measure times in the speed events; although they are accurate, certain factors can affect the recorded times; therefore, the objective of this curricular integration research project was to design and build an IoT electronic prototype applicable for measuring and recording parameters in speed events in the field of athletics, consisting of two nodes, includes a Pro-Infrared Lidar sensor for measuring distance and another luna Lidar microsensor that detects the athlete. Data reception and transmission are carried out through RF antennas. The central node uses an ESP8266 card to transmit information via WiFi to a database, which is then displayed in a mobile application. The range and accuracy tests of the Pro and Luna sensors were conducted using the Student's t-test, with a predefined significance level of 0.05; through the analysis, assigned probabilities of t 0.95 and 0.97 were obtained, respectively. Communication tests confirmed that the signal quality remains problem-free up to 80 meters. In the autonomy tests, the battery can power the prototype for 7 hours, allowing for the completion of twenty training sessions with intervals of 1.45 hours each. These results indicate that the electronic prototype developed meets the established requirements for training processes and proves to be competitive compared to commercial equipment with similar features.

**Keywords**: <INTERNET OF THINGS (IOT)>,<SENSOR (HARDWARE)>, <RADIOFREQUENCY>, <DATABASE>, <IDENTIFICATION>, <QR CODE>, <STUDENT'S T- TEST>, <HYPOTHESIS>.

\_\_\_\_\_\_\_\_\_\_\_\_\_\_\_\_\_\_\_\_\_\_\_\_ Lenin Iván Lara Olivo

0602546103

xviii

### <span id="page-18-0"></span>**INTRODUCCIÓN**

Las nuevas formas de conectividad y comunicación, el uso extendido de dispositivos móviles inteligentes, el análisis de grandes volúmenes de datos (big data) y el desarrollo del Internet de las cosas (IoT), entre otros (Bernate et al., 2022: pp.229-231). Todos estos avances han transformado significativamente la vida de las personas en diversos ámbitos y actividades. Sin embargo, en el ámbito deportivo ha sido un desafió disponer de dispositivos tecnológicos precisos y confiables que permitan la medición de tiempo, velocidad, aceleración y entre otros parámetros, esto ha dificultado la evaluación del rendimiento de los atletas, la comparabilidad de los resultados y la toma de decisiones estratégicas.

Generalmente a nivel mundial el cronómetro manual y digital son los más utilizado para la toma del tiempo en entrenamientos y pruebas de atletismo. El cronometro manual ofrece una precisión y facilidad de lectura aceptables para ciclos de 0.03 minutos o más. Por otro lado, los relojes digitales con cristales de cuarzo proporcionan una precisión de  $\pm$  0.00005 (Rico, et al., 2005: pp.10-17).

En un estudio realizado por Robertson y Bullen (2020) mencionan que el uso del cronometro pueden concluir lecturas erróneas por errores humanos, como retraso en el tiempo de reacción y error de apreciación.

La empresa estadounidense Brower Timing Systems desarrolladora de sistemas de cronometraje deportivo inalámbricos y portables, lanza al mercado un sistema de cronometraje óptico denominado Brower TCi tipo trípode ideal para los atletas y entrenadores puedan medir el tiempo, envía datos de radio hasta de 300 metros y tiene una precisión de segundo (0.001), su precio sobrepasa los 1.000 dólares (Power Systems, 2021).

Runkeeper de ASICS es una App lanzada en 2008 como una aplicación de running y monitorización, permite hacer seguimiento de actividades como correr, caminar, montar en bicicleta haciendo uso del GPS de los teléfonos móviles inteligentes. Hasta la actualidad según Google Play cuenta 25 millones de personas que usan esta App. Su versión Premium tiene un valor de 39.99 dólares anuales (ASICS, 2023).

En los centros deportivos a nivel nacional, los entrenadores utilizan tanto cronómetros manuales como digitales. Sin embargo, se ha observado una carencia de dispositivos tecnológicos adecuados para la medición de parámetros durante las pruebas de entrenamiento en el campo del atletismo. Esta falta de equipamiento tecnológico se ha evidenciado en organizaciones como la Federación Ecuatoriana de Atletismo, la Federación deportiva de Chimborazo y el Centro de Educación Física de la Escuela Superior Politécnica de Chimborazo.

Para elaborar la exposición detallada de este proyecto de integración curricular, se utilizan métodos teóricos para analizar investigaciones relacionadas con las condiciones relevantes del dispositivo, así como para elegir el hardware apropiado. Para llevar a cabo la creación del prototipo, se emplean métodos basados en la experiencia, que abarcan pruebas del dispositivo, y al final se verifica la validez del prototipo conforme a los criterios establecidos. En consecuencia, este informe incluye una introducción, cinco secciones, conclusiones y recomendaciones.

En el capítulo inicial, titulado "Diagnóstico del problema", se exponen diversos aspectos esenciales que establecen los cimientos para abordar la temática propuesta. Esto incluye antecedentes, el planteamiento del problema, la justificación teórica y aplicativa, así como los objetivos generales y específicos. En el segundo capítulo, identificado como "Marco teórico", se realiza una revisión bibliográfica del tipo pruebas que se llevan a cabo en el atletismo, los instrumentos utilizados para la medición de tiempos, la tecnología y otros componentes relevantes. Esto se hace con el fin de seleccionar la tecnología adecuada para el desarrollo del prototipo y brindar al lector una comprensión de algunos conceptos relacionados con el tema. El capítulo tres, titulado "Marco Metodológico", cubre los elementos esenciales vinculados al progreso físico del prototipo. Esto incluye la definición de los criterios, la formulación y la estructura del diseño, la elección de los componentes tanto hardware como software, y la administración y presentación de los datos. En la última sección, el capítulo cinco se ocupa de la autenticación del prototipo, donde se proporciona un análisis exhaustivo de las evaluaciones realizadas para certificar su operatividad precisa.

## **CAPÍTULO I**

### <span id="page-20-1"></span><span id="page-20-0"></span>**1. DIAGNÓSTICO DEL PROBLEMA**

El capítulo siguiente aborda la descripción del problema planteado, la justificación teórica y práctica de este, así como también los objetivos, tanto generales como específicos.

#### <span id="page-20-2"></span>**1.1 ANTECEDENTES**

Los dispositivos electrónicos de test de velocidad para deportistas han sido ampliamente utilizados en el ámbito deportivo para evaluar y mejorar el rendimiento físico de los atletas. Según estudios, estos dispositivos electrónicos son herramientas precisas y efectivas para medir la velocidad y la aceleración de los deportistas, lo que permite a los entrenadores y atletas monitorear su progreso y diseñar programas de entrenamiento específicos (Dugan, 2016).

Con el tiempo, los dispositivos electrónicos de test de velocidad se han extendido a otros deportes como el fútbol, el baloncesto, el béisbol, el hockey sobre hielo y muchos otros. Los entrenadores y los equipos deportivos utilizan los dispositivos electrónicos de test de velocidad para evaluar el estado físico de los atletas, identificar las áreas de mejora, medir el progreso y diseñar programas de entrenamiento específicos (Dugan, 2016).

En la actualidad, hay muchos tipos diferentes de dispositivos electrónicos de test de velocidad para deportistas. Estos incluyen cronómetros electrónicos, sensores de movimiento, cámaras de alta velocidad, sistemas de cronometraje por GPS y muchos otros. Además, se han desarrollado aplicaciones de software para dispositivos móviles que permiten a los atletas y entrenadores medir la velocidad de manera rápida y precisa (Dugan, 2016).

En un estudio realizado por Pareja-Blanco, se comparó la precisión de diferentes dispositivos electrónicos de test de velocidad, incluyendo cronómetros electrónicos, sistemas de cronometraje por GPS y sensores de movimiento. Los resultados del estudio demostraron que los sensores de movimiento proporcionaban la mayor precisión en la medición de la velocidad y la aceleración de los deportistas, mientras que los sistemas de cronometraje por GPS eran menos precisos en las mediciones de velocidad y aceleración en comparación con los otros dispositivos evaluados (Pareja-Blanco, 2016).

En otro estudio realizado por Al Haddad, se evaluaron la precisión y la fiabilidad de un dispositivo de medición de la velocidad en comparación con un sistema de cronometraje por láser en jugadores de fútbol. Los resultados del estudio demostraron que el dispositivo de medición de la velocidad era más preciso y confiable en la medición de la velocidad y la distancia recorrida en comparación con el sistema de cronometraje por láser (Al Haddad, 2014).

También se realizó en otro estudio realizado por Jensen, se utilizó un dispositivo de medición de la velocidad para evaluar la velocidad y la aceleración de los jugadores de fútbol americano. Los resultados del estudio demostraron que el dispositivo de medición de la velocidad era capaz de detectar diferencias significativas en la velocidad y la aceleración entre los jugadores de diferentes posiciones en el campo (Jensen, 2015).

Además, los dispositivos electrónicos de test de velocidad también pueden ser útiles en la evaluación del entrenamiento de velocidad en los deportistas. En un estudio realizado por Le Meur, se utilizó un dispositivo de medición de la velocidad para evaluar los efectos del entrenamiento de velocidad en corredores de élite. Los resultados del estudio demostraron que el entrenamiento de velocidad mejoró significativamente la velocidad y la aceleración de los corredores, lo que sugiere que el dispositivo de medición de la velocidad puede ser una herramienta útil para evaluar el progreso del entrenamiento de velocidad en los atletas (Le Meur, 2013).

Estos dispositivos electrónicos de test de velocidad para deportistas han demostrado ser muy útiles para mejorar la precisión y la eficacia de los tests de velocidad. Además, también son muy útiles para monitorear el progreso del atleta a lo largo del tiempo, lo que permite a los entrenadores y los atletas establecer objetivos realistas y diseñar programas de entrenamiento específicos.

En conclusión, los dispositivos electrónicos de test de velocidad para deportistas son herramientas importantes para evaluar y mejorar el rendimiento físico de los atletas en una amplia gama de deportes. Los estudios han demostrado que estos dispositivos son precisos y efectivos en la medición de la velocidad y la aceleración de los deportistas, y también son útiles para identificar las áreas de mejora y prevenir lesiones en los atletas. Por lo tanto, estos dispositivos pueden ser de gran ayuda para los entrenadores y los atletas en el diseño de programas de entrenamiento específicos y la mejora del rendimiento deportivo.

#### <span id="page-21-0"></span>**1.2 PLANTEAMIENTO DEL PROBLEMA**

¿Cómo Diseñar y construir un prototipo electrónico IoT aplicable a la medición y registro de parámetros en pruebas de velocidad en el área del atletismo?

### <span id="page-22-0"></span>**1.3 JUSTIFICACIÓN**

Los dispositivos electrónicos de test de velocidad son herramientas útiles para medir y evaluar el rendimiento físico de los atletas en diferentes deportes. A través de la evaluación de la velocidad y la aceleración de los deportistas, estos dispositivos pueden ayudar a identificar áreas de mejora en el rendimiento deportivo, prevenir lesiones y optimizar el entrenamiento. En la actualidad existen dispositivos electrónicos como cronómetros electrónicos, sensores de movimiento, cámaras de alta velocidad, sistemas de cronometraje por GPS y muchos otros (Al Haddad, 2014).

Se debe considerar que la velocidad es una de las capacidades más importantes dentro del rendimiento de un deportista. Sabiendo que la velocidad, se trata de un complejo extraordinariamente variado y de capacidades, que se manifiesta de forma diferente en las distintas modalidades cómo se observan a continuación (Voss,1993):

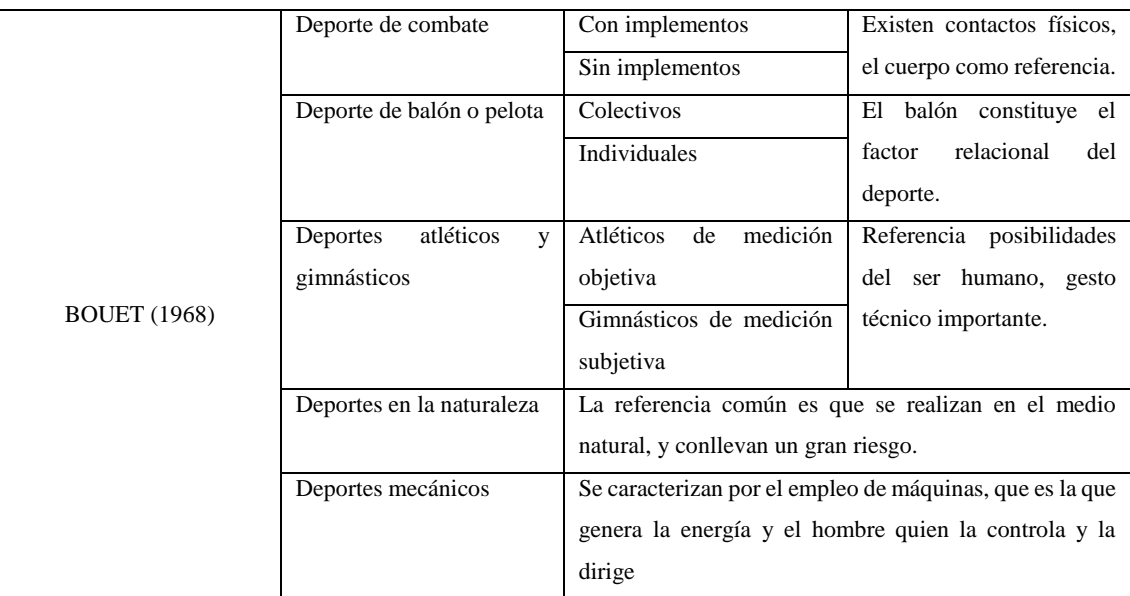

<span id="page-22-1"></span>**Tabla 1-1:** Clasificación del deporte según Bounet (1968)

**Fuente:** efdeportes, 2009

**Realizado:** Silva E. & Quito R.

Según la *Tabla 1-1*, los deportes del atletismo, gimnásticos, balón o pelota, se consideran deportes cíclicos (movimiento simple que finaliza en la misma posición donde comenzó y luego vuelve a empezar) cuya prioridad de su entrenamiento se basan en la velocidad y la resistencia. Entonces el entrenador y el deportista se enfocarán en la planificación y monitoreo para mejorar su rendimiento en esos aspectos físicos (Guterman, 2018).

Además, los dispositivos son útiles para identificar áreas específicas de mejora en el rendimiento deportivo de los atletas a través de mediciones más precisas y confiables que las mediciones manuales o visuales, ya que utilizan tecnología avanzada para medir el tiempo y la distancia en tiempo real (Al Haddad, 2014).

En la *Ilustración 1-1* se muestra algunos datos estadísticos relacionados con el test de velocidad en el deporte:

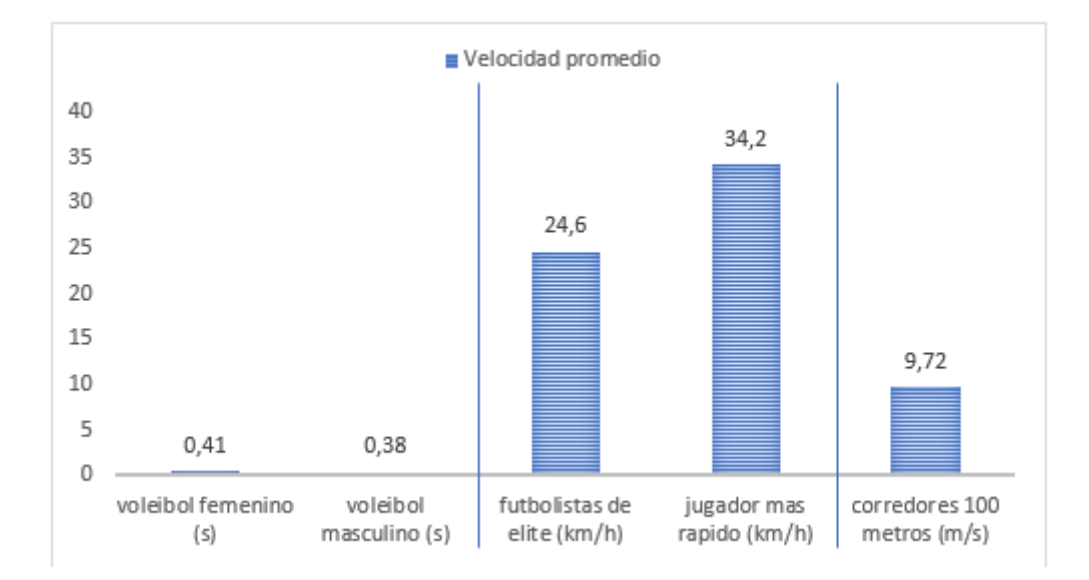

<span id="page-23-0"></span> **Ilustración 1-1:** Velocidades promedios de deportistas  **Fuente:** Lum, 2009

 **Realizado:** Silva E. & Quito R.

Según un estudio publicado en la revista Journal of Strength and Conditioning Research en 2019, los atletas de voleibol femenino tienen una velocidad promedio de salto de bloqueo de  $0.41 \pm 0.05$ segundos, mientras que los atletas de voleibol masculino tienen una velocidad promedio de salto de bloqueo de  $0.38 \pm 0.04$  segundos (Lum, D, 2019).

En otro estudio publicado en la revista Sports Health en 2016, se encontró que los futbolistas de élite tienen una velocidad promedio de carrera de 24,6 km/h (15,3 mph) (Lum, D, 2019).

Según un informe de la FIFA sobre la Copa del Mundo de 2014, el jugador más rápido en la competencia fue el jugador alemán, Shkodran Mustafi, quien alcanzó una velocidad máxima de 34,2 km/h (21,2 mph) (Evenson, 2019).

Finalmente, en un estudio publicado en la revista Medicine and Science in Sports and Exercise en 2019, se encontró que los corredores de 100 metros lisos de élite tienen una velocidad promedio de carrera de 9,72 m/s (Evenson, 2019).

Referente al Ecuador, se cuenta con algunos proyectos que dan importancia al deporte, pero no existe un proyecto en específico que ayude al rendimiento del deportista, debido a que la mayoría de los proyectos son enfocados a la medición de signos vitales a través de sensores, pulsímetros y la creación de módulos para el entrenamiento deportivo para medir parámetros de un electrocardiograma (ECG) (Flores, 2015).

Por ende en la mayoría de deportes se requiere de la máxima precisión posible en el momento de medir la velocidad de estos deportistas profesionales, con tecnologías que han superado al cronometro manual en cuanto a confiabilidad de la justeza con la que se toman los datos de la velocidad sin embargo a nivel nacional en su mayor parte utilizan el cronómetro para determinar el tiempo que le toma al deportista en completar una determinada distancia, pero los resultados de este instrumento manual depende de la visualización del evaluador o persona que lo maneja; lo que significa que está sujeto a errores de apreciación que se generan a la incorrecta postura del cuerpo del técnico que lee los datos frente a la aguja que indica el valor de medición (Andrés y Gómez, 2018). Otro problema que presenta estos instrumentos son los errores de calibración que pueden tener un impacto significativo en la precisión de las mediciones de velocidad y tiempo. Los cronómetros mal calibrados pueden producir mediciones inexactas y no fiables que pueden afectar la toma de decisiones en el entrenamiento y la competencia. Por ejemplo, si se utiliza un cronómetro mal calibrado para medir la velocidad de un atleta en una carrera, los resultados podrían ser más lentos o más rápidos de lo que realmente son, lo que podría afectar la capacidad del entrenador para ajustar el régimen de entrenamiento de manera efectiva porque estos dispositivos están en el mercado y son los más utilizados. Así se ha visto la necesidad de crear el proyecto que está enmarcado dentro de las Líneas de Investigación de la Carrera de Electrónica y Automatización al Diseño Digital y Sistemas Embebidos de acuerdo con el CES que se basa en el DISEÑO Y CONSTRUCCIÓN DE UN PROTOTIPO ELECTRÓNICO IOT APLICABLE A LA MEDICIÓN Y REGISTRO DE PARÁMETROS EN PRUEBAS DE VELOCIDAD EN EL ÁREA DEL ATLETISMO mediante sensores que determinen el tiempo inicial y final de los test de velocidad, ya sea con obstáculos o circuitos de entrenamiento, a través, de una aplicación del dispositivo móvil que visualice la información acerca del tiempo del test.

El Ministerio del Deporte a su vez impulsa proyectos que permitan llevar al país a ser un atractivo para deportistas de élite. Adicional a esto con el Plan Nacional del Buen Vivir trata de dar beneficios a las personas que se dedican a estas actividades deportivas, es así que se han creado

leyes que avalen esta práctica como se menciona en la Política N° 2.8: "Promover el deporte y las actividades físicas como un medio para fortalecer las capacidades y potencialidades de la población" (Barona, 2015).

De este modo también se apoya en la Constitución dando el cumplimiento al Artículo 381 de la constitución de la República del Ecuador que menciona que: "Que el estado protegerá, promoverá y coordinará la cultura física que comprende el deporte, la educación física y la recreación, como actividades que contribuyen a la salud, formación y desarrollo integral de las personas: impulsará el acceso masivo al deporte y a las actividades deportivas a nivel formativo, barrial y parroquial; auspiciará la preparación y participación de los deportistas en competencias nacionales e internacionales, que incluyen los Juegos Olímpicos y Paraolímpicos: y fomentará la participación de las personas con discapacidad. El Estado garantizará los recursos y la infraestructura necesaria para estas actividades. Los recursos se sujetarán al control estatal, rendición de cuentas y deberán distribuirse de forma equitativa" de igual manera aporta y acata al Artículo 385, sección 3 dice "Fomentar el avance de tecnologías y nuevas ideas que promuevan el crecimiento de la producción a nivel local, aumenten la eficacia y eficiencia, mejoren las condiciones de vida y contribuyan al logro de un bienestar óptimo." (Constitución, 2008).

#### <span id="page-25-0"></span>**1.4 OBJETIVOS**

#### <span id="page-25-1"></span>**1.4.1 OBJETIVO GENERAL**

Diseñar y construir un prototipo electrónico IoT aplicable a medición y registro de parámetros en pruebas en pruebas de velocidad en el área del atletismo

### <span id="page-25-2"></span>**1.4.2 OBJETIVOS ESPECÍFICOS**

- Realizar una revisión del estado del arte de los dispositivos electrónicos que permiten monitorear las pruebas de velocidad para atletas y deportistas dentro del mercado.
- Determinar los requerimientos que debe cumplir el prototipo a desarrollar.
- Establecer el diseño que cumpla con los requerimientos.
- Elegir el software y hardware que permitan la implementación del prototipo propuesto y la aplicación móvil.
- Validar si el prototipo electrónico y la aplicación móvil cumple con los requerimientos

## <span id="page-26-0"></span>**1.5 MÉTODOS Y TÉCNICAS**

Ahora se detallarán los enfoques y procedimientos que se planean utilizar para llevar a cabo la elaboración de este proyecto de integración curricular.

#### **Métodos Teóricos**

Revisión documental: investigar y elegir minuciosamente artículos científicos, libros, informes técnicos, tesis y otros documentos académicos que contengan información relevante perteneciente al tema de estudio.

Histórico–lógico: se combinan el análisis histórico y el razonamiento lógico para comprender y explicar la evolución histórica de sistemas de entrenamiento que permiten medir ciertos parámetros en las pruebas de velocidad aplicado en atletas.

Sistematización: para ordenar y dar estructura de manera coherente a la información recolectada, empleando técnicas como la categorización, clasificación, análisis comparativo y síntesis.

Análisis y síntesis: proporciona la posibilidad de analizar los resultados, alcanzar conclusiones y formular recomendaciones.

#### **Métodos empíricos**

Experimentación: se llevan a cabo experimentos bajo condiciones controladas, para obtener datos y evidencias que respaldan los hallazgos y conclusiones del estudio.

Medición: se utiliza para obtener información precisa y cuantitativa sobre las variables de interés, se utilizan técnicas apropiadas para recopilar datos objetivos y cuantificables.

Observación: posibilita la adquisición de información concreta y comprobable acerca del objeto de investigación.

### **CAPÍTULO II**

### <span id="page-27-1"></span><span id="page-27-0"></span>**2. MARCO TEÓRICO**

En este capítulo se lleva a cabo la exploración teórica relacionada con la velocidad de los deportistas, los métodos de evaluación que permiten obtener los datos de velocidad y las técnicas para su medición. También se analizan y comparan las tecnologías de comunicación inalámbrica, los sensores, las tarjetas de desarrollo, el software para el desarrollo de aplicaciones y los gestores de base de datos, con el fin de elegir los componentes hardware y software más apropiados.

#### <span id="page-27-2"></span>**2.1 La velocidad en el atletismo**

En cualquier evento atlético la velocidad es uno de componentes más significativos de la aptitud motriz. La velocidad en el ámbito de la física se define como el cambio de posición a lo largo del tiempo. Esto señala si el objeto en cuestión está en movimiento, es decir, si su posición cambia a medida que transcurre el tiempo. La posición se refiere al lugar en que se encuentra el móvil en un cierto instante de tiempo t (Bragado 2003, p. 29).

En el ámbito del deporte su concepto no difiere mucho. De manera general, es la "capacidad de realizar movimientos con la máxima rapidez" (Cañizares et al., 2020, p.120).

En la ecuación 1 se establece que la velocidad está definida como la derivada de la posición con respecto al tiempo.

$$
v = \frac{\Delta d}{\Delta t} \tag{1}
$$

Donde:

 $v =$  velocidad  $\Delta d$  = variacion de longitud  $\Delta t$  = variación de tiempo

De la ecuación 1 la variación de la longitud ∆d se determina por la distancia horizontal entre la marca dejada por el pie de impulso al correr a máxima velocidad y la marca que deja la punta del pie que se adelanta al hacer contacto con el suelo. En el atletismo como en otros deportes donde el resultado de la competencia depende del tiempo invertido en recorrer una determinada distancian, la medición y control del tiempo debe ser preciso (Cañizares et al., 2020, p.120).

La velocidad en todas sus acepciones es un factor clave en el éxito deportivo, por ejemplo, en deportes como el atletismo, la natación, el fútbol, el baloncesto o el tenis, la velocidad es fundamental para conseguir resultados óptimos. Un corredor que sea capaz de anticiparse al resto de los corredores, salir en el momento adecuado y mantener una velocidad constante puede conseguir el primer puesto en una carrera. En deportes de equipo, la velocidad de los jugadores puede marcar la diferencia en el resultado final del partido (Cañizares et al., 2020, p.120).

En el libro titulado entrenador de atletismo Jomenkov se menciona que el resultado de las pruebas de velocidad depende se algunos factores entre los cuales están:

- La capacidad de responder raídamente al aviso de salida
- Capacidad de aceleración
- Nivel máximo de velocidad
- Resistencia y conservación del nivel máximo de la velocidad

De los factores mencionados según el atleta Nikolái Ozolin especializado en la prueba de salto con pértiga considera que la velocidad de la carrera es la más importante (Pérez at al., 2009). Hay una gran variedad de términos que se utilizan para referirse a la velocidad. En la *Tabla 2-1* según Cañizares y Carbonero (2018), se agrupan en dos clases.

<span id="page-28-0"></span>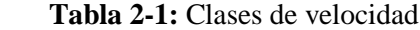

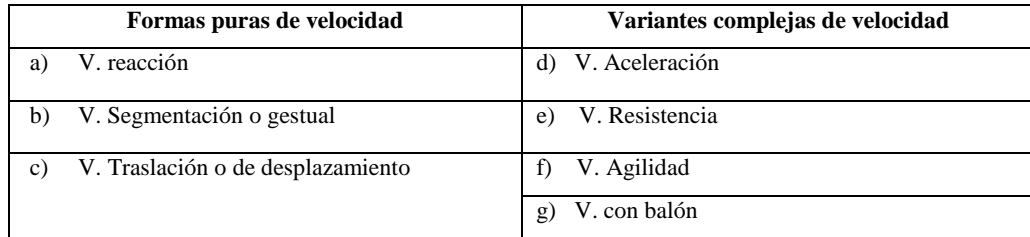

 **Fuente:** Cañizares y Carbonero, 2020  **Realizado:** Silva E.; & Quito R., 2023

El enfoque del presente trabajo se centra en la velocidad de desplazamiento o de traslación considerada una de las formas puras de velocidad (Arias et al., 2018, p.185). Esta velocidad depende de dos parámetros fundamentales:

- Amplitud o longitud de zancada: máxima distancia que se alcanza en cada paso.
- Frecuencia: es el número de pasos o zancadas por unidad de tiempo, esto varía según la fuera, la técnica de carrera utilizada y de la flexibilidad.

La velocidad de desplazamiento se desarrolla principalmente gracias al fortalecimiento muscular y a la coordinación. Durante el período que abarca desde los 14 hasta los 19 años, la velocidad aumenta de manera proporcional a la fuerza física (Arias et al., 2018, p.185).

### <span id="page-29-0"></span>**2.2 Principios del entrenamiento de velocidad**

La actuación deportista de velocidad depende de la capacidad del músculo para contraerse y relajarse con rapidez y fuerza, así como de la correcta sincronización del tiempo en su ejecución. En la *Ilustración 2-1* se establecen una serie de principios generales que se deben tener presentes al realizar un entrenamiento de velocidad (Vinuesa et al., 2016, pp.374-375).

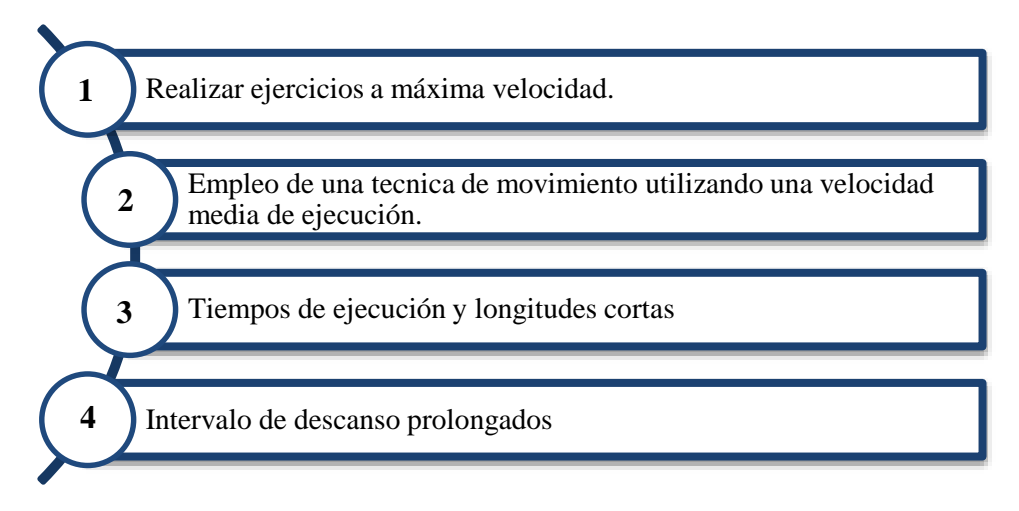

<span id="page-29-1"></span> **Ilustración 2-1:** Principios del entrenamiento de velocidad

 **Fuente:** Vinueza et al., 2016  **Realizado:** Silva E.; & Quito R., 2023

Para las velocidades de desplazamiento se debe utilizar distancias, o lapsos de tiempo cortos, intensidades máximas e intervalos de tiempo largos. Los métodos de entrenamiento recomendados para mejorar la velocidad incluyen ejercicios de técnica de carrera, carreras cortas de diversos tipos como sprints, relevos, aceleraciones y retrocesos, juegos de persecución y carreras en pendiente descendente, entre otros (Vinuesa et al., 2016, pp.374-375).

Otro principio importante en el entrenamiento de la velocidad en el atletismo es la salida que se refiere al momento en que los corredores inician la carrera y constituye una etapa esencial de la misma, ya que una salida exitosa puede proporcionar una ventaja significativa al atleta. En la *Ilustración 2-2* se hace referencia a las posiciones del corredor antes de iniciar una carrera (Velastegui, 2022**,** p. 14)

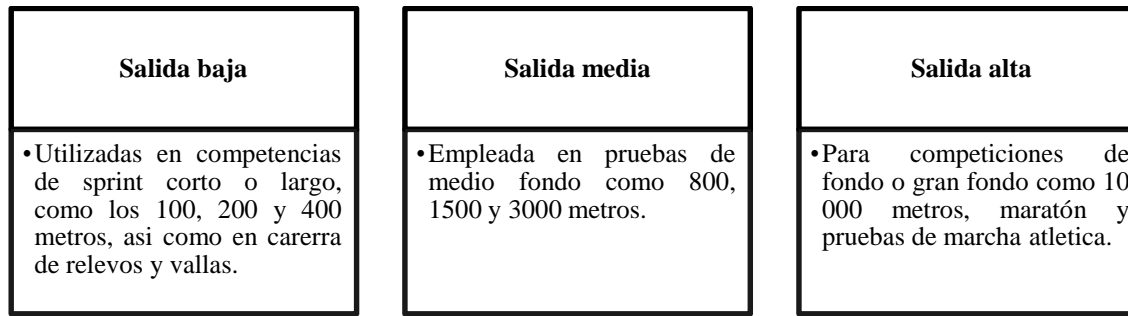

<span id="page-30-0"></span>**Ilustración 2-2:** Salidas en pruebas atléticas

**Fuente:** Velastegui, 2022 **Realizado por: (**Silva E.; & Quito R., 2023)

La salida baja de figura en la *Ilustración 2-3*

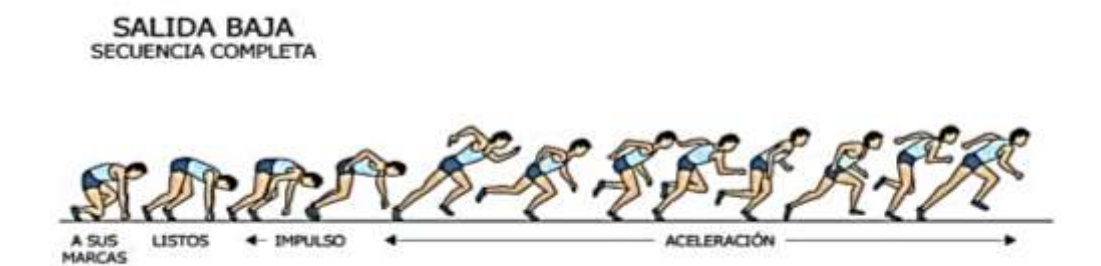

<span id="page-30-1"></span> **Ilustración 2-3:** Salida baja  **Fuente:** Ramos. 2021

En la salida de medio fondo mostrada en el *Ilustración 2-4*, el movimiento de los pies y el contacto con el suelo cambia de acuerdo con el ritmo de la carrera. Durante el balanceo del segmento inferior libre, la rodilla se flexiona y la pierna queda casi paralela al suelo. En carreras de medio fondo, la extensión de la cadera, la rodilla y el tobillo es completa, mientras que, en carreras de fondo, es incompleta. La elevación de la rodilla es menor que en carreras de velocidad, y el braceo es menos pronunciado, con poca o ninguna flexión o extensión en la articulación del codo (Velastegui, 2022, p. 15).

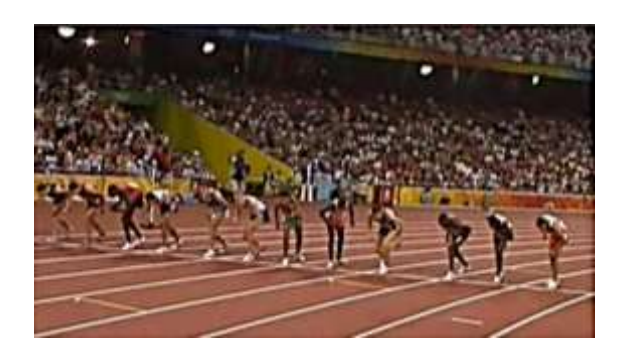

 **Ilustración 2-4:** Salida Media  **Fuente:** Ramos. 2021

<span id="page-31-1"></span>La salida alta presentada en la *Ilustración 2-5* en términos técnicos, la posición implica que el pie delantero se coloca justo detrás de la línea de salida, mientras que el otro pie se coloca a una distancia anteroposterior que permita una buena propulsión contra el suelo. La separación lateral es similar al ancho de los hombros y el peso del cuerpo se encuentra principalmente en el apoyo delantero. Durante la carrera, los brazos se mueven alternadamente con la ubicación de los apoyos, lo que permite una rápida sincronización al momento de iniciar la carrera (Velastegui, 2022, p. 15)

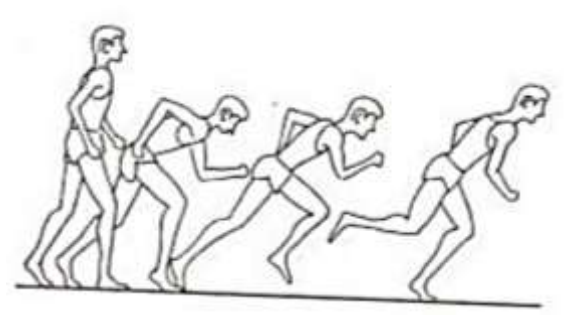

<span id="page-31-2"></span> **Ilustración 2-5:** Salida alta  **Fuente:** Ramos. 2021

La salida baja es la posición corporal considerada para las pruebas de sprint cortas.

### <span id="page-31-0"></span>**2.3 Pruebas y métodos utilizadas en test de velocidad**

A la hora de evaluar la velocidad de los atletas, se utilizan diferentes pruebas y métodos que permiten medir su capacidad para moverse de forma rápida. Algunos de estos métodos y pruebas se describen a continuación:

#### <span id="page-32-0"></span>**2.3.1** *Pruebas de sprint de distancia corta*

En un sprint, se suele correr un promedio de 20 metros, lo que equivale a una distancia total que puede variar entre los 200 y los 400 metros. En la liga alemana de futbol a través de un estudio se observó que, de un total de 360 goles, el 60% se lograron mediante esprints lineales, el 9% implicó esprints con cambios de dirección, el 22% involucró saltos y solo el 8% se consiguió mediante otro tipo de actividades. El estudio concluyó que los esprints son cruciales en la consecución de goles, ya que representan el 69% de los goles logrados. Por lo tanto, los preparadores físicos evalúan, monitorean y entrenan esta habilidad en sus deportistas (Santander at al., 2020, p. 133).

En el deporte del rugby, los jugadores requieren destrezas para realizar sprints cortos que les permitan vencer a los defensores y avanzar en el campo. Durante un partido, se estima que los jugadores realizan en promedio entre 10 y 20 carreras de sprint corto (Rodríguez et al., 2021, p. 46). A continuación, se presentan diversas pruebas que, debido a su corta distancia y simplicidad, pueden medir la velocidad del atleta de manera fácil.

**a)** *Sprint de velocidad de 5 m con repeticiones de 10:* en la *Ilustración 2-6* se muestra la forma que se realiza esta prueba. El participante responderá a la señal del dispositivo de control y deberá correr con la máxima velocidad posible hacia la línea siguiente, asegurándose de pisarla con un pie. Después, cambiará su dirección y regresará a la línea de partida, la cual deberá tocar con al menos uno de sus pies, repitiendo este trayecto en total cinco veces. En el último movimiento, se requiere cruzar la línea del final y detener el cronómetro en ese instante. La meta es realizar cinco idas y vueltas, asegurándose de tocar cada línea, para recorrer en total una distancia de 50 metros (Martínez, 2012, p. 192).

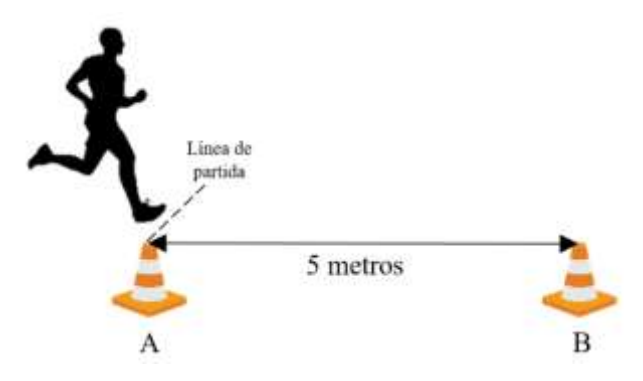

<span id="page-32-1"></span> **Ilustración 2-6:** Prueba de velocidad de 10x5 m  **Fuente:** Martínez, 2012  **Realizado:** Silva E.; & Quito R., 2023

- **b)** *Sprint de 20 metros:* se cronometrará el tiempo que tarda el sujeto en recorrer una distancia de 20 metros desde la señal de salida hasta que sobrepasa la línea de llegada (Martínez, 2012, p. 192).
- **c)** *Sprint de 30 metros con salida de pie:* se mide el tiempo que le toma al alumno recorrer los 30 metros desde la señal de salida hasta cruzar la línea de llegada será medido mediante cronómetro. El alumno deberá comenzar desde una posición de salida alta y estar ubicado detrás de la línea de salida (Martínez, 2012, p. 193).
- **d)** *Sprint de 30 metros con salida lanzada:* Cuando recibe la señal del entrenador, el participante comenzará a correr a máxima velocidad con la meta de alcanzar la mayor velocidad al inicio de la medición de los 30 metros. Para cumplir con esto, el examinando deberá situarse en posición de salida alta detrás de una línea ubicada entre 15 y 20 metros antes de la línea de cronometraje (Martínez, 2012, p. 194).

#### <span id="page-33-0"></span>**2.3.2** *Métodos para pruebas de velocidad*

El método de identificar la velocidad en los atletas puede cambiar en función de la disciplina deportiva y del fin que se busca en el entrenamiento. No obstante, hay algunos procedimientos habituales que emplean entrenadores y deportistas para medir la velocidad de los atletas (Emery et al. (2015)). La información sobre algunos de estos métodos puede ser apreciada en la *Tabla 2-2* que sigue:

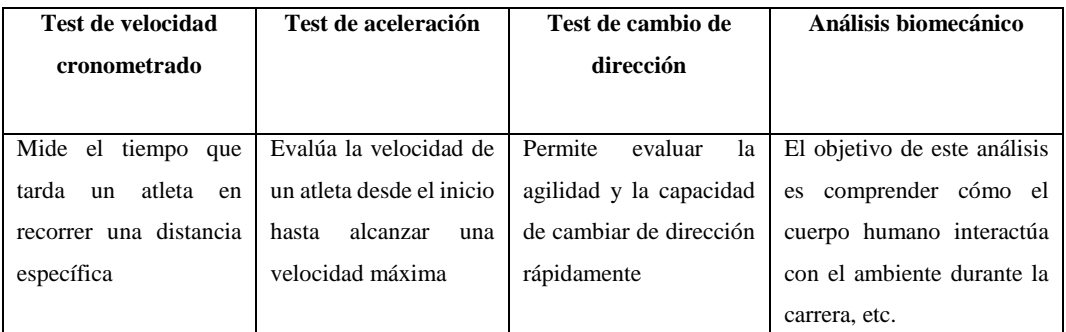

<span id="page-33-1"></span>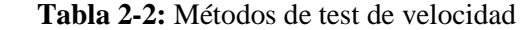

 **Fuente:** Emery et al., 2015; Sheppard y Young, 2006; Nimphius et al., 2016; & Morin et al, 2011  **Realizado:** Silva E.; & Quito R., 2023

De acuerdo con la *Tabla 2-2* se puede observar los diferentes métodos para pruebas de velocidad, una vez analizado estos métodos, en este trabajo se utilizará el test de velocidad cronometrada para medir la velocidad del atleta durante el entrenamiento ya que este posee muchos errores por el uso de cronómetros manuales (Emery et al. (2015)).

### <span id="page-34-0"></span>*2.3.2.1 Test de velocidad cronometrados*

Esta técnica consiste en medir el tiempo que tarda un atleta en recorrer una distancia específica. Los atletas pueden realizar esta prueba en una pista, una carretera o cualquier otro espacio adecuado para correr. Esta técnica es útil para evaluar la velocidad en deportes como el atletismo, el fútbol, el baloncesto, entre otros (Lockie, 2013).

Los test de velocidad cronometrados para atletismo se pueden realizar de diferentes maneras, como se observa en la siguiente *Tabla 2-3* (Balagué, 2014):

#### <span id="page-34-1"></span>**Tabla 2-3:** Clases de test de velocidad cronometrada

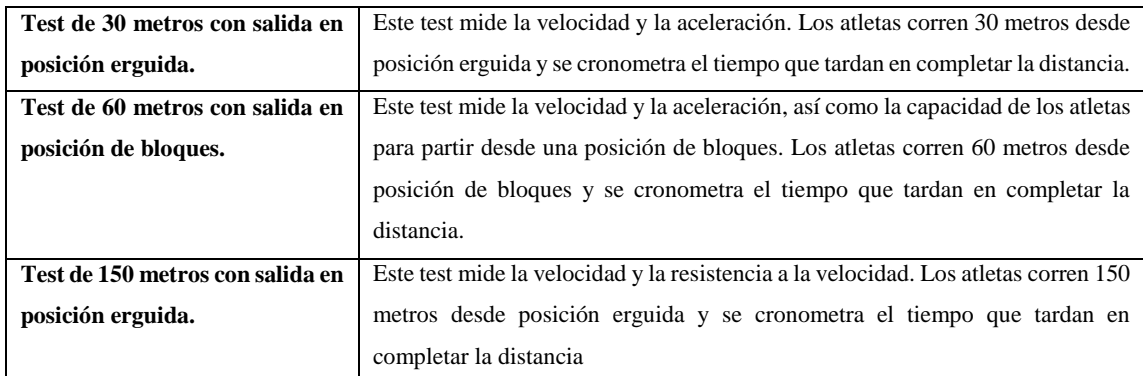

**Fuente:** Lockie, R. G., Murphy, A. J., Schultz, A. B., Knight, T. J., y Janse de Jonge. (2012) **Realizado por:** Silva E. y Quito

Es importante tener en cuenta que cada prueba debe realizarse en condiciones similares para cada atleta, incluyendo la superficie de la pista, la temperatura ambiente y la humedad relativa. Además, es importante que los atletas realicen un calentamiento adecuado antes de realizar la prueba para evitar lesiones (Lockie y Murphy, 2012).

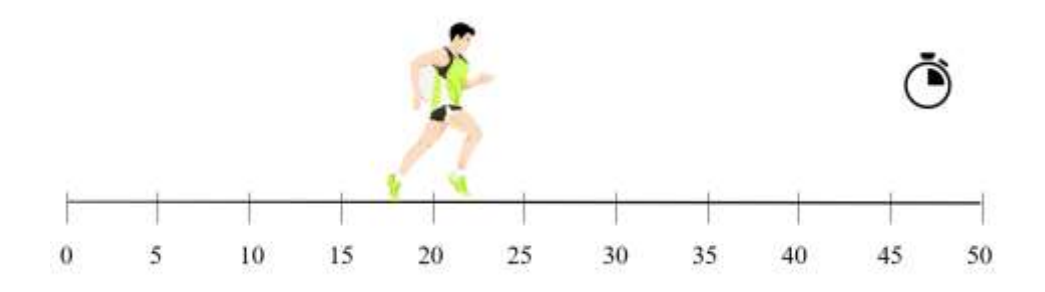

<span id="page-34-2"></span>**Ilustración 2-7:** Test de velocidad cronometrada

 **Fuente:** Martínez, 2019  **Realizado:** Silva E.; & Quito R., 2023 Para realizar los test de velocidad cronometrados para atletismo como se muestra en la *Ilustración 7-2*, se pueden seguir los siguientes pasos como se muestra en la siguiente *Ilustración 2-8* (Lockie y Schultz, 2013):

| Elección de la prueba                      | • Se debe elegir la prueba adecuada para el atleta y el objetivo de la<br>medición.                                                           |
|--------------------------------------------|----------------------------------------------------------------------------------------------------|
| Preparación del lugar                      | • Se necesita un lugar adecuado para la prueba, como una pista de<br>atletismo o una sección plana de una carretera.                          |
| Preparación de los<br><b>atletas</b>       | • Antes de realizar la prueba, los atletas deben realizar un calentamiento<br>adecuado para evitar lesiones.                                  |
| <b>Colocación de los</b><br><b>atletas</b> | • Los atletas se colocan en la línea de salida en la posición adecuada para<br>la prueba específica que se va a realizar.                     |
| Inicio de la prueba                        | • Cuando el entrenador o el encargado de la medición de tiempo da la<br>señal, los atletas comienzan a correr.                                |
| Medición del tiempo                        | • Mientras los atletas corren, se mide el tiempo que tardan en llegar a la<br>línea de meta o completar la distancia específica de la prueba. |
| <b>Finalización de la</b><br>prueba        | • Una vez que todos los atletas han completado la prueba, se detiene el<br>tiempo y se registra el resultado.                                 |

<span id="page-35-1"></span> **Ilustración 2-8:** Pasos para realizar un test de velocidad cronometrada  **Fuente:** Lockie, R. G., Murphy, A. J., Schultz, A. B., Jeffriess, M. D., & Callaghan, S. J, 2013  **Realizado:** Silva E.; & Quito R., 2023

#### <span id="page-35-0"></span>**2.4 El cronometro como instrumento de medición en pruebas de velocidad**

La medición del tiempo es una parte importante en las pruebas de velocidad y para ello el uso del cronómetro es fundamental. Este instrumento permite obtener una medida precisa del tiempo empleado por un atleta para recorrer una distancia específica. Según un estudio de Bosco, el uso del cronómetro es una técnica fiable para medir la velocidad en atletismo, especialmente en pruebas de velocidad de corta duración (Bosco et al., 2018, pp. 27-276).

El cronómetro es la herramienta más adecuada para la medición de tiempos en la mayoría de los estudios. El cronómetro manual o mecánico mostrados en la *Ilustración 2-9 (a)*, ofrece una precisión y facilidad de lectura aceptables para ciclos de 0.03 minutos o más. Por otro lado, los relojes digitales con cristales de cuarzo proporcionan una precisión de  $\pm 0.00005$  y son comúnmente utilizados en la representación numérica o de lectura directa. Los cronómetros electrónicos como el de la *Ilustración 2-9 (b)* con representación digital son más fáciles de leer
ya que los números mostrados pueden ser congelados mientras el analista registra y anota los tiempos en estudio (Rico et al., 2006, p. 9).

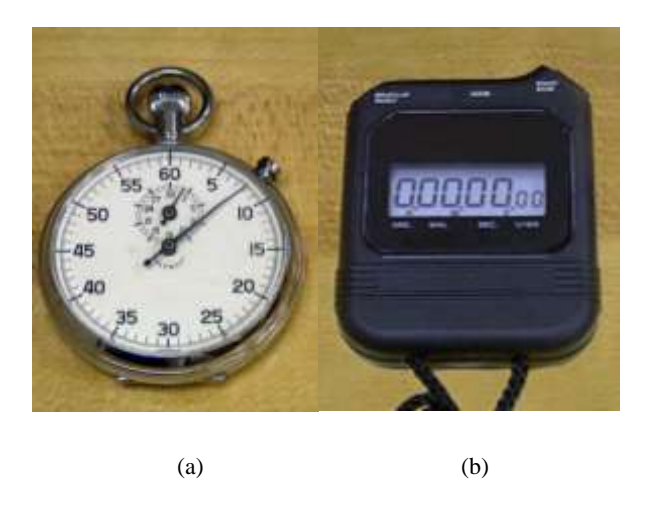

 **Ilustración 2-9:** Cronómetro manual: (a) mecánico, (b) digital **Fuente:** Jiménez, 2014

Según la *Tabla 2-4* que se presenta, es posible exhibir los errores que ofrece este test de velocidad cronometrada (Lockie y Schultz, 2013).

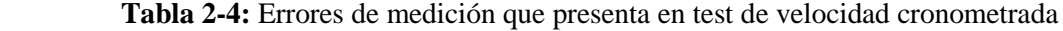

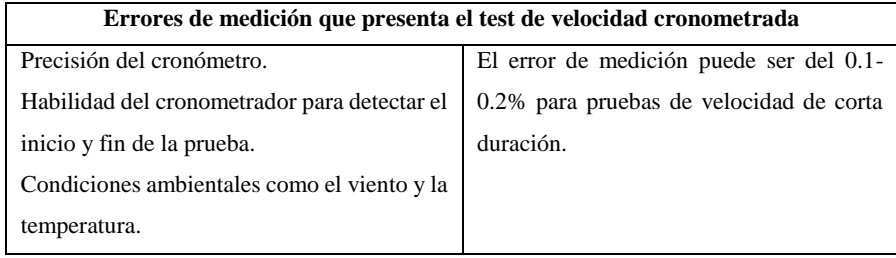

 **Fuente:** Lockie, R. G., Murphy, A. J., Schultz, A. B., Jeffriess, M. D., & Callaghan, S. J, 2013  **Realizado:** Silva E.; & Quito R., 2023

### **2.5 Errores de apreciación**

El cronómetro es un dispositivo de medición del tiempo que puede presentar diferentes tipos de errores de apreciación, según su precisión, el método de medición y la habilidad del operador, entre otros factores. A continuación, se describen algunos de los errores más comunes que pueden presentarse al utilizar un cronómetro (Morris & Langari, 2013, p. 48):

 Error de paralaje: Este error se produce cuando el operador del cronómetro no está alineado correctamente con el puntero o la escala graduada, lo que puede causar una lectura incorrecta del tiempo. Según el libro "Measurement and Instrumentation Principles" de Alan S. Morris y Reza Langari, "el error de paralaje se puede reducir si el operador se coloca en línea recta con la escala graduada y mira directamente el punto en cuestión" (Morris & Langari, 2013, p. 48).

- Error de reacción: Este error se produce cuando el operador del cronómetro no inicia o detiene el cronómetro en el momento adecuado, lo que puede causar una lectura incorrecta del tiempo. Según el artículo "Measuring Timing Error of Stopwatch Operators in Track and Field Events" de M. B. Elfrink y W. R. Martens, "el error de reacción puede variar de 0,02 a 0,20 segundos, dependiendo de la habilidad del operador" (Elfrink & Martens, 1976, p. 208).
- Error de resolución: Este error se produce cuando el cronómetro no tiene suficiente precisión para medir el tiempo con la exactitud requerida. Según el artículo "Error Analysis of Stopwatches" de Rajeev K. Bansal y Ravindra Jilte, "los errores de resolución pueden variar de 0,02 a 0,15 segundos, dependiendo de la calidad del cronómetro" (Bansal & Jilte, 2013, p. 127).
- Error de temperatura: Este error se produce cuando la temperatura del cronómetro no se mantiene constante, lo que puede afectar la precisión de la medición del tiempo. Según el artículo "A Study on the Timing Error of the Stopwatch" de Kiyoshi Ohno y Masao Kuroda, "el error de temperatura puede ser significativo si el cronómetro se usa en condiciones extremas de temperatura" (Ohno & Kuroda, 1971, p. 75).
- Error de calibración: Este error se produce cuando el cronómetro no está correctamente calibrado, lo que puede afectar la precisión de la medición del tiempo. Según el artículo "Instrumentation and Measurement for Environmental Sciences" de Lawrence H. Keith y Marcia L. Keith, "la calibración es importante para garantizar que el cronómetro mida el tiempo con la precisión adecuada" (Keith & Keith, 2002, p. 166).

#### **2.6 Sistemas comerciales existentes en el mercado a nivel mundial**

Los progresos científico-técnicos están presentes en todas las áreas de la sociedad, incluyendo el deporte, que se considera uno de los fenómenos sociales y culturales más relevantes del mundo actual. Por lo tanto, existen varios dispositivos electrónicos disponibles en el mercado para el test de velocidad de deportistas, algunos de los cuales se mencionan a continuación junto con sus características (Guterman, 2013):

# **a) Cronómetros digitales**

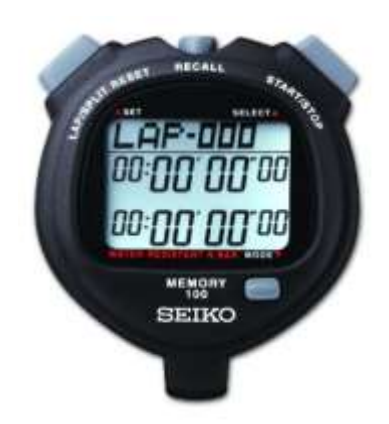

 **Ilustración 2-10:** SEIKO S056 Stopwatch **Fuente:** SEIKO S056-100 lap memory stopwatch, 2023

En la *Ilustración 2-10* se presenta el cronometro digital cuyas características se observan en la siguiente *Tabla 2-5*:

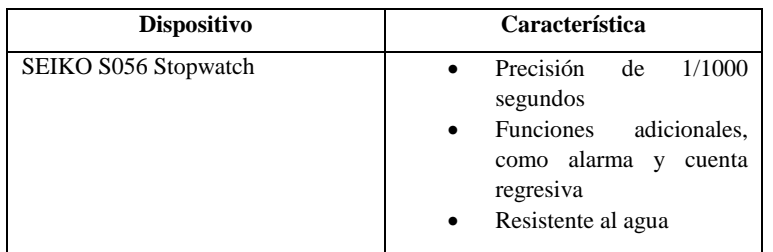

### **Tabla 2-5:** Características de los cronómetros digitales

 **Fuente:** SEIKO S056-100 lap memory stopwatch, 2023  **Realizado:** Silva E.; & Quito R., 2023

# **b) Relojes inteligentes**

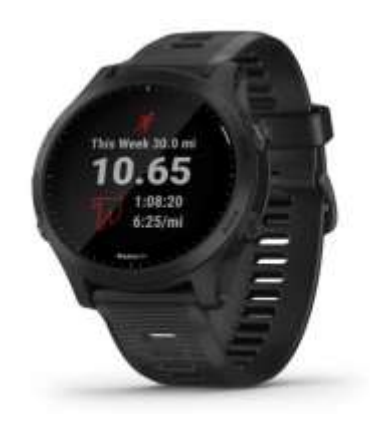

 **Ilustración 2-11:** Garmin Forerunner 945 **Fuente:** Garmin & Garmin Ltd. or its subsidiaries, 2023

En la *Ilustración 2-11* se presenta el cronometro digital cuyas características se observan en la siguiente *Tabla 2-6*:

| <b>Dispositivo</b>    | Característica                                                                                                    |
|-----------------------|----------------------------------------------------------------------------------------------------|
| Garmin Forerunner 945 | Mide la velocidad, la<br>distancia y el ritmo del<br>atleta.<br>Funciones adicionales<br>como el seguimiento de la<br>frecuencia cardíaca y el<br>control de la música.<br>Resistente al agua.<br>٠ |

 **Tabla 2-6:** Característica del Reloj inteligente

 **Fuente:** Garmin & Garmin Ltd. or its subsidiaries, 2023  **Realizado:** Silva E.; & Quito R., 2023

#### **c) Aplicaciones móviles**

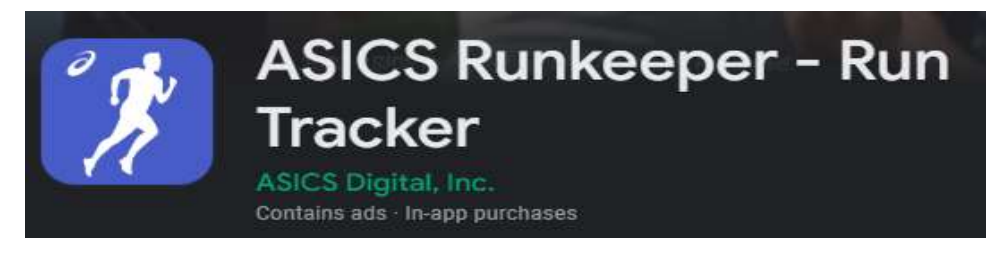

I**lustración 2-12:** Runkeeper App

 **Fuente:** Track your run – ASICS Runkeeper running tracker app, 2022

En la *Ilustración 2-12* se presenta el cronometro digital cuyas características se observan en la siguiente *Tabla 2-7*:

 **Tabla 2-7:** Característica de la aplicación móvil

| <b>Dispositivo</b> | Característica                                                                                                    |
|--------------------|----------------------------------------------------------------------------------------------------|
| Runkeeper          | Mide la velocidad, la<br>$\bullet$<br>distancia y el ritmo del<br>atleta.<br>de<br>Ofrece<br>planes<br>$\bullet$<br>entrenamiento<br>personalizados.<br>Permite la conexión con<br>amigos para competir y<br>compartir logros. |

 **Fuente:** Track your run – ASICS Runkeeper running tracker app, 2022

 **Realizado:** Silva E.; & Quito R., 2023

**d) Dispositivos de medición de velocidad**

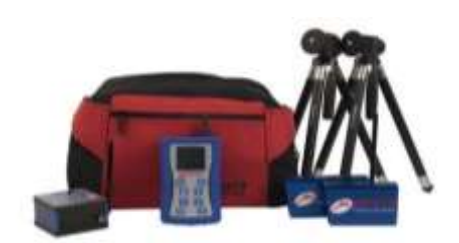

**Ilustración 2-13:** Sistema de cronometraje por láser Brower Timming System **Fuente:** Sistema de cronómetro Brower TCi-Gate, 2023

En la *Ilustración 2-13* se presenta el cronometro digital cuyas características se observan en la siguiente *Tabla 2-8*:

| <b>Dispositivo</b>                                           | Característica                                                                                                    |
|--------------------------------------------------------------|----------------------------------------------------------------------------------------------------|
| Sistema de cronometraje<br>por<br>láser Brower Timing System | Utiliza<br>tecnología<br>de<br>medición por láser para medir<br>la velocidad de los atletas.<br>Ofrece diferentes opciones de<br>$\bullet$<br>medición, como velocidades<br>de salida, velocidad máxima,<br>tiempo de reacción, entre<br>otros. |

 **Tabla 2-8:** Característica del cronómetro digitales

 **Fuente:** Sistema de cronómetro Brower TCi-Gate, 2023  **Realizado:** Silva E.; & Quito R., 2023

En la *Tabla 2-9* se elabora un cuadro comparativo de los dispositivos existentes en el mercado a nivel mundial con sus ventajas y desventaja.

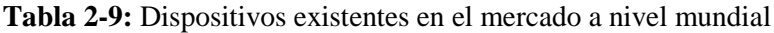

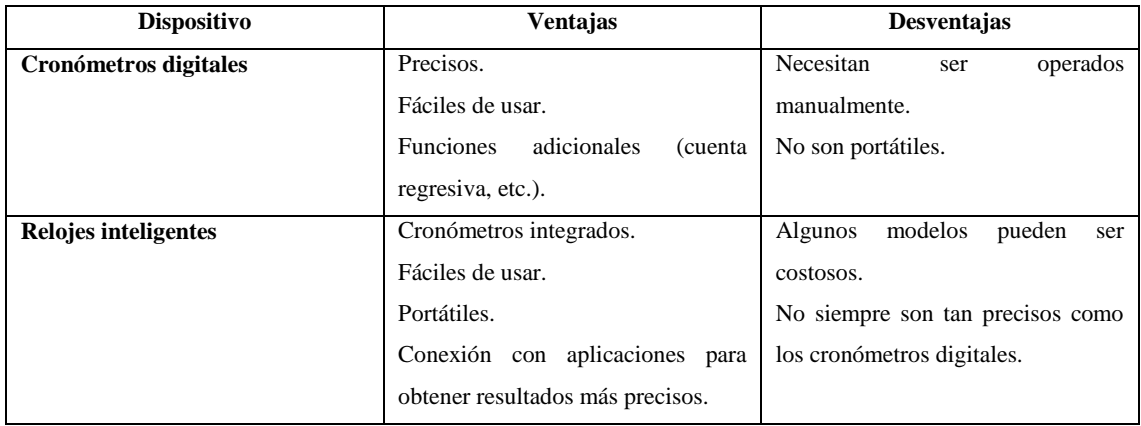

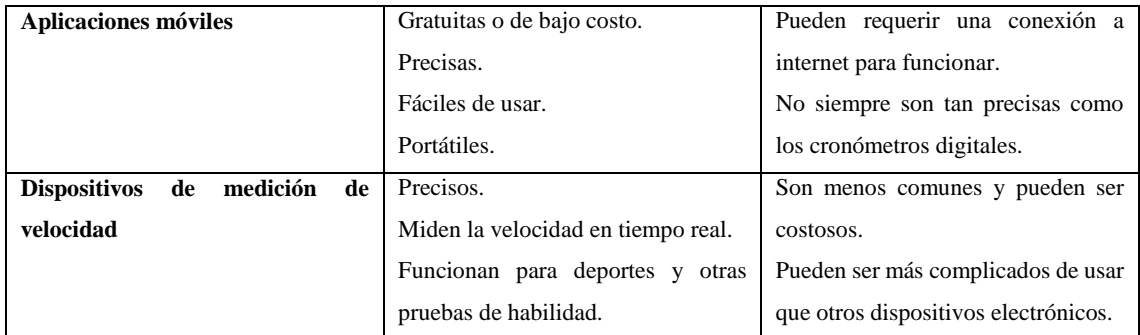

**Fuente:** Digital Timers and Clocks, 2021; Apple Watch Series 6, 2021; Cronómetros y temporizadores digitales, 2021 **Realizado:** Silva E.; & Quito R., 2023

### **2.7 Sistemas comerciales a nivel nacional y provincial**

En el Ecuador, hay algunos proyectos que se enfocan en el deporte, pero no hay uno específico que se centre en mejorar el rendimiento de los deportistas. En la *Tabla 2-10* se describe los dispositivos electrónicos que se utilizan a nivel nacional. (Chollet et al., 2000).

### **Tabla 2-10:** Dispositivos existentes en el mercado a nivel nacional

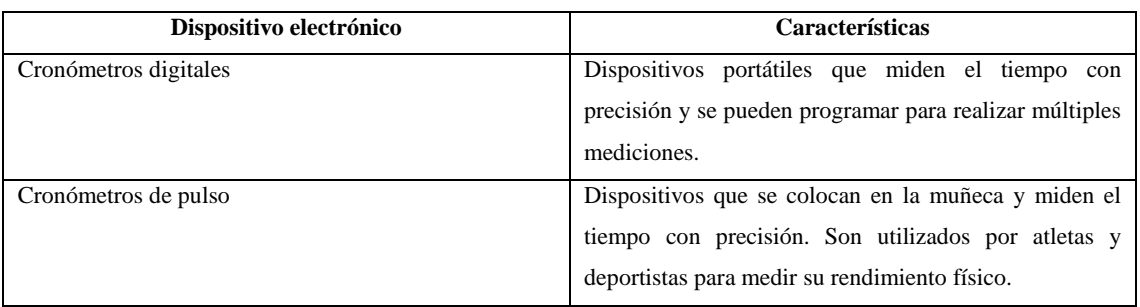

**Fuente:** Chollet et al., 2000; Brusseau, 2015

**Realizado:** Silva E.; & Quito R., 2023

### **a) Cronómetros digitales**

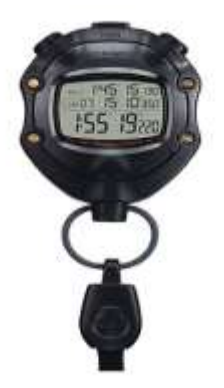

**Ilustración 2-14:** Cronómetro digital Casio HS-80TW-1DF **Fuente:** HS-80TW-1, 2023

En la *Ilustración 2-14* se presenta el cronometro digital cuyas características se observan en la siguiente *Tabla 2-11*:

| <b>Dispositivo</b>     |  | Característica    |  |                                                                                                    |
|------------------------|--|-------------------|--|----------------------------------------------------------------------------------------------------|
| Cronómetro<br>80TW-1DF |  | digital Casio HS- |  | Este cronómetro cuenta con una<br>pantalla LCD grande y fácil de leer,<br>puede medir el tiempo con una<br>precisión de 1/100 segundos y tiene<br>una memoria de 60 vueltas. También<br>tiene una alarma y cronómetro<br>regresivo |

 **Tabla 2-11:** Característica del Cronómetros digitales

 **Fuente:** HS80TW-1, 2023

**Realizado:** Silva E.; & Quito R., 2023

### **b) Cronómetros de pulso**

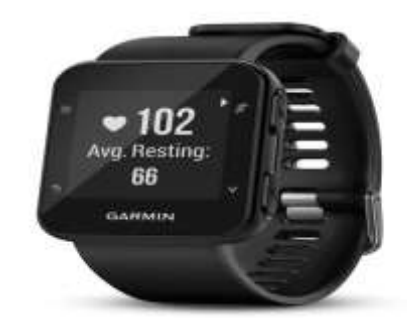

 **Ilustración 2-15:** Cronómetro de pulso Garmin Forerunner 35

 **Fuente:** Garmin & Garmin Ltd. or its subsidiaries, 2023

En la *Ilustración 2-15* se presenta el cronometro digital cuyas características se observan en la siguiente *Tabla 2-12*:

| <b>Dispositivo</b>             |  |       | Característica |                                                                                                    |
|--------------------------------|--|-------|----------------|----------------------------------------------------------------------------------------------------|
| Cronómetro de<br>Forerunner 35 |  | pulso | Garmin         | Cuenta con una pantalla digital a<br>color, puede medir el tiempo con<br>una precisión de $1/100$ segundos y<br>tiene funciones adicionales como<br>medición de frecuencia cardíaca y<br>conteo de pasos. Además, cuenta<br>con GPS y es compatible con<br>dispositivos móviles para recibir<br>notificaciones. |

 **Tabla 2-12:** Característica del Cronómetros de pulso

**Fuente:** Garmin & Garmin Ltd. or its subsidiaries, 2023

 **Realizado por:** Silva E.; & Quito R., 2023

A nivel nacional, se utiliza principalmente un cronómetro para medir el tiempo que tarda un deportista en completar una determinada distancia, pero esto puede ser inexacto debido a errores de apreciación y calibración. Los errores en la medición de la velocidad y el tiempo pueden afectar la toma de decisiones en el entrenamiento y la competencia. Por esta razón, se ha visto la necesidad de crear un proyecto que se enfoque en la medición de parámetros de velocidad en el área de atletismo.

En la localidad de Riobamba se pueden encontrar diversos establecimientos dedicados al deporte, tanto de nivel profesional como amateur. Sin embargo, en ambos casos se enfrentan a una situación común: la falta de herramientas especializadas para monitorear aspectos como la velocidad durante los entrenamientos. Por lo tanto, este tema se enfoca en la Escuela Superior Politécnica de Chimborazo.

#### **2.8 Selección de tecnologías y componentes.**

### **2.8.1** *Tecnologías inalámbricas para la comunicación*

En la actualidad, existen dos opciones para establecer una comunicación entre dos puntos una es mediante una conexión con cable y la otra es mediante tecnología inalámbrica. Actualmente la opción inalámbrica se está volviendo cada vez más popular y está ganando terreno como una solución. Las redes inalámbricas son sistemas de comunicación que emplean señales de radio para establecer la conexión entre dispositivos, sin requerir el uso de cables de ningún tipo (Salazar, 2016, p. 6).

El paradigma del internet de las cosas ha traído consigo la posibilidad de interacción entre una gran cantidad de objetos físicos. La idea de esto es suministrar sensores, actuadores, unidades de procesamiento y capacidades de red a una amplia variedad de objetos físicos de bajo consumo y recursos limitados, que les permitan interactuar e intercambiar datos recopilados a través de medios inalámbricos todo esto se puede resumir en la *Ilustración 2-16* (Sadeghi et al., 2019).

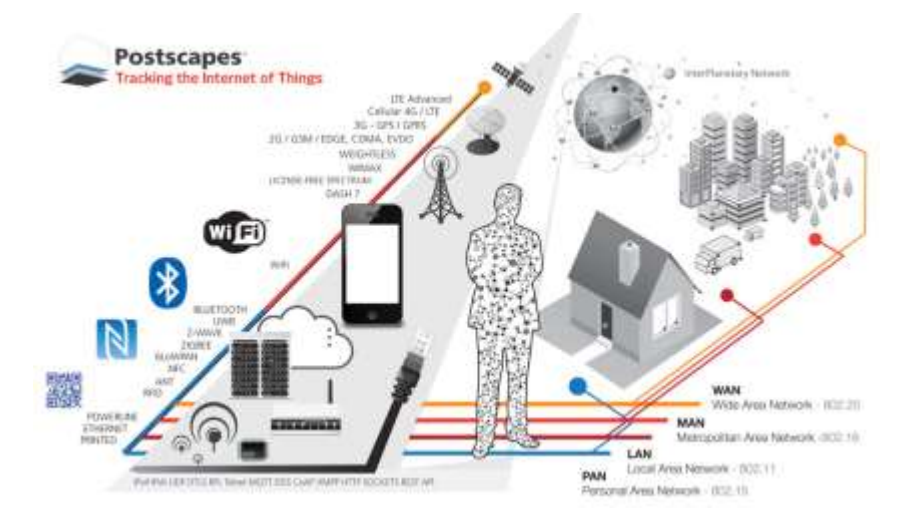

 **Ilustración 2-16:** Tecnologías inalámbricas  **Fuente:** Corona et al., 2014

Entre los estándares de comunicación más comunes y estilizados están:

- *a) Bluetooth:* se desarrolló con el propósito de establecer un estándar universal y libre para la transferencia inalámbrica de datos y voz a corta distancia mediante radiofrecuencia. La norma Bluetooth se basa en una serie de frecuencias de radio que tienen un alcance limitado de aproximadamente 10 metros en la mayoría de los casos, aunque en algunos casos pueden llegar a ser de hasta 100 metros. Además, esta tecnología es capaz de transmitir datos y voz a una velocidad de más de 720 Kbps por canal (Lorefice, 2015, p. 36- 39).
- *b) Wifi:* Wireless Fidelity es una solución de comunicación inalámbrica de bajo costo que permite conectar múltiples dispositivos informáticos. Es un estándar establecido por la IEEE, diseñado para facilitar la comunicación entre dispositivos compatibles en un rango de frecuencia de 2.5, 3.6 y 5 GHz (Andaluz, 2021, p. 12)
- *c) Ondas de radiofrecuencia:* utilizar la generación de ondas electromagnéticas a través de la aplicación de corriente alterna en una antena para comunicarse en grandes áreas. En general, la velocidad de transmisión por radiofrecuencia puede variar significativamente, desde unos pocos kilobits por segundo hasta varios gigabits por segundo (Julca et al., 2020).

En la *Tabla 2-13* se elabora un cuadro comparativo de tres tecnologías inalámbricas que están basadas en la información presentada.

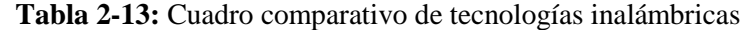

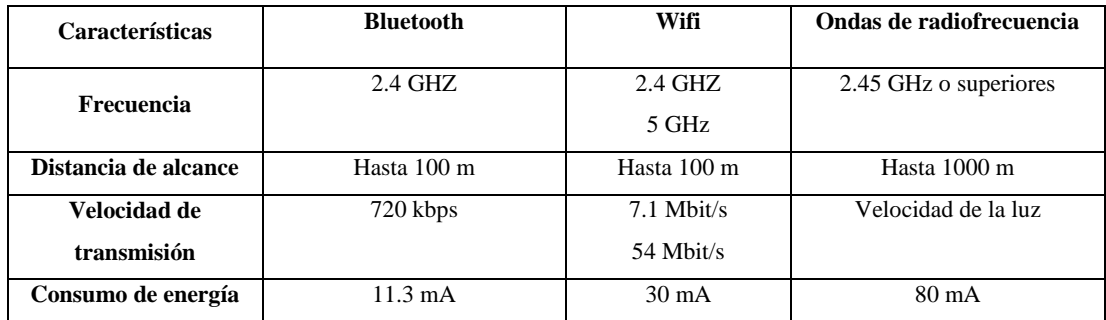

 **Fuente:** Lorefice, 2015; Andaluz, 2021; Julca et al., 2020

 **Realizado por:** Silva E.; & Quito R., 2023

De acuerdo con la *Tabla 2-13*, se determina que la mejor opción la tecnología de comunicación por ondas de radiofrecuencia por su distancia de alcance, su frecuencia de trabajo, la velocidad de transmisión.

### **2.8.2** *Topologías de red*

Se refieren a las diversas configuraciones de intercomunicación mediante las cuales es posible organizar las redes de transmisión de datos entre dispositivos. Entre las más comunes están:

*a) Topología estrella:* es una red en la que las estaciones se conectan directamente a un punto central (hub), y todas las comunicaciones deben realizarse obligatoriamente a través de este punto central; los equipos no están conectados directamente entre sí (Rosado, 2009).

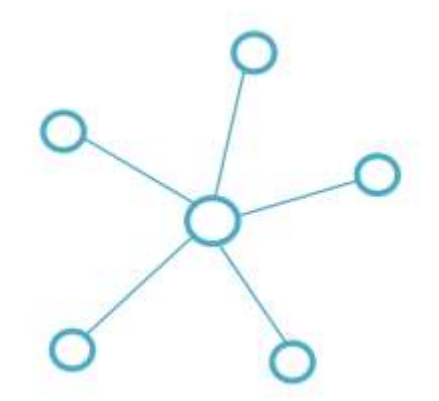

 **Ilustración 2-17:** Topología estrella  **Realizado por:** Silva E.; & Quito R., 2023

*b) Topología bus:* todos los dispositivos se enlazan a un único medio de transmisión mediante transceptores, que tienen la responsabilidad de supervisar el acceso al bus. Los mensajes se transmiten a través del bus, y todos los dispositivos escuchan, aceptando los datos solamente si están destinados a ellos (Vásconez., 2014, p. 35-38).

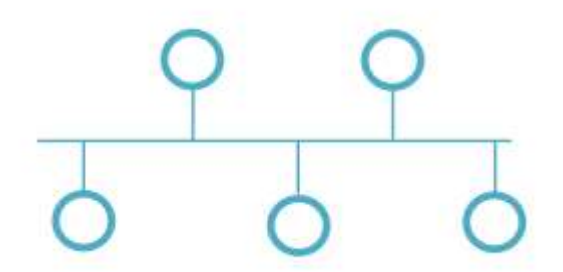

 **Ilustración 2-18:** Topología bus  **Realizado por:** Silva E.; & Quito R., 2023

*a) Topología anillo:* los nodos están dispuestos en serie formando un anillo. Esto sería semejante a conectar los extremos de una red en bus. La transmisión de mensajes se realiza en una dirección específica, atravesando todos los nodos necesarios hasta alcanzar su destino (Vásconez., 2014, p. 35-38).

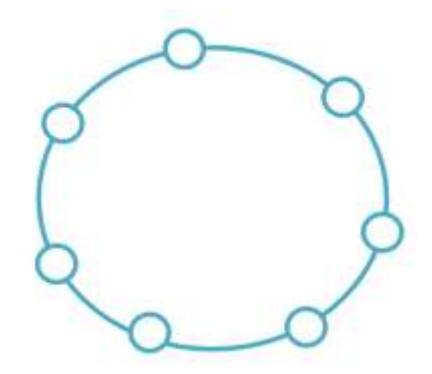

**Ilustración 2-19:** Topología anillo  **Realizado por:** Silva E.; & Quito R., 2023

*c) Topología árbol:* Desde una perspectiva topológica, la configuración en árbol se asemeja a una serie de redes en estrella interconectadas. Esta variante de la red en bus difiere en que la falla de un nodo no causa interrupciones en las comunicaciones. Se comparte el mismo canal de comunicaciones (Vásconez., 2014, p. 35-38).

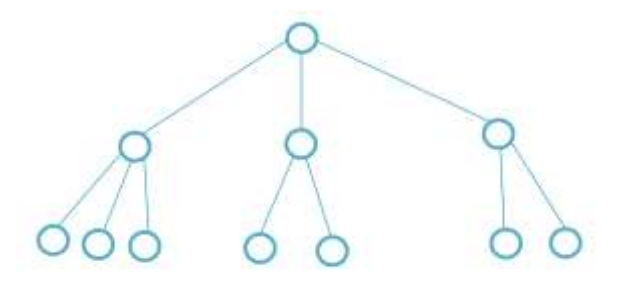

# **Ilustración 2-20:** Topología árbol  **Realizado por:** Silva E.; & Quito R., 2023

En la *Tabla 2-14* se elabora un cuadro comparativo de tres topologías de red.

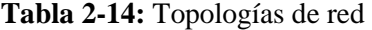

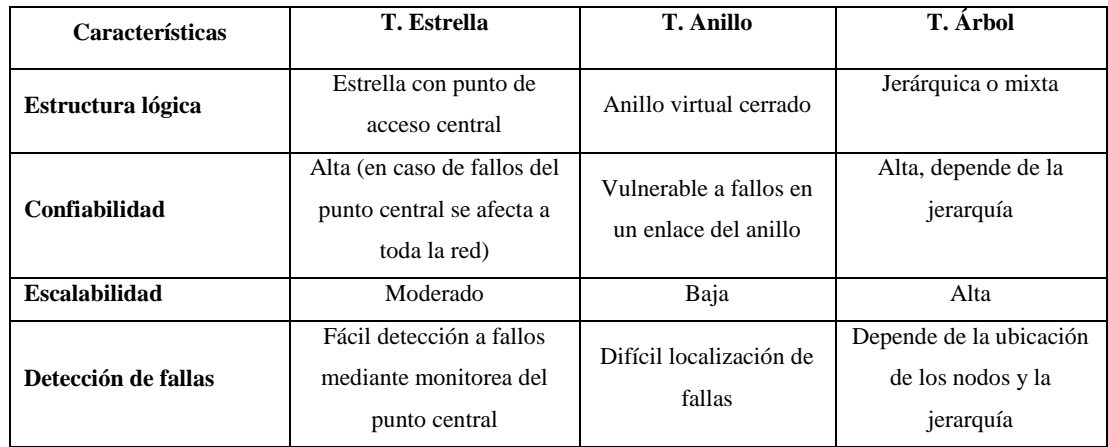

**Fuente:** Rosado, 2009; Vásconez, 2014.

**Realizado por:** Silva E.; & Quito R., 2023

De acuerdo con la *Tabla 2-14,* la topología estrella permite establecer como nodo central a un elemento de la red, siendo esta característica un requerimiento del prototipo electrónico a desarrollar.

### **2.8.3** *Tecnologías para la identificación de usuarios*

El código de barras fue la primera tecnología implementada en el sector MICE y sigue siendo la opción más popular para identificar a los asistentes. A partir de 2010, se comenzó a utilizar el código QR en España, pero su éxito fue de corta duración debido a su amplio uso en diversos ámbitos, lo cual generó una reacción negativa por parte de los usuarios. El código QR no resolvió los problemas existentes en las agencias, ya que simplemente representaba una evolución estética de los códigos de barras convencionales (IDCONGRESS, 2018).

Posteriormente, se introdujo la tecnología de radiofrecuencia (RFID) pasiva con etiquetas adhesivas en congresos, convenciones y reuniones. A pesar de haber sido erróneamente considerada costosa, esta tecnología se adaptó perfectamente a los sistemas de identificación utilizados hasta ese momento. En la *Tabla 2-15* se compara las tecnologías estudiadas (IDCONGRESS, 2018).

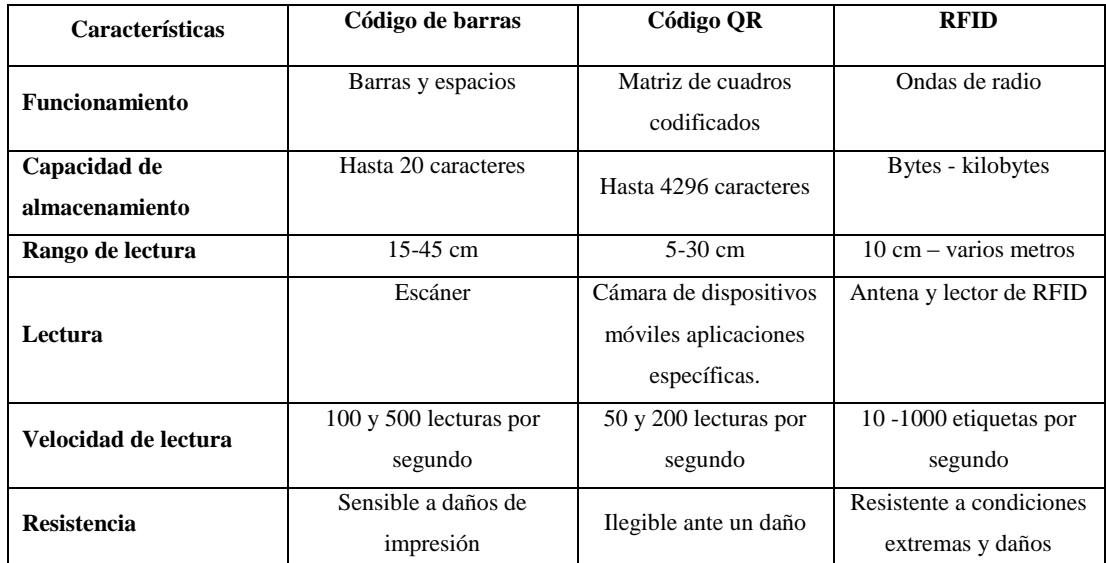

#### **Tabla 2-15:** Tecnologías de identificación

**Fuente:** Katz, 2012; Sasaki, 2011; Xu et al, 2015; Li et al, 2018; Finkenzeller, 2010; Sánchez, 2012 **Realizado por:** Silva E.; & Quito R., 2023

De acuerdo con la *Tabla 2-14*, se opta por el código QR como tecnología de identificación.

#### **2.8.4** *Sensores*

"se define como un dispositivo de entrada que provee una salida manipulable de la variable física medida" (Corona Rampirez, y otros, 2014 pág. 17). Hay varias maneras de categorizar los sensores, aunque la más común es según el tipo de magnitud que miden. En el desarrollo del proyecto se emplean sensores que miden la variable física de proximidad o distancia, por lo que se incluyen en esta categoría los siguientes sensores:

*d) Sensor capacitivo:* cuando un objeto se acerca al sensor y se relaciona con el campo electrostático generado entre ellos, se produce una alteración en la capacitancia total del circuito. Esa alteración provoca un cambio en el estado del sensor, lo que activa un circuito oscilador que, a su vez, dispara el circuito activador, produciendo un cambio en el estado de bajo a alto en la salida del sensor esto se puede observar en *la Ilustración 2- 17*. La distancia de detección es de hasta 13 cm de distancia. Se debe evitar el contacto con líquidos. Una ventaja es que el efecto rebote es casi nulo (Corona et al., 2014, p. 158).

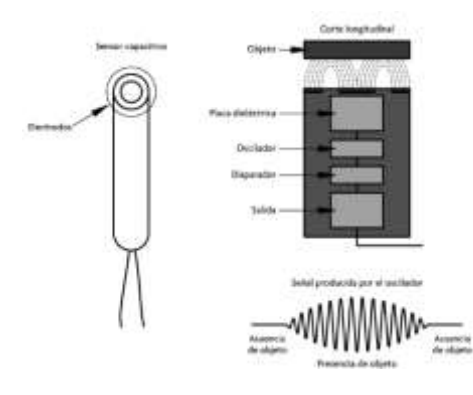

**Ilustración 2-21:** Sensor capacitivo de proximidad  **Fuente:**(Corona, Abarca, Mares, 2014)

*e) Sensor ultrasónico:* son comunes en sistemas de medición que no requieren contacto con el objeto a medir para determinar la distancia del emisor al objeto. Estos sensores pueden actuar tanto como transductores de entrada como de salida, por lo que se les considera transceptores. Una de las ventajas más significativas de este tipo de sensor es que la medición es no invasiva, lo que significa que no requiere contacto con el objeto a medir y puede medir una variedad de objetos de manera efectiva. Como se muestra en la *Ilustración 2-18* estos sensores emiten una onda de alta frecuencia y corta duración de manera cíclica, la cual se propaga en el medio. Cuando la onda encuentra un objeto en su trayecto, es reflejada y retorna en forma de eco hacia el receptor. El circuito de acondicionamiento se encarga de medir el tiempo que transcurre entre la emisión de la señal acústica y la recepción del eco para determinar la distancia al objeto (Corona et al., 2014, p. 142).

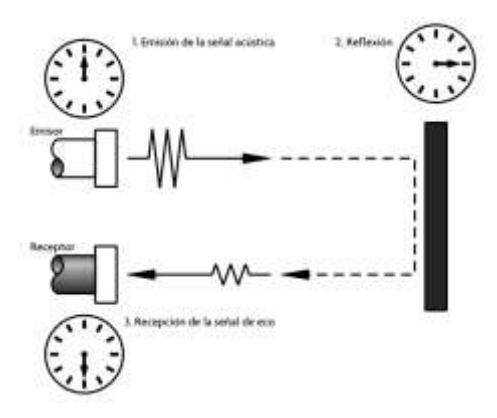

**Ilustración 2-22:** Medición de un sensor ultrasónico  **Fuente:** Corona, Abarca, Mares, 2014

*f) Sensor infrarrojo:* como se observa en la *Ilustración 2-19* se emplea un fenómeno de la física cuántica, conocido como emisión inducida o estimulada, para producir un haz de luz coherente que es uniforme en el espacio y en el tiempo. Este efecto implica estimular

los átomos, moléculas o iones de un material a través de una estimulación eléctrica o térmica. La principal propiedad del haz de luz generado es su alta dirección, lo que significa que se trata de un rayo recto y enfocado (Morcillo Martínez, 2018 pág. 22).

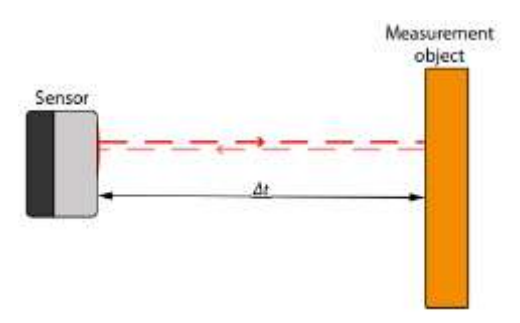

**Ilustración 2-23:** Medición de un sensor laser de distancia  **Fuente:** WayCon,2021

En la *Tabla 2-16* se elabora un cuadro comparativo de los tres sensores que están basadas en la información presentada.

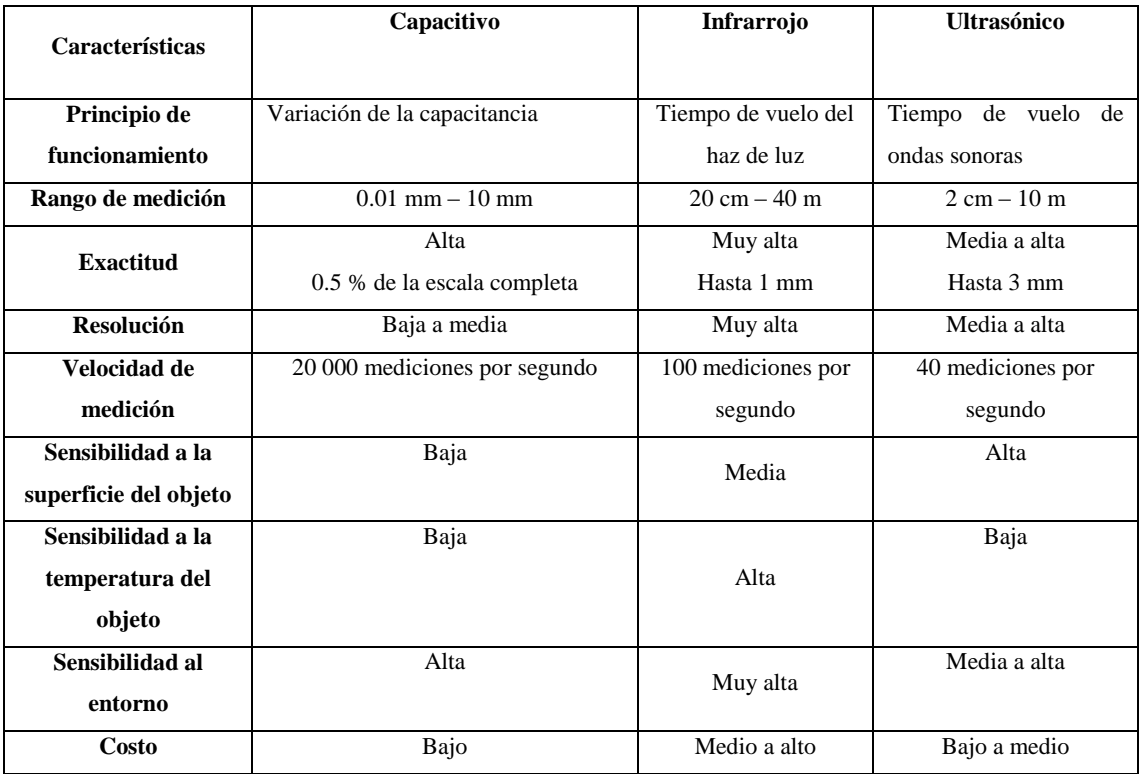

### **Tabla 2-16:** Comparativa de sensores

**Fuente:** Balluff GmbH, 2021; SICK AG., 2021, MaxBotix Inc., 2021 **Realizado por:** Silva E.; & Quito R., 2023

En la *Tabla 2-15*, se decide utilizar un sensor infrarrojo debido a su resolución y velocidad de medición, las cuales son óptimas para las necesidades del prototipo.

### **2.8.5** *Tarjetas de desarrollo.*

Es un dispositivo electrónico que alberga un microcontrolador o dispositivo lógico y componentes como puertos, conectores y reguladores, con la finalidad de proporcionar a los usuarios un acceso rápido y sencillo a los periféricos, con el objetivo de llevar a cabo pruebas y aplicaciones (González Cárdenas,2023).

A continuación, se proporciona una descripción de algunas tarjetas de desarrollo:

*a) Arduino:* está constituida por un microcontrolador ATMEL. Los microcontroladores son circuitos integrados en los que se pueden almacenar instrucciones que se redactan con el lenguaje de programación que se utiliza en el entorno Arduino IDE. En la siguiente *Ilustración 2-20* se puede observar una tarjeta Arduino. Estas instrucciones posibilitan la creación de programas que interaccionan con los circuitos de la placa (Fernández, 2022).

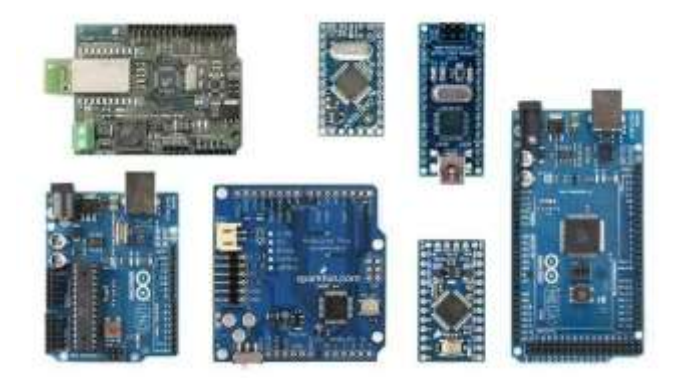

 **Ilustración 2-24:** Tarjetas Arduino  **Fuente:** Lopez,2017

*b) Raspberry Pi:* En la siguiente *Ilustración 2-21* se puede observar una tarjeta Raspberry Pi que es una computadora de tamaño pequeño y bajo costo, que es tan compacta que puede caber en la palma de la mano, pero es posible vincularla a un televisor y un teclado para interactuar con ella de la misma forma que se haría con cualquier otra computadora (Luis, 2018).

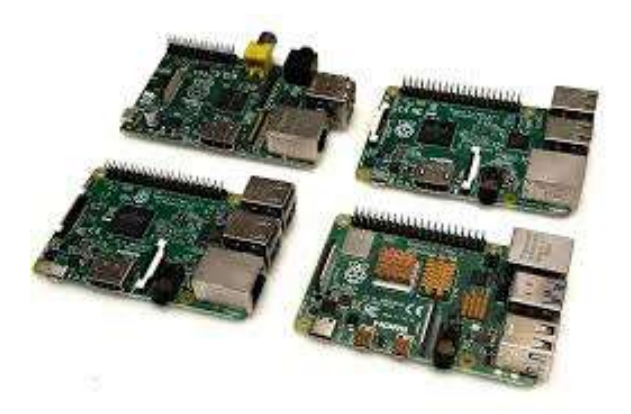

 **Ilustración 2-25:** Tarjetas Raspberry Pi  **Fuente:** Raspberry Pi, 2022

*c) ESP32:* En la siguiente *Ilustración 2-22* se puede observar una tarjeta ESP32 cuya firma Espressif Systems ha desarrollado una serie de microcontroladores denominada ESP32, que puede ser comparada con un ESP8266 con capacidades avanzadas, puesto que integra funciones Wi-Fi, Bluetooth y otras características poderosas adicionales (Carmenate, 2021).

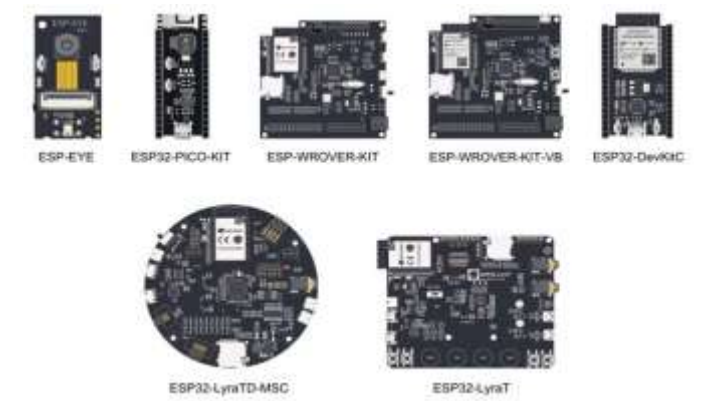

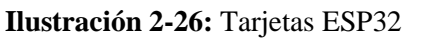

 **Fuente:** Módulos Esp32 con Wi-Fi / Bluetooth: Guía de introducción, 2021

En la *Tabla 2-17* se elabora un cuadro comparativo de tres tarjetas de desarrollo que están basadas en la información presentada.

| Características            | <b>Arduino</b>                  | <b>Raspberry Pi</b>                        | <b>ESP8266</b>       |
|----------------------------|---------------------------------|--------------------------------------------|----------------------|
| Microcontrolador           | AVR o ARM                       | Broadcom BCM2835,<br><b>ARM Cortex-A72</b> | Tensilica LX6        |
| Voltaje de<br>alimentación | 3.3V a 5 V                      | 3.3V a 5 V                                 | 2.2V a 3.6V          |
| Consumo de energía         | $19 \text{ mA} - 85 \text{ mA}$ | $140 \text{ mA} - 320 \text{ mA}$          | 80 mA-225 mA         |
| <b>RAM</b>                 | $2$ KB a 8 KB                   | 1GB a 8GB                                  | <b>80 KB</b>         |
| <b>Almacenamiento</b>      | 32 KB a 256 KB                  | Micro SD                                   | 4 MB a 16 MB         |
| Orientación                | Electrónica y sistemas          | Computación de propósito                   | IoT (Internet de las |
|                            | embebidos                       | general                                    | cosas)               |
| <b>Aplicaciones</b>        | Proyectos electrónicos y        | Servidores, proyectos de                   | IoT, automatización, |
|                            | automatización                  | IoT, robótica                              | sensores             |
| <b>Enfoque</b>             | Programación de                 | Minicomputadora de                         | Desarrollo de        |
|                            | microcontroladores              | propósito general                          | dispositivos IoT     |
|                            | UART, SPI, I2C                  | WiFi, Bluetooth, Ethernet,                 | Wifi, UART, SDIO,    |
| Conectividad               |                                 | HDMI USB, UART, SPI, I                     | SPI, I2C, I2S, IR    |
|                            |                                 | 2C                                         | Remote Control       |
|                            |                                 |                                            | No requiere un       |
| <b>Sistemas operativos</b> | 32 y 64 bits                    | 32 y 64 bits                               | sistema operativo de |
| que trabaja                |                                 |                                            | 32 o 64 bits para    |
|                            |                                 |                                            | trabajar             |
| Peso                       | $13 - 25$ g                     | $23 - 45g$                                 | $10.3 - 104$ g       |
| <b>Precio</b>              | Económico                       | Variable                                   | Económico            |

 **Tabla 2-17:** Comparativa de tarjetas de desarrollo

 **Fuente:** Arduino, 2022; Raspberry Pi, 2022; Bala, 2018

 **Realizado por:** Silva E.; & Quito R., 2023

En la *Tabla 2-17*, se ha optado por elegir la familia de placas de desarrollo Arduino para el componente electrónico encargado de medir el tiempo del atleta. Para esta tarea, es esencial contar con una placa que tenga dimensiones y peso reducidos, ya que se trata de un módulo portátil. Además, es crucial que presente un bajo consumo energético. Paralelamente, se ha decidido incorporar la tarjeta de desarrollo ESP8266. Esta elección se basa en su capacidad para establecer conexiones mediante WiFi y su eficiencia en cuanto al consumo de energía. La comunicación Wifi facilitará la transferencia de los datos producidos por el nodo central hacia la capa de visualización, satisfaciendo así los requisitos necesarios.

#### **2.8.6** *Batería*

Se encarga de transforman la energía química en energía eléctrica a través de procesos electroquímicos. Hay diversos tipos de baterías con características químicas y físicas particulares, que se aplican en una amplia variedad de dispositivos electrónicos y vehículos motorizados entre los cuales se tiene:

- *a) Batería de Litio:* requiere poco mantenimiento y no sufre del efecto memoria, además de no necesitar ser completamente descargada para mantener un buen rendimiento. La tasa de autodescarga es menor que la de las baterías de níquel, con un voltaje nominal por celda de 3.6V, lo que permite alimentar directamente dispositivos móviles y cámaras digitales (López Sánchez, 2019 pág. 41).
- *b) Batería de Níquel Cadmio (Ni-Cd):* se compone de un cátodo hecho de hidróxido de níquel, un ánodo hecho de un compuesto de cadmio y un electrolito compuesto de hidróxido de potasio. Esta combinación de materiales permite la recarga de la batería después de su descarga completa. La tecnología "delta peak" se utiliza para determinar el estado de carga completa, lo que implica un aumento de tensión detectado por el cargador que detiene el proceso de carga (López Sánchez, 2019 pág. 30).
- c) *Batería de Polímero de Litio (Li-Po):* se trata de una versión alternativa de las baterías de iones de litio, que pueden ser basadas en polímero o no. En el caso de las baterías de polímero de litio, la cantidad de energía específica que proporcionan es un poco mayor que la de las baterías de iones de litio convencionales y pueden ser más delgadas (López Sánchez, 2019).

En la *Tabla 2-18* se elabora un cuadro comparativo de tres baterías que están basadas en la información presentada.

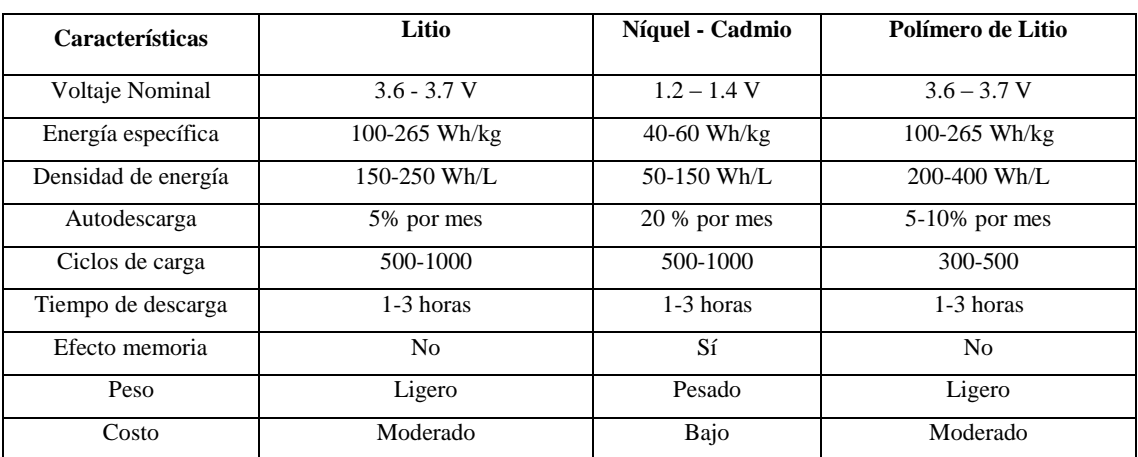

 **Tabla 2-18:** Comparativa de características de los tipos de baterías

**Fuente:** Nave, 2021; & Batery University,2021

**Realizado por:** Silva E.; & Quito R., 2023

En la *Tabla 2-18*, Se elige utilizar baterías de tipo Li-Po debido a su tasa de descarga eficiente. Estas baterías permiten almacenar una cantidad significativa de energía en formatos compactos y ligeros, lo que resulta especialmente adecuado para dispositivos portátiles. Además, no es necesario agotar completamente su carga antes de recargarlas, ya que no presentan el efecto memoria. En términos de coste, estas baterías tienen un precio moderado.

#### **2.8.7** *Software para la programación de las Tarjetas de desarrollo.*

Se trata de un tipo de software cuya finalidad consiste en generar otros programas informáticos. Es decir, son programas que nos asisten en la creación de otros programas, razón por la cual también se les conoce como programas utilitarios, ya que proporcionan las herramientas y utilidades necesarias para llevar a cabo el desarrollo de software (Euroinnova Business School, 2022). A continuación, se proporciona una descripción de algunos softwares para programar tarjetas de desarrollo:

- *a) IDE de Arduino***:** La plataforma de desarrollo integrado (IDE) engloba un conjunto de herramientas de software que capacitan a los desarrolladores para concebir y elaborar el código necesario con el fin de lograr el funcionamiento deseado en nuestra tarjeta. Gracias al IDE de Arduino, podemos redactar, depurar, editar y cargar nuestro programa, denominado "sketches" en el contexto de Arduino, de manera sumamente simple. Esta facilidad ha desempeñado un papel fundamental en el éxito de esta plataforma debido a su enfoque accesible (Aguayo, 2014).
- *b) Python:* Es un lenguaje de programación que está disponible públicamente y se caracteriza por ser orientado a objetos, tener una sintaxis sencilla y una fácil interpretación. Su estructura permite que el código se pueda leer con facilidad, lo que se parece al idioma inglés. Python es considerado un lenguaje interpretado, lo que implica que el código de programación se convierte en bytecode y luego es ejecutado por el intérprete. La máquina virtual de Python actúa como intérprete (Londoño, 2023).
- *c)* **Scratch:** Es un lenguaje de programación desarrollado por el MIT que busca hacer la programación accesible para todo el mundo. Se utiliza para crear proyectos interactivos como juegos, historias y animaciones, y además permite compartir fácilmente estos proyectos en la web con otras personas (Fuentes, 2016).

En la *Tabla 2-19* se elabora un cuadro comparativo de tres softwares para programar tarjetas de desarrollo que están basadas en la información presentada.

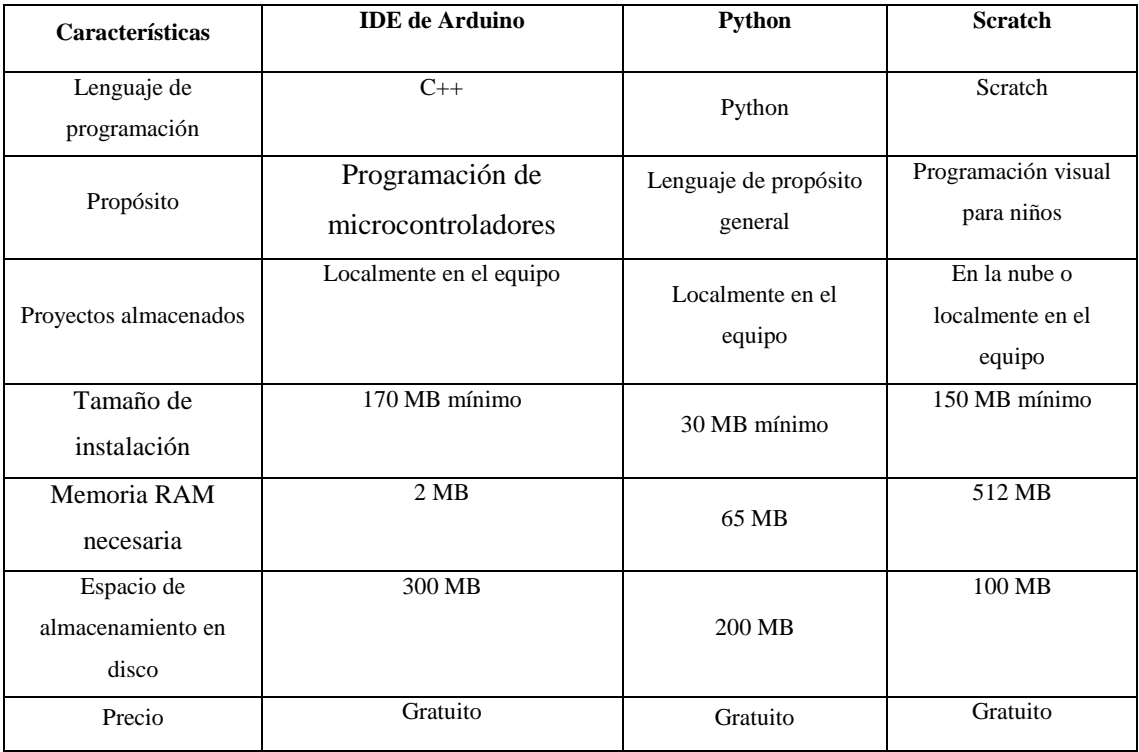

**Tabla 2-19:** Comparativa de software para tarjetas de desarrollo

**Fuente:** Arduino, 2020; Python Software Foundation, 2022; Scratch., 2022 **Realizado por:** Silva E.; & Quito R., 2023

En la *Tabla 2-19*, se ha seleccionado la IDE de Arduino como la mejor opción para el proyecto en cuestión debido a su lenguaje de programación, tamaño de instalación, memoria RAM necesaria, espacio de almacenamiento en disco y el precio, los cuales satisfacen las necesidades requeridas.

# **2.8.8** *Software para desarrollo de aplicaciones móviles.*

El proceso de desarrollo de aplicaciones implica la identificación de los requisitos empresariales, la creación de un diseño, la creación de prototipos, la codificación, la prueba, la mejora y la eliminación de errores del software (Valencia, 2023).

A continuación, se proporciona una descripción de algunos softwares para programar aplicaciones móviles:

*a) Android Studio***:** El siguiente software de Entorno de Desarrollo Integrado (IDE) se ha construido a partir de la herramienta de IntelliJ IDEA y contiene un editor de código altamente efectivo y diversas funciones para aumentar la productividad durante el proceso de desarrollo. Además, proporciona un sistema de compilación flexible, un emulador rápido y diversas herramientas para la identificación de problemas relacionados con la compatibilidad, rendimiento y usabilidad (Nielfa, 2020).

- *b) App Inventor: El* MIT en colaboración con Google desarrolló una plataforma basada en la web que permite crear aplicaciones nativas para dispositivos Android utilizando un lenguaje de programación visual basado en bloques de colores. La plataforma tiene una gran cantidad de usuarios, con más de 20 millones de aplicaciones creadas, y proporciona información y foros de discusión para profesores y estudiantes (Logroño, 2022).
- *c) Flutter:* **e**s una compilación de recursos destinados a la creación de aplicaciones móviles para Android y iOS, inicialmente concebida por Google como un recurso interno y más adelante presentada como un programa de código abierto. En el presente, se considera uno de los proyectos más notables en el ámbito del avance de aplicaciones, habiendo extendido su enfoque para incluir aplicaciones en la web. y de escritorio en sus versiones recientes, aunque estas últimas aún se encuentran en una etapa experimental (Vinicio, 2019).

En la *Tabla 2-20* se elabora un cuadro comparativo de tres softwares para programar aplicaciones móviles que están basadas en la información presentada.

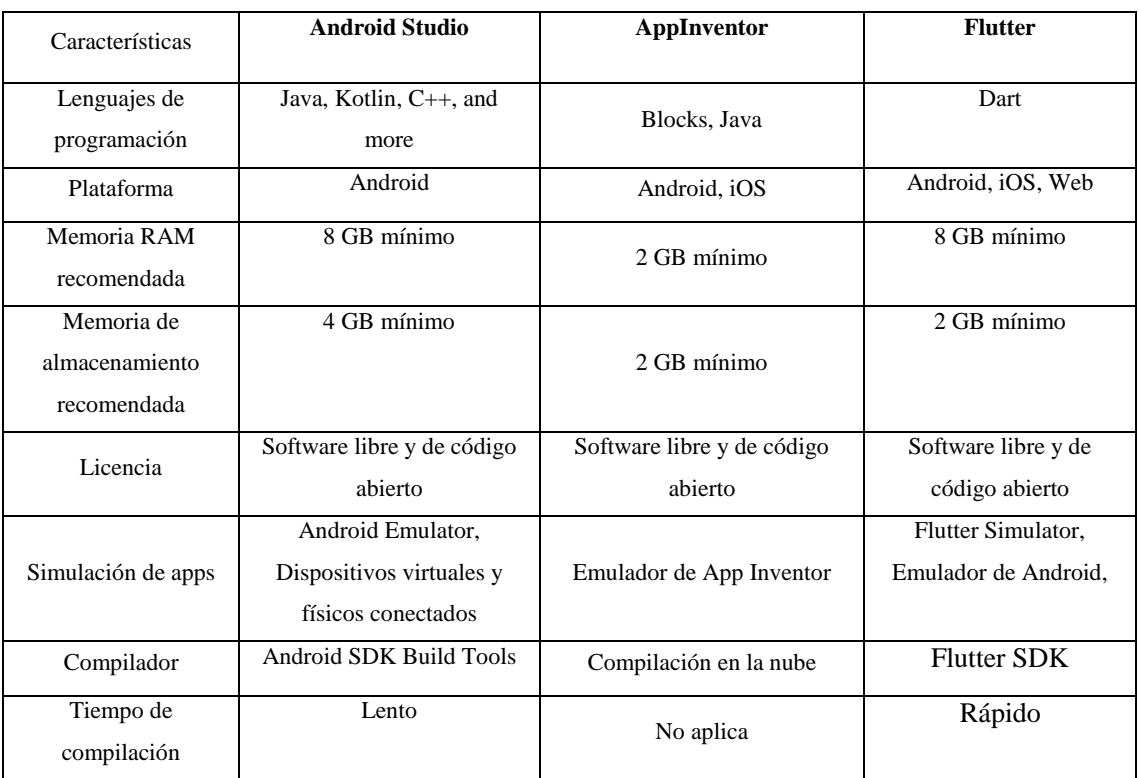

**Tabla 2-20:** Comparativa de software de aplicaciones móviles

**Fuente:** Android Studio, 2021; AppInventor, 2021; Flutter, 2021

**Realizado por:** Silva E.; & Quito R., 2023

En la *Tabla 2-20*, se ha seleccionado Android Studio como la mejor opción para el proyecto en cuestión debido a su lenguaje de programación, su licencia, memoria RAM necesaria, memoria de almacenamiento recomendado y simulación de las apps, los cuales satisfacen las necesidades requeridas.

### **2.8.9** *Base de datos*

Se puede definir una Base de Datos como una herramienta que sirve para almacenar grandes cantidades de información de forma organizada, de manera que sea fácil de encontrar y utilizar. Muchas veces utilizamos bases de datos sin saberlo, como en el caso de una agenda que almacena nombres, direcciones y números telefónicos, que se puede ordenar alfabéticamente y actualizar periódicamente (Contenidos, 2020). A continuación, se proporciona una descripción de algunas bases de datos:

- *a) Microsoft SQL Server:* es un sistema líder en el mercado de gestión de bases de datos relacionales que se utiliza para una variedad de aplicaciones de software empresarial, especialmente en áreas de inteligencia empresarial y análisis en entornos corporativos (Reyes, 2018).
- *b) Oracle Database Cloud Service:* es una solución de alojamiento en la nube que ofrece recursos informáticos y de almacenamiento administrados a bajo costo para ejecutar aplicaciones de Oracle Database de manera segura. Con unidades de computación de máquina virtual adaptables y precios basados en el uso, es fácil cumplir con los requisitos de rendimiento y disponibilidad de la aplicación (Oracle, 2019).
- *c) Firebase Realtime Database***:** esta base de datos permite guarda y actualiza información en la nube a través de nuestra base de datos NoSQL. Los datos se actualizan en tiempo real y están disponibles incluso cuando la aplicación no está conectada a internet, garantizando así la sincronización en todos los dispositivos (Firebase, 2021).

En la *Tabla 2-21* se elabora un cuadro comparativo de tres bases de datos que están basadas en la información presentada.

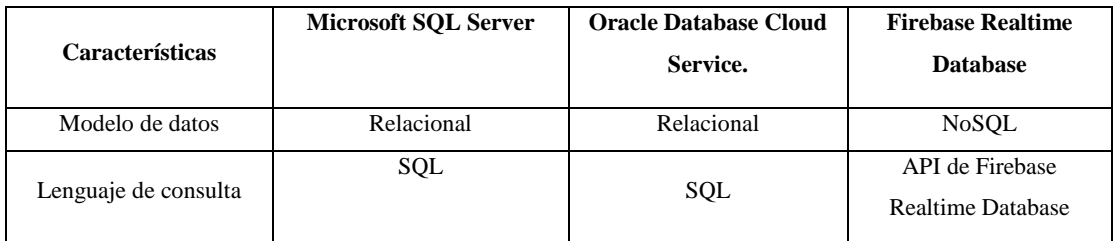

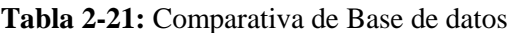

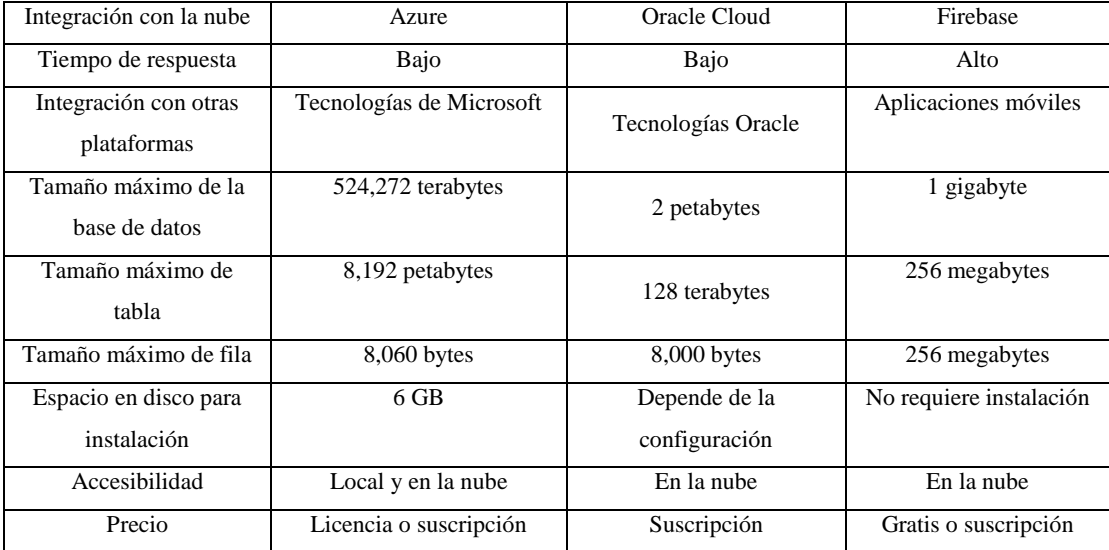

 **Fuente**: (Microsoft SQL Server., 2021; Oracle Database Cloud Service, 2021; Firebase Realtime Database, 2021)  **Realizado por:** Silva E. & Quito R., 2023

En la *Tabla 2-21*, se ha seleccionado Firebase Realtime Database como la mejor opción para el proyecto en cuestión debido a su lenguaje de consulta, integración con la nube, tamaño máximo de la base de datos, tamaño máximo de tabla, tiempo de respuesta, tamaño máximo de fila, espacio en disco para la instalación, accesibilidad y el precio, los cuales satisfacen las necesidades requeridas.

# **CAPÍTULO III**

# **3. MARCO METODOLÓGICO**

En este capítulo se presentan los requisitos necesarios para el sistema electrónico, se describe en detalle la arquitectura de este, incluyendo cada una de las etapas que lo conforman, el diagrama de bloques y los componentes de hardware y software requeridos para su desarrollo. Además, se especifican las conexiones, algoritmos y diagramas de flujo necesarios para construir el sistema electrónico encargado de medir y registrar los parámetros de velocidad en los atletas.

#### **3.1 Requerimientos del módulo electrónico**

A partir de la investigación llevada a cabo en el capítulo previo, a continuación, se establecen los requisitos fundamentales para el diseño e implementación del proyecto:

- El sistema de entrenamiento consta de dos nodos principales: el **nodo central** conformado por un elemento y el **nodo de transmisión**, compuesto por dos elementos denominados transmisor 1 y transmisor 2.
- Todos los nodos trabajan comunicación por RF, mediante módulos RF 2.4GHZ NRF24L01+PA+LNA independiente, de tipo transceptores capaces de transmitir y recibir datos hasta distancia de 80 km en línea de vista, sin depender de una conexión a Internet.
- El nodo central dispone de un módulo Wemos D1 Mini ESP8266 WIFI que permite la conexión Wi-Fi para la transferencia de los datos recopilados del por el nodo central.
- Comunicación serial para la conexión directa entre aplicación móvil y nodo central.
- El nodo central integra un Arduino Nano enlazado con una antena NFR y puerto serial, el nodo transmisor tiene similar arquitectura.
- El sistema tiene dos modos de trabajo. Modo posicionamiento por sensor para distancias totales en línea recta hasta de 40 metros y modo posicionamiento libre para distancias totales hasta de 80 metros.
- El nodo central dispone un sensor de tipo infrarrojo para la detección del atleta con un alcance de 0.2 a 8 metros, otro sensor infrarrojo para la ubicación del módulo cuando este

trabaja en modo de posicionamiento por sensor con un alcance hasta de 40 metros, puerto de carga de batería, y, por último, una pantalla OLED que muestra el tiempo y la distancia.

- Los transmisores 1 y 2 que componen el nodo de transmisión tiene un sensor infrarrojo para la detección del atleta con un alcance de 0.2 a 8 metros, otro sensor infrarrojo para la ubicación del módulo cuando este trabaja en modo de posicionamiento por sensor con un alcance hasta de 40 metros, un interruptor para encender y apagar el nodo, puerto de carga de batería, y, por último, una pantalla OLED que muestra el tiempo y la distancia.
- Gestión del bloque de almacenamiento a través de la creación de una base de datos ojalada en la nube en la plataforma Firebase para el almacenamiento de la información de cada atleta y de los resultados generados después de cada prueba de velocidad cuando se disponga de internet.
- Gestión del bloque de almacenamiento a través de la base de datos local cuando no se tenga conexión internet.
- Dispone de una aplicación móvil desarrollado en Android Studio, donde se realiza el registro del deportista con información básica (nombre, apellido, edad, altura, peso, etc.) en la base de datos.
- Generación de un código único de segunda dimensión QR para cada atleta después de que el entrenador haya completado el proceso de registro mediante la App móvil.
- La información de los atletas y los resultados recopilados en las pruebas se presentan en tablas especificando fecha y hora, estos reportes pueden descargar en formato pdf.
- Prototipo electrónico adaptado para la medición de los parámetros de las pruebas de velocidad de manera individual.

### **3.2 Concepción de la estructura global del sistema**

En la *Ilustración 3-1* se puede apreciar la configuración global del proyecto, la cual se compone de los siguientes componentes:

**Bloque de adquisición:** Divididos en dos nodos.

- **Nodo receptor - concentrador:** integrado por un sensor de presencia que identifica al deportista, otro sensor de distancia que se emplea cuando el sistema de entrenamiento opera en su configuración basada en sensor. Incorpora un Arduino Nano y un módulo NRF para la interacción con el nodo de transmisión, y cuenta con una placa de desarrollo ESP32 para la transferencia de datos mediante la comunicación WiFi.
- Nodo transmisor: los transmisores 1 y 2 presentan una estructura de hardware que se asemeja a la del nodo central, excepto por la ausencia de la placa de comunicación WiFi. La totalidad de los datos recopilados por estos dos componentes, como el tiempo y las distancias, son transmitidos al nodo receptor-concentrador.

**Bloque recepción: s**u función consiste en recibir, procesar y comprender los datos suministrados por el bloque de adquisición. El nodo receptor-concentrador establece una conexión WiFi a través de un Gateway, que se vincula con la red y permite el acceso a la información almacenada en una base de datos en la nube.

**Bloque de almacenamiento:** mediante una base de datos ubicada en la nube de Firebase, se almacena de forma estructurada la información y los logros conseguidos en cada sesión de entrenamiento de los atletas.

**Bloque de administración y visualización:** Se crea una aplicación para dispositivos móviles con dos opciones de ingreso. En el modo "Entrenador", se efectúa el proceso de inscripción de los atletas y se les asigna un código Q, este modo permite consultar informes individuales de cada estudiante. En el modo "Atleta", puede ver su información personal e historial de pruebas realizadas hasta el momento de la consulta.

Para llevar a cabo una prueba de velocidad, en el inicio, el deportista se identifica empleando su código QR, el cual es escaneado por el teléfono móvil del entrenador. Posteriormente, mediante la aplicación móvil se configurado el modo de posicionamiento de los tres elementos del prototipo electrónico, teniendo dos alternativas: 1) Posicionamiento por medio del sensor, 2) Posicionamiento libre. En la primera opción, el atleta o el entrenador tienen la posibilidad de ingresar a través de la aplicación móvil la distancia que se recorrerá en línea recta, teniendo como límite máximo 40 metros. En la fase inicial, el primer módulo se sitúa en la distancia cero, y para colocar el segundo módulo, la persona encargada avanza en línea recta hasta alcanzar la distancia requerida y establecida. El mismo procedimiento se realiza con dos elementos del nodo transmisor.

En el modo de posicionamiento libre, los módulos serán dispuestos de acuerdo con las necesidades de la prueba o entrenamiento, con una extensión máxima de 80 metros, este valor se determina mediante la aplicación móvil.

Después de colocar los módulos en su sitio, el atleta se prepara para comenzar su prueba de velocidad, siguiendo las instrucciones proporcionadas por el sistema. Una vez iniciado, el sistema inicia un conteo para permitir que el atleta comience su prueba. Cuando el corredor atraviesa el primer módulo y corta la señal del sensor infrarrojo, se inicia el cronómetro. Al llegar a la distancia media y cuando el sensor detecta al atleta, se envía una señal al módulo central para registrar el tiempo, y este proceso se repite para el tercer módulo dando paro al cronometro digital. Toda la información recopilada se envía a la base de datos en la nube en caso de disponer conexión a internet, caso contrario, se almacena en la base de datos local. Las pruebas se realizan de forma individual.

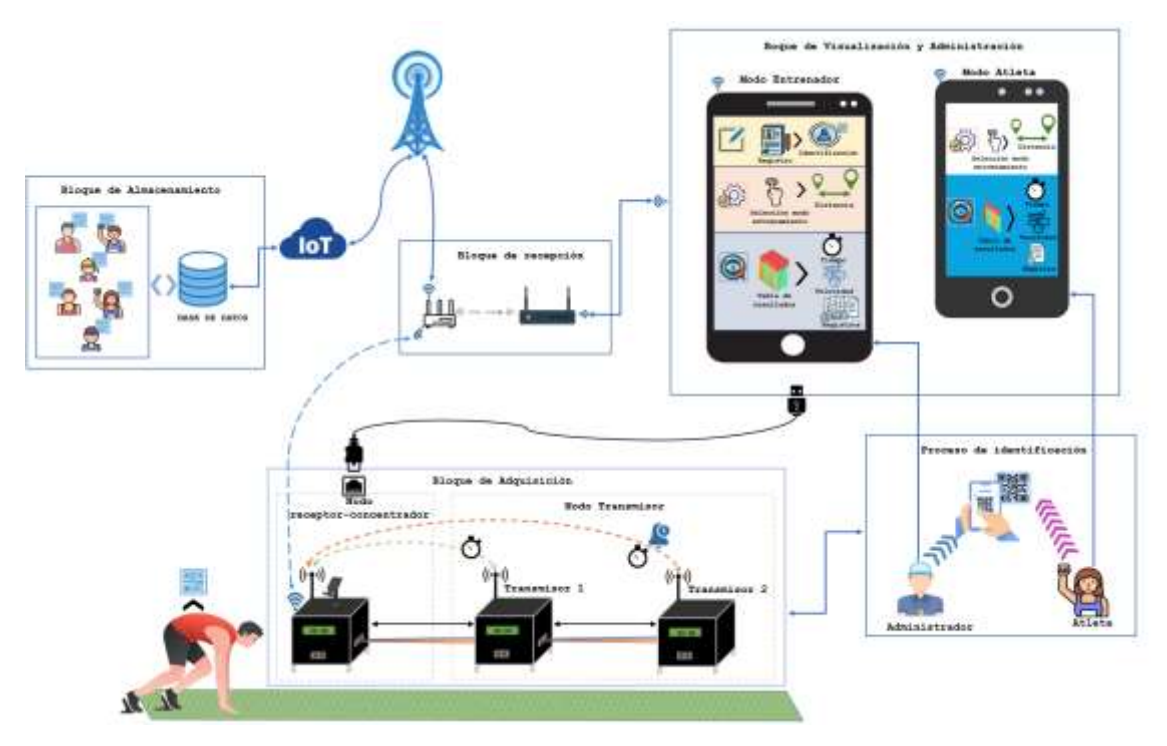

**Ilustración 3-1** Concepción de la estructura global del prototipo electrónico **Realizado por:** Silva E. & Quito R., 2023

#### **3.3 Desarrollo del sistema del prototipo electrónico**

Después de haber completado la concepción del proyecto, continuamos detallando el diseño del prototipo electrónico mediante la utilización de esquemas de bloques.

#### **3.3.1** *Bloque de adquisición*

La estructura del esquema de adquisición de datos consta de cinco bloques, tal como se ilustra en la *Ilustración 3-2*.

**Bloque de alimentación:** el sistema está compuesto por una batería de LiPo que desempeña el papel de proveer energía a la placa de desarrollo Arduino.

**Bloque de adquisición de datos:** constituido por un sensor que utiliza el inicio de un evento cronometrado para registrar los tiempos inicial, intermedio y final.

**Bloque de procesamiento:** el sistema incluye una placa de desarrollo Arduino Nano, la cual recibe los datos mediante los pines GPIO y se encarga de procesar la información adquirida.

**Bloque de visualización:** el sistema dispone de una pantalla que presenta de manera gráfica los valores numéricos de los datos adquiridos.

**Bloque de transmisión de información:** el sistema incorpora una antena de RF que tiene la responsabilidad de transmitir los datos procesados.

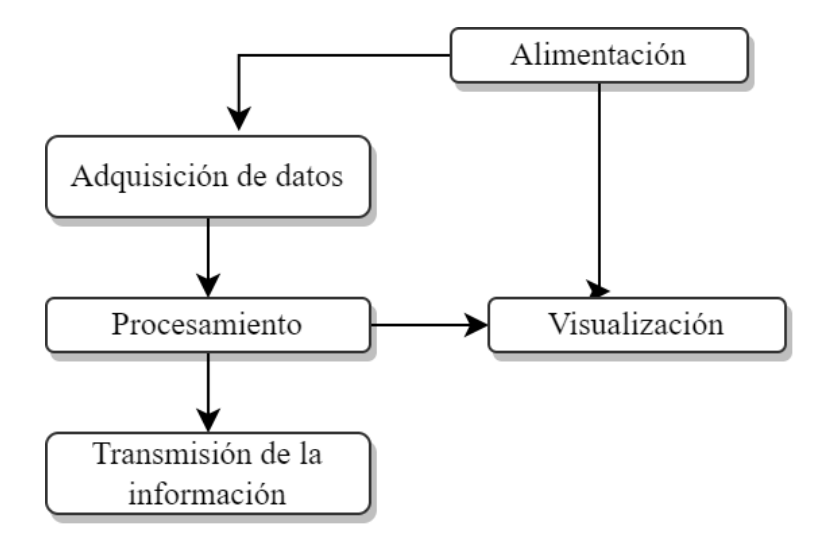

**Ilustración 3-2:** Diagrama de bloque del módulo de adquisición **Realizado por:** Silva E.; & Quito R., 2023

### **3.3.2** *Bloque recepción*

El esquema de bloques correspondiente a la recepción está compuesto por cuatro elementos, tal y como se puede apreciar en la *Ilustración 3-3.* A continuación, se proporciona un desglose detallado de cada uno de estos:

**Bloque de recepción de información:** dentro del sistema se encuentra una antena de RF cuyo objetivo principal es enviar los datos recopilados al módulo de procesamiento.

**Bloque de alimentación:** dentro del sistema se incorpora una fuente de energía enlazada a la red eléctrica, encargada de proveer potencia a los elementos constituyentes de esta capa.

**Bloque de procesamiento:** el sistema está compuesto por un Arduino Nano, el cual asume la tarea de recibir la información proveniente de la antena de radiofrecuencia y llevar a cabo su proceso.

**Bloque de transmisión de información:** dentro de la configuración del sistema, se encuentra presente el ESP8266, que establece conexión a través de WiFi con un Gateway que opera como punto de enlace de comunicación.

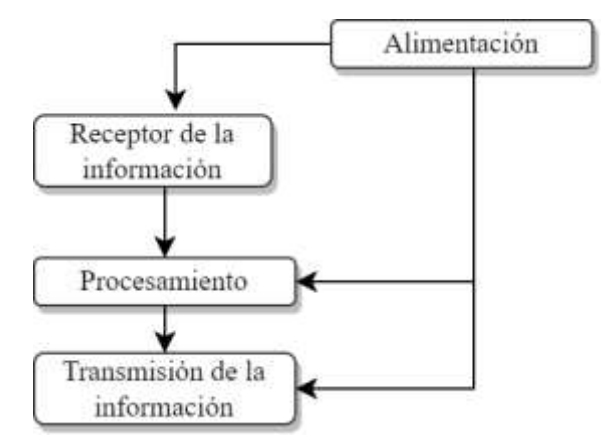

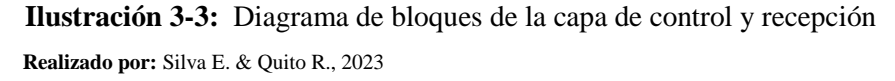

#### **3.3.3** *Bloque de administración y visualización*

El diagrama de bloques de administración y visualización se compone de cuatro esquemas, tal como se puede apreciar en la *Ilustración 3-4* que se describe luego:

**Bloque Gateway:** el sistema está equipado con un enrutador que asume la responsabilidad de transferir los datos hacia la aplicación móvil y la base de datos.

**Bloque aplicación móvil:** se trata de una aplicación móvil desarrollada con el propósito de ingresar y registrar la información de los atletas, además de permitir la visualización del historial de entrenamientos previos de cada individuo.

**Bloque de base de datos:** consiste en una plataforma informática alojada en la nube que se encarga de reunir y almacenar los datos adquiridos.

**Bloque de usuario:** la conforman los atletas y el entrenador, quienes tendrán la capacidad de acceder a la aplicación para observar los datos recolectados.

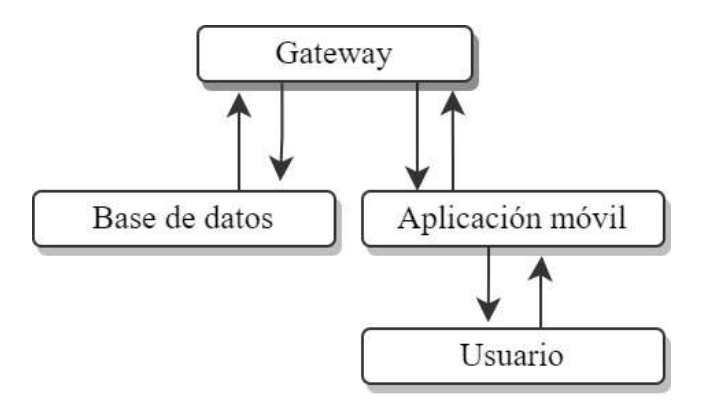

 **Ilustración 3-4:** Diagrama de bloques de gestión, visualizador y almacenamiento de información. **Realizado por:** Silva E.; & Quito R., 2023

#### **3.4 Selección y descripción de los elementos hardware**

A continuación, se exponen los elementos físicos que constituyen parte del prototipo electrónico, junto con las características más significativas de cada uno de ellos.

### **3.4.1** *TF02-Pro Lidiar sensor 131.2 ft*

En la *Ilustración 3-5* se puede observar los sensores de distancia de rango medio Benewake TF02- Pro LiDAR son sensores de medición de un solo punto con una precisión mejorada de diferentes reflectividades, lo que permite una detección estable, precisa, sensible y de alta frecuencia. Con un rango de detección de hasta 40 metros, los componentes también ofrecen resistencia a la luz ambiental de hasta 100Klux y una frecuencia de cuadro de hasta 1000Hz. Los sensores TF02-Pro están disponibles con dos formatos de salida de datos, el formato de salida de datos estándar y el formato de cadena de caracteres, ambos se pueden cambiar con un comando (Mouser Electronics, 2023).

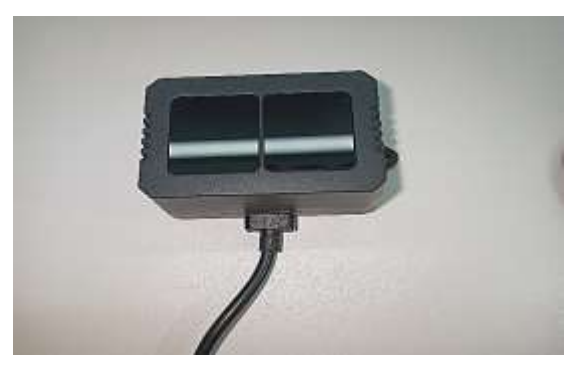

 **Ilustración 3-5:** Sensor TF02-Pro Lidar Sensor 131.2 ft  **Realizado por:** Silva E.; & Quito R., 2023

En la *Tabla 3-1* se presentan las principales características del dispositivo, basadas en la información proporcionada en el datasheet adjunto (Anexo A).

| Descripción                       | Características                    |
|-----------------------------------|------------------------------------|
| Distancia de detección            | $0.05$ m a 40 m                    |
| Voltaje de alimentación operativo | 5 V a 12 V                         |
| Corriente de suministro operativa | $200 \text{ mA}$                   |
| Tipo de interfaz:                 | 12C                                |
| Temperatura de trabajo mínima:    | $-20C$                             |
| Temperatura de trabajo máxima     | $+60C$                             |
| Descripción/Función               | LiDAR - Mid range distance sensors |

 **Tabla 3-1:** Características del sensor TF02-Pro Lidar Sensor 131.2 ft

 **Fuente:** Mouser Electronics, 2023

 **Realizado por:** Silva E.; & Quito R., 2023

### **3.4.2** *Módulo RF 2.4GHZ - NRF24L01+PA+LNA con antena*

En la *Ilustración 3-6* se observa el módulo transceiver RF (emisor y receptor) de 2,4GHz NRF24L01 fabricado por Nordic Semiconductor es ideal para comunicar proyectos de forma inalámbrica, opera en la banda de 2.4GHz (Industrial, Científica y Médica) y posee un consumo ultra bajo (ULP). El chip Nordic nRF24L01+ integra un completo transceiver de 2.4Ghz, Sintetizador RF y lógica con el mejorado ShockBurst™ (acelerador de protocolo por hardware para comunicación por SPI con microcontrolador). Esta versión de módulo posee además un circuito amplificador de potencia (PA), un circuito amplificador de bajo ruido (LNA) además de una antena SMA que le permite lograr un rango de hasta 1000m en campo de vista (Mechatronics, 2023).

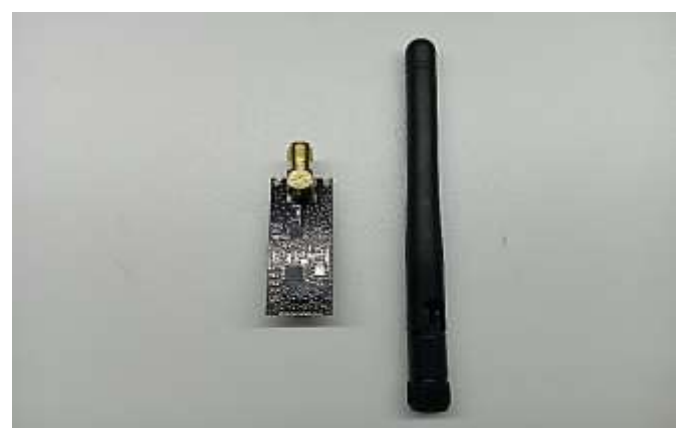

 **Ilustración 3-6:** Módulo RF 2.4GHZ - NRF24L01+PA+LNA con antena **Realizado por**: Silva E.; & Quito R., 2023

En la *Tabla 3-2* se presentan las principales características del dispositivo, basadas en la información proporcionada en el datasheet adjunto (Anexo B).

| Descripción                              | Características<br>1.9 a 3.6V          |  |
|------------------------------------------|----------------------------------------|--|
| Voltaje de alimentación                  |                                        |  |
| Voltaje de funcionamiento del puerto SPI | 0 a $3.3v / 5v$ (Tolerante a 5V)       |  |
| Consumo corriente                        | $115 \text{ mA}$ (max.)                |  |
| Interfaz digital                         | <b>SPI</b>                             |  |
| Potencia de transmisión                  | $+20$ dBm                              |  |
| Sensibilidad de Recepción                | $\leq$ -95dBm (a 1Mbps)                |  |
| Alcance de transmisión                   | 1000m en zona abierta (línea de vista) |  |

 **Tabla 3-2:** Características del módulo RF 2.4GHZ - NRF24L01+PA+LNA

 **Fuente:** Mechatronics, 2023

 **Realizado por:** Silva E.; & Quito R., 2023

### **3.4.3** *Display OLED 0.91" I2C 128\*32 SSD1306*

En la *Ilustración 3-7* se observa las pantallas OLED se destacan por su gran contraste y mínimo consumo de energía, esto es debido a que cada pixel genera su luz y no necesita de retroiluminación (Backlight) como los LCD, lo que hace que su consumo de energía sea mucho menor y aumenta su contraste. El display Oled 0.91" I2C SSD1306 posee una resolución de 128\*32 píxeles, permitiendo controlar cada píxel individualmente y mostrar tanto texto como gráficos. El display posee interfaz de comunicación de tipo I2C. Diseñado para trabajar a 5V directamente gracias a su regulador de voltaje en placa y puede trabajar con sistemas de 3.3V o 5V sin necesidad de conversores (Sac, 2023).

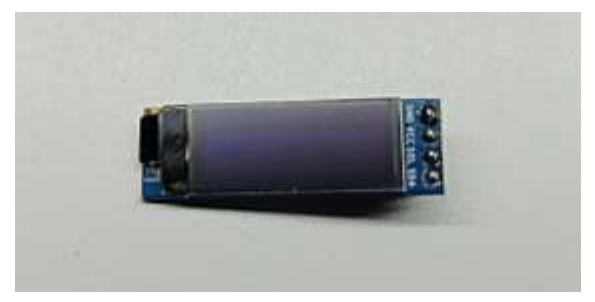

 **Ilustración 3-7:** Display OLED 0.91" I2C 128\*32 SSD1306  **Realizado por:** Silva E. & Quito R., 2023

En la *Tabla 3-3* se presentan las principales características del dispositivo, basadas en la información proporcionada en el datasheet adjunto (Anexo C).

| Descripción                   | Características                      |  |
|-------------------------------|--------------------------------------|--|
| Voltaje de operación          | $3V - 5.5V$                          |  |
| Driver                        | SSD1306                              |  |
| Temperatura de trabajo        | $-30^{\circ}$ C ~ 70 <sup>o</sup> C  |  |
| <b>Interfaz</b>               | 12C                                  |  |
| Consumo de energía ultra bajo | 0.04W (cuando están encendidos todos |  |
|                               | los píxeles)                         |  |
| Resolución:                   | 128*32 píxeles                       |  |
| <b>Dimensiones</b>            | $38*12*2.6$ mm                       |  |

 **Tabla 3-3:** Características del Display OLED 0.91" I2C 128\*32 SSD1306

 **Fuente:** Sac, 2023

 **Realizado por:** Silva E.; & Quito R., 2023

### **3.4.4** *Microsensor de rango LiDAR TF-Luna (ToF)*

En la *Ilustración 3-8* se observa el sensor lidar single-point basado en el principio de tiempo de vuelo (ToF), es de alta sensibilidad, estabilidad y con un diseño único. Rango de deteccion: 0.2 a 8m. Usado en robots y UAVs (SEN, 2023).

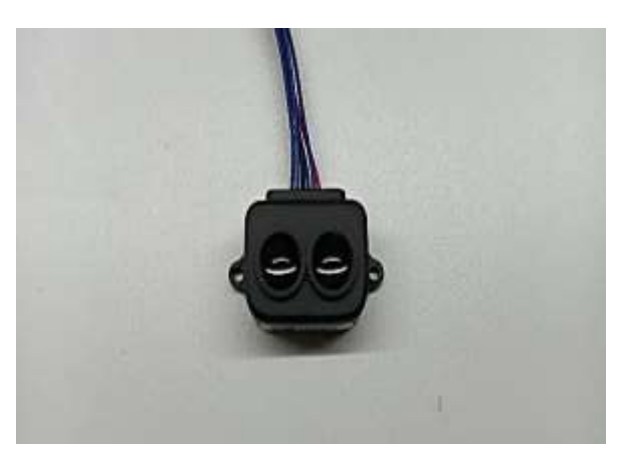

 **Ilustración 3-8:** Microsensor de rango LiDAR TF-Luna (ToF)  **Realizado por:** Silva E.; & Quito R., 2023

En la *Tabla 3-4* se presentan las principales características del dispositivo, basadas en la información proporcionada en el datasheet adjunto (Anexo D).

| Descripción                   | Características |  |
|-------------------------------|-----------------|--|
| Voltaje de funcionamiento     | 5V              |  |
| Rango de detección            | $0.2 - 8m$      |  |
| Resolución                    | 1 <sub>cm</sub> |  |
| Interfaz de datos             | UART/I2C        |  |
| Frecuencia                    | 100Hz           |  |
| Resistencia a la luz ambiente | 70klux          |  |
| <b>Dimensiones</b>            | 35x21.25mm      |  |

 **Tabla 3-4**: Características del Microsensor de rango LiDAR TF-Luna (ToF)

 **Fuente:** SEN, 2023

 **Realizado por:** Silva E.; & Quito R., 2023

### **3.4.5** *Arduino Nano*

En la *Ilustración 3-9* se muestra que el Arduino Nano está fundamentado en un ATmega328, compartiendo la misma ATmega328P presente en el Arduino UNO. La diferencia clave entre ambos radica en que el Arduino UNO se encuentra en una presentación PDIP (Paquete de Doble Hilera de Plástico) con 30 pines, en contraste con el Arduino Nano que se ofrece en un formato TQFP (Paquete Cuadrado de Plástico) con 32 pines. Los dos terminales extras en el Arduino Nano se encuentran asignados para las tareas del Conversor Analógico-Digital, en contraposición al UNO que presenta 6 puertos Conversor Analógico-Digital, mientras que el Nano cuenta con 8 puertos Conversor Analógico-Digital (Damián, 2023).

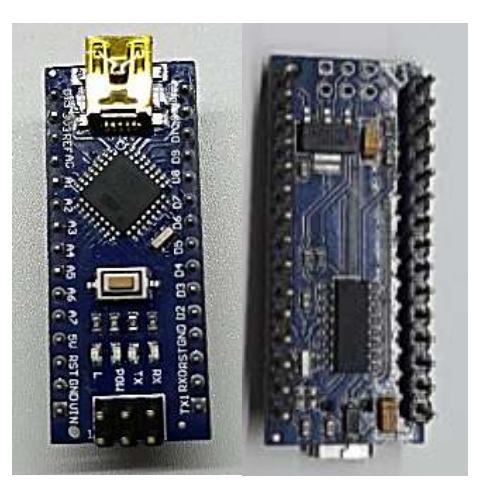

 **Ilustración 3-9: Arduino Nano Realizado por:** Silva E.; & Quito R., 2023

En la *Tabla 3-5* se presentan las principales características del dispositivo, basadas en la información proporcionada en el datasheet adjunto (Anexo E).

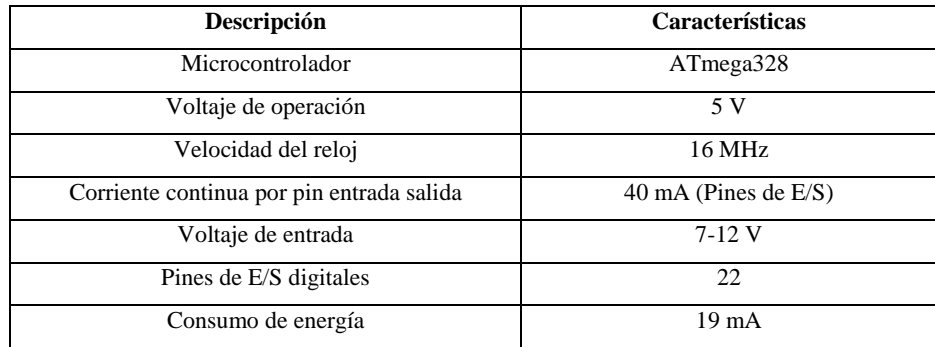

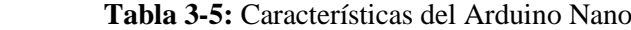

 **Fuente:** Damián, 2023

**Realizado por:** Silva E.; & Quito R., 2023

#### **3.4.6** *Wemos D1 Mini ESP8266 WIFI*

Es una plataforma de desarrollo similar a Arduino especialmente orientada al Internet de las cosas (IoT). Como se muestra en la *Ilustración 3-10* la placa Wemos D1 Mini ESP8266 tiene como núcleo al SoM ESP-12E que a su vez está basado en el SoC Wi-Fi ESP8266, integra además el conversor USB-Serial TTL CH340G y conector micro-USB necesario para la programación y comunicación a PC. Wemos D1 mini está diseñado especialmente para trabajar montado en protoboard o soldado sobre una placa. Posee un regulador de voltaje de 3.3V en placa, esto permite alimentar la placa directamente del puerto micro-USB o por los pines 5V y GND (Naylamp Mechatronics, 2023).

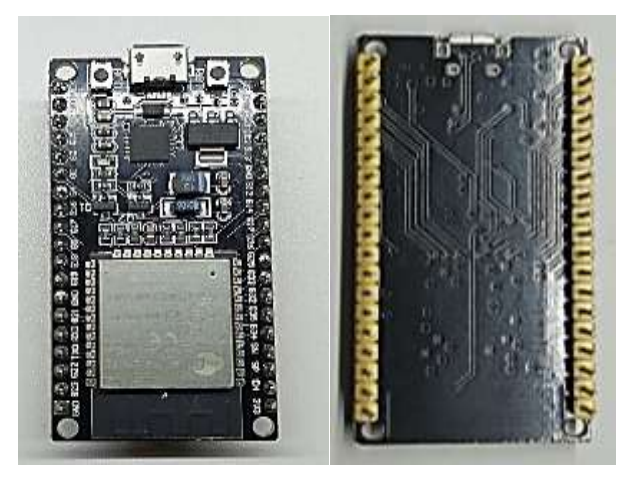

 **Ilustración 3-10:** Wemos D1 Mini ESP8266 WIFI  **Realizado por:** Silva E. & Quito R., 2023
En la *Tabla 3-6* se presentan las principales características del dispositivo, basadas en la información proporcionada en el datasheet adjunto (Anexo F).

| Descripción                 | Características |
|-----------------------------|-----------------|
| Voltaje de Alimentación     | 5V              |
| Voltaje de Entradas/Salidas | 3.3V            |
| Corriente Pico              | 400Ma           |
| Consumo corriente promedio  | 70mA            |
| Frecuencia de Reloj         | 80MHz/160MHz    |
| <b>Dimensiones</b>          | $35*26*12$ mm   |
| Placa                       | WeMos D1 mini   |

 **Tabla 3-6:** Características del Wemos D1 Mini ESP8266 WIFI

 **Fuente:** Naylamp Mechatronics, 2023

 **Realizado por:** Silva E.; & Quito R., 2023

## **3.4.7** *Batería para prototipo electrónico*

Dentro de los nodos de transmisión y en el nodo central, se encuentran los siguientes elementos: los dispositivos LiDAR TF-Luna y TF02-Pro, así como los módulos de radiofrecuencia NRF24L01 de 2.4GHz. Adicionalmente, se incorpora un Arduino Nano y un display OLED con una resolución de 128 x 32 píxeles. Con el fin de calcular el consumo teórico total de corriente en los nodos, se realizó una investigación en fuentes de referencia y se extrajeron los valores individuales de corriente proporcionados por las hojas de datos correspondientes a cada componente. Estos valores se sumaron y se exponen en detalle en la *Tabla 3-7*.

**Tabla 3-7:** Consumo de corriente estimado en los nodos de transmisión y en el nodo central

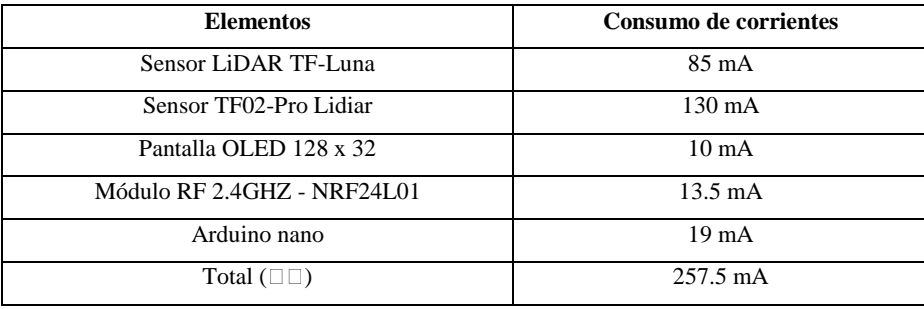

 **Realizado por:** Silva E.; & Quito R., 2023

Dentro del módulo central se integran los módulos RF-NRF24L01, un Arduino Nano y un Esp8266. A través de la consulta de fuentes bibliográficas, se pudo calcular la corriente total estimada en términos teóricos para el módulo central. Este cálculo se derivó de la suma de las

corrientes individuales de cada componente, tal como se detalla en las hojas de datos respectivas. Los resultados detallados se exhiben en la *Tabla 3-8*.

| <b>Elementos</b>            | Consumo de corrientes |
|-----------------------------|-----------------------|
| Módulo RF 2.4GHZ - NRF24L01 | $13.5 \text{ mA}$     |
| Esp8266                     | 80 mA                 |
| Total $(\square \square)$   | $93.5 \text{ mA}$     |

 **Tabla 3-8:** Estimación de la corriente teórica consumida por el módulo central

 **Realizado por:** Silva E.; & Quito R., 2023

Utilizando como base los valores teóricos de consumo de corriente obtenidos de la *Tabla 3-7* y en la *Tabla 3-8*, se ha decidido elegir una batería Power Bank con una capacidad de 5V y 5000 mA, la cual se encuentra ilustrada en la *Ilustración 3-11.* Esta elección fue realizada en función de las necesidades de corriente identificadas para los diversos componentes presentes en los módulos de transmisión y central.

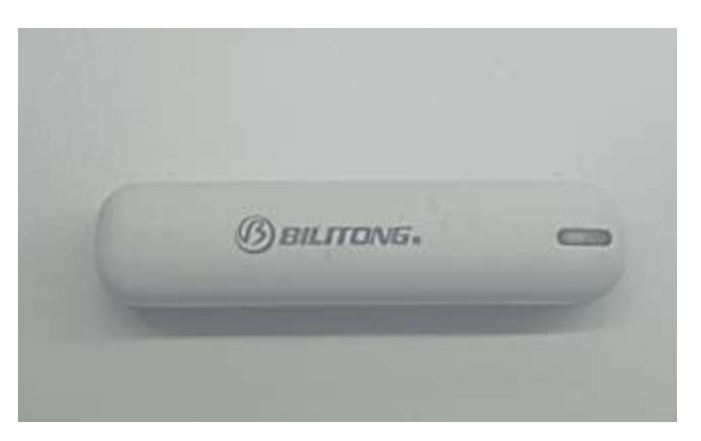

 **Ilustración 3-11:** Batería Power Bank de 5000 mAh  **Realizado por:** Silva E. & Quito R., 2023

La *Tabla 3-9* exhibe las características fundamentales de la batería Power Bank de 5000 mAh, basadas en los detalles suministrados en el datasheet anexado (Anexo G).

 **Tabla 3-9:** Características de la batería Power Bank de 5000 mAh

| Descripción     | <b>Características</b>          |  |
|-----------------|---------------------------------|--|
| Voltaje (Vb)    | 5 V                             |  |
| Corriente (Ib)  | 5000 mAh                        |  |
| Diseño de carga | Cable Micro USB a USB, de 25 cm |  |

 **Fuente:** Steren, 2023

Para determinar la duración de la batería, se emplea la ecuación 2

$$
h = \frac{Vb \cdot Ib}{Vb \cdot Ic} \tag{2}
$$

Donde:

- (h) tiempo de funcionamiento de la batería en horas
- (Vb) voltaje de la batería
- (Ib) corriente de la batería
- (Ic) cantidad completa de corriente consumida

Teniendo en cuenta la *ecuación 2*, se estima que la batería tiene una duración de aproximadamente 9.66 horas. Esto significa que la batería puede alimentar el prototipo electrónico durante unas diez sesiones de entrenamiento, con cada sesión teniendo una duración aproximada de 6 horas.

### **3.5 Diagrama de comunicación del prototipo electrónico.**

Mediante la utilización de los componentes de hardware elegidos, se crean los diagramas de comunicación para los dispositivos que constituyen tanto el nodo central como el nodo de transmisión.

## **3.5.1** *Diagrama de comunicación del nodo central*

La *Ilustración 3-12* muestran el esquema de enlace del nodo central, que incluye la tarjeta de desarrollo Arduino Nano. Esta placa desempeña las funciones de procesamiento y transmisión de datos. También, se emplea el módulo NRF24L01 para intercambiar información con los nodos de transmisión. A continuación, se proporciona información sobre las interconexiones fundamentales para garantizar el funcionamiento óptimo del nodo central:

• Se realiza la vinculación entre el pin V+ del módulo NRF24L01 y el pin 3V3 del Arduino Nano, lo que permite suministrar energía a la antena y permitir su funcionalidad.

• La placa Arduino Nano recibe energía a través del pin 5V, el cual se encuentra enlazado a la entrada de voltaje VIN.

• El pin MOSI del módulo NRF24L01 se enlaza con el pin D11/MOSI del Arduino Nano, lo que facilita la recepción de datos desde la placa de desarrollo.

• El pin MISO del módulo NRF24L01 se enlaza con el pin D12/MISO del Arduino Nano, lo que permite que el nodo transmita datos desde la placa de desarrollo.

• Los pines D1/TX y D0/RX del Arduino Nano constituyen los puertos de conexión serie empleados para la entrega de información con la placa Wemos D1 mini ESP8266.

• Los pines D2, D3 y D4 del Arduino Nano forman el temporizador destinado a sus funciones correspondientes de inicio, reinicio y pausa.

• El pin D5 del Arduino Nano actúa como una salida enlazada a un indicador LED que señala la presencia de una comunicación RF con los nodos de transmisión.

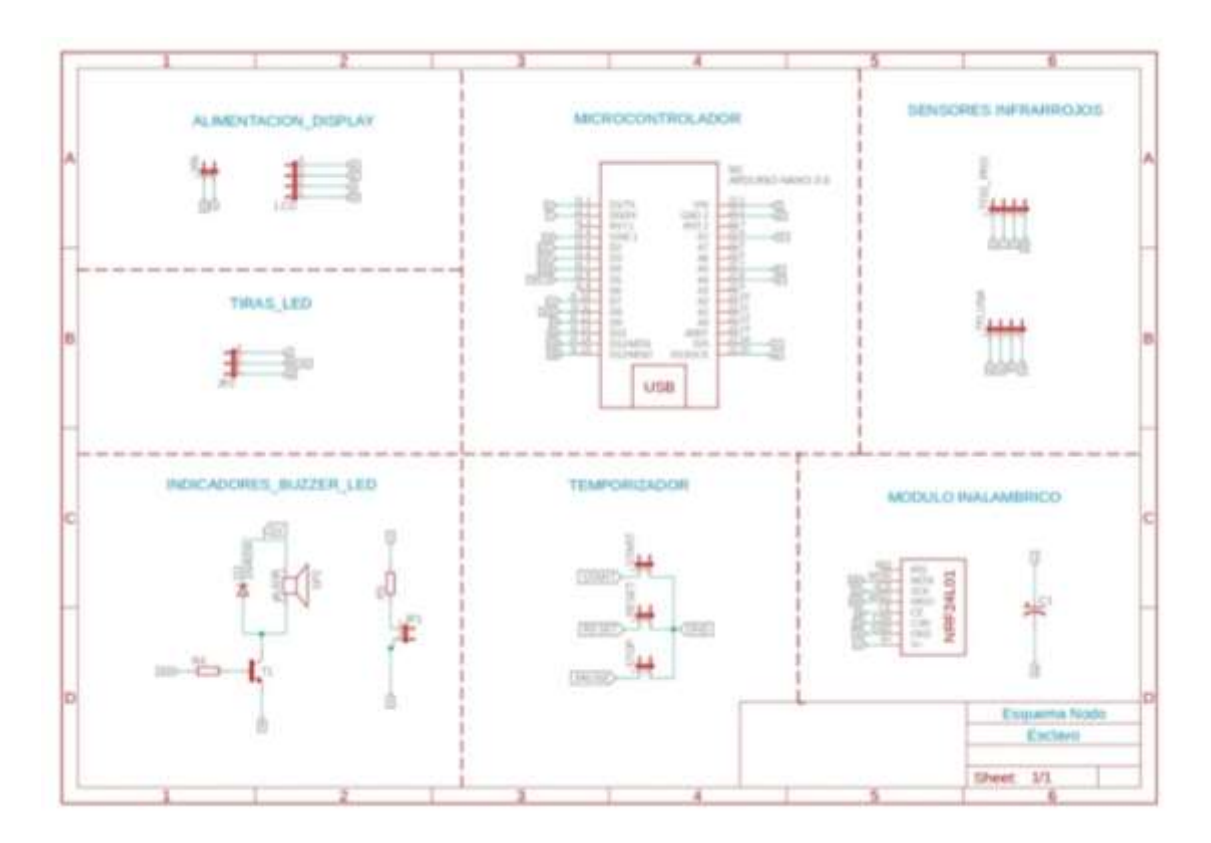

 **Ilustración 3-12:** Diagrama de interacción del nodo central.  **Realizado por:** Silva E.; & Quito R., 2023

La *Ilustración 3–13* ilustra el diagrama de conexión del módulo en el nodo central, que incluye el Wemos D1 mini ESP8266 y el módulo NRF24L01. Estas placas son responsables del procesamiento y la transmisión de datos mediante la conexión WiFi. Además, el módulo NRF24L01 se emplea para recibir y enviar información a los nodos de transmisión. En las siguientes líneas, se detallan las interconexiones fundamentales para garantizar el funcionamiento adecuado:

• El enlace entre el pin V+ del módulo NRF24L01 y el pin 3V3 del ESP8266 permite el suministro de energía a la antena para garantizar su adecuado rendimiento.

• La energía para la placa Wemos D1 mini ESP8266 se suministra mediante el pin de 5V.

• El pin MOSI del módulo NRF24L01 se comunica con el pin D23/MOSI del ESP8266, lo que habilita la adquisición de datos desde la placa de desarrollo.

• El pin MISO del módulo NRF24L01 se encuentra enlazado al pin D19/MISO del ESP8266, permitiendo así la transferencia de datos desde la placa de desarrollo.

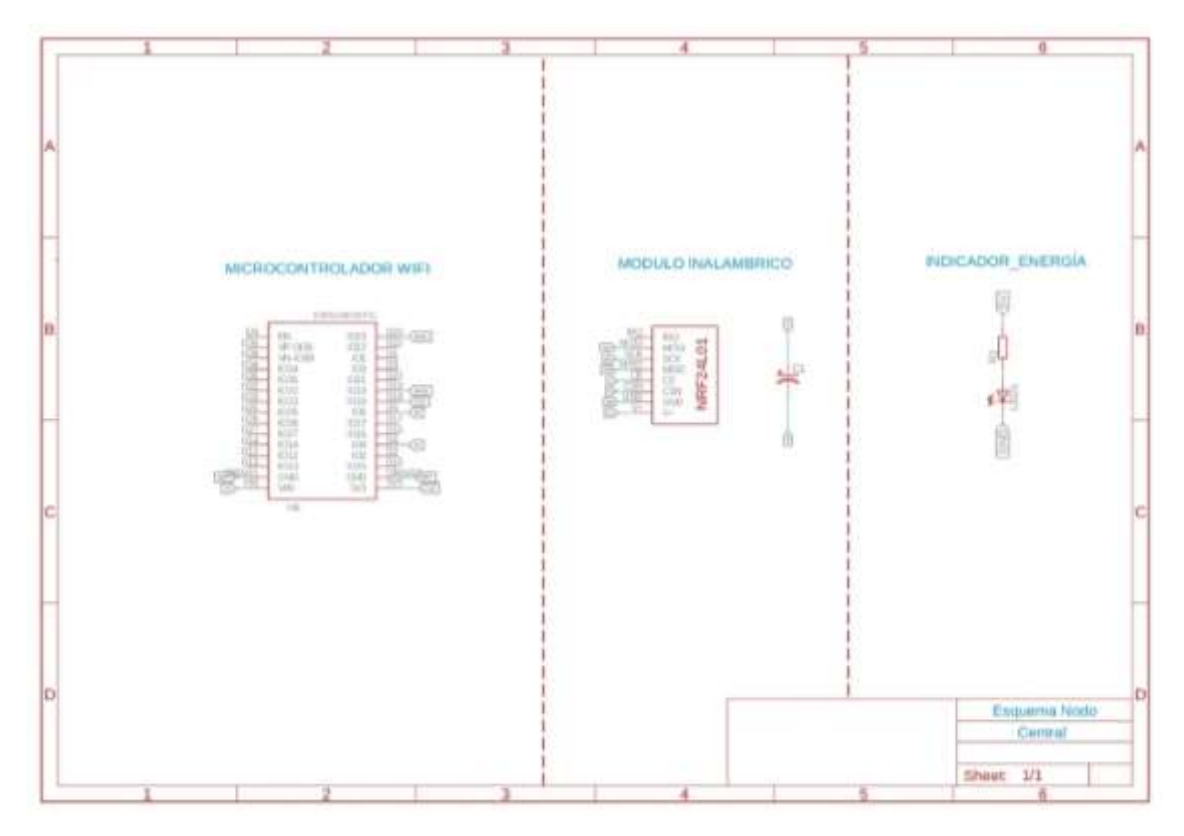

**Ilustración 3-13:** Diagrama de interacción del módulo central **Realizado por:** Silva E.; & Quito R., 2023

Una vez que se configuraron las conexiones correctas de todos los elementos, se avanzó con la creación del diseño de la placa empleando la versión 9.0.0 de Eagle, una herramienta que simplifica la creación de circuitos impresos (PCBs). En la *Ilustración 3-14* representa el esquema de la placa PCB correspondiente al nodo central.

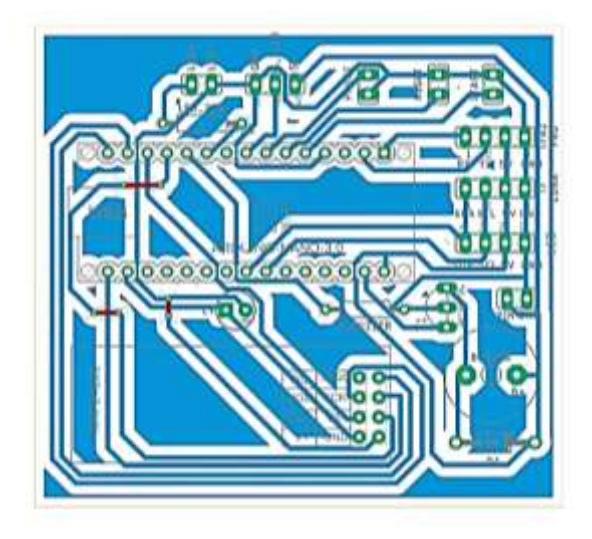

 **Ilustración 3-14:** Diseño de la PCB del nodo central **Realizado por:** Silva E. & Quito R., 2023

Enseguida, se muestra la placa de circuito impreso (PCB) desde su lado frontal, con todas las implementaciones físicas visibles en la *Ilustración 3-15 (a)*, y en su lado posterior, la placa soldada con los componentes necesarios, como se presenta en la *Ilustración 3-15 (b)*.

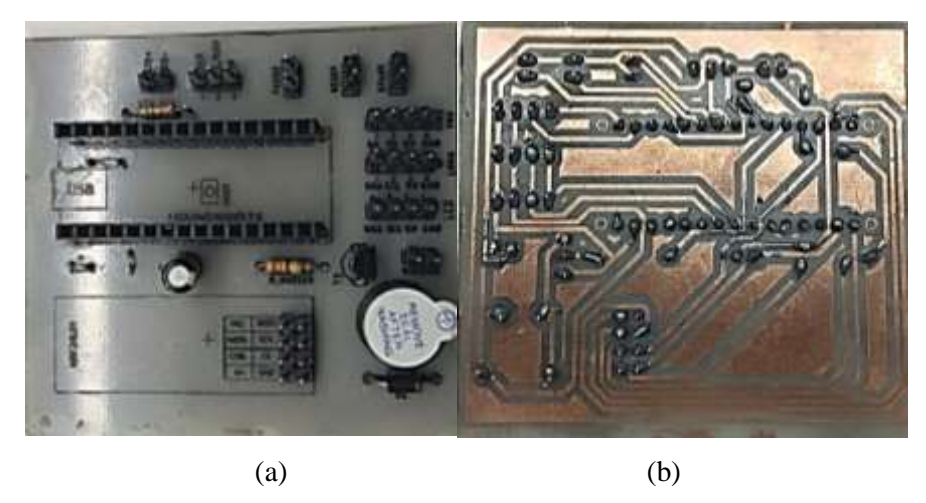

 **Ilustración 3-15:** PCB del nodo central. a) Cara frontal, b) Parte posterior **Realizado por:** Silva E. & Quito R., 2023

En la *Ilustración 3-16* se muestra el diseño de la placa PCB del módulo del nodo central.

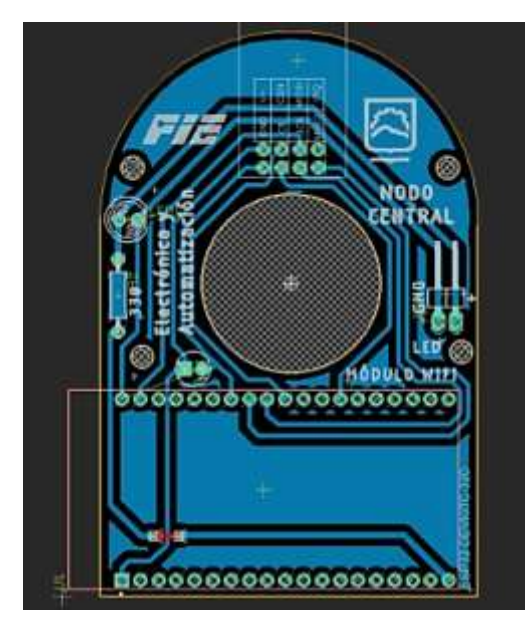

 **Ilustración 3-16:** Diseño de la PCB del módulo del nodo central **Realizado por:** Silva E.; & Quito R., 2023

A continuación, se exhibe la placa de circuito impreso (PCB) desde su cara frontal, donde se pueden apreciar todas las conexiones físicas en la *Ilustración 3-17 (a)*, y en la parte posterior se muestra la placa con los componentes necesarios correctamente soldados, como se ilustra en la *Ilustración 3-17 (b)*.

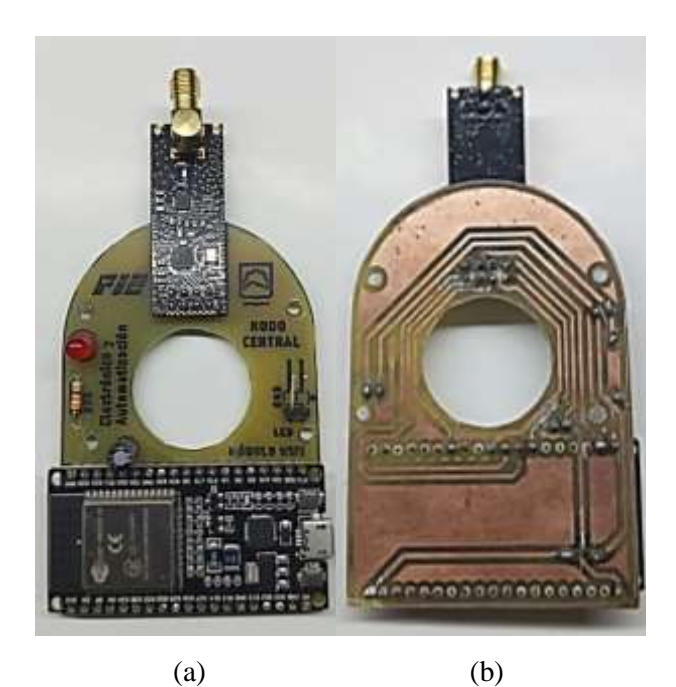

 **Ilustración 3-17:** PCB del módulo del nodo central. a) Cara frontal, b) Parte posterior **Realizado por:** Silva E.; & Quito R., 2023

#### **3.5.2** *Diagrama de comunicación del nodo de transmisión*

La *Ilustración 3-18* muestra el esquema de conexión de los nodos de transmisión, el cual incluye la tarjeta de desarrollo Arduino Nano para el procesamiento y envío de datos, el módulo NRF24L01 utilizado para recibir y enviar información a los nodos de transmisión y central, y una pantalla OLED que permite la visualización de los datos de tiempo. En las líneas siguientes, se detallan las interconexiones requeridas para asegurar el adecuado rendimiento del nodo de transmisión:

• El pin V+ del módulo NRF24L01 se encuentra enlazado con el pin 3V3 del Arduino Nano, lo cual posibilitará proporcionar energía a la antena para su operación.

• La placa Arduino Nano recibe energía a través del pin de 5V, el cual está conectado a la entrada de alimentación VIN.

• La conexión del pin MOSI del módulo NRF24L01 se realiza con el pin D11/MOSI del Arduino Nano, lo cual posibilita al módulo recibir información proveniente de la placa de desarrollo.

• El pin MISO del módulo NRF24L0 se enlaza con el pin D12/MISO del Arduino Nano, habilitando la transmisión de información desde el módulo hacia la placa de desarrollo.

• Los pines D2, D3 y D4 del Arduino Nano constituyen el circuito de temporización para el inicio, reinicio y pausa correspondientes.

• El pin D5 del Arduino Nano funciona como una salida vinculada a un LED indicador que señala la presencia de comunicación por radiofrecuencia con los nodos secundarios.

• Para mostrar los datos, Arduino transmite la información al dispositivo de visualización mediante la comunicación en serie I2C, utilizando los pines SCL y SDA.

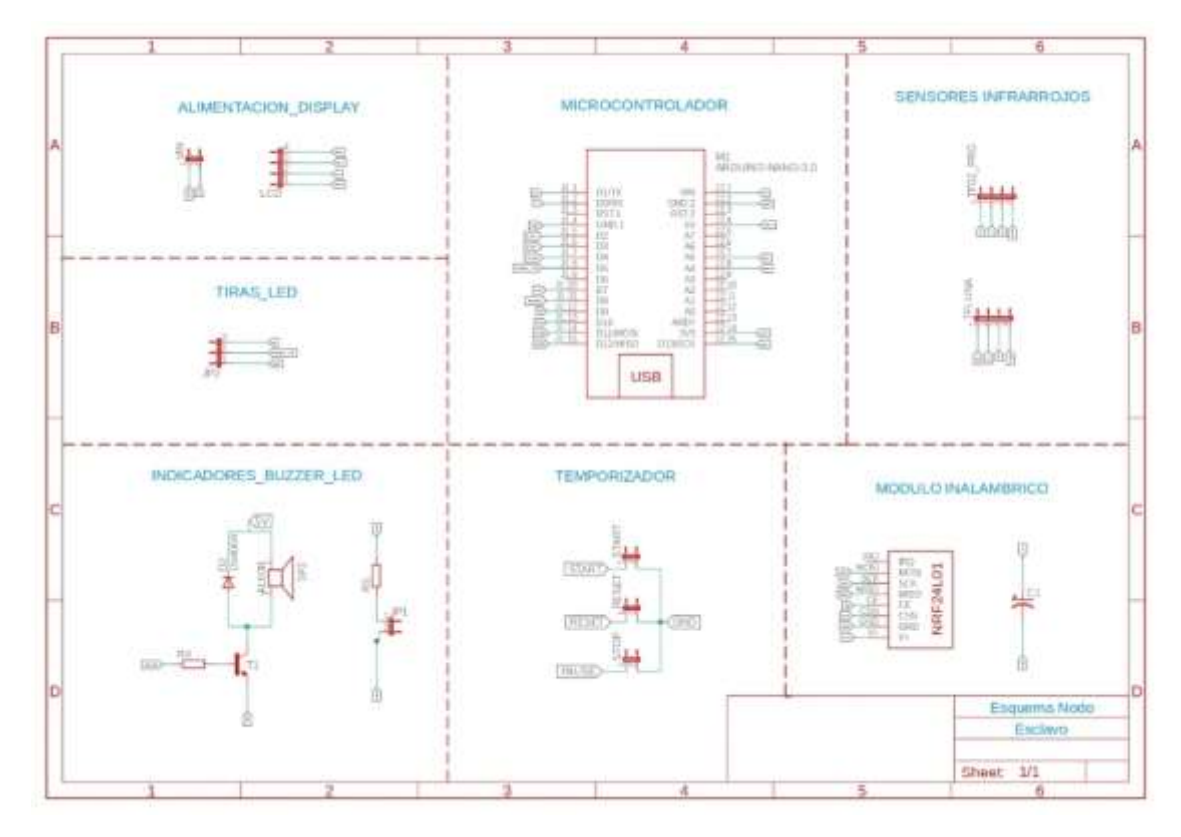

 **Ilustración 3-18:** Diagrama de interacción de los nodos de transmisión **Realizado por:** Silva E.; & Quito R., 2023

Una vez que se establecieron las conexiones correctas de todos los elementos, se avanzó con la creación del diseño de la placa utilizando la versión 9.0.0 de Eagle, una utilidad que simplifica la elaboración de PCBs. En la *Ilustración 3-19* representa el esquema de la placa PCB del nodo central.

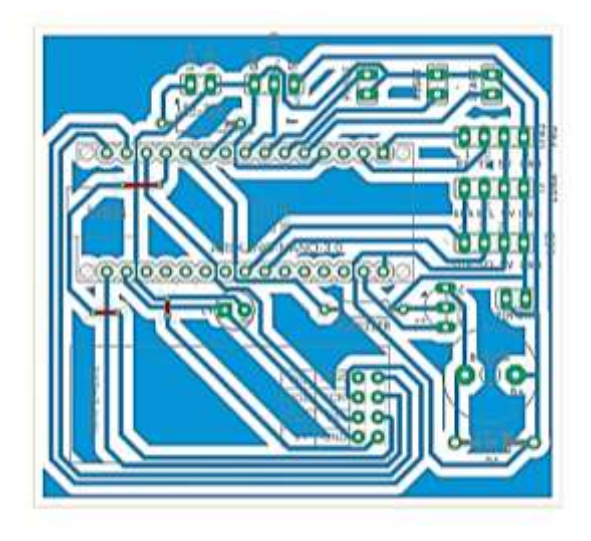

 **Ilustración 3-19:** Diseño de la PCB de los nodos de transmisión  **Realizado por:** Silva E. & Quito R., 2023

A continuación, se muestra la placa de circuito impreso (PCB) desde su cara frontal, donde se pueden observar todas las conexiones físicas en la *Ilustración 3-20 (a)*. En la parte posterior, se presenta la placa con los componentes necesarios correctamente soldados, como se ilustra en la *Ilustración 3-20 (b)*.

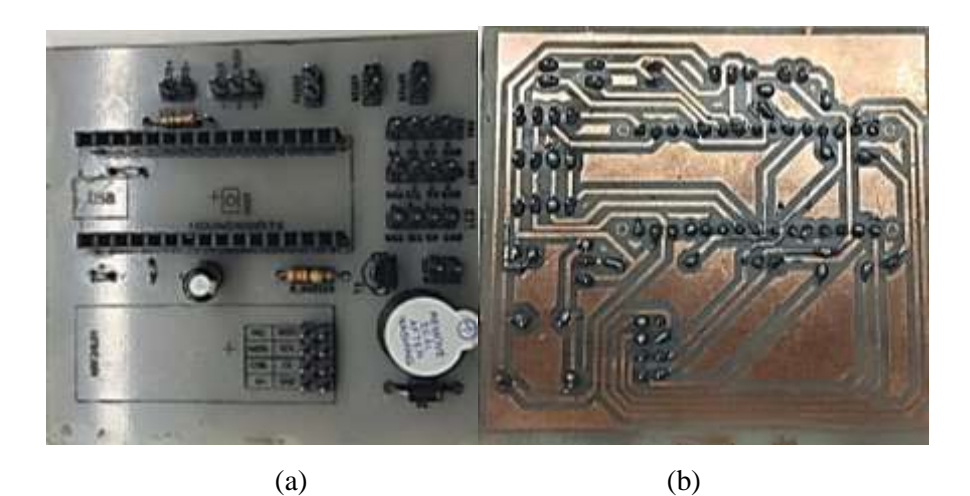

 **Ilustración 3-20:** PCB de los nodos de transmisión. a) Cara frontal, b) Parte posterior **Realizado por:** Silva E. & Quito R., 2023

#### **3.6 Software de desarrollo del módulo electrónico**

El control del prototipo electrónico se realiza mediante la programación estructurada, utilizando los siguientes softwares mencionados a continuación:

## **Arduino IDE 1.8.19**

Esta herramienta de funcionalidad versátil trabaja en múltiples sistemas operativos, incluyendo Gnu/Linux, Windows y macOS. Su propósito principal consiste en desarrollar y cargar códigos en dispositivos que sean adecuados para Arduino. Además, cuenta con la capacidad de interactuar con núcleos provistos por terceros, es posible emplearla también en placas de desarrollo de otros fabricantes. La variable del editor es fácil de comprender y clara, y dentro de ella se localizan alternativas para llevar a cabo tareas como recortar, insertar, buscar y reemplazar fragmentos de texto. Dentro de la categoría de mensajes, se suministran información al guardar y exportar, y también se visualizan posibles errores que puedan presentarse (Damián, 2022).

## **Firebase Realtime Database**

Simplifica la conservación y la sincronización en tiempo real de la información de los diferentes usuarios de tu aplicación. También posibilita a los usuarios acceder a esos datos desde distintos dispositivos, tanto en la web como en dispositivos móviles. Dentro del contexto de Firebase, esta característica puede ser interpretada como una respuesta para atender la exigencia de gestionar el resguardo y la distribución de datos de un servidor durante la etapa de elaboración de aplicaciones. Es relevante resaltar que establecer y mantener una base de datos podría convertirse en una labor bastante intrincada (KeepCoding, 2022).

#### **Android studio 11.0.11**

Se trata de una plataforma oficial de desarrollo integrado que se utiliza para construir aplicaciones en el entorno de Android. Se fundamenta en el software IntelliJ IDEA de JetBrains, Realiza la creación de aplicaciones, junto con emuladores, códigos predefinidos y una conexión con Github, Android Studio opera como el entorno de desarrollo integrado respaldado por Google que está especialmente diseñado para la programación Android. Su base se construye sobre el marco JetBrains IntelliJ IDEA. En el ámbito de la generación, evaluación, ejecución y empaquetado de aplicaciones, Android Studio hace uso de un conjunto de herramientas característico del sistema de construcción en Android (Isaac, 2022).

## **Eagle de Autodesk version 9.0.0**

Se trata de un programa orientado a la creación de circuitos impresos y ha tenido un impacto importante entre los entusiastas y expertos en diseño de hardware. Esto se debe a que fue una de las primeras elecciones con licencias gratuitas restringidas en su momento. A modo de ejemplo, los esquemas de Arduino se comparten en su estructura, y es uno de los escasos softwares en el ámbito del diseño electrónico que puede ser utilizado en sistemas operativos. Es una utilidad eficaz en la elaboración de circuitos impresos (PCBs), es compatible con diversas plataformas y cuenta con el respaldo de una comunidad activa de usuarios que comparten una amplia gama de proyectos para su utilización o análisis (Universidad de Granada, 2017).

## **3.7 Base de datos en Firebase**

La responsabilidad del ESP8266 Wemos D1 Mini radica en establecer la comunicación con Firebase y almacenar la información que es recibida. En la *Ilustración 3-21* muestra que la base de datos "usuarios" está alojada en el HOST correspondiente, que es https://corredores-424cadefault-rtdb.firebaseio.com/. En esta base de datos, se agregan los usuarios, quienes representan a los atletas del equipo deportivo.

Dentro de la sección "usuarios", en la categoría "historial", se añaden las diferentes pruebas establecidas por el entrenador, incluyendo información como la distancia media, distancia de la prueba, fecha, tiempo final, tiempo medio, velocidad final y velocidad media. En la categoría "información", se requiere que al registrar a un atleta se ingresen datos específicos como apellido, número de cédula, correo, edad, estatura, facultad, género, índice de masa corporal (IMC), nombre, peso y teléfono. Por último, en la categoría "panel" se muestran los mejores registros en distancia, tiempo y velocidad.

Toda esta información es recopilada por los nodos de transmisión, que se encargan de recolectar y transmitir datos mediante radiofrecuencia hacia el nodo central. Este nodo central, a su vez, envía los datos al ESP8266 Wemos D1 Mini para establecer la conexión con Firebase y almacenar la información recibida. De esta manera, se logra una supervisión completa de la medición y registro de parámetros en las pruebas de velocidad en todas sus etapas.

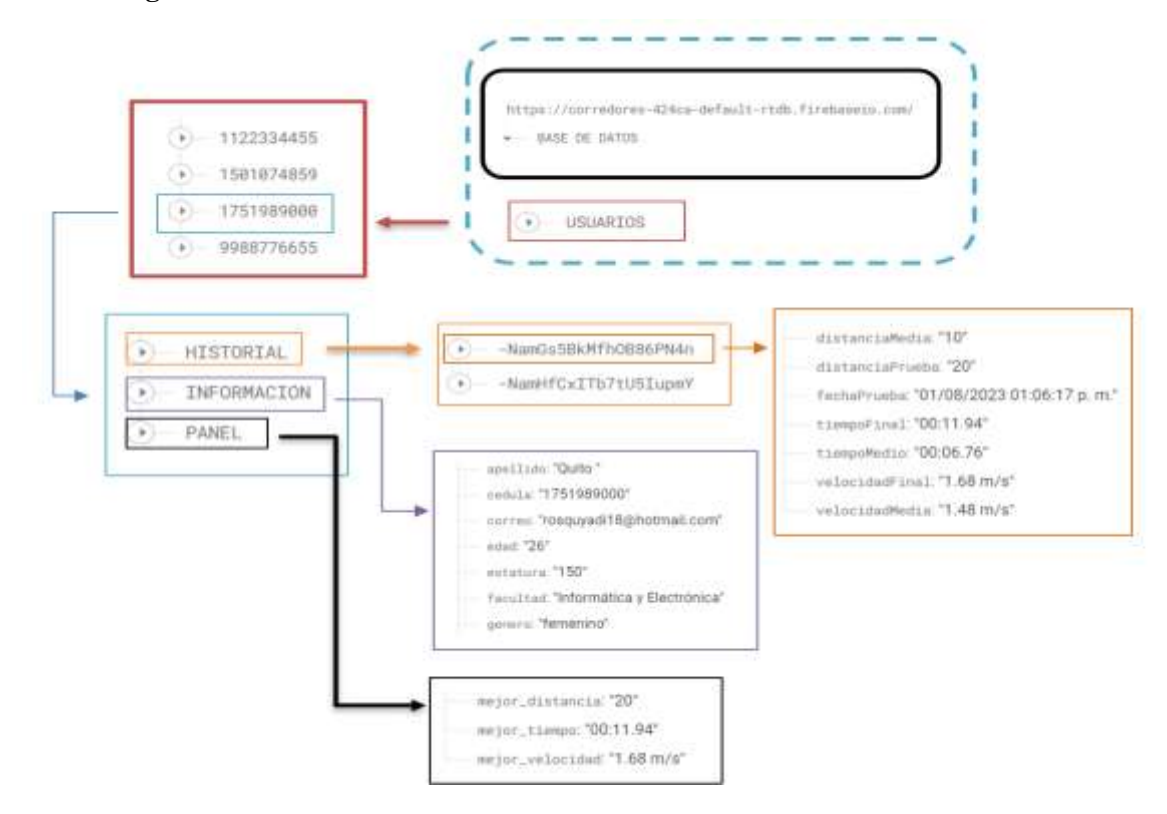

#### **3.8 Programación de los nodos del módulo electrónico**

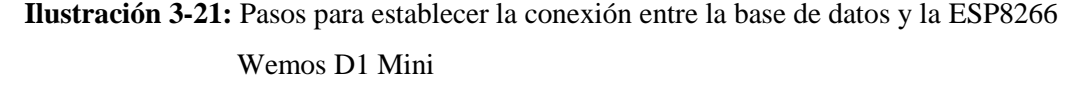

A continuación, se proporciona una explicación detallada de los diagramas de flujo vinculados con la programación de las tarjetas de desarrollo Arduino Nano, ESP8266, y la aplicación mediante el software Android Studio como se indica en el Anexo H, Anexo I y el Anexo J.

## **3.8.1** *Programa que se ejecuta en el módulo central, receptor – concentrador*

La *Ilustración 3-22* representa el esquema de flujo que concierne al procedimiento del algoritmo del bloque de procesamiento del nodo central. La codificación se lleva a cabo en el entorno de desarrollo Arduino 1.8.19 y se estructura de la manera siguiente:

#### **Configuración inicial**

En la *Tabla 3-10* se definen las librerías que se usa en el proceso de inicialización

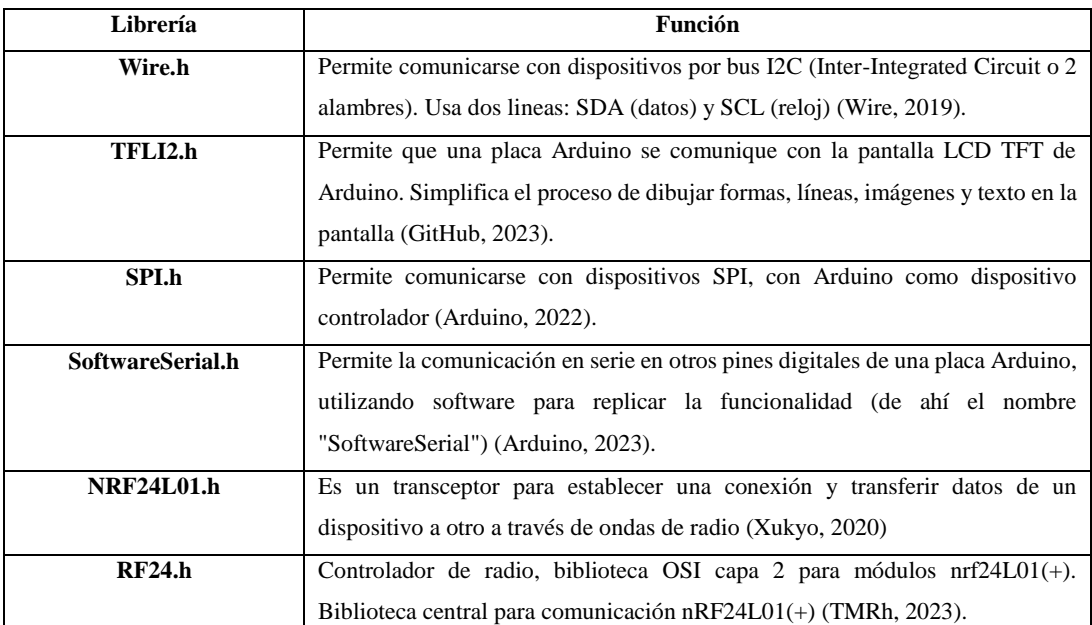

#### **Tabla 3-10:** Librerías para nodo central

**Fuente:** Wire, 2019; GitHub, 2023; Arduino, 2022; Arduino, 2023; Xukyo, 2020; TMRh, 2023

 **Realizado por:** Silva E. & Quito R., 2023

Después de agregar las bibliotecas necesarias, se procede con:

- Definir variables y objetos.
- Declaración de pines de entrada y salida.
- Asignación de terminales de comunicación serial.
- Conexión y configuración de antenas en pantalla.
- Inicialización de cronómetro

Inicio de comunicaciones

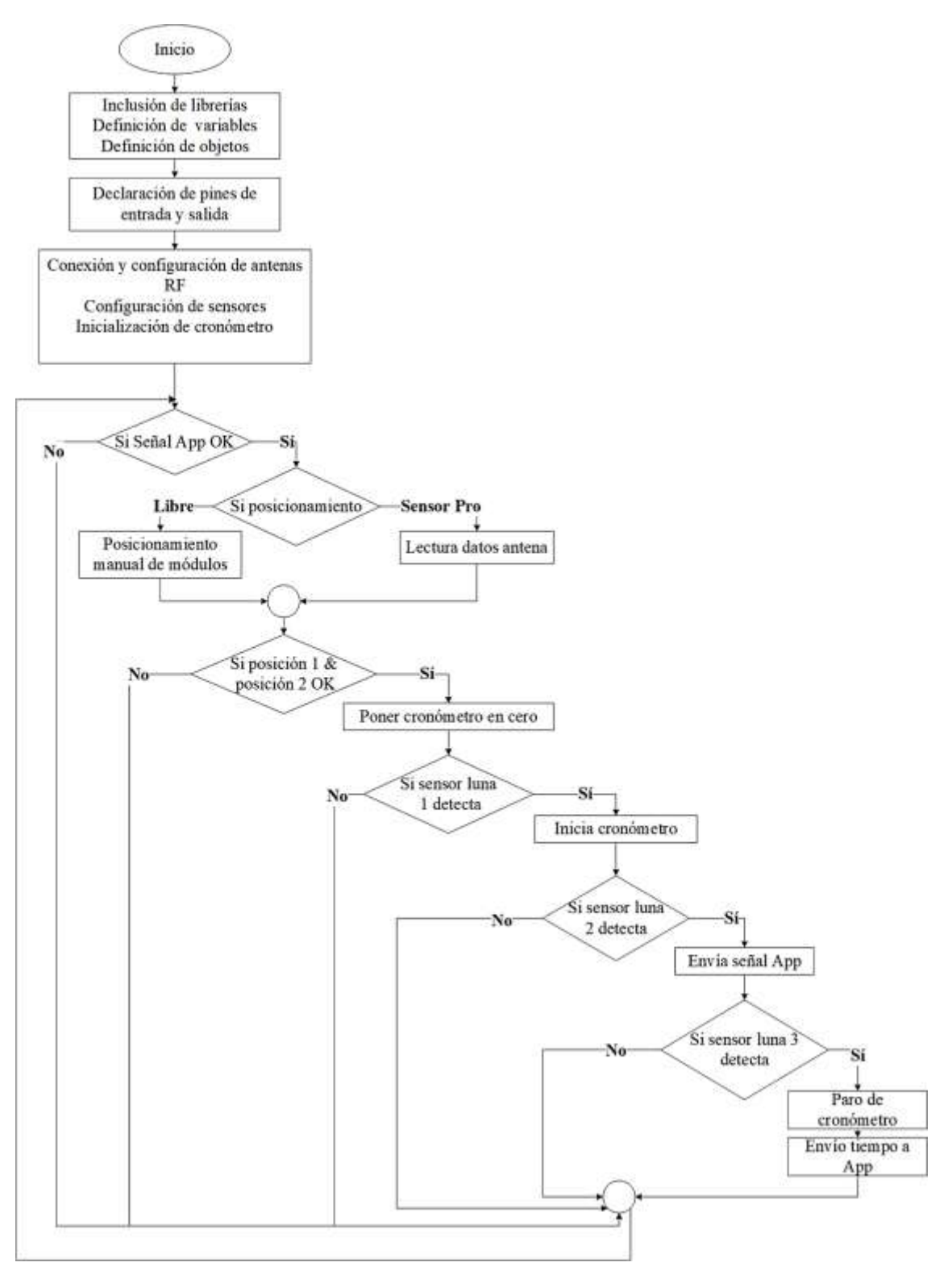

**Ilustración 3-22:** Diagrama de flujo del módulo central **Realizado por:** Silva E.; & Quito R., 2023

### **3.8.2** *Programa que se ejecuta en el nodo de transmisión*

En la *Ilustración 3-23* presenta el esquema de flujo que se relaciona con el funcionamiento del algoritmo en el bloque de procesamiento del nodo de transmisión. La codificación se lleva a cabo empleando el entorno de programación Arduino 1.8.19.

## **Configuración inicial**

En la *Tabla 3-11* contiene el registro de las bibliotecas empleadas en este módulo.

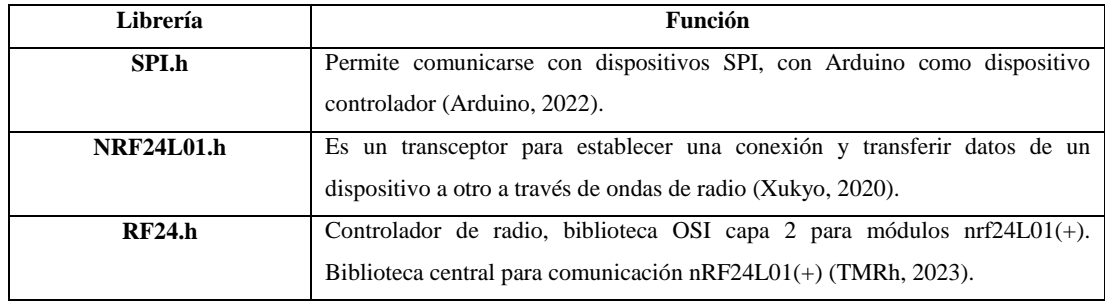

 **Tabla 3-11:** Librerías para nodo transmisor

**Fuente:** Arduino, 2022; Xukyo, 2020; TMRh, 2023

 **Realizado por:** Silva E.; & Quito R., 2023

Después de agregar las bibliotecas necesarias, se procede con:

- Definir variables y objetos.
- Declaración de pines de entrada y salida.
- Conexión y configuración de antenas RF
- Configuración de sensores
- Inicialización de cronometro

#### **Secuencia de repetición**

- Si la comunicación RF esta lista y estable, se selecciona el modo de posicionamiento de los dos elementos que confirman el nodo transmisor T1 y T2.
- Si la distancia de entrenamiento es menor o igual a 80 metros se selecciona el posicionamiento por sensor Pro, y se da comienzo a la prueba.
- Si la distancia de entrenamiento es mayor a 80 metros se selecciona posicionamiento libre. y se da comienzo a la prueba.
- Si sensor Luna 1 de T1 y censor Luna 2 de T2 detecta envió de tiempo medio y final a nodo central.

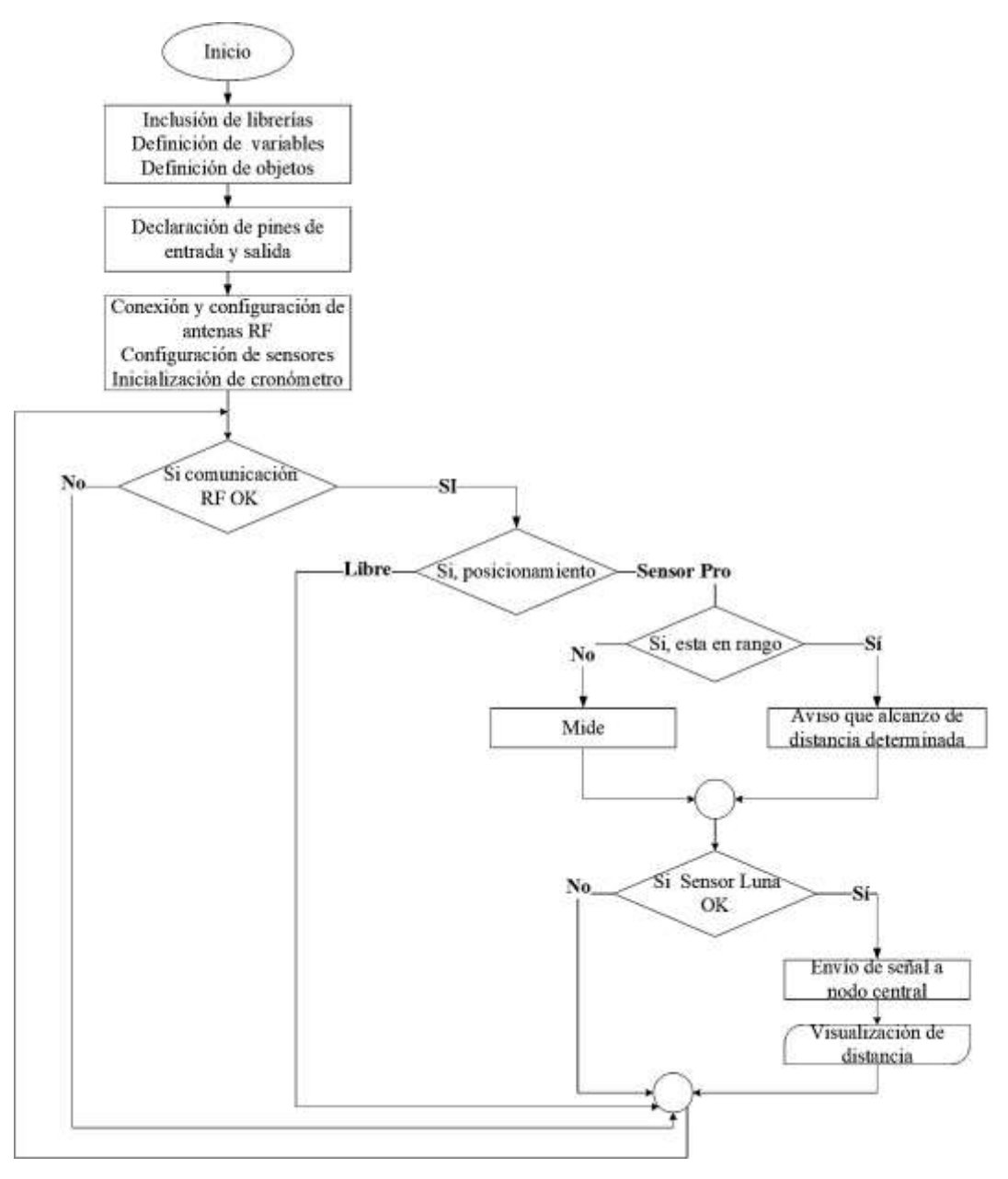

**Ilustración 3-23:** Diagrama de flujo de los módulos transmisión **Realizado por:** Silva E.; & Quito R., 2023

### **3.8.3** *Programa que se ejecuta en la Aplicación*

Dado que la aplicación cuenta con diversas funcionalidades, como el registro de usuarios, el modo de ingreso, la configuración de los parámetros de la prueba y la generación de informes se procede a desarrollar los diagramas de flujo correspondientes a cada una de estas funciones.

## **Configuración inicial**

En la *Ilustración 3-24* se muestra el diagrama de flujo de inicio de aplicación móvil.

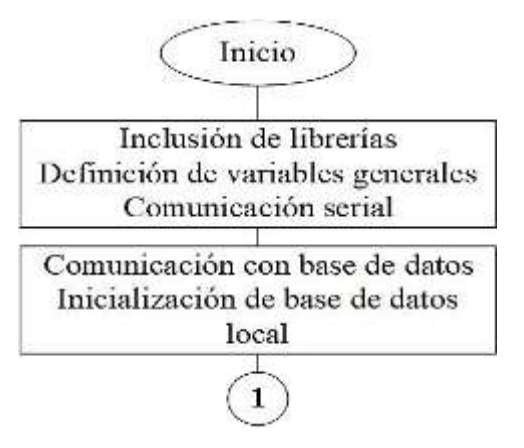

 **Ilustración 3-24:** Diagrama de flujo de inicialización App

 **Realizado por:** Silva E. & Quito R., 2023

En la *Ilustración 3-25* se detallan las librerías que se emplean para todas las ventanas de la aplicación.

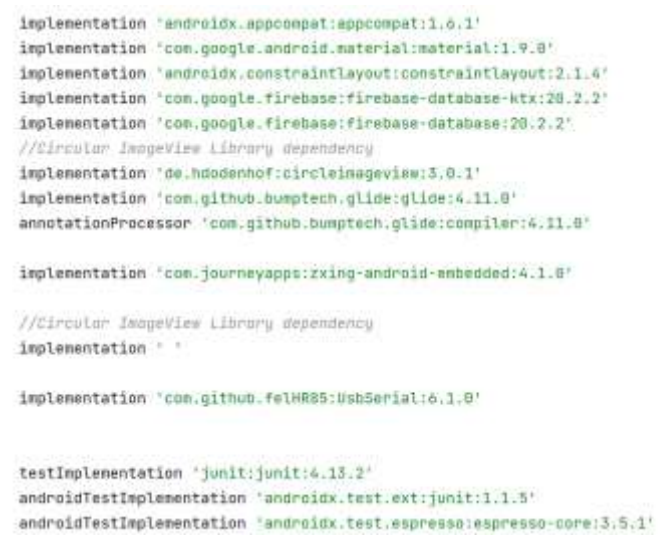

 **Ilustración 3-25:** Librerías de App

 **Realizado por:** Silva E.; & Quito R., 2023

Después de agregar las bibliotecas necesarias, se procede con:

- Definición de variable generales.
- Verificación de la comunicación serial entre el teléfono móvil y módulo central.
- Se establece la comunicación con la base de datos en la nube y posteriormente con la base local.

#### **Registro de usuarios**

En la *Ilustración 3-26* se puede observar el diagrama de flujo para esta ventana de la aplicación.

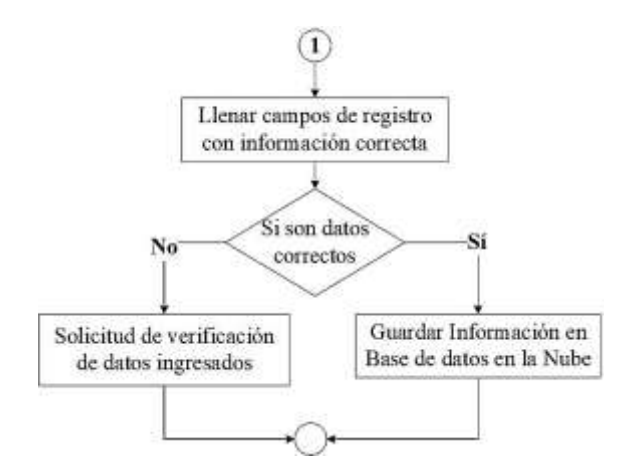

**Ilustración 3-26:** Diagrama de flujo del registro de usuario  **Realizado por:** Silva E.; & Quito R., 2023

Después de haber iniciado la aplicación, en la sección de registro se lleva a cabo lo siguiente:

- Se completan los datos requeridos de manera precisa y siguiendo el formato establecido.
- Si los datos proporcionados son precisos, se almacenarán en la base de datos en la nube. En caso contrario, se emite un aviso solicitando revisar la información ingresada.

## **Modo de ingreso**

La *Ilustración 3-27* exhibe el diagrama de flujo de la pantalla que permite el acceso como profesor o estudiante en la aplicación.

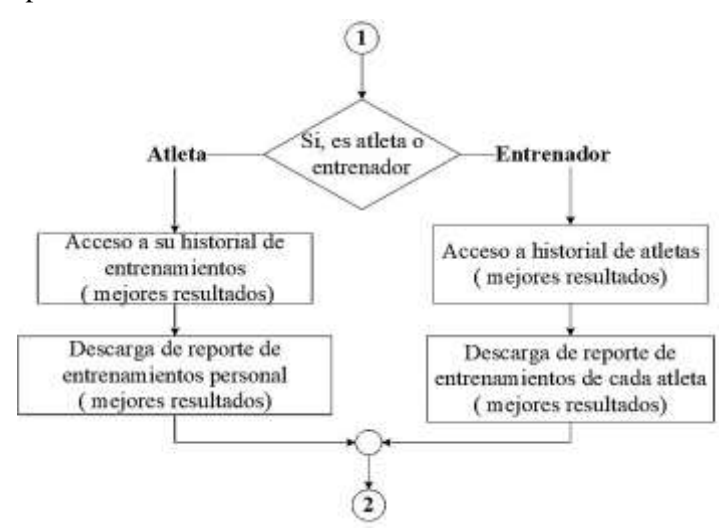

 **Ilustración 3-27:** Diagrama de flujo de la pantalla modo de acceso  **Realizado por:** Silva E. & Quito R., 2023

Después de la inicialización de la aplicación, se descarga automáticamente la información de todos los usuarios que se encuentran registrados en la base de datos en la nube en un base local. Entonces cuando en la pantalla de acceso se realiza lo siguiente:

- Si el usuario se identifica como entrenador o profesor tiene acceso al historial de todos sus estudiantes y puede descargar esta información en un documento pdf.
- Si el usuario es atleta o estudiante tiene acceso a su reporte personal y puede descargar este documento en formato pdf.

## **Configuración de parámetros de entrenamiento**

En la *Ilustración 3-28* se muestra el diagrama de flujo que funciona en la pantalla donde se selecciona y configuran los diferentes parámetros de la prueba de entrenamiento a realizar. Esta elección dependerá principalmente de la distancia requerida por el profesor o estudiante para el entrenamiento.

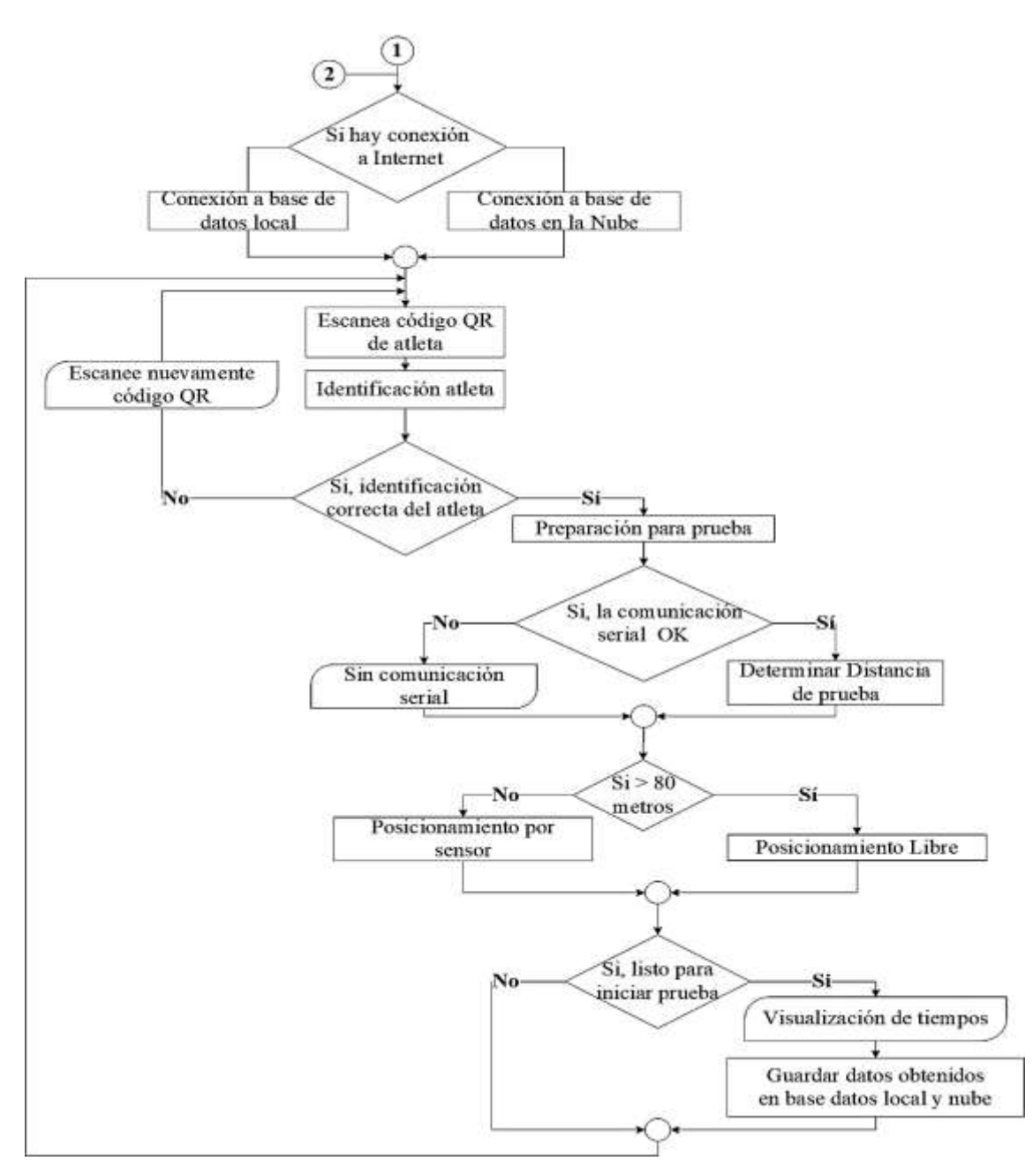

**Ilustración 3-28:** Diagrama de flujo – pantalla de selección y configuración de parámetros de la prueba

**Realizado por:** Silva E.; & Quito R., 2023

En esta pantalla, los parámetros de la prueba son seleccionados y configurados siguiendo el siguiente procedimiento:

 Si existe conexión a internet el sistema se comunica con la base de datos en la nube. De lo contrario, se conecta a la base de datos local, previamente descargada en un lugar con acceso a internet.

Para iniciar un entrenamiento se procede a:

#### **Secuencia de repetición**

- Se escanea el código Qr del usuario para su identificación, si el sistema lo reconoce se muestra la información del estudiante en una ventana emergente. En caso de que el sistema no logre identificar al deportista, se le solicita escanear nuevamente el código.
- Al haber identificado al atleta, y si la comunicación serial entre el teléfono móvil y nodo central esta lista s inicia la preparación de la prueba.
- Si la distancia de la prueba es menor o igual a 80 metros se posicionan en Nodo central, T1 y T2 con la intervención de sensor Pro.
- Si la distancia de la prueba es mayor a 80 metros se establece la distancia en la aplicación y se posicionan los módulos manualmente.
- Si el estudiante está listo para la prueba y realiza su entrenamiento se visualiza la información de tiempos y velocidad con fecha y hora. Estos datos son guardados en la base local y la base en la nube.

### **3.9 Sistema para gestionar y mostrar información**

En el interior del prototipo electrónico se integra una app desarrollada para dispositivos móviles que utilizan el sistema operativo Android. Este desarrollo se ha llevado a cabo empleando Android Studio 11.0. La función central de esta aplicación reside en la presentación de los datos obtenidos durante las sesiones de entrenamiento. El enfoque principal radica en brindar una herramienta que permita la gestión y visualización de manera gráfica y numérica de los valores, incluyendo tiempos y velocidades con sus respectivas fechas y horas. Esto resulta fundamental para ofrecer al entrenador una manera sencilla de acceder y almacenar información relevante. La aplicación propone dos modos de entrada.

### **Modo entrenador**

En la *Ilustración 3-29* se presentan la interfaz del entrenador. En la pantalla *(a)* el profesor puede escanear el código Qr del deportista para que el sistema pueda identificarlo inmediatamente, también puede registrar a nuevos estudiantes. En *(b)* puede ver en lista a todos sus deportistas registrados. En *(c)* se clasifica a los atletas de acuerdo a sus carreras universitarias.

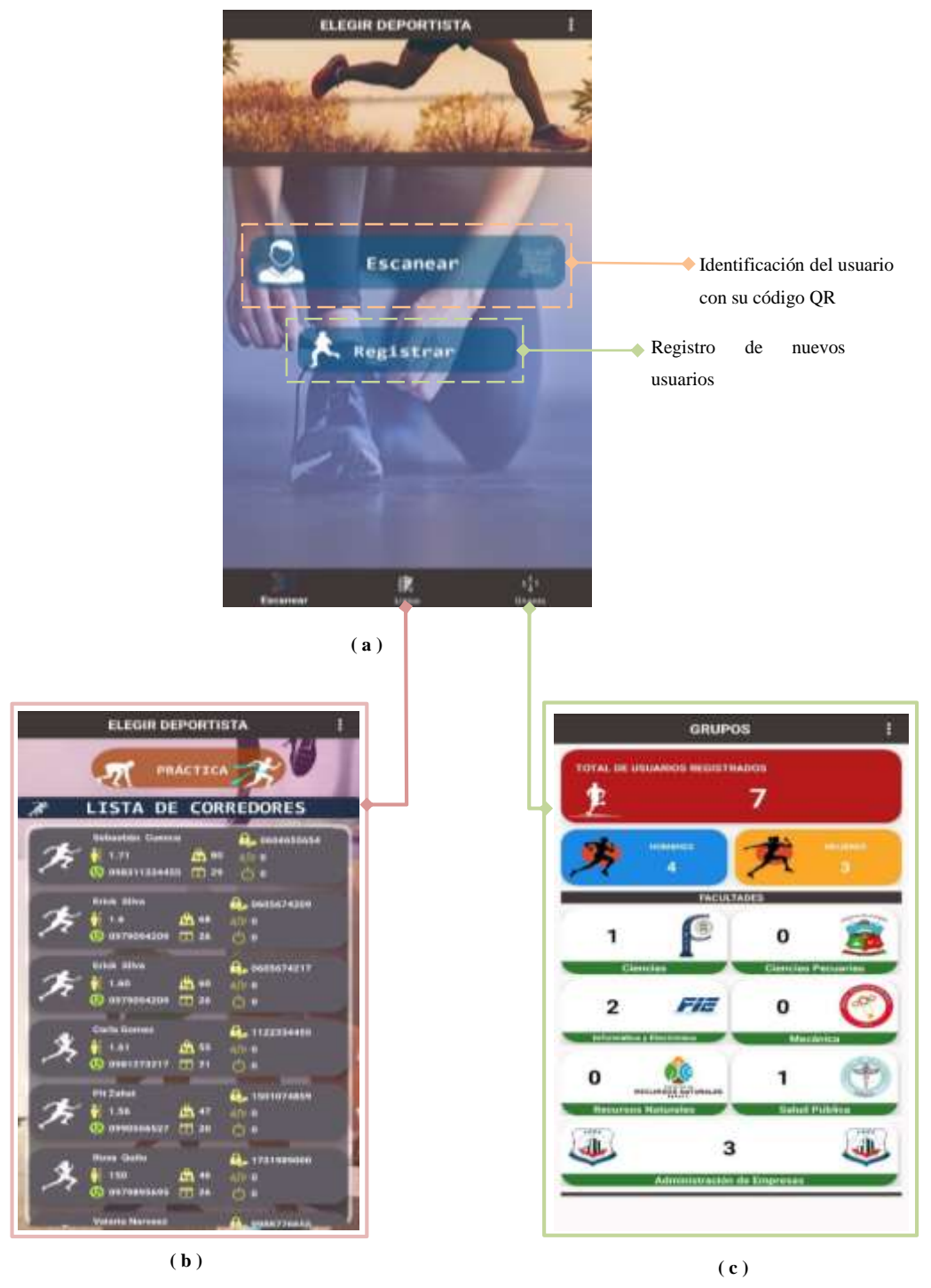

 **Ilustración 3-29:** Interfaz modo entrenador. (a) Pantalla de inicio, (b) Lista de atletas, (c) lista de grupos.  **Realizado por:** Silva E.; & Quito R., 2023

## **Modo atleta**

En la *Ilustración 3-30* se presentan las ventanas habilitadas para en atleta. El *(a)* se proporciona el código QR del estudiante para su escaneo e identificación. En la pantalla *(b)* se observa el historial de pruebas que se ha realizado con fecha y hora, en la parte superior derecha de esta ventana se ha colocado un icono que al ser pulsado permite que en deportista descargue su reporte personal de entrenamientos en formato pdf. En *(c)* el usuario puede ver y actualizar su información.

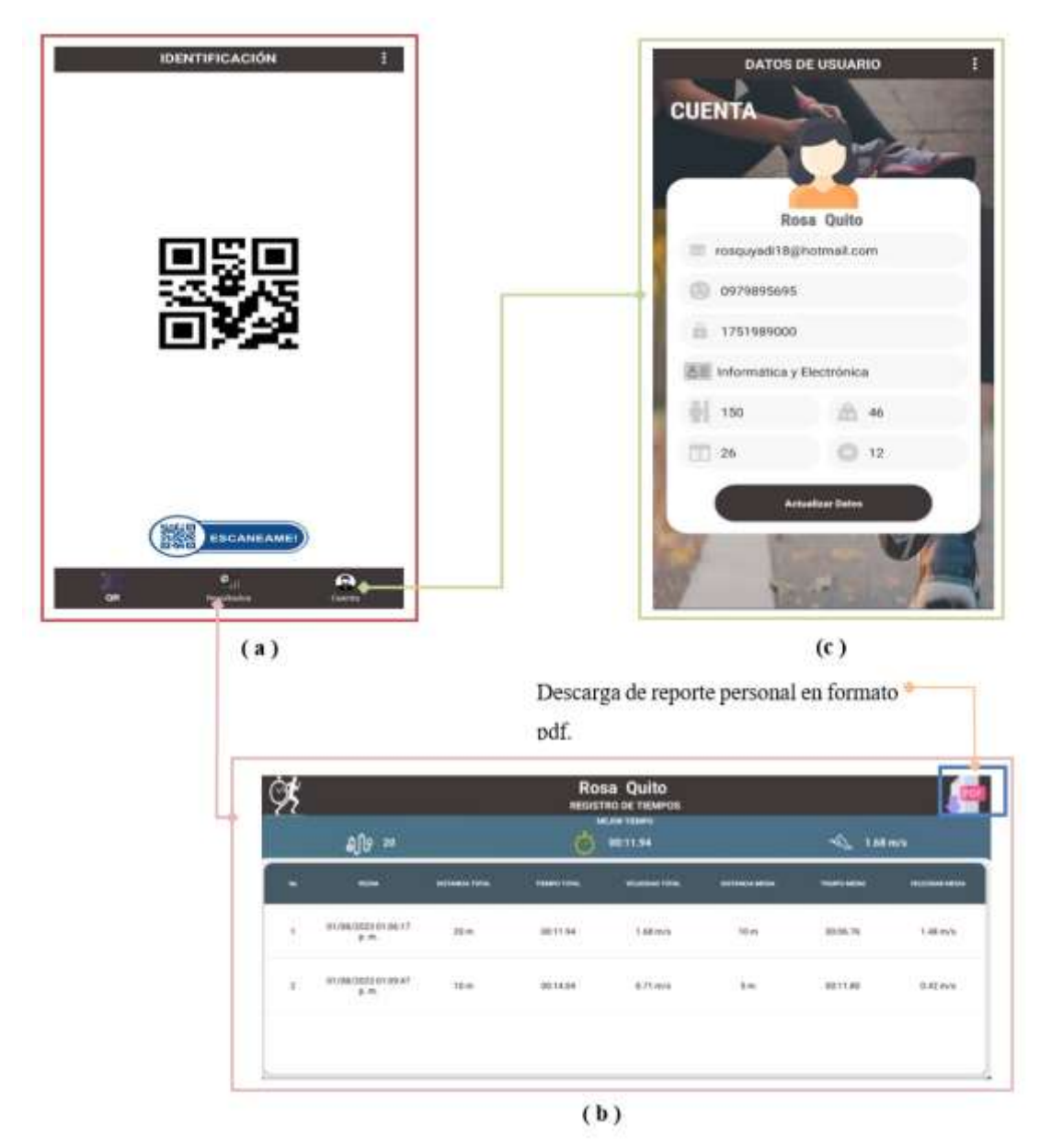

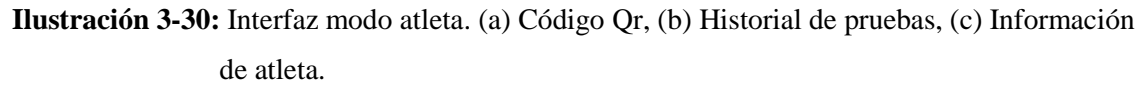

#### **3.10 Diseño de las carcasas de los nodos central y de transmisión**

En la *Ilustración 3-31* se observa el diseño de la estructura en 3D tanto para el nodo central y los elementos del nodo de transmisión, el cual se ha elaborado en el software de modelamiento SolidWorks 2023, aquí se ensamblarán los elementos que forman los módulos.

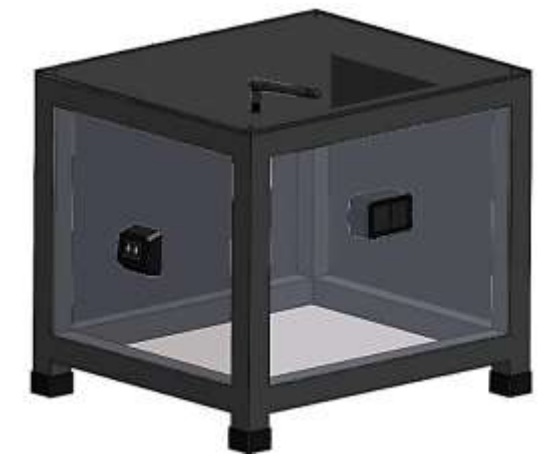

 **Ilustración 3-31:** Diseño de la carcasa de los nodos central y de transmisión **Realizado por:** Silva E.; & Quito R., 2023

En la *Ilustración 3-32* y en la *Tabla 3-12* se evidencian las dimensiones de la estructura dichos valores están expresados en centímetros.

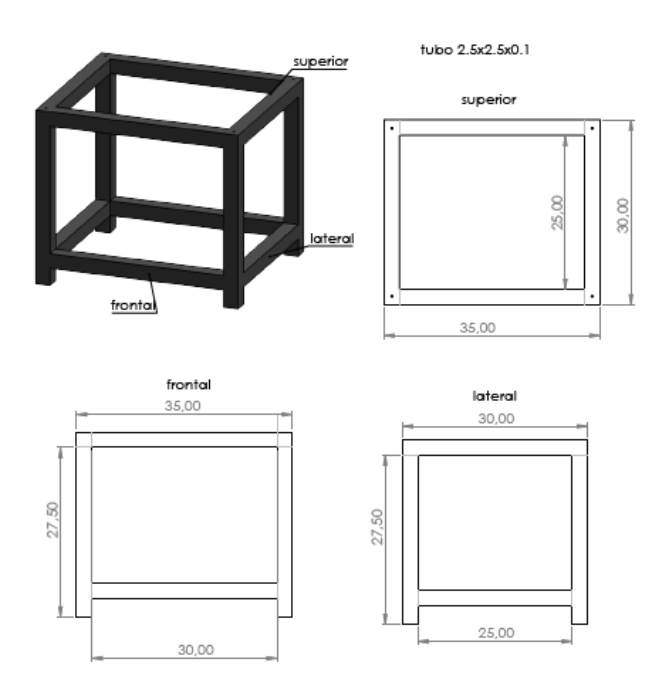

 **Ilustración 3-32:** Dimensiones de la carcasa de los nodos central y de transmisión

| Parámetros  | Superior (cm) | Lateral (cm) | Frontal (cm) |
|-------------|---------------|--------------|--------------|
| Largo       |               |              |              |
| Ancho       |               |              |              |
| Profundidad | 30            | 27.5         | 27.5         |

 **Tabla 3-12:** Medidas que constituye la carcasa de los nodos central y de transmisión

 **Realizado por:** Silva E.; & Quito R., 2023

En la *Ilustración 3-33* y en la *Tabla 3-13* se evidencian las dimensiones de las tapas para la estructura dichos valores están expresados en centímetros.

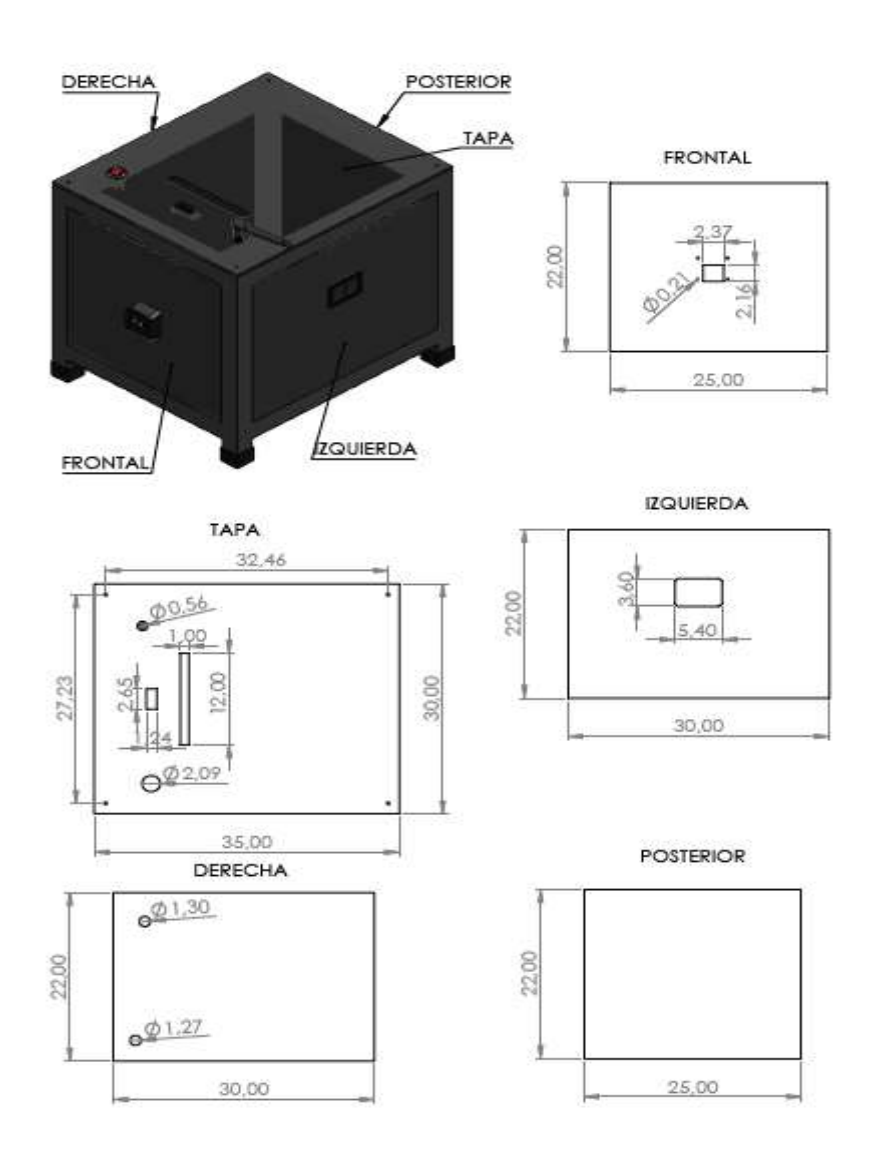

 **Ilustración 3-33:** Dimensiones de la carcasa de los nodos central y de transmisión

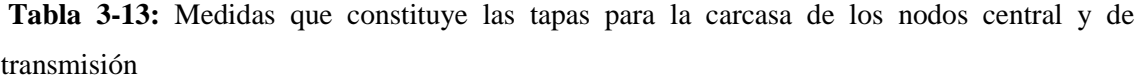

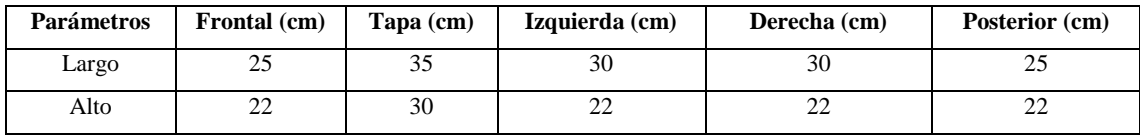

**Realizado por:** Silva E.; & Quito R., 2023

En la *Ilustración 3-34* y en la *Tabla 3-14* se evidencian las dimensiones de la estructura del módulo central dichos valores están expresados en centímetros.

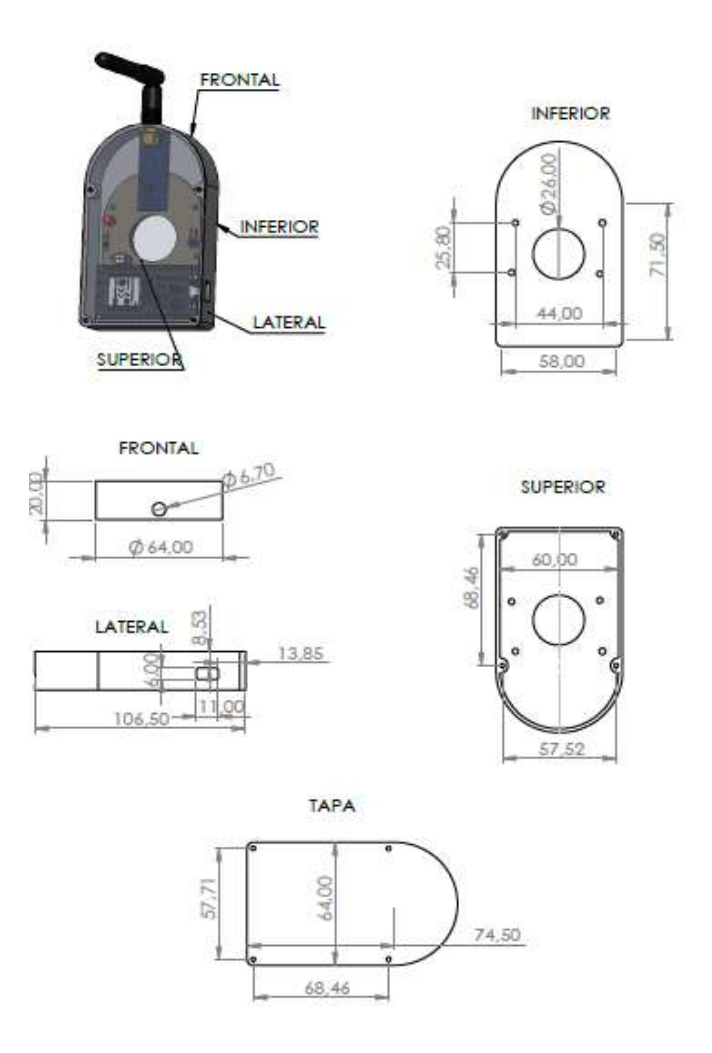

**Ilustración 3-34:** Dimensiones de la carcasa del módulo central  **Realizado por:** Silva E. & Quito R., 2023

**Tabla 3-14:** Medidas que constituye la carcasa de los nodos central y de transmisión

| <b>Parámetros</b> | Frontal (cm) | Lateral (cm) | Inferior (cm) | Superior (cm) | $Tapa$ (cm) |
|-------------------|--------------|--------------|---------------|---------------|-------------|
| Largo             | 64           | 106.5        | 58            | 57.52         | 57.71       |
| Alto              | 20           |              |               | 68.46         | 68.46       |

En la *Ilustración 3-35* se presenta el diseño físico de la carcasa tanto para el nodo central como para los nodos de transmisión.

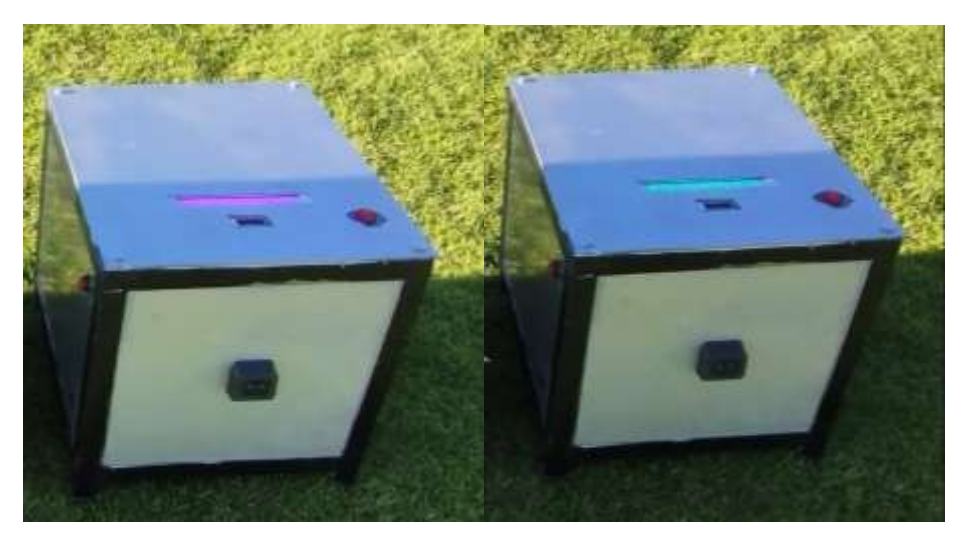

 **Ilustración 3-35:** Diseño físico de los nodos  **Realizado por:** Silva E.; & Quito R., 2023

# **CAPÍTULO IV**

# **4. ANÁLISIS E INTERPRETACIÓN DE RESULTADOS**

En este capítulo, se realiza una evaluación del rendimiento tanto del hardware como del software del módulo electrónico. Se llevan a cabo diversas pruebas para validar los sensores, evaluar la comunicación, verificar la integridad de los datos, medir el consumo de corriente, evaluar la carga y descarga de la batería en los nodos de transmisión y central, analizar el funcionamiento general del prototipo electrónico y realizar un estudio económico detallado. Para las pruebas de funcionamiento se trabaja en el Centro de Educación Física en el área de atletismo de la ESPOCH, durante un periodo de 2 semanas. Para las pruebas de comunicación, consumo de corriente, tiempo de carga y descarga de batería se hace uso las instalaciones del laboratorio de Robótica durante un periodo de 1 semana.

La *Ilustración 4-1* exhibe el prototipo destinado a las pruebas, conformado por el nodo central, los nodos de transmisión y la aplicación móvil.

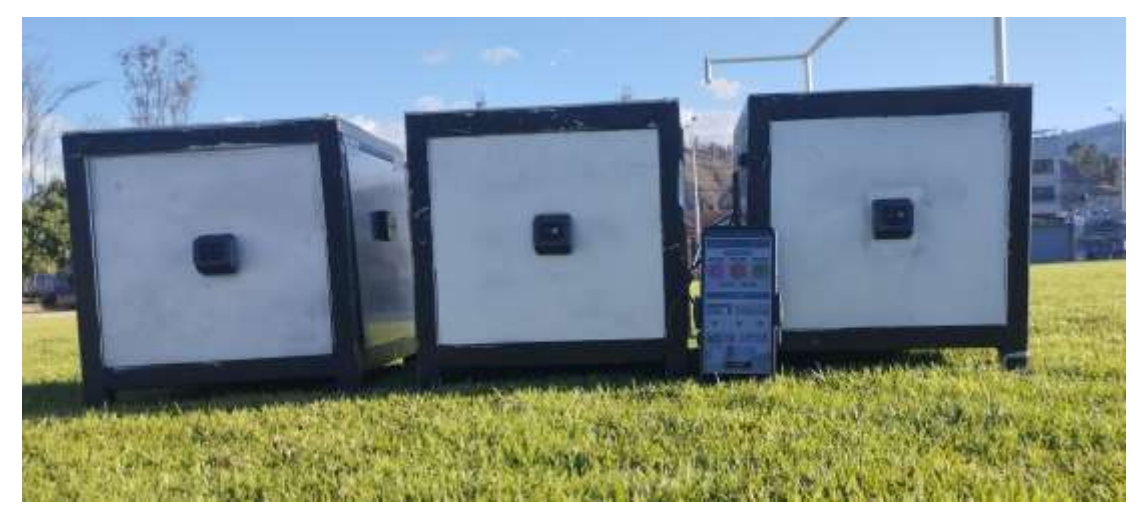

**Ilustración 4-1:** Prototipo electrónico para la medición y registro de parámetros en pruebas de velocidad

**Realizado por:** Silva E.; & Quito R., 2023

## **4.1 Consideraciones generales**

Se llevaron a cabo ensayos de confirmación del módulo con el propósito de establecer su nivel de precisión y exactitud. Durante este procedimiento, se utilizó la prueba estadística de la t de Student, que permite evaluar si el promedio de una muestra diferencias de relevancia en relación con una media poblacional ya establecida o supuesta (Ortega, 2023).

Este tipo de análisis se utiliza en situaciones en las que se dispone de la población no sigue una forma normal (inferior a 30). La metodología se basa en el cálculo de la estadística t, que se obtiene al dividir la disparidad entre el promedio de la muestra y el promedio predefinido o asumido, por la desviación estándar de la muestra. A esta fracción se le añade la división por la raíz cuadrada del tamaño de la muestra (Ortega, 2023).

Si el valor resultante de la estadística t calculada excede el valor crítico de t, el cual se obtiene de una tabla de la distribución t de Student, utilizando un nivel de significancia particular, entonces se descarta la hipótesis nula que sostiene la igualdad de ambas medias. Por otro lado, es posible inferir que existen pruebas adecuadas para establecer que la media de la muestra exhibe una discrepancia significativa en relación con la media hipotética o previamente reconocida (Ortega, 2023).

Para realizar este análisis, se empleará la prueba t de dos muestras con varianzas equivalentes, también referida como prueba t emparejada. En esta prueba, se parte del supuesto de que las varianzas de ambas muestras son comparables, y se busca calcular un promedio ponderado de dichas varianzas de las muestras independientes (Kiernan, 2022).

El estadístico de prueba agrupado utiliza un promedio ponderado de las dos varianzas de la muestra como se muestra en la ecuación 3 (Kiernan, 2022).

$$
S_p^2 = \frac{(n_1 - 1)S_1^2 + (n_2 - 1)S_2^2}{n_1 + n_2 - 2} = \left(\frac{n_1 - 1}{n_1 + n_2 - 2}\right)S_1^2 + \left(\frac{n_2 - 1}{n_1 + n_2 - 2}\right)S_2^2\tag{3}
$$

Donde:

Si  $n_1 = n_2$ , entonces  $S_p^2 = \left(\frac{1}{2}\right)$  $\frac{1}{2}S_1^2 + \frac{1}{2}$  $\frac{1}{2}S_2^2$ ) ,el promedio de las dos varianzas muéstrales. Pero siempre que  $n_1 \neq n_2$ , el s<sup>2</sup> basado en el tamaño de muestra más grande recibirá más peso que el otro  $s^2$ .

La ventaja de este estadístico de prueba es que sigue exactamente la distribución t del estudiante con  $n_1 + n_2 - 2$  grados de libertad.

$$
t = \frac{\overline{X_1} - \overline{X_2}}{\sqrt{S_p^2 \left(\frac{1}{n_1} + \frac{1}{n_2}\right)}} = \frac{\overline{X_1} - \overline{X_2}}{S_p \sqrt{\left(\frac{1}{n_1} + \frac{1}{n_2}\right)}} \quad (4)
$$

Donde

- $\overline{X_1}, \overline{X_2}$  son las medias
- $S_p^2$  son las varianzas

Puede ser difícil verificar que dos varianzas poblacionales puedan ser iguales con base en los datos de la muestra. La prueba F se usa comúnmente para probar varianzas, pero no es robusta.

#### **4.1.1** *IBM SPSS*

Este programa, que data de 1968, es una referencia mundial en el campo de las estadísticas, proviene de las siglas SPSS, que corresponden a 'Stadistical Package for the Social Sciences'. SPSS es un conjunto de herramientas estadísticas que incluye diversos programas y subprogramas que están cuidadosamente organizados, permitiendo que cada uno de ellos se enlace con los demás. Con el paso del tiempo, varias de las características del SPSS han permanecido invariables. La mayoría de los procedimientos llevados a cabo hace dos o tres décadas aún se encuentran funcionales, habiendo sido mejorados en diversos aspectos (Lopez et al., 2015, pp 7-8). Se empleó la versión 21 de SPSS para llevar a cabo el análisis de datos utilizando una técnica inferencial que se fundamenta en el estudio de probabilidades. Su finalidad radica en realizar extrapolaciones sobre las características de la población, t teniendo en cuenta la muestra que se escogió. Se trabaja con el método de prueba estadística t de Student (Rivadeneira et al., 2020, pp 18- 23).

### **4.2 Pruebas de funcionamiento**

Estas pruebas se llevan a cabo en un entorno real o natural con el propósito de recolectar información y obtener conocimiento sobre cómo nuestro prototipo se comporta en situaciones reales y cómo interactúa con su entorno.

## **4.2.1** *Validación de sensores*

En esta sección se lleva a cabo pruebas enfocadas a los elementos de detección, con el objetivo de evaluar el alcance y precisión de los sensores utilizados en el prototipo electrónico. Se utiliza una cinta métrica como equipo patrón (Anexo L) y el software IBM SPSS como herramienta de análisis.

Los sensores a ser evaluados son los LiDAR TF – Luna y TF02-Pro. A continuación, se describen los experimentos llevados a cabo para confirmar la funcionalidad de los elementos de detección.

#### *4.2.1.1 Validación del Microsensor de rango LiDAR TF-Luna (ToF)*

De acuerdo a la información del datasheet (ver Anexo D), este sensor tiene un alcance de detección hasta de 8 metros en línea recta, Para llevar a cabo la prueba, se marca una distancia total de 9 metros utilizando la cinta métrica, con incrementos de 1 metro entre las marcas, obteniendo 9 mediciones (ver Anexo M). El propósito de esta prueba es determinar la distancia máxima que el sensor detecta de manera efectiva.

En la *Tabla 4-1* que muestra las mediciones obtenidas del sensor y equipo patrón.

| Número de Muestras | Medición con equipo | Medición con el |
|--------------------|---------------------|-----------------|
|                    | patrón (m)          | sensor(m)       |
| 1                  |                     |                 |
| $\mathbf{2}$       | $\overline{c}$      | 2.01            |
| 3                  | 3                   | 3.01            |
| 4                  | 4                   | 4.03            |
| 5                  | 5                   | 5.02            |
| 6                  | 6                   | 6.18            |
| 7                  | 7                   | 7.24            |
| 8                  | 8                   | 8.31            |
| 9                  | 9                   | 9               |

 **Tabla 4-1:** Medidas tomadas con el sensor LiDAR TF-Luna y el equipo patrón

 **Realizado por:** Silva E.; & Quito R., 2023

De la *Tabla 4-1* mediante la observación se puede deducir que el sensor a partir de los 6 metros presenta mayor imprecisión en su lectura.

A pesar de la deducción, se procede a realizar un análisis t de Student teniendo en cuenta que las dos muestras son independientes y suponiendo que las varianzas son iguales, cabe destacar que esta metodología estadística fue recomendada por el doctor Toapanta, quien ejerce la docencia en la Facultad de Informática y Electrónica. La prueba t Student de muestras independientes es una prueba de hipótesis donde establecemos que:

$$
H_0: \mu_1 = \mu_1
$$
  

$$
H_1: \mu_1 \neq \mu_1
$$

Donde  $H_0$  es la hipótesis nula,  $H_l$  es la hipótesis alternativa,  $\mu_1$  promedio de la muestra 1 y  $\mu_2$ promedio de la muestra 2. Para este análisis se utiliza la prueba de hipótesis bilateral o de dos colas. Se rechaza la hipótesis nula si:

## $H_0$  si estadístico t > valor crítico de t

En la *Tabla 4-2* se observa todos los resultados obtenidos al realizar la prueba t student, para esto se ha trabajo con un nivel de significancia de  $\alpha = 0.05$ , este valor determinara si se rechaza o no la hipótesis nula en el análisis estadístico.

| <b>Valores</b>                      | Equipo patrón | <b>Sensor</b> |  |
|-------------------------------------|---------------|---------------|--|
| Media                               | 5             | 5.09          |  |
| Varianza                            | 7.5           | 7.89          |  |
| Observaciones                       | 9             | 9             |  |
| Varianza agrupada                   | 7.70          |               |  |
| Diferencia hipotética de las medias | 0.00          |               |  |
| Grados de libertad                  | 16.00         |               |  |
| Estadístico t                       | $-0.07$       |               |  |
| $P(T \le t)$ una cola               | 0.47          |               |  |
| Valor crítico de t (una cola)       | 1.75          |               |  |
| $P(T \le t)$ dos colas (sig)        | 0.95          |               |  |
| Valor crítico de t (dos colas)      | 2.12          |               |  |

 **Tabla 4-2:** Prueba t para dos muestras suponiendo varianzas iguales de sensor Luna

 **Realizado por:** Silva E.; & Quito R., 2023

En la *Tabla 4-2 P* (*probalibilidad asignada a estadpisticot*) >  $\alpha$ , por lo que se acepta la hipótesis nula. En la *Ilustración 4-2* se ha representado gráficamente esta interpretación con los valores de t estadístico y valor critico de t.

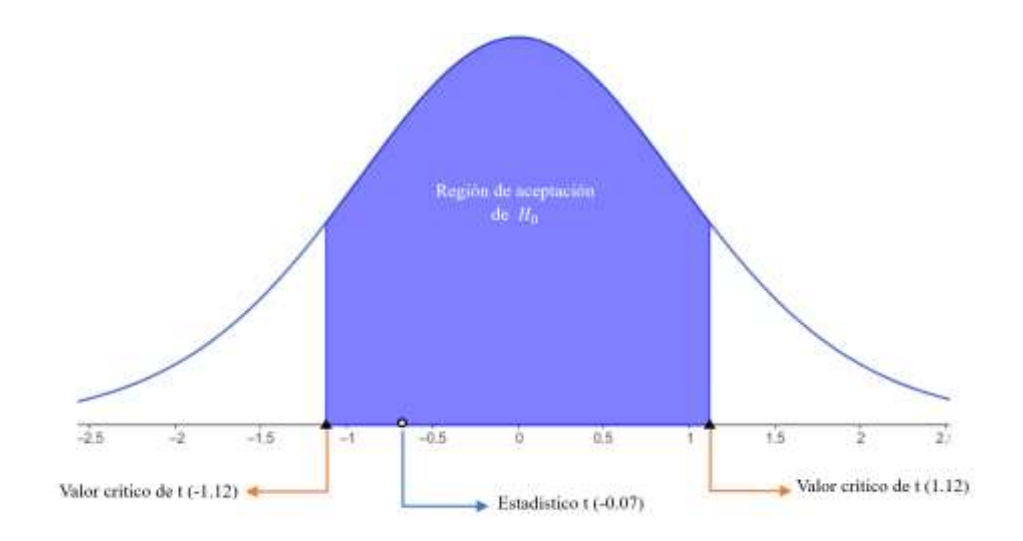

 **Ilustración 4-2:** Curva de distribución t sensor Luna  **Realizado por:** Silva E.; & Quito R., 2023

En la *Ilustración 4-2* se observa que en la curva de distribución t se observa que el valor crítico es 1.12 a la derecha y a la izquierda, el estadístico t es igual a -0.07 que se encuentra en la región de aceptación de la hipótesis nula. Entonces se concluye que las medidas del equipo patrón y sensor Luna son iguales sin importar el número de muestras.

## *4.2.1.2 Validación del sensor TF02-Pro Lidiar 131.2 ft*

De acuerdo a la información proporcionada en el Anexo A este sensor tiene un alcance de 40 metros en línea recta y sin obstáculos. Para llevar a cabo la prueba, se marca una distancia total de 40 metros utilizando la cinta métrica, con incrementos de 5 metros entre las marcas, obteniendo 9 mediciones (ver Anexo N). El propósito de esta prueba es determinar la distancia máxima que el sensor detecta de manera efectiva.

En la *Tabla 4-3* se muestran las mediciones obtenidas.

| Número de Muestras | Medición con equipo    | Medición con el sensor |
|--------------------|------------------------|------------------------|
|                    | $\mathbf{p}$ atrón (m) | (m)                    |
|                    |                        | 5.03                   |
|                    |                        | 10.01                  |
| 3                  | 15                     | 15.40                  |
|                    | 20                     | 19.98                  |
|                    | 25                     | 25.07                  |

**Tabla 4-3:** Medidas de las muestras tomadas con el sensor TF02-Pro Lidiar y el equipo patrón

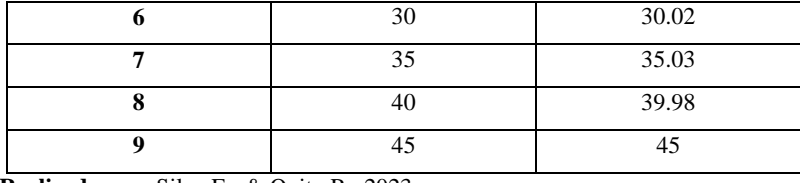

 **Realizado por:** Silva E.; & Quito R., 2023

En la *Tabla 4-3* se observa todos los resultados obtenidos al realizar la prueba t student, para esto se ha trabajo con un nivel de significancia de  $\alpha = 0.05$ , este valor determinara si se rechaza o no la hipótesis nula en el análisis estadístico.

 **Tabla 4-4:** Prueba t para dos muestras suponiendo varianzas iguales de sensor Pro

| <b>Valores</b>                      | Equipo patrón | <b>Sensor</b> |  |
|-------------------------------------|---------------|---------------|--|
| Media                               | 25.00         | 24.76         |  |
| Varianza                            | 187.50        | 172.20        |  |
| <b>Observaciones</b>                | 9.00          | 9.00          |  |
| Varianza agrupada                   | 179.85        |               |  |
| Diferencia hipotética de las medias | 0.00          |               |  |
| Grados de libertad                  | 16.00         |               |  |
| Estadístico t                       | 0.04          |               |  |
| $P(T \le t)$ una cola               | 0.49          |               |  |
| Valor crítico de t (una cola)       | 1.75          |               |  |
| $P(T \le t)$ dos colas              |               | 0.97          |  |
| Valor crítico de t (dos colas)      |               | 2.12          |  |

 **Realizado por:** Silva E.; & Quito R., 2023

En la *Tabla 4-4 P* (*probalibilidad asignada a estadpisticot*) >  $\alpha$ , por lo que se acepta la hipótesis nula. En la *Ilustración 4-3* se ha representado gráficamente esta interpretación con los valores de t estadístico y valor critico de t.

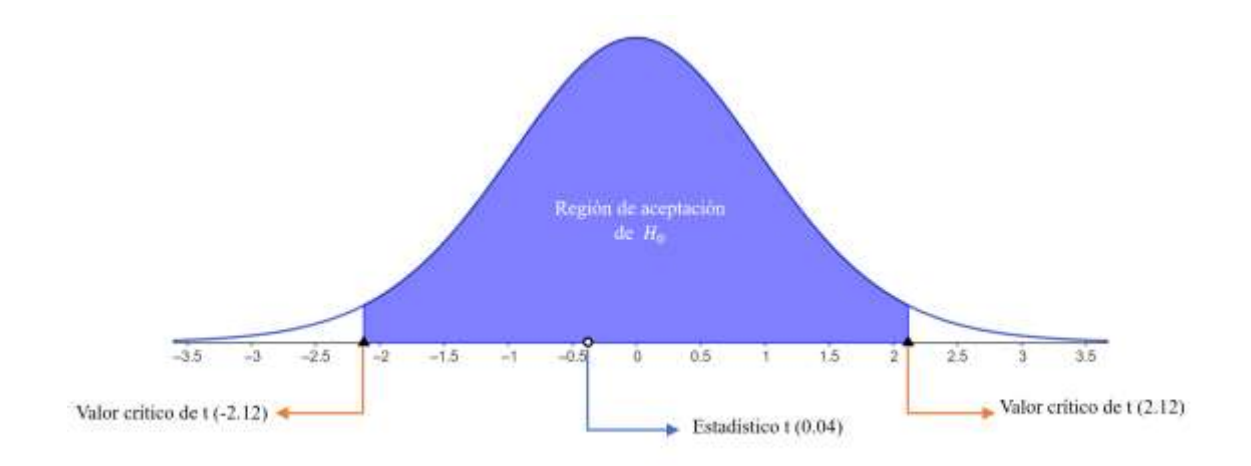

**Ilustración 4-3:** Curva de distribución t sensor Pro **Realizado por:** Silva E.; & Quito R., 2023

En la *Ilustración 4-3* se observa que en la curva de distribución t se observa que el valor crítico es 2.12 a la derecha y a la izquierda, el estadístico t es igual a 0.04 que se encuentra en la región de aceptación de la hipótesis nula. Entonces se concluye que las medidas del equipo patrón y sensor Pro son iguales sin importar el número de muestras.

### **4.2.2** *Validación del prototipo*

El objetivo es validar la precisión del prototipo empleando un cronómetro manual en combinación con un teléfono celular de la marca Redmi 11 los detalles pueden ser consultados en el Anexo K. Se llevaron a cabo 30 conjuntos de muestras, cada uno con 5 tomas de muestras, abarcando distancias de 10 metros en incrementos, para lograr una distancia total de 60 metros. En la *Tabla 4-5* se reflejan los resultados obtenidos.

| <b>Distancia</b> | Numero de<br>muestras | Medición con equipo<br>patrón (s) | Medición del prototipo (s) |
|------------------|-----------------------|-----------------------------------|----------------------------|
|                  |                       | 3.07                              | 3.51                       |
|                  | $\overline{2}$        | 2.9                               | 3.11                       |
| 10 metros        | 3                     | 2.99                              | 3.11                       |
|                  | $\overline{4}$        | 2.65                              | 2.64                       |
|                  | 5                     | 2.65                              | 2.8                        |
|                  | 1                     | 4.35                              | 4.81                       |
|                  | $\overline{2}$        | 4.54                              | 4.71                       |
| 20 metros        | 3                     | 4.55                              | 4.53                       |
|                  | 4                     | 4.42                              | 4.82                       |
|                  | 5                     | 4.54                              | 4.52                       |
| 30 metros        |                       | 6.27                              | 6.31                       |
|                  | $\overline{c}$        | 6.6                               | 6.87                       |

 **Tabla 4-5:** Medidas de equipo patrón y el prototipo electrónico

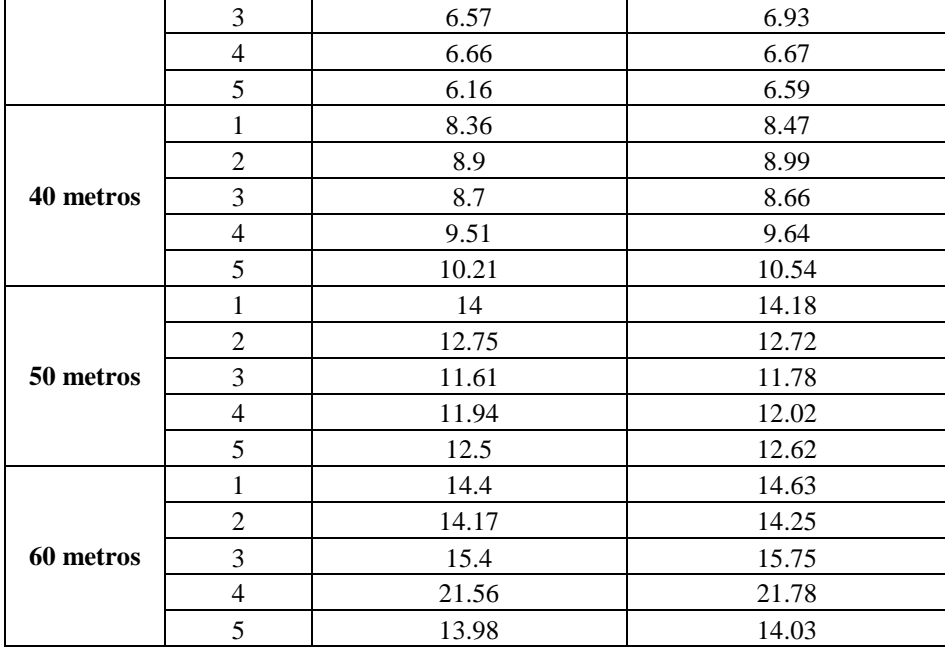

 **Realizado por:** Silva E.; & Quito R., 2023

En la *Tabla 4-6* se observa todos los resultados obtenidos al realizar la prueba t student al procesar los datos de la *Tabla 4-5*, para esto se ha trabajo con un nivel de significancia de  $\alpha = 0.05$ , este valor determinara si se rechaza o no la hipótesis nula en el análisis estadístico

**Tabla 4-6:** Prueba t para dos muestras suponiendo varianzas iguales de equipo patrón y prototipo electrónico

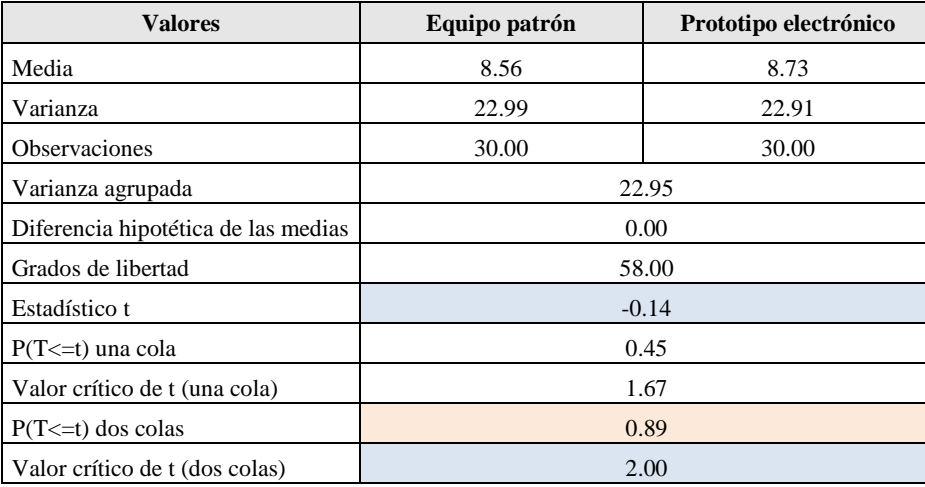

 **Realizado por:** Silva E.; & Quito R., 2023

En la *Tabla 4-6* P (probalibilidad asignada a estadpistico  $t$ )  $>$   $\alpha$  como se indica en el Anexo S, por lo que se acepta la hipótesis nula. Mediante el análisis t de Student se determina que el error típico de la media de las medidas manuales es de 0.875 y la del prototipo de 0.873, que son mayores a nivel de significancia establecido  $\alpha = 0.05$ , con este resultado se acepta la
hipótesis nula. De la misma el valor crítico es 2.00 a la derecha y a la izquierda, el estadístico t es igual a -0.14 cantidad que se encuentra en la región de aceptación de la hipótesis nula. Entonces se concluye que el prototipo electrónico una notable similitud con un cronómetro manual y que su grado de precisión es bastante satisfactorio.

### **4.3 Pruebas de laboratorio**

Estas pruebas se realizan en un entorno controlado de laboratorio para estudiar, medir y comprender diferentes aspectos de nuestro prototipo para obtener datos más confiables.

#### **4.3.1** *Prueba de comunicación*

El propósito de esta prueba radica en confirmar la presencia de una comunicación exitosa entre el nodo central y los nodos de transmisión. Luego de este paso, la información obtenida se dirige hacia la base de datos y se exhibe en la aplicación móvil, tal y como se detalla en el Anexo O. El procedimiento por llevar a cabo consiste en supervisar los datos generados y enviados por los nodos de transmisión utilizando el monitor serial del entorno de desarrollo integrado (IDE) de Arduino 1.8.19, tal como se ilustra en la *Ilustración 4-4*.

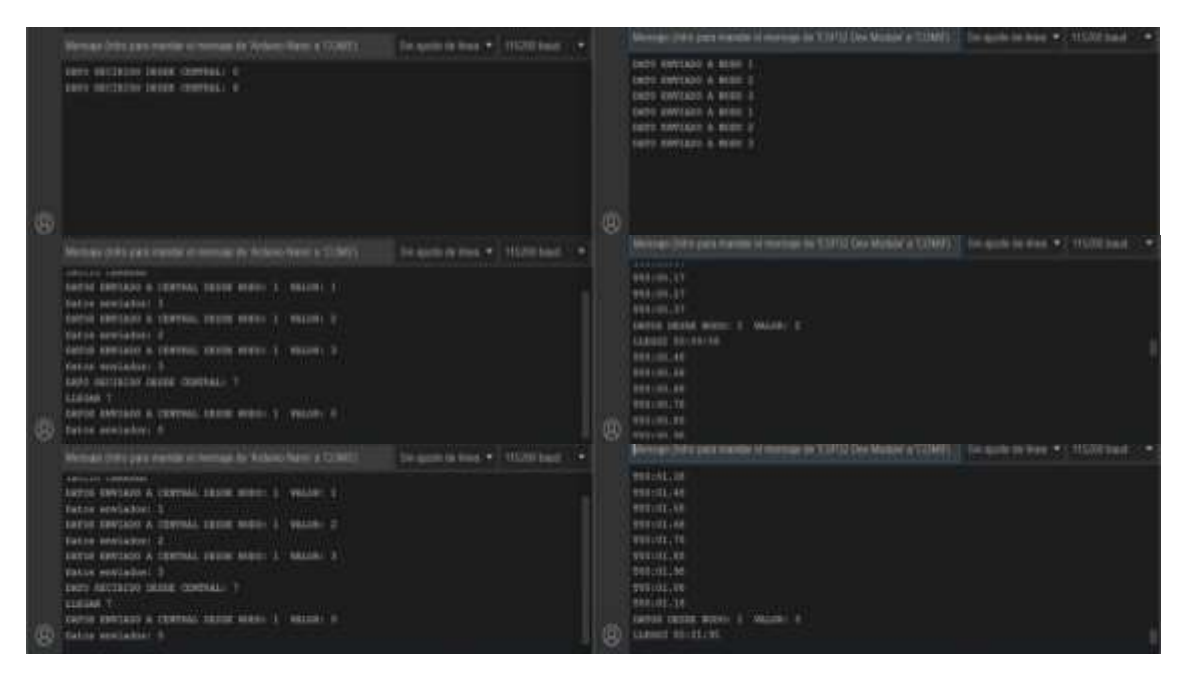

**Ilustración 4-4:** Vigilancia de los datos transmitidos por los nodos de transmisión a través del

monitor en serie para la evaluación de la comunicación.

**Realizado por:** Silva E.; & Quito R., 2023

Posteriormente, se contrastan estos datos con la información mostrada en la aplicación móvil, como se evidencia en la *Ilustración 4-5,* con el propósito de garantizar su integridad y exactitud.

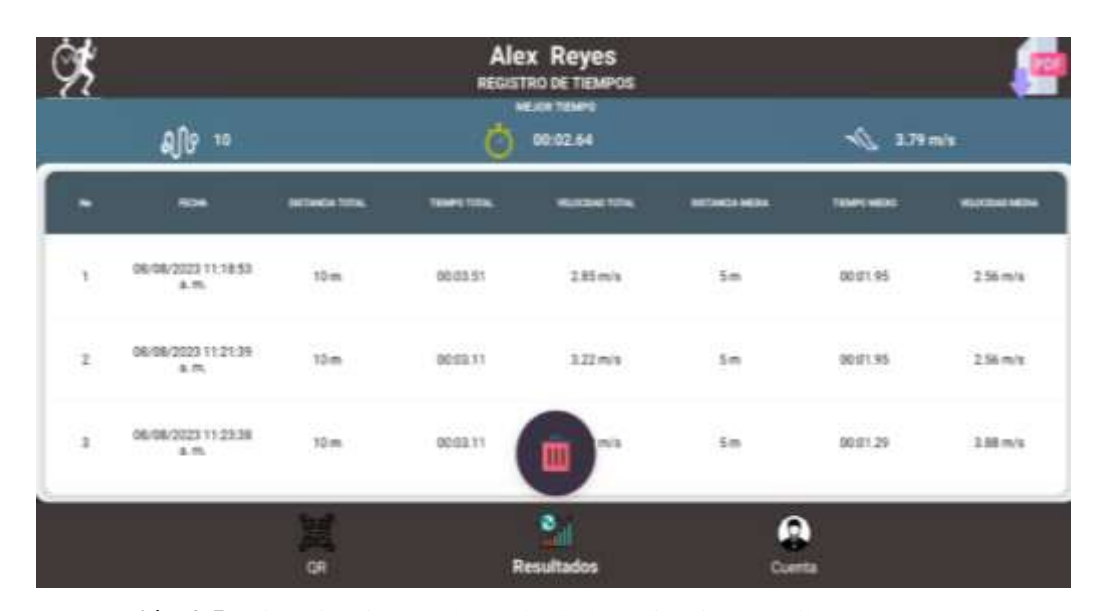

 **Ilustración 4-5:** Visualización de datos desde la aplicación móvil **Realizado por:** Silva E.; & Quito R., 2023

Se llevó a cabo una comparación de esta información con los registros históricos y con el reporte en formato PDF suministrado por la aplicación móvil. Este reporte detalla los datos obtenidos desde los nodos de transmisión, como se muestra en la *Ilustración 4-6*.

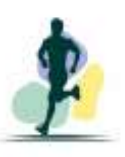

# HISTORIAL DE PRUEBAS DE VELOCIDAD

Nombre: Alex Apellido: Reyes Correo Electrónico: alexreyes4397@gmail.com Teléfono: 0979094209 Cédula: 0605674209 Facultad: Mecánica Estatura: 1.60 m Peso: 60 Kg Edad: 26 años IMC: 23.44

#### Fecha de Reporte: 08/08/2023 10:49:07 p. m.

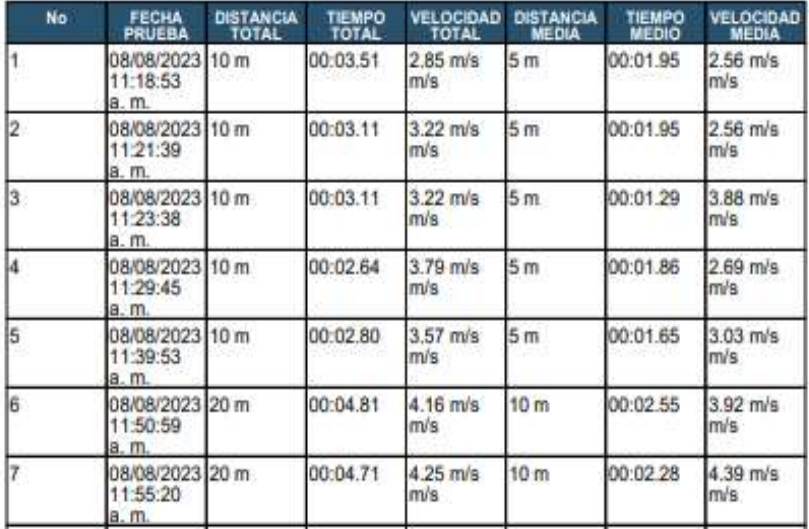

 **Ilustración 4-6:** Información previa registrada en el informe en formato PDF

generado a partir de la aplicación móvil.

 **Realizado por:** Silva E.; & Quito R., 2023

En la Tabla *4-7* se visualizan los datos transmitidos por el nodo de transmisión y el nodo central, así como los datos recibidos por el módulo central.

**Tabla 4-7:** Comparación entre la información transmitida desde los nodos de transmisión y la aplicación móvil.

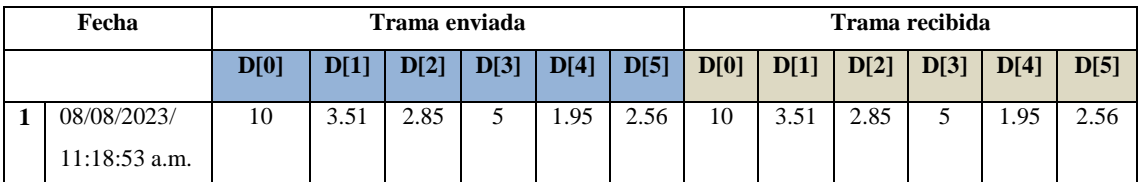

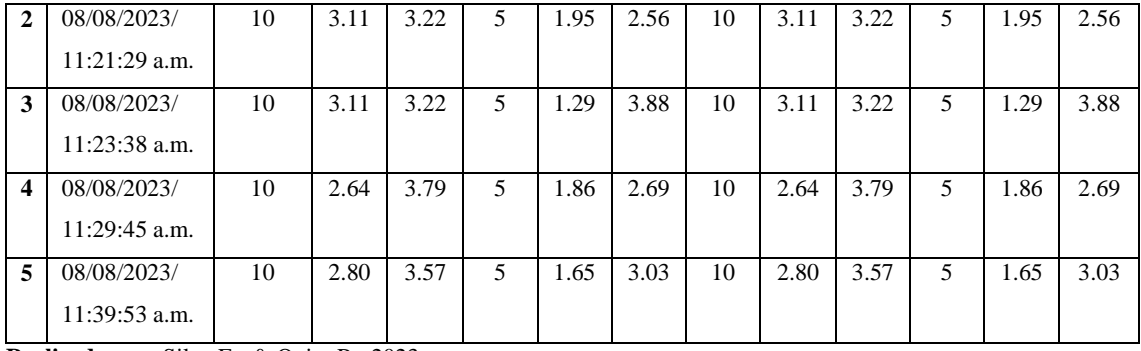

**Realizado por:** Silva E.; & Quito R., 2023

En la *Tabla 4-7* se puede apreciar la existencia de una conexión operativa entre los nodos de transmisión, que engloban a los sensores, y la aplicación móvil. Es esencial resaltar que para que los datos sean dirigidos hacia la aplicación móvil, primeramente, han de pasar por el nodo central. Este nodo central está compuesto por un bloque de procesamiento, que incorpora un Arduino Nano, y un bloque de transmisión conformado por el Esp8266. Finalmente se puede inferir que la comunicación se desenvuelve sin ningún inconveniente.

## **4.3.2** *Integridad de la información*

Su objetivo consiste en corroborar que los datos transmitidos desde el conjunto de sensores sean idénticos a los que llegan al módulo central y, después, se exhiben en la aplicación móvil. Los resultados y los aspectos específicos de las pruebas efectuadas han sido registrados en el Anexo P.

En la *Tabla 4-8*, se puede visualizar la explicación de los datos transmitidos.

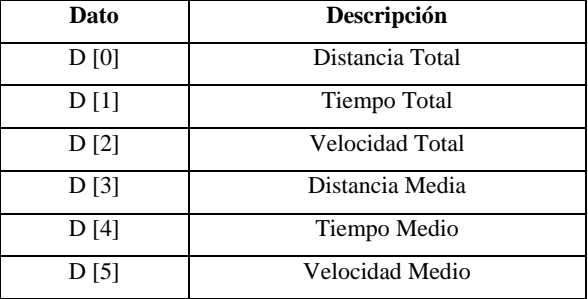

 **Tabla 4-8:** Descripción de datos enviados

 **Realizado por:** Silva E.; & Quito R., 2023

En la *Tabla 4-9* se exhiben los datos que son enviados desde el módulo central y los datos que son recibidos por dicho módulo, y posteriormente se presentan en la aplicación móvil.

| Fecha            |             | Trama enviada |      |      |      |      |      | Trama recibida |      |      |                          |      |      |
|------------------|-------------|---------------|------|------|------|------|------|----------------|------|------|--------------------------|------|------|
|                  |             | D[0]          | D[1] | D[2] | D[3] | D[4] | D[5] | D[0]           | D[1] | D[2] | D[3]                     | D[4] | D[5] |
| 1                | 08/08/2023/ | 10            | 3.51 | 2.85 | 5    | 1.95 | 2.56 | 10             | 3.51 | 2.85 | $\mathfrak{F}$           | 1.95 | 2.56 |
|                  | 11:18:53    |               |      |      |      |      |      |                |      |      |                          |      |      |
|                  | a.m.        |               |      |      |      |      |      |                |      |      |                          |      |      |
| $\mathbf{2}$     | 08/08/2023/ | 10            | 3.11 | 3.22 | 5    | 1.95 | 2.56 | 10             | 3.11 | 3.22 | 5                        | 1.95 | 2.56 |
|                  | 11:21:29    |               |      |      |      |      |      |                |      |      |                          |      |      |
|                  | a.m.        |               |      |      |      |      |      |                |      |      |                          |      |      |
| 3                | 08/08/2023/ | 10            | 3.11 | 3.22 | 5    | 1.29 | 3.88 | 10             | 3.11 | 3.22 | 5                        | 1.29 | 3.88 |
|                  | 11:23:38    |               |      |      |      |      |      |                |      |      |                          |      |      |
|                  | a.m.        |               |      |      |      |      |      |                |      |      |                          |      |      |
| $\boldsymbol{4}$ | 08/08/2023/ | 10            | 2.64 | 3.79 | 5    | 1.86 | 2.69 | 10             | 2.64 | 3.79 | $\overline{\phantom{0}}$ | 1.86 | 2.69 |
|                  | 11:29:45    |               |      |      |      |      |      |                |      |      |                          |      |      |
|                  | a.m.        |               |      |      |      |      |      |                |      |      |                          |      |      |
| 5                | 08/08/2023/ | 10            | 2.80 | 3.57 | 5    | 1.65 | 3.03 | 10             | 2.80 | 3.57 | 5                        | 1.65 | 3.03 |
|                  | 11:39:53    |               |      |      |      |      |      |                |      |      |                          |      |      |
|                  | a.m.        |               |      |      |      |      |      |                |      |      |                          |      |      |

**Tabla 4-9:** Consistencia de información entre los datos transmitidos y los datos obtenidos.

**Realizado por:** Silva E.; & Quito R., 2023

En la *Ilustración 4-7*, es posible verificar que los datos presentados tanto en la aplicación móvil como en la base de datos concuerdan de manera exacta.

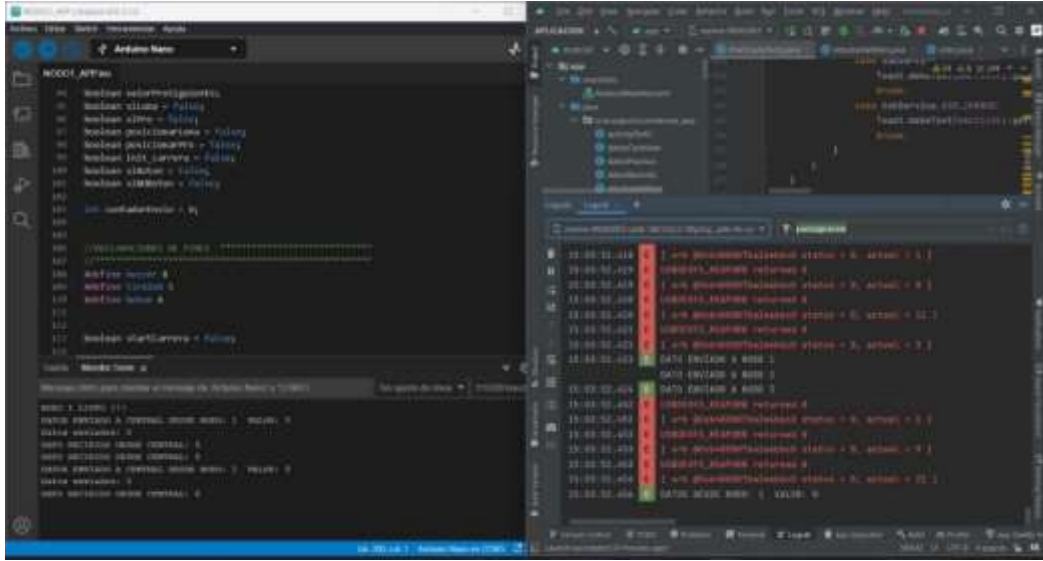

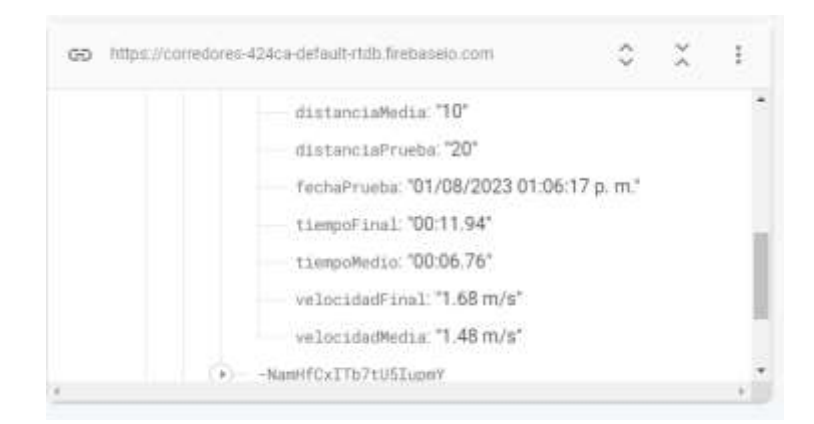

 **Ilustración 4-7:** Credibilidad de los datos  **Realizado por:** Silva E.; & Quito R., 2023

El procedimiento a realizar es una prueba t student al procesar los datos de la *Tabla 4-9*, para esto se ha trabajo con un nivel de significancia de  $\alpha$  = 0.01. Se determina que el error típico de la media de los datos de las tramas no existe una variación significativa entre ellas. De la misma el valor crítico es 1.00. Por lo tanto, se puede deducir que las tramas transmitidas y recibidas son idénticas, demostrando la integridad en la transferencia de información y señalando una comunicación sumamente precisa. Esto sugiere que el resultado es bueno.

#### **4.3.3** *Prueba de la función de inscripción de usuarios*

El objetivo de esta prueba es confirmar la consistencia de la información entre la app móvil y la base de datos. Esto implica garantizar que los detalles introducidos por el entrenador en distintos campos durante el proceso de inscripción se correspondan con los datos almacenados en Firebase.

El procedimiento a emplear implica lo siguiente: En un primer momento, se debe optar por la alternativa "Regístrese" dentro de la aplicación. Posteriormente, el entrenador tendrá que completar los campos necesarios en la pantalla de la app con los datos del recién llegado. Siguiendo la representación presentada en la *Ilustración 4-8 (a)*, se representa el proceso de inscripción en la app móvil con los datos introducidos. Al mismo tiempo, en la *Ilustración 4-8 (b)*, s es posible observar la base de datos que almacena la información suministrada a través de la aplicación móvil.

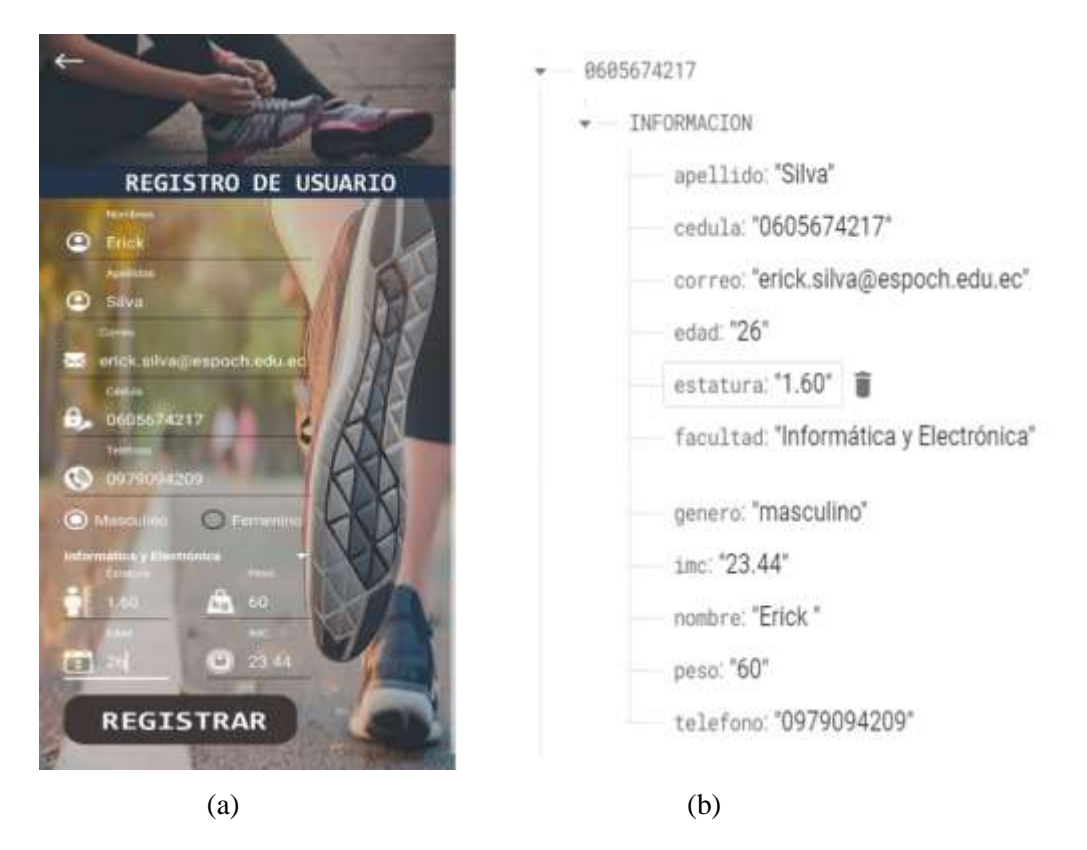

 **Ilustración 4-8:** Comparación de Información. a) Aplicación móvil, b) Base de datos  **Realizado por:** Silva E.; & Quito R., 2023

# **4.3.4** *Prueba de la corriente consumida*

El objetivo consiste en establecer el consumo de corriente durante la operación tanto del módulo central como de los nodos de transmisión y central, y posteriormente contrastar estos resultados con los valores teóricos. Mediante la utilización del multímetro digital Fluke 115 (ver detalles en el Anexo Q), se ha recopilado un total de diez muestras para cada nodo. Esta metodología permite determinar el consumo de corriente real de cada componente.

## *4.3.4.1 Demanda de corriente eléctrica del nodo central y de transmisión*

En la *Tabla 4-10* se encuentran desglosados los datos de consumo eléctrico adquiridos en cada ocasión, posibilitando el cálculo de una media de consumo tanto para los nodos de transmisión como para el central.

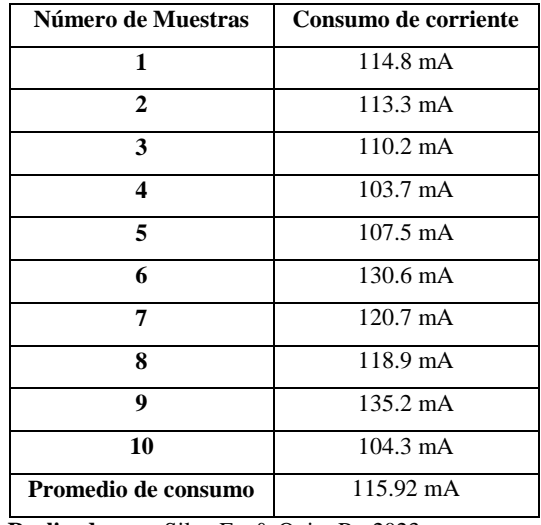

**Tabla 4-10:** Demanda efectiva de corriente en los nodos de transmisión y el central

 **Realizado por:** Silva E.; & Quito R., 2023

Tomando en consideración la información proporcionada en la *Tabla 4-10*, se puede deducir que la demanda real de corriente en los nodos de transmisión y el nodo central durante su funcionamiento asciende de 115.92 mA. Este número equivale al 45.01% de la estimación teórica de consumo eléctrico registrada en la *Tabla 3-7.*

#### *4.3.4.2 Demanda de corriente eléctrica del módulo central*

En la *Tabla 4-11* incluye los datos específicos de consumo de corriente adquiridos en cada caso, posibilitando así el cálculo de una media de demanda eléctrica para el componente central.

| Número de Muestras  | Consumo de corriente |
|---------------------|----------------------|
| 1                   | 55.3 mA              |
| $\mathbf{2}$        | 60.9 mA              |
| 3                   | 68.2 mA              |
| 4                   | 67.1 mA              |
| 5                   | 70,8 mA              |
| 6                   | $60.6 \text{ mA}$    |
| 7                   | 73.2 mA              |
| 8                   | $69.5 \text{ mA}$    |
| 9                   | $66.2 \text{ mA}$    |
| 10                  | $65.5 \text{ mA}$    |
| Promedio de consumo | $65.73 \text{ mA}$   |

 **Tabla 4-11:** Consumo real de corriente en el módulo central.

 **Realizado por:** Silva E.; & Quito R., 2023

De la *Tabla 4-11*, se puede inferir que la demanda efectiva de corriente del módulo central durante su funcionamiento asciende a 65.73 mA. Dicho número equivale al 70.29% del consumo teórico de corriente indicado en la *Tabla 3-8.*

## **4.3.5** *Duración de la recarga y descarga de la batería*

El objetivo es analizar los lapsos temporales requeridos para una carga completa y el período de operación de la batería mientras el prototipo electrónico está activo.

Para estimar la duración precisa de una carga completa, es esencial que la batería esté totalmente agotada. La batería dispone de un nivel de descarga mínimo de 2.50 V y un voltaje de carga máximo de 5.1 V, respaldado por una capacidad máxima de corriente de 5000mAh. Todos estos valores están detallados en su hoja técnica adjunta, visible en el Anexo G.

Se registra el tiempo requerido para que la batería alcance su nivel óptimo de carga, dando como resultado de 3.30 horas. Utilizando esta información y aplicando la *Ecuación 2*, procedemos a calcular la corriente proporcionada a la batería por los nodos de transmisión y el nodo central durante su carga. Se llega a un valor medio de 65.3 mAh, lo que corresponde al 18.92% de la capacidad máxima de corriente de la batería. Esta cifra se encuentra en un rango seguro para la corriente de carga de la batería.

El registro preciso del consumo de corriente de los nodos de transmisión y central asciende a 115.92 mA, como se documenta en la *Tabla 4-10*. Esta cifra resulta esencial para estimar con precisión la duración efectiva de la batería durante el período de operación del módulo electrónico. Para realizar este cálculo, se aplica la *Ecuación 2*, lo que arroja un valor de 7.10 horas.

Para la evaluación de descarga de la batería, el módulo estuvo activo durante aproximadamente 1.45 horas en cada sesión de entrenamiento. Este procedimiento se repitió de manera recurrente hasta agotar por completo la carga de la batería. Los registros indican que, durante el transcurso de 20 sesiones de entrenamiento, la batería proveyó energía ininterrumpida al módulo electrónico.

# **4.4 Funcionamiento general del módulo electrónico**

Tras completar las pruebas de validación de sensores, del prototipo, comunicación y otros elementos, se avanzó hacia la ejecución de pruebas integrales de desempeño del módulo electrónico en el transcurso de las sesiones de entrenamiento en el Centro de Educación Física de la Escuela Superior Politécnica de Chimborazo. Esto queda reflejado en la *Ilustración 4-9*.

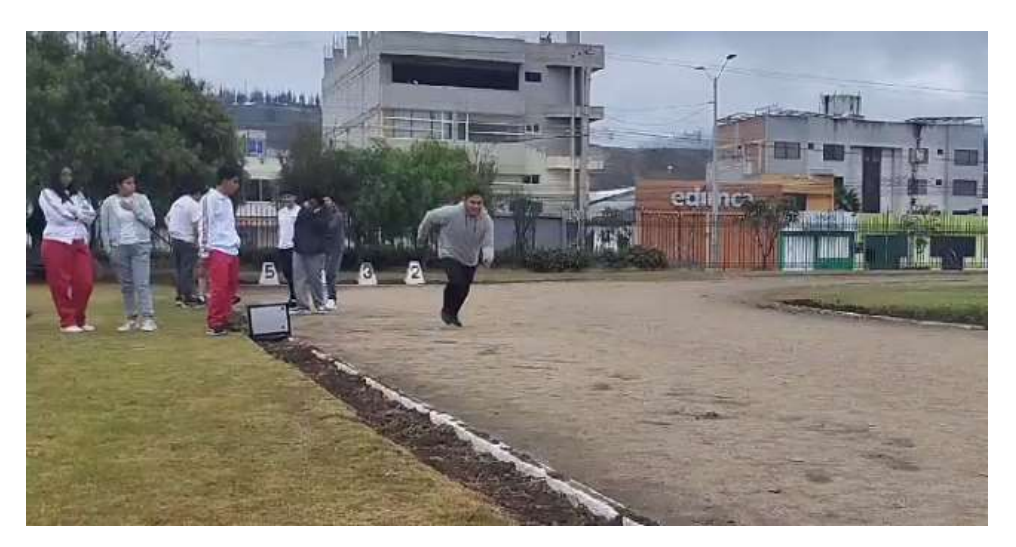

 **Ilustración 4-9:** Aplicación práctica del prototipo electrónico en sesiones de entrenamiento.  **Realizado por:** Silva E.; & Quito R., 2023

Previo al inicio de las pruebas de operatividad, es fundamental establecer una conexión del dispositivo con una red WiFi. El nodo central se vinculará con dicha red, posibilitando el acceso a internet, tal como se ilustra en la *Ilustración 4-10*. Una vez que se establezca la conexión, se activan tanto los nodos de transmisión como el nodo central, y se verifica la existencia de una comunicación entre ellos. En este momento, los datos deben poder visualizarse en la aplicación móvil.

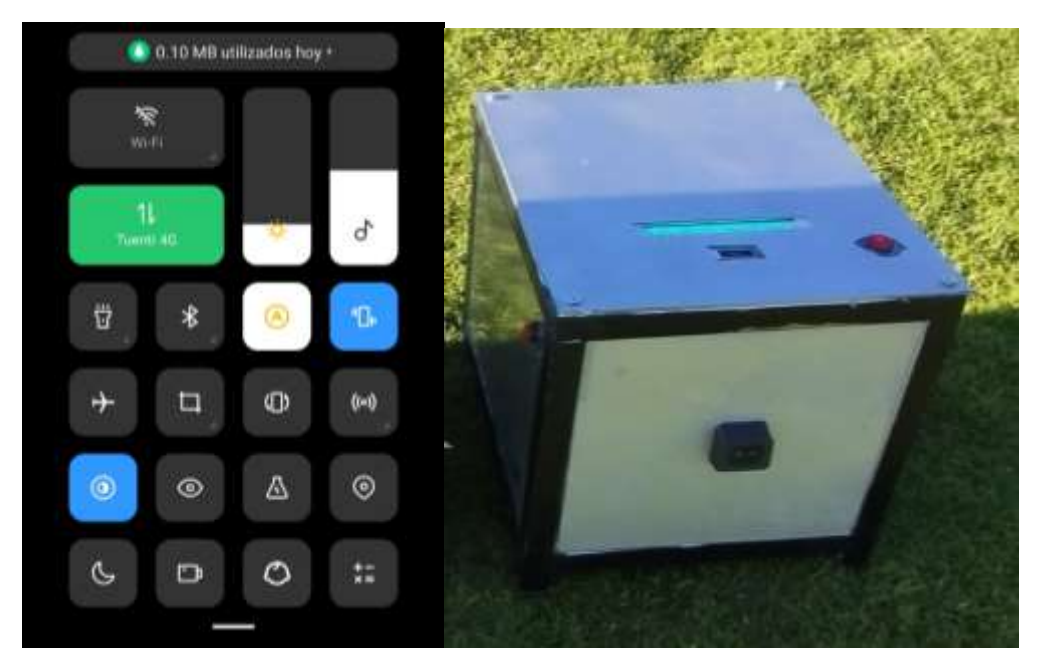

**Ilustración 4-10:** Conexión a la red WiFi, instalación y encendido del prototipo electrónico

**Realizado por:** Silva E.; & Quito R., 2023

Posteriormente, se realizaron pruebas de velocidad que incluyeron la captura de mediciones para distancias de 30 y 50 metros en los atletas (*Ilustración 4-11*), garantizando la correcta transferencia de los datos hacia la aplicación móvil.

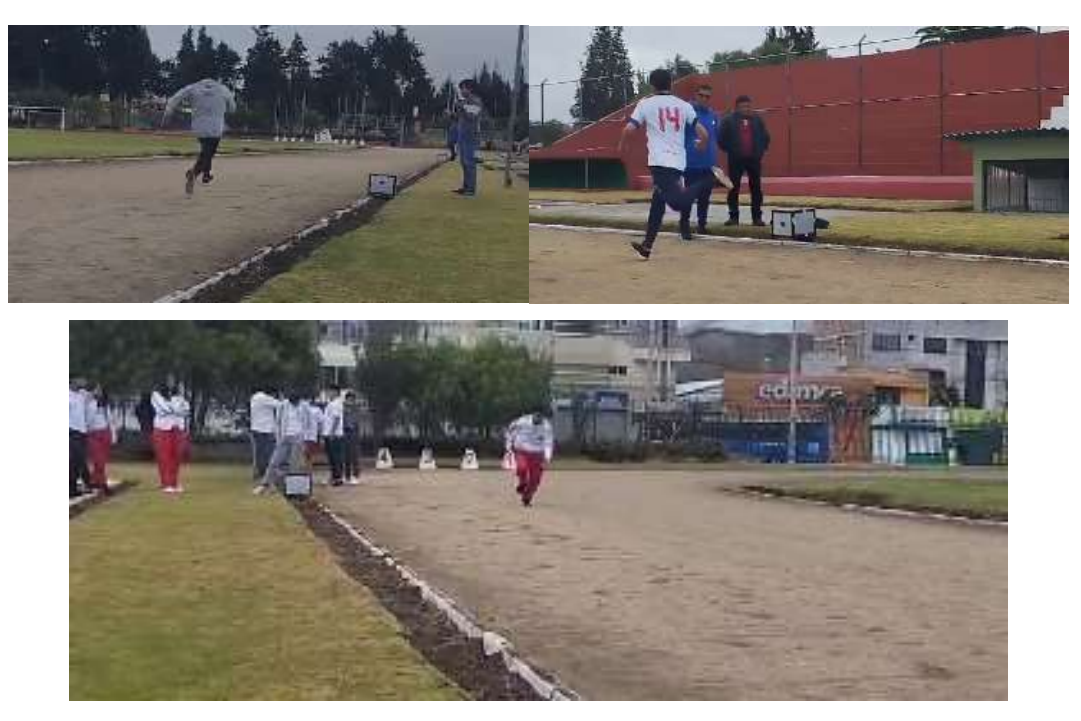

 **Ilustración 4-11:** Pruebas de medición de tiempo en el Centro de Educación Física de la ESPOCH.  **Realizado por:** Silva E.; & Quito R., 2023

En la *Ilustración 4-12* muestra la exacta transferencia de los datos recopilados hacia la aplicación móvil de manera evidente.

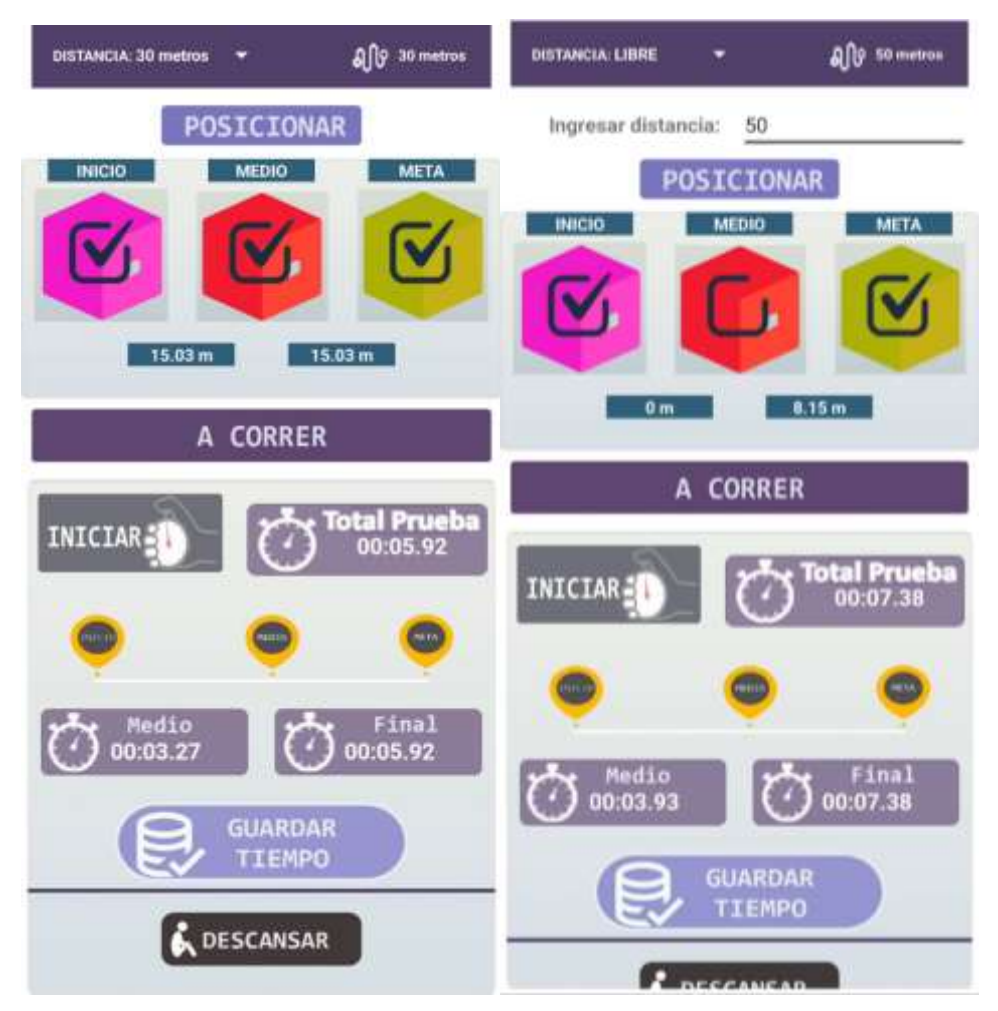

**Ilustración 4-12:** Almacenamiento de información de los deportistas en la aplicación móvil en el Centro de Educación Física de la ESPOCH  **Realizado por:** Silva E.; & Quito R., 2023

Según los resultados de las pruebas realizadas, es claro que el prototipo electrónico funciona de manera apropiada. Para respaldar esta conclusión, se adjunta en el Anexo R el certificado de aceptación y constancia, emitido por el Centro de Educación Física de la Escuela Superior Politécnica de Chimborazo, que valida su rendimiento excepcional.

#### **4.5 Análisis económico**

En la *Tabla 16-4* se encuentran especificados los montos completos necesarios para la construcción y puesta en marcha del prototipo electrónico, los cuales se han separado en categorías para el nodo central y el nodo de transmisión.

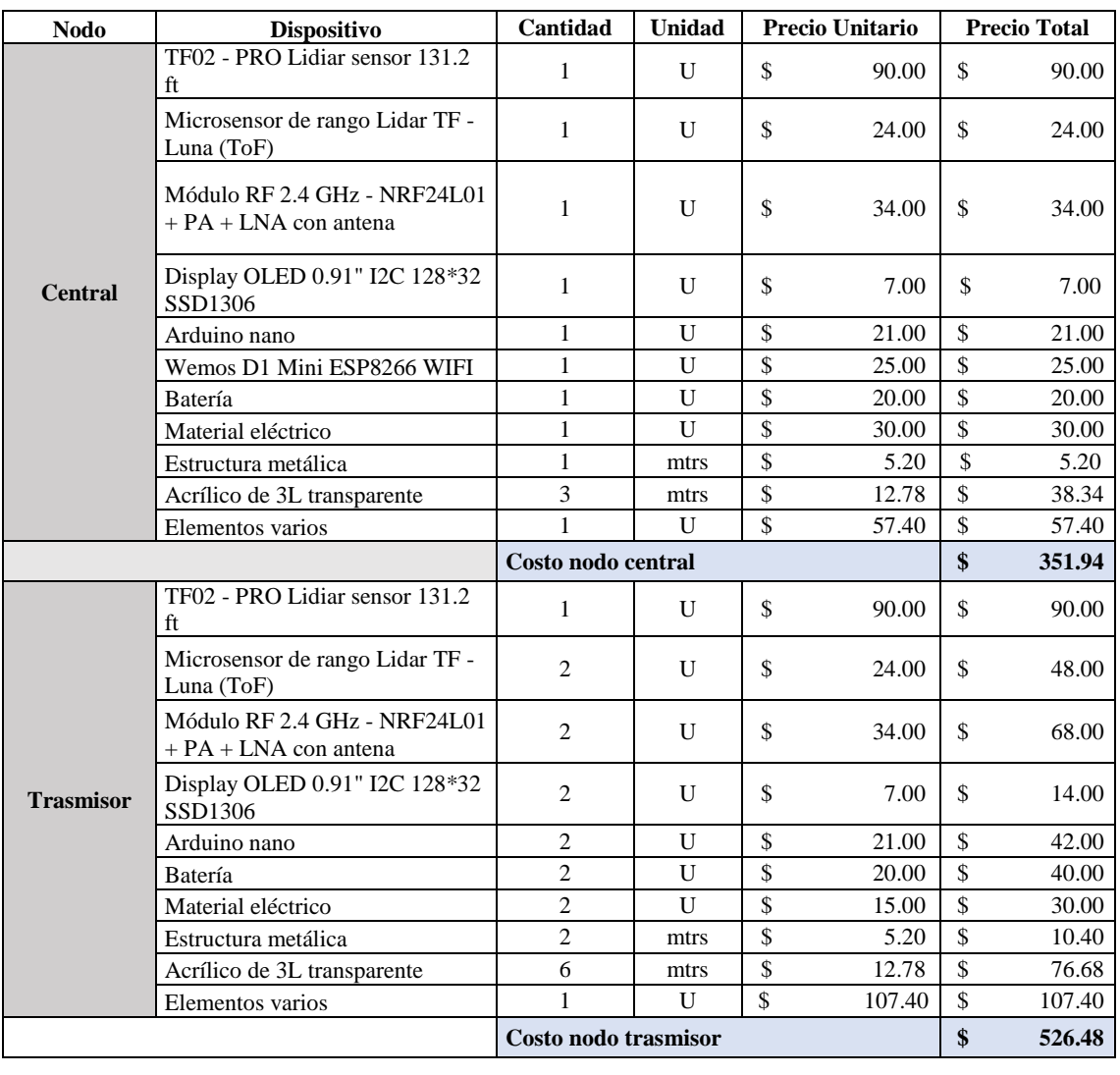

### **Tabla 4-12:** Análisis económico del prototipo electrónico

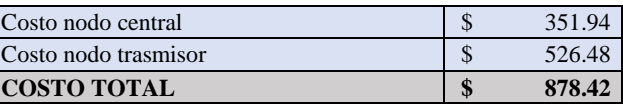

**Realizado por:** Silva E.; & Quito R., 2023

En la *Tabla 4-12*, se presenta que el costo del prototipo electrónico alcanza los 878.42 dólares, sin considerar las horas de ingeniería involucradas. Empleando la cifra indicada en la *Tabla 4.13*, e realiza una evaluación de la relación costo-beneficio en contraste con el sistema de cronometraje Race Link Racing System, comercializado por la empresa estadounidense Power Systems. Se toma en cuenta este sistema comercial debido a la ausencia, en Ecuador, de un dispositivo con características semejantes al prototipo desarrollado.

En la Ilustración 4-3, se indica el sistema de cronometraje con el que se comprar el prototipo electrónico.

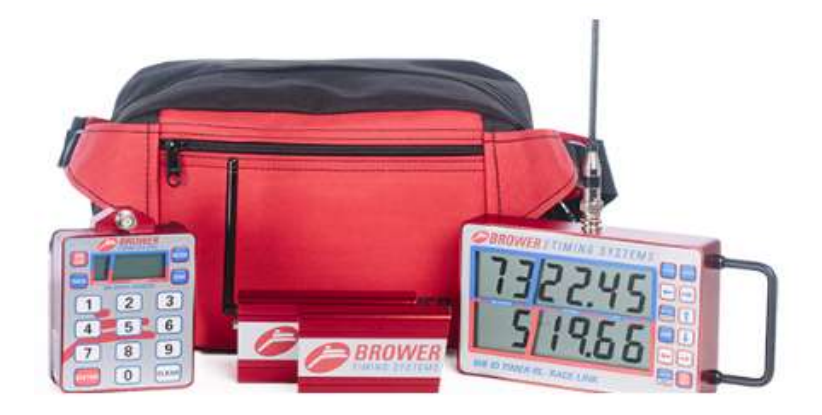

 **Ilustración 4-13:** Sistema de cronometraje Race Link Racing System

**Tabla 4-13:** Comparativa de sistema de cronometraje Race Link Racing System y prototipo electrónico

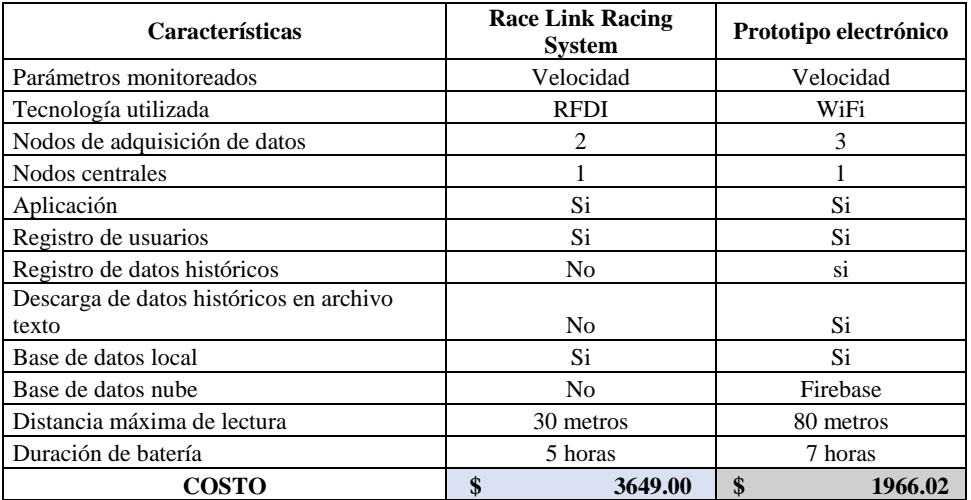

 **Realizado por:** Silva E.; & Quito R., 2023

**Tabla 4-14:** Comparativa de sistema de cronometraje Race Link Racing System y prototipo electrónico con valores teóricos

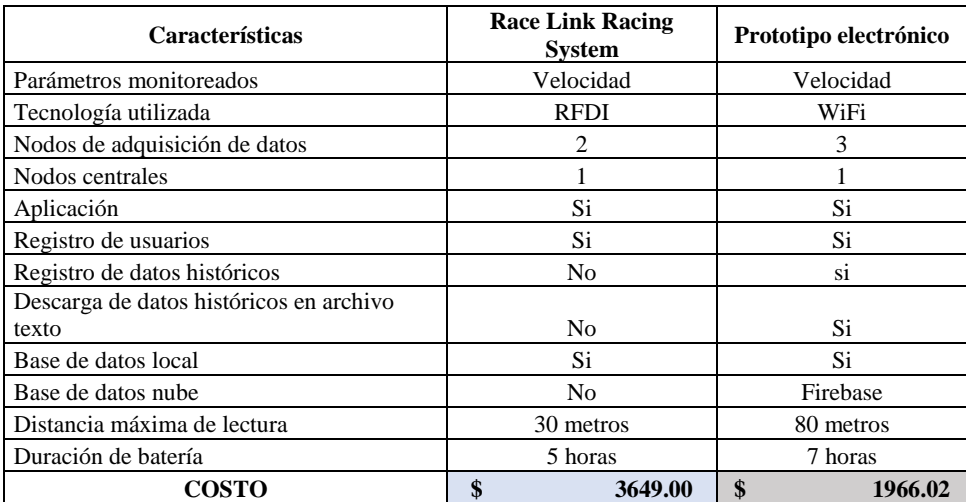

 **Realizado por:** Silva E.; & Quito R., 2023

La información consignada en la *Tabla 4-13* evidencia que el gasto asociado al prototipo electrónico es un 53.87% más bajo en relación con el sistema de cronometraje. Las especificaciones del sistema de cronometraje Race Link Racing System fueron extraídas de la hoja técnica suministrada por la empresa fabricante, facilitando así la comparación con los datos técnicos del prototipo obtenidos tras las pruebas de validación.

Las características del sistema de cronometraje presentan similitudes notables con las del sistema diseñado y construido. En lo que respecta a la duración de funcionamiento, el prototipo electrónico supera al sistema competidor en 2 horas, aunque teóricamente la diferencia es de 4 horas. Además, se puede inferir a partir de la *Ilustración 4-30* que la interfaz de usuario del sistema diseñado es considerablemente más simple que la del otro sistema

# **CAPÍTULO V**

En este capítulo, se implementó el diseño y construcción de un prototipo electrónico IoT aplicable a la medición y registro de parámetros en pruebas de velocidad en el área de atletismo. Este prototipo está compuesto por tres nodos similares que se conectan a una distancia mínima de 40 metros. El módulo central opera mediante una comunicación Wifi, gestionada a través de una aplicación móvil y una base de datos que ofrece una capacidad de almacenamiento de hasta 1GB.

## **5.1 CONCLUSIONES**

- Se diseñó y construyó un prototipo electrónico IoT adaptable a la medición y registro de parámetros en tiempo real, por medio de una aplicación móvil, la cual fue en empleada en pruebas de velocidad en el área de atletismo y refleja tres elementos similares.
- El diseño del prototipo electrónico abarca las fases de supervisión y adquisición, además del resguardo y la presentación de datos. Se utilizaron dos tipos de conexiones inalámbricas: la transferencia mediante radiofrecuencia para enviar los datos obtenidos en el terreno, y la tecnología Wifi como vía de acceso a la red para guardar la información en la base de datos.
- Tras llevar a cabo las pruebas de validación del prototipo, se identificaron errores de la media alrededor de 0.875 y 0.873 respectivamente. Estos valores sugieren que los desacierto se mantienen con la tolerancia prevista de 0.05, con un valor calculado de t de 0.892. A partir de esto, se deduce que el valor de t supera el margen de error, lo que implica que no se encuentra disparidad significativa en la medición del tiempo.
- Según los resultados de las pruebas de validación realizadas en el microsensor de alcance LiDAR TF-Luna (ToF), se detectaron errores típicos de la media alrededor de 0.912 y 0.916 respectivamente. Estos hallazgos sugieren que estos errores se mantienen dentro del margen establecido de 0.05, con un valor calculado para "t" de 0.987. En consecuencia, se llega al resultado que el valor de t es superior al margen de error, lo que lleva que no existe diferencias significativas en la medición de la distancia.
- Siguiendo los resultados obtenidos en las pruebas de validación del sensor TF02-Pro LiDAR de 131.2 pies, se identificaron errores típicos de la media alrededor de 4.564 y

4.550 respectivamente. Estos valores señalan que dichos errores están alineados con el error previsto de 0.05, y el valor calculado de t es 0.993. En efecto, se puede concluir que el valor de t supera el margen de error, lo que indica que no se presentan diferencias significativas en la medición de la distancia.

- Mediante las pruebas de comunicación se emplearon la técnica de observación y comparación, con el fin de constatar que haya comunicación entre el nodo de transmisión y el nodo central. Esto se logró a través del empleo del monitor en serie del entorno de desarrollo Arduino 1.8.19. Además, se llevó a cabo la comprobación del proceso de envío de datos a la base de datos y su posterior visualización en la aplicación móvil.
- A través de la prueba de integridad de la información, se generan errores típicos de la media que muestran que no existe disparidad entre ellos. Esto señala que los datos enviados concuerdan con los datos recibidos, validando la integridad del proceso de transmisión de información. Del mismo modo, se calcula un valor de t igual a 1. En fin, se afirma que las medidas son altamente precisas, lo que contribuye a obtener un resultado experimental satisfactorio.
- Basándonos en la prueba de consumo de corriente y descarga de la batería, se determinó que los nodos de transmisión y el nodo central consumen 115.92 mA de corriente en condiciones reales. Estableciendo que de la batería tiene una duración de 7.10 horas. Durante las sesiones de entrenamiento realizadas en el Centro de Educación Física de la ESPOCH, el prototipo se mantuvo en funcionamiento durante aproximadamente 1.45 horas en cada entrenamiento. Se registró que la batería suministró energía a los nodos a lo largo de veinte entrenamientos.
- A partir de la prueba realizada por el entrenador en cuanto al funcionamiento y la facilidad de uso, se deduce que el prototipo electrónico se caracteriza por su utilización sencilla y su manejo resulta intuitivo. Además, se considera que esta propuesta introduce innovación en el contexto de los entrenamientos de los atletas.
- Según el estudio económico realizado para la creación y puesta en marcha del prototipo electrónico, se establece que el costo de este es un 50.26% más económico en comparación con el sistema de cronometraje. Además, se pueden resaltar diversas

ventajas del prototipo, como su durabilidad es superior en comparación con el sistema competidor en términos de rendimiento a lo largo del tiempo. Además, la interfaz de usuario diseñada para el prototipo se presenta de manera más sencilla que la del otro sistema, entre otros aspectos notables.

## **5.2 RECOMENDACIONES**

- Extender la duración de las pruebas destinadas a validar los componentes de los nodos dentro del módulo electrónico, con el propósito de identificar oportunidades para perfeccionar el diseño del prototipo.
- Se incorpore una identificación automática mediante tarjetas RFID, permitiendo que un lector emita señales de radiofrecuencia y lea su identificador único, agilizando y automatizando el proceso de identificación y registro de usuarios.
- Emplear tarjetas RFID para la identificación y seguimiento de los atletas, con la finalidad de que las pruebas ya no sean individuales, sino grupales.
- Para la mejora del prototipo electrónico se recomienda que se adquiera en equipo comercial Race Link Racing System para realizar una comparación más técnica entre ambos dispositivos.
- Proponer una mejora el diseño del prototipo electrónico que sea fácil de transportar, permitiendo una mayor portabilidad y uso del sistema para su desplazamiento.
- Realizar un estudio del tipo del material que utiliza el prototipo electrónico para definir los niveles de efectividad de sellado contra la instrucción de cuerpos extraños, suciedad, humedad, polvo, presión, etc.
- Impulsar la comercialización y registro de los trabajos de titulación reconociendo su calidad y potencial, con el propósito de aprovechar las oportunidades de mercado y proteger las innovaciones desarrolladas con la finalidad de apoyar los emprendimientos.
- Crear una base de datos local propia de la universidad para satisfacer la demanda de los estudiantes permitiendo la integridad información.

# **BIBLIOGRAFÍA**

**AGUAYO, P., 2014**. "*Software de Arduino*". Arduino.cl - Compra tu Arduino en Línea [en línea]. [consulta: 5 mayo 2023]. Disponible en: [https://arduino.cl/programacion/.](https://arduino.cl/programacion/)

**ANDALUZ ORTIZ, Wellington I.** Automatización de un sistema de desinfección mediante tecnología inalámbrica (WIFI) en el gobierno autónomo descentralizado parroquial rural de Picaihua (Trabajo de titulación) (Ingeniería). Universidad Técnica de Ambato, Facultad de ingeniería en sistemas electrónica e industrial, Escuela de ingeniería en electrónica y comunicaciones. (Ambato – Ecuador). 2021. Pp. 12-15. [Consulta: 21 de abril 2023]. Disponible en:<http://repositorio.uta.edu.ec/bitstream/123456789/33905/1/t1904ec.pdf>

**ANDROID STUDIO, 2021**. "*Download Android Studio & app tools*". Android Developers [en línea]. [consulta: 5 mayo 2023]. Disponible en: [https://developer.android.com/studio.](https://developer.android.com/studio)

**ARDUINO, 2021**. "*Productos*". Arduino.cc [en línea]. [consulta: 5 mayo 2023]. Disponible en: [https://www.arduino.cc/en/products/.](https://www.arduino.cc/en/products/)

**ARDUINO, 2021**. "*Software*". Arduino.cc [en línea]. [consulta: 5 mayo 2023]. Disponible en: [https://www.arduino.cc/en/software/.](https://www.arduino.cc/en/software/)

**ARDUINO, 2022. "***SPI - Arduino Reference. Arduino.cc*" [en línea]. [consulta: 14 Julio 2023]. Disponible en: [https://www.arduino.cc/reference/en/language/functions/communication/spi/.](https://www.arduino.cc/reference/en/language/functions/communication/spi/)

**ARDUINO, 2023**. "*SoftwareSerial Library. Arduino.cc*" [en línea]. [consulta: 14 Julio 2023]. Disponible en: [https://docs.arduino.cc/learn/built-in-libraries/software-serial.](https://docs.arduino.cc/learn/built-in-libraries/software-serial)

**ARIAS ARIAS, Elkin; & AGUILAR AGUILAR, Rafael.**"El desarrollo de la velocidad de desplazamiento en escolares". Revistas UdeA [en línea], 2018, (Colombia). [Consulta: 28 abril 2022]. Disponible en: <https://revistas.udea.edu.co/index.php/expomotricidad/article/view/331693>

**ASICS.** *¿What is the ASICS runkeeper app?* [Blog]. [Consulta: 7 julio 2022]. <https://www.asics.com/au/en-au/blog/what-is-the-asics-runkeeper-app.html>

**BALA, D., 2018**. *"Esp8266: Step by Step Tutorial for Esp8266 Iot, Arduino Nodemcu Dev Kit. Independently Published"*.

**BALAGUÉ, N., TORRENTS, C., HRISTOVSKI, R., & KELSO, J. A., 2014**. "*Sport science integration: an evolutionary synthesis. European Journal of Sport Science*", 14(sup1), S31-S43.

**BERNATE, Jayson Andrey; & FONSECA, Ingrid Patricia.** "Impacto de las Tecnologías de Información y Comunicación en la educación del siglo XXI". Dialnet [en línea], 2022, (Colombia) 29(1), p. 229-231. [Consulta 7 diciembre 2023]. ISSN 1315-9518. Disponible en: <https://dialnet.unirioja.es/servlet/articulo?codigo=8822438>

**BRAGADO, I.** *Física General [*en línea]. Madrid-España: Reverte, 2003. [Consulta: 8 junio 2022]. Disponible en: [https://fisicas.ucm.es/data/cont/media/www/pag-39686/fisica-general](https://fisicas.ucm.es/data/cont/media/www/pag-39686/fisica-general-libro-completo.pdf)[libro-completo.pdf](https://fisicas.ucm.es/data/cont/media/www/pag-39686/fisica-general-libro-completo.pdf) 

**BRUSSEAU, T.A., 2015**. "*The intricacies of children's physical activity. Journal of human kinetics*" [en línea], vol. 47, no. 1, ISSN 1640-5544. DOI 10.1515/hukin-2015-0082. Disponible en: [http://dx.doi.org/10.1515/hukin-2015-0082.](http://dx.doi.org/10.1515/hukin-2015-0082)

**CAÑIZARES, J; & CARBONERO, C.** *"Temario resumido de oposiciones de educación física secundaria LOMCE. Acceso al cuerpo de profesores de enseñanza secundaria volumen I"* [en línea]. Sevilla-España: Wanceulen Editorial SL, 2019. [Consulta: 8 junio 2022]. Disponible en: [https://books.google.es/books?hl=es&lr=&id=XOvGDwAAQBAJ&oi=fnd&pg=PA17&dq=Te](https://books.google.es/books?hl=es&lr=&id=XOvGDwAAQBAJ&oi=fnd&pg=PA17&dq=Temario+Resumido+de+Oposiciones+de+Educaci%C3%B3n+F%C3%ADsica&ots=ykWGr96tw4&sig=aJPDvRN73ts2xITr87xcZx_tAaM#v=onepage&q=Temario%20Resumido%20de%20Oposiciones%20de%20Educaci%C3%B3n%20F%C3%ADsica&f=false) [mario+Resumido+de+Oposiciones+de+Educaci%C3%B3n+F%C3%ADsica&ots=ykWGr96tw](https://books.google.es/books?hl=es&lr=&id=XOvGDwAAQBAJ&oi=fnd&pg=PA17&dq=Temario+Resumido+de+Oposiciones+de+Educaci%C3%B3n+F%C3%ADsica&ots=ykWGr96tw4&sig=aJPDvRN73ts2xITr87xcZx_tAaM#v=onepage&q=Temario%20Resumido%20de%20Oposiciones%20de%20Educaci%C3%B3n%20F%C3%ADsica&f=false) [4&sig=aJPDvRN73ts2xITr87xcZx\\_tAaM#v=onepage&q=Temario%20Resumido%20de%20O](https://books.google.es/books?hl=es&lr=&id=XOvGDwAAQBAJ&oi=fnd&pg=PA17&dq=Temario+Resumido+de+Oposiciones+de+Educaci%C3%B3n+F%C3%ADsica&ots=ykWGr96tw4&sig=aJPDvRN73ts2xITr87xcZx_tAaM#v=onepage&q=Temario%20Resumido%20de%20Oposiciones%20de%20Educaci%C3%B3n%20F%C3%ADsica&f=false) [posiciones%20de%20Educaci%C3%B3n%20F%C3%ADsica&f=false](https://books.google.es/books?hl=es&lr=&id=XOvGDwAAQBAJ&oi=fnd&pg=PA17&dq=Temario+Resumido+de+Oposiciones+de+Educaci%C3%B3n+F%C3%ADsica&ots=ykWGr96tw4&sig=aJPDvRN73ts2xITr87xcZx_tAaM#v=onepage&q=Temario%20Resumido%20de%20Oposiciones%20de%20Educaci%C3%B3n%20F%C3%ADsica&f=false) 

**CARMENATE, J.G., 2021**. "*ESP32 Wifi + Bluetooth en un solo lugar*". Programar fácil con Arduino [en línea]. [consulta: 5 mayo 2023]. Disponible en: [https://programarfacil.com/esp8266/esp32/.](https://programarfacil.com/esp8266/esp32/)

**CHOLLET, CHALIES and CHATARD, 2000**. "*A new index of coordination for the crawl: Description and usefulness. International journal of sports medicine*" [en línea], vol. 21, no. 1, ISSN 0172-4622. DOI 10.1055/s-2000-8855. Disponible en: [http://dx.doi.org/10.1055/s-2000-](http://dx.doi.org/10.1055/s-2000-8855) [8855.](http://dx.doi.org/10.1055/s-2000-8855)

**CONTENIDOS, H.N., 2020**. "*Base de Datos: ¿Qué es y para qué sirven? Hosting Rápido con cPanel y certificado SSL en Chile | HN Datacenter*" [en línea]. [consulta: 5 mayo 2023]. Disponible en: [https://www.hn.cl/blog/para-que-sirven-la-bases-de-datos/.](https://www.hn.cl/blog/para-que-sirven-la-bases-de-datos/)

**CORONA RAMIRÉZ, L.; ABARCA JIMENÉZ, G.; & MARES CARREÑO, J.** *Sensores y actuadores* [En línea]. México, Editorial Patria, 2014. [Consulta: 7 mayo 2023]. Disponible en: [https://books.google.es/books?hl=es&lr=&id=wMm3BgAAQBAJ&oi=fnd&pg=PP1&dq=Sens](https://books.google.es/books?hl=es&lr=&id=wMm3BgAAQBAJ&oi=fnd&pg=PP1&dq=Sensores+y+actuadores+Corona+Rampirez&ots=6OakiA77Xy&sig=ihJS47eQfQYG4ixeZGiS3dTHAI0#v=onepage&q=Sensores%20y%20actuadores%20Corona%20Rampirez&f=false) [ores+y+actuadores+Corona+Rampirez&ots=6OakiA77Xy&sig=ihJS47eQfQYG4ixeZGiS3dTH](https://books.google.es/books?hl=es&lr=&id=wMm3BgAAQBAJ&oi=fnd&pg=PP1&dq=Sensores+y+actuadores+Corona+Rampirez&ots=6OakiA77Xy&sig=ihJS47eQfQYG4ixeZGiS3dTHAI0#v=onepage&q=Sensores%20y%20actuadores%20Corona%20Rampirez&f=false) [AI0#v=onepage&q=Sensores%20y%20actuadores%20Corona%20Rampirez&f=false](https://books.google.es/books?hl=es&lr=&id=wMm3BgAAQBAJ&oi=fnd&pg=PP1&dq=Sensores+y+actuadores+Corona+Rampirez&ots=6OakiA77Xy&sig=ihJS47eQfQYG4ixeZGiS3dTHAI0#v=onepage&q=Sensores%20y%20actuadores%20Corona%20Rampirez&f=false) 

**DAMIÁN, A., 2022**. "*Arduino IDE, instala este entorno de desarrollo para trabajar con Arduino*". Ubunlog [en línea]. [consulta: 14 Julio 2023]. Disponible en: [https://ubunlog.com/arduino-ide-entorno-desarrollo-para-trabajar-con-arduino/.](https://ubunlog.com/arduino-ide-entorno-desarrollo-para-trabajar-con-arduino/)

**DAMIÁN, J., 2023**. "*Arduino Nano Pinout y características*". Electrogeek [en línea]. [consulta: 14 Julio 2023]. Disponible en: [https://www.electrogeekshop.com/arduino-nano-pinout-y](https://www.electrogeekshop.com/arduino-nano-pinout-y-caracteristicas/)[caracteristicas/.](https://www.electrogeekshop.com/arduino-nano-pinout-y-caracteristicas/)

**ELFRINK, M. B., & MARTENS, W. R., 1976**. *"Measuring timing error of stopwatch operators in track and field events. Research Quarterly"*, 47(2), 207-211.

**ESP32, 2021**. "*ESP32 Series Datasheet*". Espressif.com [en línea]. [consulta: 5 mayo 2023]. Disponible en: [https://www.espressif.com/sites/default/files/documentation/esp32\\_datasheet\\_en.pdf.](https://www.espressif.com/sites/default/files/documentation/esp32_datasheet_en.pdf)

**EUROINNOVA BUSINESS SCHOOL, 2022**. "¿Qué es el software de programación?". Euroinnova Business School [en línea]. [consulta: 5 mayo 2023]. Disponible en: [https://www.euroinnova.ec/blog/que-es-el-software-de-programacion.](https://www.euroinnova.ec/blog/que-es-el-software-de-programacion)

**FERNÁNDEZ, Y., 2022**. "*Qué es Arduino, cómo funciona y qué puedes hacer con uno"*. Xataka.com [en línea]. [consulta: 5 mayo 2023]. Disponible en: [https://www.xataka.com/basics/que-arduino-como-funciona-que-puedes-hacer-uno.](https://www.xataka.com/basics/que-arduino-como-funciona-que-puedes-hacer-uno)

**FIREBASE REALTIME DATABASE., 2021**. "*Firebase realtime database*". Firebase [en línea]. [consulta: 3 mayo 2023]. Disponible en: [https://firebase.google.com/docs/database.](https://firebase.google.com/docs/database)

**FIREBASE, 2021**. "*Firebase Realtime Database*". Firebase [en línea]. [consulta: 5 mayo 2023]. Disponible en: [https://firebase.google.com/docs/database?hl=es-419.](https://firebase.google.com/docs/database?hl=es-419)

**FLUTTER, 2021**. "*Build apps for any screen*". Flutter.dev [en línea]. [consulta: 5 mayo 2023]. Disponible en: [https://flutter.dev/.](https://flutter.dev/)

**FUENTES, J., 2016**. "*¿Qué es Scratch? y ¿Para qué sirve?*". Garaje Imagina [en línea]. [consulta: 5 mayo 2023]. Disponible en: [https://garajeimagina.com/es/que-es-scratch-y-para-que](https://garajeimagina.com/es/que-es-scratch-y-para-que-sirve/)[sirve/.](https://garajeimagina.com/es/que-es-scratch-y-para-que-sirve/)

**GARMIN and GARMIN LTD. OR ITS SUBSIDIARIES, 2023**. "*Forerunner 35*". Garmin [en línea]. [consulta: 5 mayo 2023]. Disponible en[: https://www.garmin.com/es-ES/p/552962.](https://www.garmin.com/es-ES/p/552962)

**GARMIN and GARMIN LTD. OR ITS SUBSIDIARIES, 2023**. "*Garmin Forerunner® 945*". Garmin [en línea]. [consulta: 5 mayo 2023]. Disponible en: [https://www.garmin.com/en-](https://www.garmin.com/en-US/p/621922)[US/p/621922.](https://www.garmin.com/en-US/p/621922)

**GITHUB, 2023**. "*TFT: TFT Library for arduino*" [en línea]. S.l.: s.n. [consulta: 14 Julio 2023]. Disponible en: [https://github.com/arduino-libraries/TFT.](https://github.com/arduino-libraries/TFT)

**GONZÁLEZ CÁRDENAS, G., ANDRÉS, F. and GÓMEZ, S., 2013**. "*Diseño e implementación de una Tarjeta de Desarrollo con"*. Laccei.org [en línea]. [consulta: 5 mayo 2023]. Disponible en: [https://laccei.org/LACCEI2013-Cancun/RefereedPapers/RP157.pdf.](https://laccei.org/LACCEI2013-Cancun/RefereedPapers/RP157.pdf)

**GUTERMAN, T., 2013**. "*Influencia del paradigma tecnológico en la formación de corredores de 100 metros planos de atletismo*". Efdeportes.com [en línea]. [consulta: 5 mayo 2023]. Disponible en: [https://www.efdeportes.com/efd184/paradigma-tecnologico-en-la-formacion-de](https://www.efdeportes.com/efd184/paradigma-tecnologico-en-la-formacion-de-corredores.htm)[corredores.htm.](https://www.efdeportes.com/efd184/paradigma-tecnologico-en-la-formacion-de-corredores.htm)

**HOROWITZ, P., & HILL, W., 2015**. *"The Art of Electronics. Cambridge University Press"*.

**HS-80TW-1, 2023**. "*HS-80TW-1*". Casio.com [en línea]. [consulta: 5 mayo 2023]. Disponible en: [https://www.casio.com/es/watches/casio/clock/product.HS-80TW-1/.](https://www.casio.com/es/watches/casio/clock/product.HS-80TW-1/)

**IDCONGRESS,** *CÓDIGO DE BARRAS, QR, RFID... ¿QUÉ TECNOLOGÍA EMPLEAR EN MI EVENTO?* [En línea]. España: 2018. [Consulta: 24 mayo 2023]. Disponible en: <https://www.idcongress.es/blog/identificacion-asistentes-congreso-evento>

**INVENTOR, A., 2021**. "*MIT app inventor*". Mit.edu [en línea]. [consulta: 5 mayo 2023]. Disponible en: [http://appinventor.mit.edu/.](http://appinventor.mit.edu/)

**ISAAC, 2022**. "*Android Studio: qué es y para qué sirve*". AndroidAyuda [en línea]. [consulta: 14 Julio 2023]. Disponible en: [https://androidayuda.com/android-studio/.](https://androidayuda.com/android-studio/)

**JULCA FLORE, J.; & LARIOS FRANCO, A.** "Prototipo basado en lenguaje ensamblador para la transferencia de datos por medio de ondas de radio frecuencia en campo abierto" Biotech and Engineering [En línea], 2021, (Perú) 1(1), pp. 1- 3. [Consulta: 1 marzo 2023]. Disponible en: <http://revistas.untels.edu.pe/index.php/files/article/view/8>

**KEEPCODING, 2022**. "*Qué es Firebase Realtime Database*". KeepCoding Bootcamps [en línea]. [consulta: 14 Julio 2023]. Disponible en: [https://keepcoding.io/blog/que-es-firebase](https://keepcoding.io/blog/que-es-firebase-realtime-database/)[realtime-database/.](https://keepcoding.io/blog/que-es-firebase-realtime-database/)

**KIERNAN, D., 2022**. "*4.2: Prueba t de dos muestras agrupadas (Suponiendo varianzas iguales*)". LibreTexts Español [en línea], 2022. [consulta: 14 Julio 2023]. Disponible en: [https://espanol.libretexts.org/Estadisticas/Estadistica\\_Aplicada/Libro%3A\\_Biometria\\_de\\_Recur](https://espanol.libretexts.org/Estadisticas/Estadistica_Aplicada/Libro%3A_Biometria_de_Recursos_Naturales_(Kiernan)/04%3A_Inferencias_sobre_las_diferencias_de_dos_poblaciones/4.02%3A_Prueba_t_de_dos_muestras_agrupadas_(Suponiendo_varianzas_iguales) [sos\\_Naturales\\_\(Kiernan\)/04%3A\\_Inferencias\\_sobre\\_las\\_diferencias\\_de\\_dos\\_poblaciones/4.02](https://espanol.libretexts.org/Estadisticas/Estadistica_Aplicada/Libro%3A_Biometria_de_Recursos_Naturales_(Kiernan)/04%3A_Inferencias_sobre_las_diferencias_de_dos_poblaciones/4.02%3A_Prueba_t_de_dos_muestras_agrupadas_(Suponiendo_varianzas_iguales) [%3A\\_Prueba\\_t\\_de\\_dos\\_muestras\\_agrupadas\\_\(Suponiendo\\_varianzas\\_iguales\)](https://espanol.libretexts.org/Estadisticas/Estadistica_Aplicada/Libro%3A_Biometria_de_Recursos_Naturales_(Kiernan)/04%3A_Inferencias_sobre_las_diferencias_de_dos_poblaciones/4.02%3A_Prueba_t_de_dos_muestras_agrupadas_(Suponiendo_varianzas_iguales).

**LOCKIE, R. G., MURPHY, A. J., SCHULTZ, A. B., JEFFRIESS, M. D., & CALLAGHAN, S. J., 2013**. *"Influence of sprint acceleration stance kinetics on velocity and step kinematics in field sport athletes"*. The Journal of Strength & Conditioning Research, 27(1), 213-223.

**LOCKIE, R. G., MURPHY, A. J., SCHULTZ, A. B., KNIGHT, T. J., & JANSE DE JONGE, X. A., 2013.** *"The effects of different sprint training methods on sprint performance over various distances: a brief review"*. Journal of Strength and Conditioning Research, 27(4), 1036-1046.

**LOCKIE, R. G., MURPHY, A. J., SCHULTZ, A. B., KNIGHT, T. J., & JANSE DE JONGE, X. A., 2012**. *"The effects of different speed training protocols on sprint acceleration kinematics*  *and muscle strength and power in field sport athletes"*. Journal of Strength and Conditioning Research, 26(6), 1539-1550.

**LOGROÑO, P., 2022**. "*Programas y herramientas para crear apps de móvil en Secundaria y Bachillerato*". EDUCACIÓN 3.0 [en línea]. [consulta: 5 mayo 2023]. Disponible en: [https://www.educaciontrespuntocero.com/recursos/crear-apps-de-movil/.](https://www.educaciontrespuntocero.com/recursos/crear-apps-de-movil/)

**LONDOÑO, P., 2023**. "*Qué es Python, para qué sirve y cómo se usa (+ recursos para aprender)*". Hubspot.es [en línea]. [consulta: 5 mayo 2023]. Disponible en: [https://blog.hubspot.es/website/que-es-python.](https://blog.hubspot.es/website/que-es-python)

**LOPÉZ ROLDAN, P.; & FACHELLI, S.** *Metodología de la investigación social cuantitativa*  [En línea]. Barcelona – España: 2015. [Consulta: 14 agosto 2023]. Disponible en: [https://ddd.uab.cat/pub/caplli/2015/129380/metinvsoccuan\\_cap3-1a2015.pdf](https://ddd.uab.cat/pub/caplli/2015/129380/metinvsoccuan_cap3-1a2015.pdf) 

**LOPEZ, E., 2017**. "*Eligiendo......entre las diferentes versiones de Arduino*". Un Programador [en línea]. [consulta: 5 mayo 2023]. Disponible en: [https://unprogramador.com/204-2/.](https://unprogramador.com/204-2/)

**LOREFICE SPARACINO, G.** "Tecnología inalámbrica Bluetooth sobre los servicios de comunicaciones en los ámbitos social y empresarial". Redalyc [En línea], 2003, (Venezuela) 2(2), pp. 36-49. [Consulta: 20 de abril 2023]. Disponible en: <https://www.redalyc.org/pdf/784/78420205.pdf>

**LUIS, E.R., 2018**. "*De cero a maker: todo lo necesario para empezar con Raspberry Pi*". Xataka.com [en línea]. [consulta: 5 mayo 2023]. Disponible en: [https://www.xataka.com/makers/cero-maker-todo-necesario-para-empezar-raspberry-pi.](https://www.xataka.com/makers/cero-maker-todo-necesario-para-empezar-raspberry-pi)

**MARTÍNEZ LÓPEZ, Emilio J.** *Pruebas de aptitud física* [En línea]. Barcelona – España: Editorial Paidotribo, 2012. [Consulta: 7 mayo 2022]. Disponible en[: https://colegio5010.com/wp](https://colegio5010.com/wp-content/uploads/2018/10/Pruebas-de-aptitud-fisica-copia-2.pdf)[content/uploads/2018/10/Pruebas-de-aptitud-fisica-copia-2.pdf](https://colegio5010.com/wp-content/uploads/2018/10/Pruebas-de-aptitud-fisica-copia-2.pdf) 

**MECHATRONICS, N., 2023**. "*Módulo RF 2.4GHz - NRF24L01+PA+LNA con Antena*". Naylamp Mechatronics - Perú [en línea]. [consulta: 14 Julio 2023]. Disponible en: [https://naylampmechatronics.com/inalambrico/113-modulo-rf-nrf24l01-pa-lna-antena.html.](https://naylampmechatronics.com/inalambrico/113-modulo-rf-nrf24l01-pa-lna-antena.html)

**MICROSOFT SQL SERVER., 2021**. "*SQL Server downloads*". Microsoft.com [en línea]. [consulta: 5 mayo 2023]. Disponible en: [https://www.microsoft.com/en-us/sql-server/sql-server](https://www.microsoft.com/en-us/sql-server/sql-server-downloads)[downloads.](https://www.microsoft.com/en-us/sql-server/sql-server-downloads)

**MÓDULOS ESP32 CON WI-FI / BLUETOOTH: GUÍA DE INTRODUCCIÓN, 2021**. "*Esp32* - *Electrodaddy*". **Electrodaddy** [en línea]. [consulta: 5 mayo 2023]. Disponible en: [https://www.electrodaddy.com/esp32/.](https://www.electrodaddy.com/esp32/)

**MORCILLO MARTÍNEZ, Lucía**. Sistema de detección de obstáculos para drones basado en sensor láser (Trabajo de titulación) (Ingeniería). [En línea] Universidad Politécnica de Valencia, Ingeniería Aeroespacial. (Valencia – España). 2018. pp. 22-24. [Consulta: 8 de marzo 2023]. Disponible en:<https://riunet.upv.es/handle/10251/105633>

**MORRIS, A. S., & LANGARI, R., 2013**. "*Measurement and instrumentation principles*". Oxford, UK: Elsevier.

**MOUSER ELECTRONICS, 2023**. "*TF02 Pro I2C*". Mouser.ec [en línea]. [consulta: 13 Julio 2023]. Disponible en: [https://www.mouser.ec/ProductDetail/Benewake/TF02-Pro-](https://www.mouser.ec/ProductDetail/Benewake/TF02-Pro-I2C?qs=zW32dvEIR3vNrVYP9NG9Ww%3D%3D)[I2C?qs=zW32dvEIR3vNrVYP9NG9Ww%3D%3D.](https://www.mouser.ec/ProductDetail/Benewake/TF02-Pro-I2C?qs=zW32dvEIR3vNrVYP9NG9Ww%3D%3D)

**NAYLAMP MECHATRONICS, 2023**. "*WeMos D1 mini ESP8266 WiFi*". Naylamp Mechatronics - Perú [en línea]. [consulta: 14 Julio 2023]. Disponible en: [https://naylampmechatronics.com/espressif-esp/291-wemos-d1-mini-esp8266-wifi.html.](https://naylampmechatronics.com/espressif-esp/291-wemos-d1-mini-esp8266-wifi.html)

**NIELFA, J.S., 2020**. "*Android Studio el entorno de desarrollo oficial de Android*". Blog de Scoreapps | Conoce todo sobre el Marketing Móvil [en línea]. [consulta: 5 mayo 2023]. Disponible en: [https://scoreapps.com/blog/es/android-studio/.](https://scoreapps.com/blog/es/android-studio/)

**ORACLE DATABASE CLOUD SERVICE, 2021**. "*Oracle Database Cloud Service*". Oracle.com [en línea]. [consulta: 5 mayo 2023]. Disponible en: [https://www.oracle.com/database/database-cloud-service/.](https://www.oracle.com/database/database-cloud-service/)

**ORACLE, 2019**. "*Servicio de base de datos estándar de Oracle*". Oracle.com [en línea]. [consulta: 5 mayo 2023]. Disponible en: [https://www.oracle.com/es/database/standard.](https://www.oracle.com/es/database/standard)

**ORTEGA, C., 2023**. "*Prueba t: Qué es, ventajas y pasos para realizarla*". QuestionPro [en línea]. [consulta: 14 Julio 2023]. Disponible en: [https://www.questionpro.com/blog/es/prueba-t](https://www.questionpro.com/blog/es/prueba-t-de-student/)[de-student/.](https://www.questionpro.com/blog/es/prueba-t-de-student/)

**PEKKA LUHTANEN, C.; & KOMI, P. "**A Simple Method for Measurement of Mechanical Power in Jumping". European journal of applied physiology and occupational physiology [En línea], 2018, (Finlandia) 50, pp. 273-281. [Consulta: 26 abril 2023]. Disponible en: <https://bmclab.pesquisa.ufabc.edu.br/x/VerticalJump/BoscoEJAP83jump.pdf>

**PERÉZ, Jorge Luis; & PERÉZ, Delvis.** *¿El entrenamiento deportivo: conceptos, modelos y aportes científicos relacionados con la actividad deportiva?* [Blog]. Buenos Aires: 2009. [Consulta: 10 julio 2022]. Disponible en: [https://www.efdeportes.com/efd129/el-entrenamiento](https://www.efdeportes.com/efd129/el-entrenamiento-deportivo-conceptos-modelos-y-aportes-cientificos.htm)[deportivo-conceptos-modelos-y-aportes-cientificos.htm](https://www.efdeportes.com/efd129/el-entrenamiento-deportivo-conceptos-modelos-y-aportes-cientificos.htm) 

**POWER SYSTEM**. *TCI System* [Blog]. 2021. [Consulta: 3 mayo 2023]. Disponible en: <https://browertiming.com/tci-timing-system>

**PYTHON SOFTWARE FOUNDATION, 2021**. "*Welcome to Python*". Python.org [en línea]. [consulta: 5 mayo 2023]. Disponible en: [https://www.python.org/.](https://www.python.org/)

**RASPBERRY PI FOUNDATION, 2021**. "*Buy a raspberry pi*". Raspberry Pi [en línea]. [consulta: 5 mayo 2023]. Disponible en: [https://www.raspberrypi.org/products/.](https://www.raspberrypi.org/products/)

**RASPBERRY PI, 2022**. *"¡Feliz 10 cumpleaños Raspberry Pi! Mi Raspberry Pi"* [en línea]. [consulta: 5 mayo 2023]. Disponible en: [http://www.miraspberrypi.es/2022/02/feliz-10](http://www.miraspberrypi.es/2022/02/feliz-10-cumpleanos-raspberry-pi/) [cumpleanos-raspberry-pi/.](http://www.miraspberrypi.es/2022/02/feliz-10-cumpleanos-raspberry-pi/)

**REYES, A., 2018**. "*¿Qué es Microsoft SQL Server y para qué sirve?*". Intelequia [en línea]. [consulta: 5 mayo 2023]. Disponible en: [https://intelequia.com/blog/post/qu%C3%A9-es](https://intelequia.com/blog/post/qu%C3%A9-es-microsoft-sql-server-y-para-qu%C3%A9-sirve)[microsoft-sql-server-y-para-qu%C3%A9-sirve.](https://intelequia.com/blog/post/qu%C3%A9-es-microsoft-sql-server-y-para-qu%C3%A9-sirve)

**RICO, Lázaro; MALDONADO, Aidé; ESCOBEDO, María Teresa; & DE LA RIVA, Jorge.**  "Técnicas Utilizadas para el Estudio de Tiempos: un Análisis Comparativo". Revistas Electrónicas UACJ [en línea], 2005, (México) 29, pp. 9-17. [Consulta 3 mayo 2023]. Disponible en:<http://erevistas.uacj.mx/>

# **RIVADENEIRA PACHECO, J.; DE LA HOZ SUÁREZ, A.; BARRERA ARGUELLO, M.**

"Análisis general del spss y su utilidad en la estadística" [En línea], 2020, (Ecuador) 2(4), pp. 17- 25. [Consulta: 14 agosto 2023]. Disponible en:<https://core.ac.uk/download/pdf/288306071.pdf>

**RODRIGUEZ BAENA, J.; & GÁLVEZ GONZÁLES, J.** "Análisis de las demandas de Sprint en competición por puestos específicos en el rugby 7 femenino". Dialnet [En línea], 2021, (España) 39, pp. 46-50. [Consulta: 3 mayo 2022]. ISSN 1579-1726. Disponible en: <https://dialnet.unirioja.es/servlet/articulo?codigo=7586485>

**RUN, T.Y., 2022**. "*Track your run - ASICS Runkeeper running tracker app*". ASICS Runkeeper [en línea]. [consulta: 5 mayo 2023]. Disponible en: [https://runkeeper.com/cms/.](https://runkeeper.com/cms/)

 **SAC, N.M., 2023**. "*Display Oled 0.91" I2C 128\*32 SSD1306 Blanco*". Naylamp Mechatronics Perú [en línea]. [consulta: 14 Julio 2023]. Disponible en: [https://naylampmechatronics.com/oled/391-display-oled-i2c-091-12832-ssd1306-blanco.html.](https://naylampmechatronics.com/oled/391-display-oled-i2c-091-12832-ssd1306-blanco.html)

**SADEGHI, P.; SAFAEI, B.; TALAEI, K.; HOSSEUNI, A.; & EJLALI, A.** "Towards a Reliable Modulation and Encoding Scheme for Internet of Things Communications". IEEE 13th International Conference on Application of Information and Communication Technologies (AICT) [En línea], 2019, (Bakú), pp. 1-6. [Consulta: 9 mayo 2023]. Disponible en: [https://www.researchgate.net/publication/335104959\\_Towards\\_a\\_Reliable\\_Modulation\\_and\\_E](https://www.researchgate.net/publication/335104959_Towards_a_Reliable_Modulation_and_Encoding_Scheme_for_Internet_of_Things_Communications) [ncoding\\_Scheme\\_for\\_Internet\\_of\\_Things\\_Communications](https://www.researchgate.net/publication/335104959_Towards_a_Reliable_Modulation_and_Encoding_Scheme_for_Internet_of_Things_Communications) 

**SALAZAR, J.** *Redes inalámbricas* [En línea]. Barcelona – España: Editorial Erasmus +, 2016. [Consulta: 10 abril 2022]. Disponible en: [https://upcommons.upc.edu/bitstream/handle/2117/100918/LM01\\_R\\_ES.pdf](https://upcommons.upc.edu/bitstream/handle/2117/100918/LM01_R_ES.pdf) 

**SANTANDER, M.; ALSELMI, H.; & GARCIA, G**. "Evaluación de la velocidad máxima en un esprint de 30 metros en jóvenes futbolistas argentinos". Revista de la Federación Española de Medicina del Deporte y de la Confederación Iberoamericana de Medicina del Deporte [En línea], 2022, España 39(209), p. 132-137. [Consulta: 20 abril 2022]. Disponible en: [https://archivosdemedicinadeldeporte.com/articulos/upload/or1\\_santander.pdf](https://archivosdemedicinadeldeporte.com/articulos/upload/or1_santander.pdf) 

**SCRATCH, 2021**. "*Scratch - Imagine, Program, Share*". Mit.edu [en línea]. [consulta: 5 mayo 2023]. Disponible en: [https://scratch.mit.edu/.](https://scratch.mit.edu/)

**SEIKO S056 - 100 LAP MEMORY STOPWATCH, 2023**. *"Producto SEIKO S056 - 100 lap Memory stopwatch"*. SEIKO & Ultrak Timing from CEI [en línea]. [consulta: 5 mayo 2023]. Disponible en: [https://cei-ultrak.com/products/seiko-s056-100-lap-memory.](https://cei-ultrak.com/products/seiko-s056-100-lap-memory)

**SEN, 2023**. "*Micro sensor de rango LiDAR TF-Luna (ToF)*". Didacticaselectronicas.com [en línea]. [consulta: 14 Julio 2023]. Disponible en: [https://www.didacticaselectronicas.com/index.php/sensores/distancia/sen0340-detail.](https://www.didacticaselectronicas.com/index.php/sensores/distancia/sen0340-detail)

**SISTEMA DE CRONÓMETRO BROWER TCI-GATE, 2023**. *"Sistema de cronómetro Brower TCi-Gate"*. Fysiosupplies.es [en línea]. [consulta: 5 mayo 2023]. Disponible en: [https://www.fysiosupplies.es/brower-tci-gate-timing-system.](https://www.fysiosupplies.es/brower-tci-gate-timing-system)

**STEREN, E., 2023**. "*Power Bank de 5,000 mAh, texturizada*". Electrónica Steren México [en línea]. [consulta: 14 Julio 2023]. Disponible en: [https://www.steren.com.ec/power-bank-de-5-](https://www.steren.com.ec/power-bank-de-5-000-mah-texturizada.html) [000-mah-texturizada.html.](https://www.steren.com.ec/power-bank-de-5-000-mah-texturizada.html)

**TMRH, 2023**. "*RF24*". Arduino.cc [en línea]. [consulta: 14 Julio 2023]. Disponible en: [https://www.arduino.cc/reference/en/libraries/rf24/.](https://www.arduino.cc/reference/en/libraries/rf24/)

**UNIVERSIDAD DE GRANADA, 2017**. "*Autodesk EAGLE, un ejemplo de por qué preferimos software libre*". Ugr.es [en línea]. [consulta: 14 Julio 2023]. Disponible en: [https://osl.ugr.es/2017/02/22/autodesk-eagle-un-ejemplo-de-por-que-preferimos-software-libre/.](https://osl.ugr.es/2017/02/22/autodesk-eagle-un-ejemplo-de-por-que-preferimos-software-libre/)

**VALENCIA, R., 2023**. "*Desarrollo de aplicaciones*". www.cognizant.com [en línea]. [consulta: 5 mayo 2023]. Disponible en: [https://www.cognizant.com/es/es/glossary/application](https://www.cognizant.com/es/es/glossary/application-development)[development.](https://www.cognizant.com/es/es/glossary/application-development)

**VELASTEGUI CAMINO, Jonathan Alejandro.** Ejercicios anaeróbicos en la técnica de salida de las pruebas de velocidad en estudiantes de bachillerato general unificado (Trabajo de titulación) (Licenciatura). [En línea] Universidad Técnica de Ambato, Facultad de Ciencias humanas y de la Educación, Carrera de Pedagogía de la Actividad Física y departe. Ambato – Ecuador. 2022. pp. 14-17 [Consulta: 9 abril 2022]. Disponible en: [http://repositorio.uta.edu.ec/bitstream/123456789/35947/1/EST.%20VELASTEGUI%20CAMI](http://repositorio.uta.edu.ec/bitstream/123456789/35947/1/EST.%20VELASTEGUI%20CAMINO%20JONATHAN%20ALEJANDRO-signed-signed-signed.pdf) [NO%20JONATHAN%20ALEJANDRO-signed-signed-signed.pdf](http://repositorio.uta.edu.ec/bitstream/123456789/35947/1/EST.%20VELASTEGUI%20CAMINO%20JONATHAN%20ALEJANDRO-signed-signed-signed.pdf) 

**VINICIO, M., 2019**. *"¿Qué es Flutter?"*. Aurestic [en línea]. [consulta: 5 mayo 2023]. Disponible en: [https://aurestic.es/que-es-flutter/.](https://aurestic.es/que-es-flutter/)

**VINUESA, M; & VINUESA, I.** *Conceptos y métodos para el entrenamiento físico* [en línea]. Madrid-España, Ministerio de defensa, 2016. [Consulta: 15 abril 2022]. Disponible en: [http://bibliotecas.uasb.edu.bo:8080/bitstream/54000/1240/1/Vinuesaentrenamiento%20f%c3%a](http://bibliotecas.uasb.edu.bo:8080/bitstream/54000/1240/1/Vinuesaentrenamiento%20f%c3%adsico.pdf) [dsico.pdf](http://bibliotecas.uasb.edu.bo:8080/bitstream/54000/1240/1/Vinuesaentrenamiento%20f%c3%adsico.pdf) 

**WIRE, 2019. "***Wire***"**. Perut.org [en línea]. [consulta: 14 Julio 2023]. Disponible en: [https://arduwiki.perut.org/index.php/Wire.](https://arduwiki.perut.org/index.php/Wire)

**XUKYO, 2020**. "*Usando un módulo NRF24L01 con Arduino*". AranaCorp [en línea]. [consulta: 14 Julio 2023]. Disponible en: [https://www.aranacorp.com/es/usando-un-modulo-nrf24l01-con](https://www.aranacorp.com/es/usando-un-modulo-nrf24l01-con-arduino/)[arduino/.](https://www.aranacorp.com/es/usando-un-modulo-nrf24l01-con-arduino/)

# **ANEXOS**

# **ANEXO A:** Hoja de datos del sensor TF02-Pro Lidar Sensor 131.2 ft

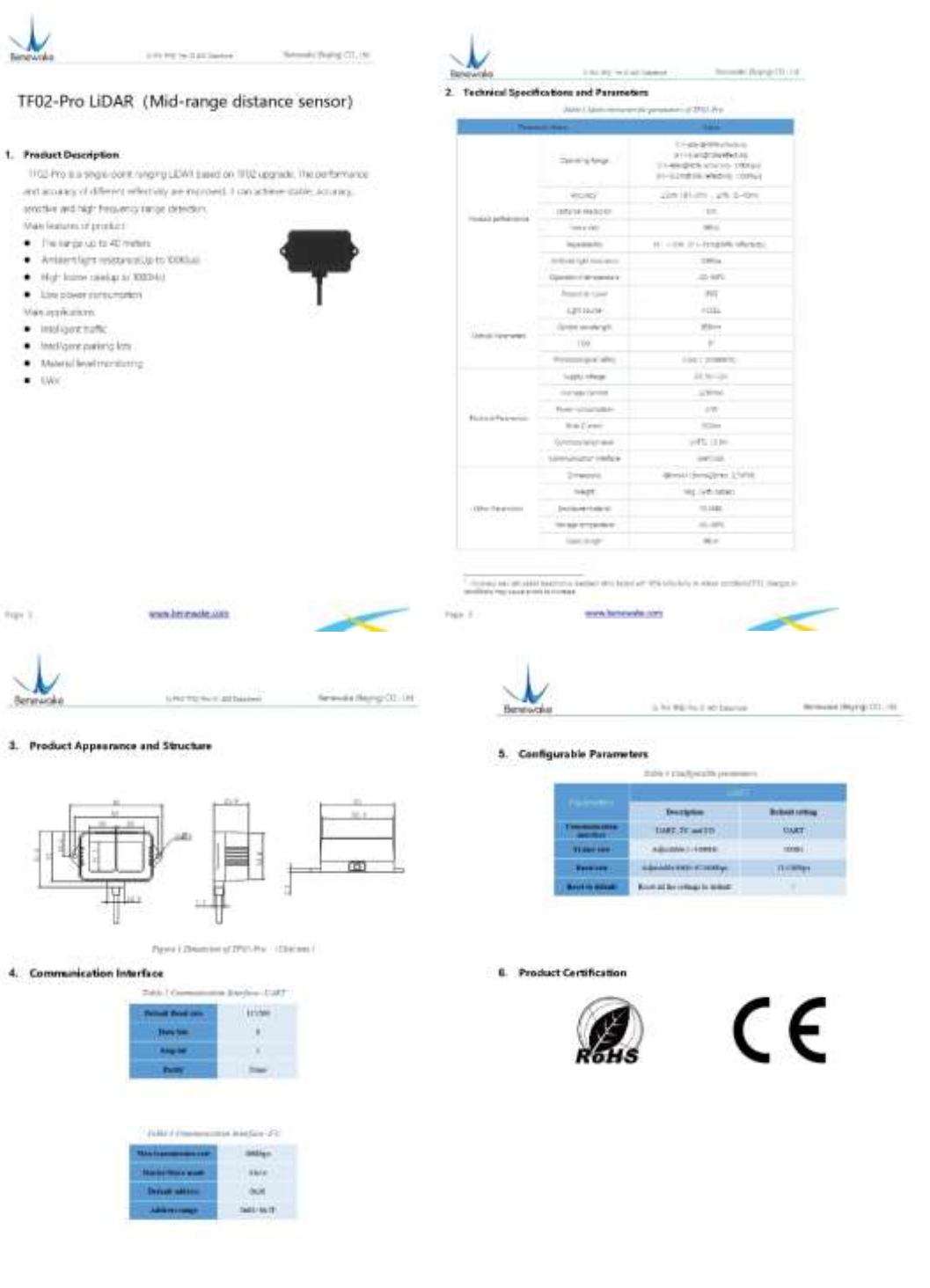

Page 3

www.tanewake.com

 $\sim$ 

www.benewate.com  $\lt$ 

## **ANEXO B:** Hoja de datos del módulo RF 2.4GHZ - NRF24L01+PA+LNA con antena

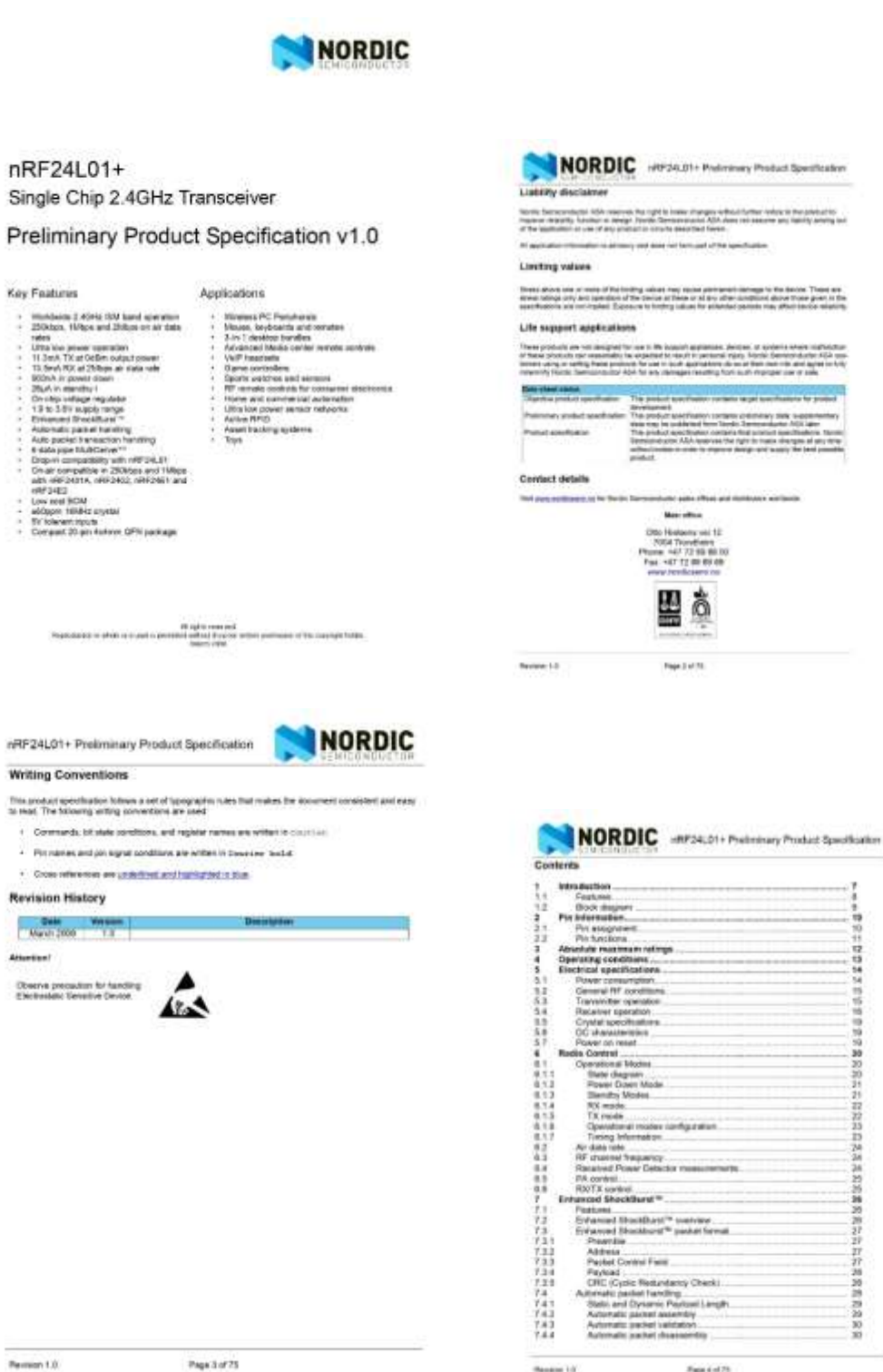

Supported 20.

## **ANEXO C:** Hoja de datos del Display OLED 0.91" I2C 128\*32 SSD1306

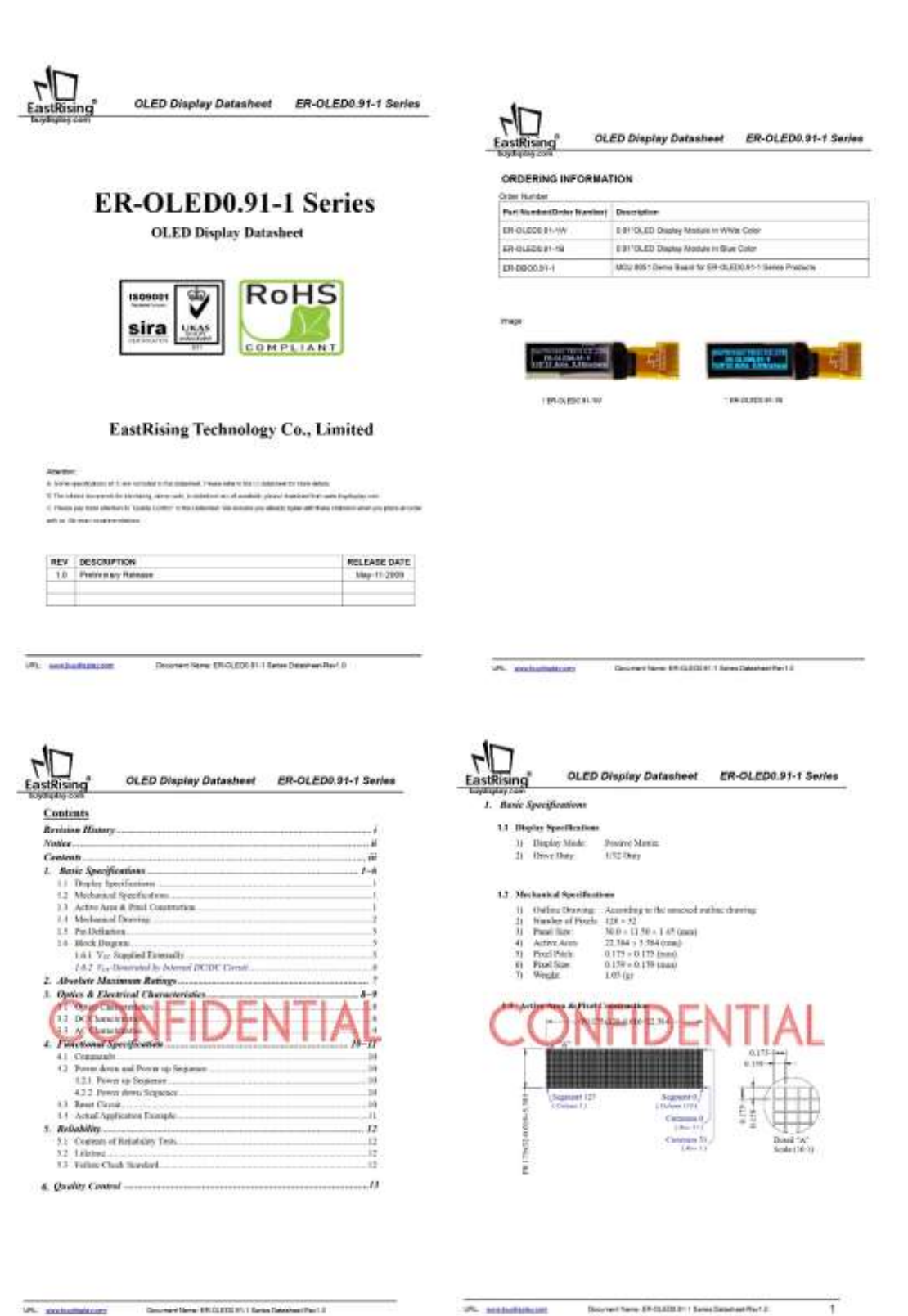

# **ANEXO D:** Hoja de datos del Micro sensor de rango LiDAR TF-Luna (ToF)

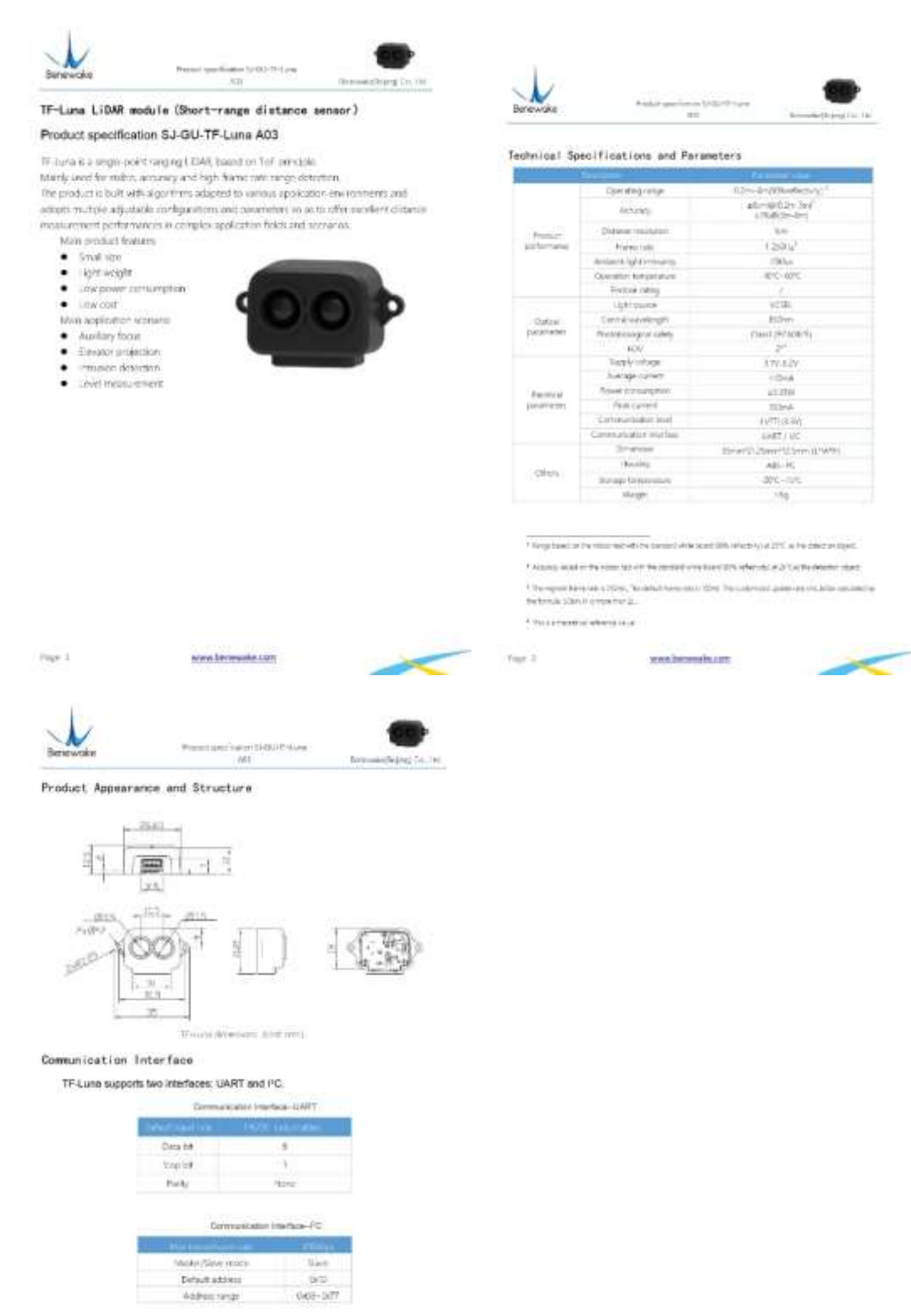

 $\overline{\mathrm{Sp}}(k)$  )

www.benewake.com

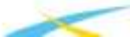

Arduino Nano (V3.0)

User Manual

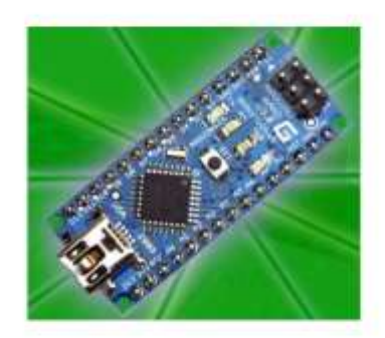

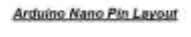

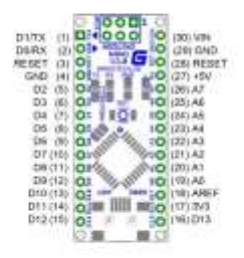

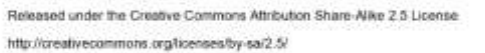

More information: www.arcluino.cc

Rev 3.0

 $\tilde{\Sigma}$ 

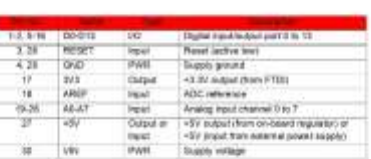

ä

Arduino Nano Mechanical Drawing

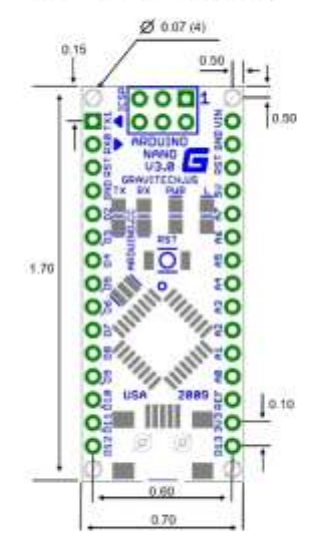

 $\epsilon$ 

# **ANEXO F:** Hoja de datos del Wemos D1 Mini ESP8266 WIFI

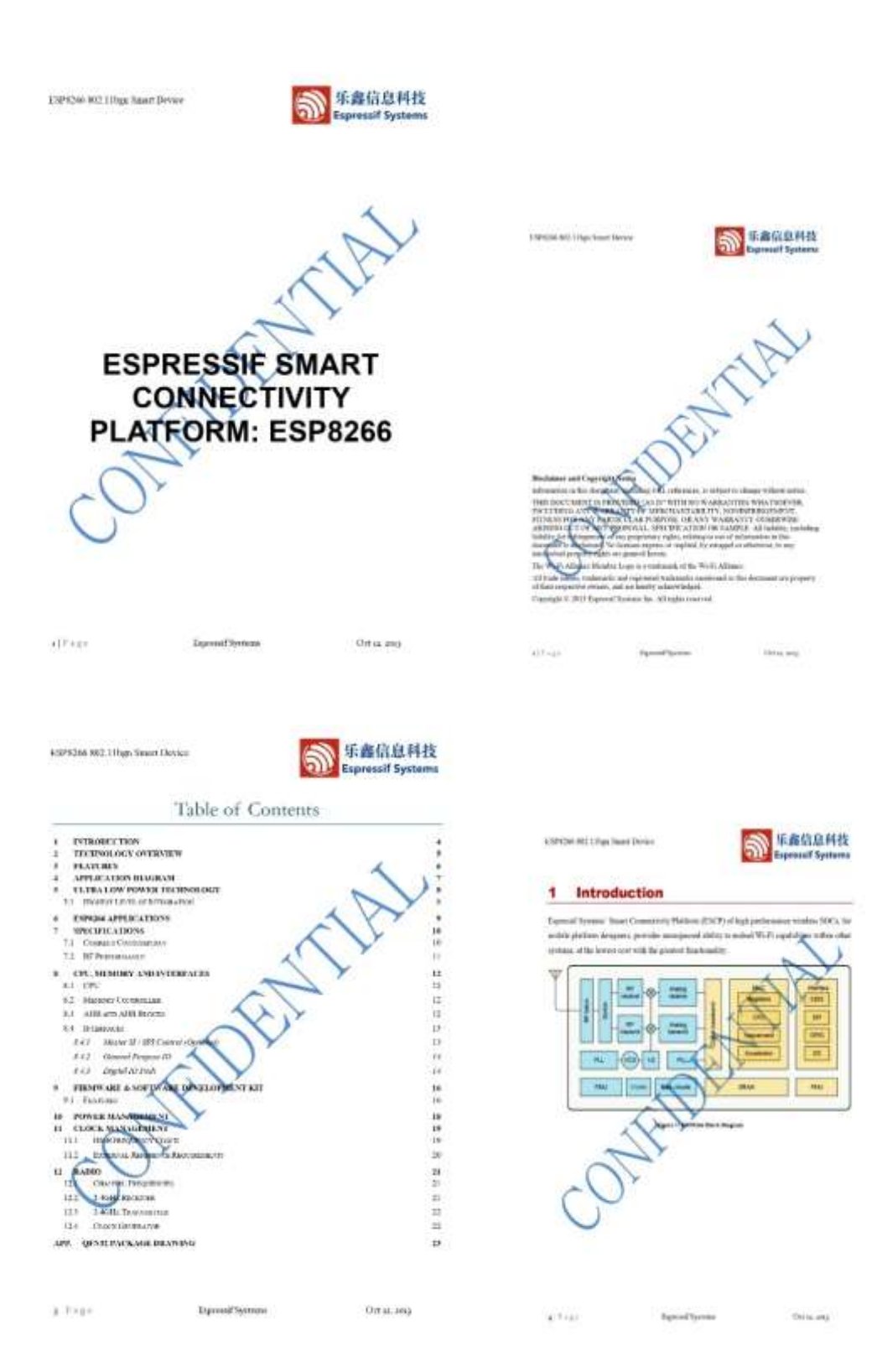

#### **ANEXO G:** Hoja de datos de la Batería Power Bank de 5,000 mAh

Ē

MODO DE USO

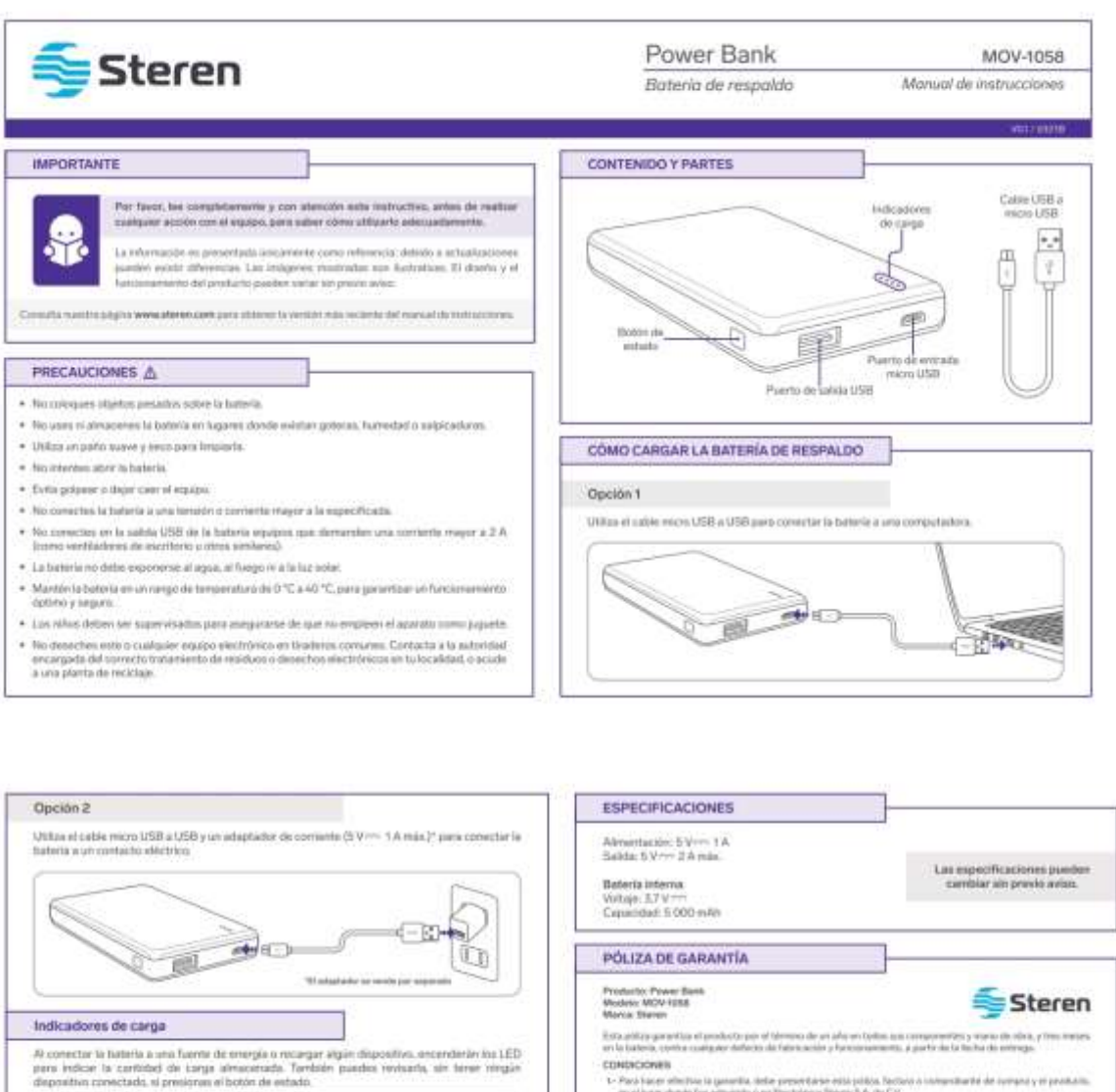

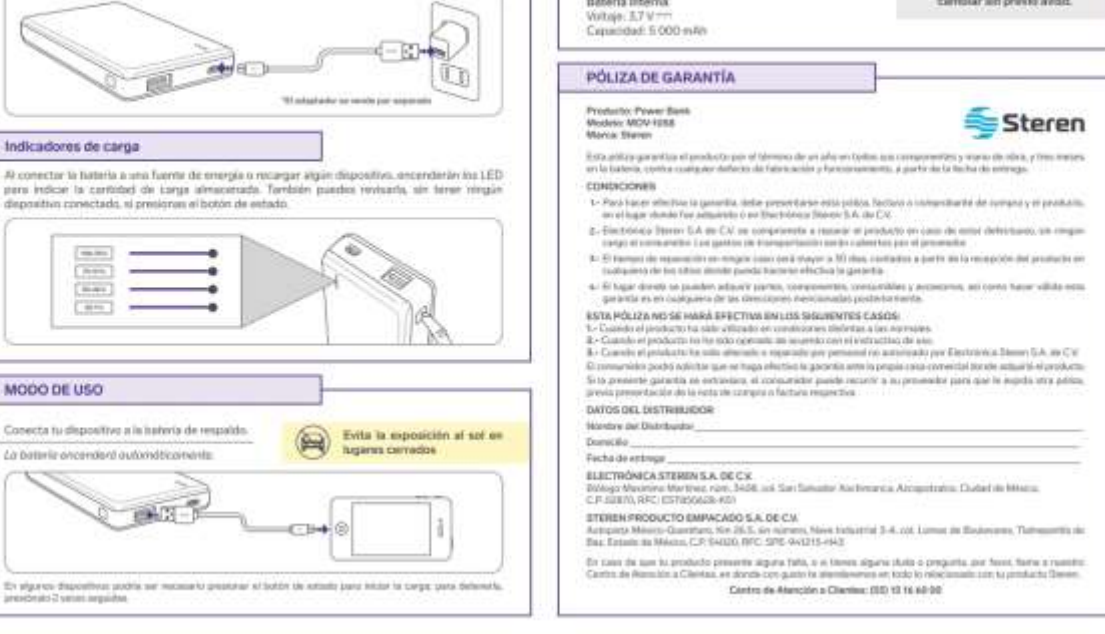
#### ANEXO H: Programación en Arduino del nodo central

 $k$  and the CMS candidates the finite<br>space of the state of the state of the state of the state of<br> $\sim 10^{11}$  and the state of the state of the state of<br> $k$  and  $k$  and<br> $k$  is the state of the state of the state<br> $k$  and Premierin Greinmacht

ENCARGAPHICAL REPORT

 $\label{eq:1} \begin{minipage}[t]{0.00\textwidth} \begin{minipage}[t]{0.00\textwidth} \centering \begin{minipage}[t]{0.00\textwidth} \centering \end{minipage}[t]{0.00\textwidth} \begin{minipage}[t]{0.00\textwidth} \centering \end{minipage}[t]{0.00\textwidth} \begin{minipage}[t]{0.00\textwidth} \centering \end{minipage}[t]{0.00\textwidth} \begin{minipage}[t]{0.00\textwidth} \centering \end{minipage}[t]{0.00\textwidth} \begin{minipage}[t]{0.00\textwidth} \centering \end{minipage}[t$ 

indisemuational modes and  $\lambda$  is  $\lambda$  -stringed agents  $\lambda$  -small matrix  $\lambda$  -small modes in  $\lambda$ 

 $\label{eq:decomp} \begin{split} &\text{Tr}(\text{MSE}(\text{FAV})\text{D},\text{MSE},\text{MSE},\text{M$ 

 $\beta$  variation in terms on<br>  $\begin{split} \text{int}~\text{with}~\beta\lambda\mu\\ \text{time}~\text{with}~\mu~\text{t†}~\text{t}~\text{t}~\text{t}~\text{t}~\text{t}~\text{t}~\text{t}~\text{t}~\text{t}~\text{t}~\text{t}~\text{t}~\text{t}~\text{t}~\text{t}~\text{t}~\text{t}~\text{t}~\text{t}~\text{t}~\text{t}~\text{t}~\text{t}~\text{t}~\text$ 

 $\begin{minipage}{.} \begin{tabular}{l} \hline \multicolumn{3}{c}{\textbf{if a}} & \multicolumn{3}{c}{\textbf{if a}} & \multicolumn{3}{c}{\textbf{if a}} & \multicolumn{3}{c}{\textbf{if a}} \\ \hline \multicolumn{3}{c}{\textbf{if a}} & \multicolumn{3}{c}{\textbf{if a}} & \multicolumn{3}{c}{\textbf{if a}} & \multicolumn{3}{c}{\textbf{if a}} \\ \hline \multicolumn{3}{c}{\textbf{if a}} & \multicolumn{3}{c}{\textbf{if a}} & \multicolumn{3}{c}{\textbf{if a}} & \multicolumn{3}{$ 

Australit ANDING Atlantavy (M. AN) (M. 1919)<br>TRITIC Victoria

 $10.3\%$  (Columnary in which<br>sections are the states of the  $10.3\%$  m and  $10.3\%$  <br>and  $10.3\%$  .

indigned ling personal (113) = 0,  $N$  at 1. Flore Sect 130 and are qualist more control.

Median Lewi gurphi 14<br>Amerikan pada wakili 14

 $\begin{tabular}{l|c|c|c} \hline \textbf{output} & \textbf{loop} & \textbf{matrix} & 0, \\ \hline \textbf{output} & \textbf{loop} & \textbf{otherwise} & 0 \\ \hline \textbf{begin} & \textbf{sum} & 0 & 0 \\ \textbf{inomial} & \textbf{sum} & 0 & 0 \\ \textbf{right} & \textbf{right} & \textbf{right} \\ \hline \textbf{right} & \textbf{right} & \textbf{right} \\ \hline \textbf{right} & \textbf{right} & \textbf{right} \\ \hline \textbf{total} & \textbf{output} & \textbf{left} \\ \hline \textbf{total} & \textbf{$ bothers subtrains - falser

Intermalistiwis  $+5$ 

 $\begin{minipage}[c]{0.00\textwidth} \begin{itemize} \begin{itemize} \begin{itemize} \end{itemize} \end{itemize} \end{minipage}[c]{\textbf{0.00\textwidth} \begin{itemize} \end{itemize} \end{itemize} \end{minipage}[c]{\textbf{0.00\textwidth} \begin{itemize} \end{itemize} \end{minipage}[c]{\textbf{1.00\textwidth} \begin{itemize} \end{itemize} \end{minipage}[c]{\textbf{1.00\textwidth} \begin{itemize} \end{itemize} \end{minipage}[c]{\textbf{1.00\textwidth} \begin{itemize} \end{itemize} \end$ **STATISTICS** 

Interest chart German + Second

 $\label{thm:main} If \texttt{funct} \texttt{in} \texttt{if} \texttt{in} \texttt{out} \texttt{in} \texttt{in}$ 

unlesselts.

) is our the pathese<br>control, where (  $\beta$  ) and ( ) patients our form is a terror<br>pathent  $\alpha_1+\gamma=\alpha_1$ 

 $-350$  greated accordance (ii)

 $\Omega$  it containstances = 0 : <br>  $\label{eq:1} \begin{array}{ll} \Omega & \mbox{constant} \\ \Omega & \mbox{constant} \\ \Omega & \end{array}$ 

IT (CCDINCT disconsistentials) at LTD(a)  $>0.11$  (  $/2$  ) a see at a) note trivial, we meant to other control as

 $\begin{split} \delta \mathcal{Z}, & \text{CME}(\text{ann}) \in \\ & \text{Vairi} \text{Cathale} = \text{Idemi} \end{split}$ Scotadorferressett<br>| NVTal.princia.ffCTETS TIMAL = = invingchiataloriscywhalic  $\ell/\ell$  Which also are the Autobios for provided<br>with the Seattles of a previously precise  $V(0,1,\ell/\ell)$  for Form<br>one of decays, respect changing this to  $1$ 

.<br>O Ros pauz Werffrein are interfect to the Antoine?<br>tocline MANINEES ( // Novaiar Newlised sine who

 $D$  when we<br>called up the first and adjacent we will as less sumpared by and a<br>both gravity are the small adjacent, which that the scalar models<br> $D$  of the proton of the state mass of the state proton<br>and  $\alpha$  is an angle

# $\min$  , antiquet rine NODER LYAT = 1 = 1 = 0.05, 1att, 2att, 2att, 2att, 2att, 2att, 2att, 2att, 2att, 2att, 2att, 2att, 2att, 2att, 2att, 2att, 2att, 2att, 2att, 2att, 2att, 2att, 2att, 2att, 2att, 2att, 2att, 2att, 2att,

ir: Oath Valt,<br>Salt, Valt, Lat, Lat, Salt, Salt, Salt, Salt, Salt, Salt, Salt, Salt, Salt, Salt,  $\begin{minipage}[t]{0.95\textwidth} \begin{minipage}[t]{0.95\textwidth} \begin{minipage}[t]{0.95\textwidth} \begin{minipage}[t]{0.95\textwidth} \begin{minipage}[t]{0.95\textwidth} \begin{minipage}[t]{0.95\textwidth} \begin{minipage}[t]{0.95\textwidth} \begin{minipage}[t]{0.95\textwidth} \begin{minipage}[t]{0.95\textwidth} \begin{minipage}[t]{0.95\textwidth} \begin{minipage}[t]{0.95\textwidth} \begin{minipage}[t]{0.95\textwidth} \begin{minipage}[t]{0.95\textwidth$ exis.

 $\{ \phi_i \}$ 

ment is algorithmic effects an estable and  $\tau$  and  $\tau$  and  $\tau$  and  $\tau$  and  $\tau$  and  $\tau$  and  $\tau$  and  $\tau$  and  $\tau$  and  $\tau$  and  $\tau$  and  $\tau$  and  $\tau$  and  $\tau$  and  $\tau$  and  $\tau$  and  $\tau$  and  $\tau$  and  $\tau$  and  $\tau$  an

irt mataccietthinenne - 199<br>ut matacciettanufel - 200

critical long province<br>MLICES = () <br>// transprise several several several long-rate rate of the second long-rate of<br>20  $\,$ tunis section

 $+ 100 + 141 +$ 

 $\begin{array}{l} \mbox{if} \hbox{if} \hbox$ 

It temperatures as a r

for that  $1-\theta_1$  is sumparing  $1+\theta_1+\beta_2$  and plants. The same plants of the state of the state of  $\theta_1$  ,  $\beta_2$  and the spin-of the state of the state of the state of the state of  $\theta_1$ 

 $\frac{\text{PeranL}, \text{peronL}, \text{1*}\text{DecanL}, \text{The number of } \text{1*}}{\text{PreanL}, \text{PeranL}, \text{1*}}$ 

 $\begin{array}{l} \mathcal{O}\left(\text{tanh}(\Theta)\right)\\ \mathcal{O}\left(\text{tanh}(\Theta)\right) = \text{tanh} \end{array}$  where  $\theta = \theta + \pi\theta$  , and it is a statistical statistical model<br>attentions  $\tau$  and its  $\tau$  -class<br>solidation and  $\tau$  , a statistical model (

'n.

738

 $\label{eq:constr} \begin{minipage}[t]{.75\textwidth} \begin{minipage}[t]{0.5\textwidth} \begin{itemize} \textit{Cov} & \textit{in} & \textit{in} & \textit{in} & \textit{in} & \textit{in} \\ \textit{in} & \textit{in} & \textit{in} & \textit{in} & \textit{in} & \textit{in} & \textit{in} \\ \textit{in} & \textit{in} & \textit{in} & \textit{in} & \textit{in} & \textit{in} & \textit{in} & \textit{in} \\ \textit{in} & \textit{in} & \textit{in} & \textit{in$ 

 $\psi_{\rm eff}$  (F )<br>presence on  $\omega=0.7$ 

wise of presumentations we'll it

 $\begin{minipage}[c]{0.9\textwidth} \begin{minipage}[c]{0.9\textwidth} \begin{itemize} \begin{itemize} \color{red}{\textbf{1}} \hspace*{-1.5mm} \begin{itemize} \color{green}{\textbf{1}} \hspace*{-1.5mm} \begin{itemize} \color{green}{\textbf{1}} \hspace*{-1.5mm} \begin{itemize} \color{green}{\textbf{1}} \hspace*{-1.5mm} \begin{itemize} \color{green}{\textbf{1}} \hspace*{-1.5mm} \begin{itemize} \color{green}{\textbf{1}} \hspace*{-1.5mm} \begin{itemize} \color{green}{\textbf{1}} \hspace$ 

 $\label{eq:1} \begin{array}{l} \text{DMaxmax}(t) \, , \end{array}$ 

CAF.

(a) functionWest, contametherwise;

 $\frac{1}{n}\frac{11336}{51536}=\frac{1}{111101}$ Ň.  $\begin{tabular}{|l|l|} \hline 0 & Vol & \texttt{metric} & 1 \\ \hline \texttt{in} & \texttt{in} & \texttt{in} & \texttt{in} \\ \hline & \texttt{in} & \texttt{in} & \texttt{in} & \texttt{in} \\ \hline & \texttt{in} & \texttt{in} & \texttt{in} & \texttt{in} \\ \hline & \texttt{in} & \texttt{in} & \texttt{in} & \texttt{in} \\ \hline \end{tabular}$ ī.  $\hat{\rho}^{\dagger}$ wid Oxform (10.1)  $\begin{minipage}[t]{.75\textwidth} \begin{minipage}[t]{.45\textwidth} \begin{itemize} \begin{itemize} \begin{itemize} \end{itemize} \end{itemize} \end{minipage}[t]{\end{minipage}[t]{\end{minip$  $\begin{array}{l} \mbox{130hr1mp}=41\\ \mbox{140hr1mp}=41\\ \mbox{140hr25mp}=514\mbox{nm}\\ \mbox{140cm}=\mbox{14cm}=\mbox{14cm}\\ \mbox{14cm}=\mbox{14cm}=\mbox{14cm}\\ \mbox{14cm}=\mbox{14cm}=\mbox{14cm}\\ \mbox{14cm}=\mbox{14cm}=\mbox{14cm}\\ \mbox{14cm}=\mbox{14cm}\\ \mbox{14cm}=\mbox{14cm}\\ \mbox{14cm}=\mbox{14cm}\\ \mbox{14cm}=\mbox{14cm}\\ \mbox$  $\begin{split} \frac{e(1) \mu_{14}}{e(1) \mu_{14}} &= f(1) \mu_{14}, \\ \text{value} (1) &= 1 \mu_{14} (1) \mu_{15} (1) \mu_{16} (1) \mu_{17} (1) \mu_{18} (1) \mu_{19} (1) \mu_{19} (1) \mu_{19} (1) \mu_{10} (1) \mu_{10} (1) \mu_{11} (1) \mu_{10} (1) \mu_{11} (1) \mu_{10} (1) \mu_{11} (1) \mu_{12} (1) \mu_{13} (1) \mu_{14} (1) \mu_{15}$ Technicari existing CONTRACT //Faseline.shanner/1920/11: et cash.lamicum. (Humpy AE neurra man)<br>wold 1478 predict  $\begin{split} &\text{if }\text{Ffers}(\mathbf{x})\text{ ,} \text{overdiam}(\mathbf{x}) = 0) \\ &\text{if }\text{Ffers}(\mathbf{x})\text{ ,} \text{overdiam}(\mathbf{x}) = 0) \\ &\text{if }\text{Ffers}(\mathbf{x})\text{ and } \text{for } \text{fers}(\mathbf{x}) = \text{maxdiam}(\mathbf{x}) \\ &\text{if }\text{Ffers}(\mathbf{x})\text{ and } \text{for } \text{fers}(\mathbf{x}) = \text{maxdiam}(\mathbf{x}) \\ &\text{if }\text{ffers}(\mathbf{x})\text{ ,} \text{overdiam}(\mathbf{x$ alain  $\begin{array}{l} \textbf{class} \\ \textbf{class} \\ \textbf$  $\arctan\theta$  line carried<br>(11140) = AIIIA01  $\begin{minipage}[t]{0.03\textwidth} \begin{tabular}{l} \bf 1.5\textwidth \textwidth{\textwidth}{\textwidth} \begin{tabular}{l} \bf 1.5\textwidth \textwidth{\textwidth}{\textwidth} \begin{tabular}{l} \bf 1.5\textwidth \textwidth{\textwidth}{\textwidth} \begin{tabular}{l} \bf 2.5\textwidth \textwidth{\textwidth}{\textwidth} \begin{tabular}{l} \bf 3.5\textwidth \textwidth{\textwidth}{\textwidth} \begin{tabular}{l} \bf 4.5\textwidth \textwidth{\textwidth}{\textwidth} \begin{tabular}{l} \bf 5.5\textwidth \textwidth{\textwidth}{\textwidth} \begin{tabular}{l$  $\vec{r}^{\mu}$  $\sigma_{\rm g}$  $\frac{1}{2}$  and  $\frac{1}{2}$  and  $\frac{1}{2}$  and  $\frac{1}{2}$ ï

 $\begin{minipage}[t]{.0\textwidth} \begin{minipage}[t]{.0\textwidth} \begin{itemize} \color{red}{\textbf{0.0\textwidth}} & \textbf{0.0\textwidth} \begin{itemize} \color{red}{\textbf{0.0\textwidth}} & \textbf{0.0\textwidth} \begin{itemize} \color{red}{\textbf{0.0\textwidth}} & \textbf{0.0\textwidth} \begin{itemize} \color{green}{\textbf{0.0\textwidth}} & \textbf{0.0\textwidth} \begin{itemize} \color{green}{\textbf{0.0\textwidth}} & \textbf{0.0\textwidth} \begin{itemize} \color{green}{\textbf{0.0\text$ 

West-legislation (particular<br>equation (  $\lambda$  ) and  $\lambda$  ) and the state<br>of the state of the state of the state of the state of the state<br>of the state of the state of the state of the state of the state of<br>the state of the

 $\begin{tabular}{ll} $n$ & baryical (i),\\ $0$ & final (ii),\\ $f$ & final (iii),\\ $f$ & final (iv),\\ $f$ & final (v),\\ $f$ & final (v),\\ $f$$ **DOI-FRANKLIN** if gorininaries ( BOOM SUITE  $\begin{array}{ll} \mbox{11 s.t.} \hbox{1.5 } \hbox{1.6 } \hbox{1.6 } \hbox{1.6 } \hbox{1.6 } \hbox{1.6 } \hbox{1.6 } \hbox{1.6 } \hbox{1.6 } \hbox{1.6 } \hbox{1.6 } \hbox{1.6 } \hbox{1.6 } \hbox{1.6 } \hbox{1.6 } \hbox{1.6 } \hbox{1.6 } \hbox{1.6 } \hbox{1.6 } \hbox{1.6 } \hbox{1.6 } \hbox{1.6 } \hbox{1.6 } \hbox{1.6 } \hbox{1.6 } \hbox$  $\begin{array}{l} \text{3:} \begin{tabular}{l} \text{3:} \text{5:} \text{5:} \text{5:} \text{5:} \text{5:} \text{5:} \text{5:} \text{5:} \text{5:} \text{5:} \text{5:} \text{5:} \text{6:} \text{6:} \text{6:} \text{6:} \text{6:} \text{6:} \text{6:} \text{6:} \text{6:} \text{6:} \text{6:} \text{6:} \text{6:} \text{6:} \text{6:} \text{6:} \text{6:} \text{6:} \text{6:} \text{6:} \$  $\begin{array}{l} \mbox{11\;11aC} \mbox{from}\quad \mbox{i}\\ \mbox{IncriaL} \mbox{incriaL} \mbox{incriaL} \mbox{tocriaL} \mbox{incriaL} \mbox{tocriaL} \mbox{tocriaL} \mbox{incriaL} \mbox{incriaL} \mbox{incriaL} \mbox{incriaL} \mbox{incriaL} \mbox{incriaL} \mbox{incriaL} \mbox{incriaL} \mbox{incriaL} \mbox{incriaL} \mbox{incriaL} \mbox{incriaL} \mbox{incriaL} \mbox{incriaL$ 

(Diploy primarity again -- 7);<br>director (Perfect);

ratio.mepirity<br>radio.net/barmeLCTLs of Aparters that consider consideration contexpositively) ( ) and the partial point signal relation than the  $\alpha$  of  $\beta$  action, that is, hence, and the partial point of partial state of  $\beta$  action, that is a partial of the state of the state of the state of

 $\label{eq:1} \begin{split} &\text{width},\; \text{matrix},\; \text{matrix},\; \text{in}(\text{right},\text{model}(1))\\ &\text{label},\; \text{right},\; \text{right},\; \text{right},\; \text{right},\; \text{right}(\text{right},\text{model}(1))\\ \end{split}$ 

#### stacijanski prijedi

 $\begin{minipage}[t]{0.9\textwidth} \begin{minipage}[t]{0.9\textwidth} \begin{itemize} \begin{itemize} \begin{itemize} \end{itemize} \end{itemize} \end{minipage}[t]{0.9\textwidth} \begin{itemize} \begin{itemize} \end{itemize} \end{itemize} \end{minipage}[t]{0.9\textwidth} \begin{itemize} \begin{itemize} \end{itemize} \end{itemize} \end{itemize} \end{minipage}[t]{0.9\textwidth} \begin{itemize} \begin{itemize} \end{itemize} \end{itemize} \end{itemize} \end{minipage}[t]{0.9\textwidth} \begin{itemize} \begin{item$ 

 $\begin{array}{l} \mbox{isom}(2n)\\ \mbox{braid} \mbox{,} \mbox{gind}(\mbox{a})^{\mbox{b}} \mbox{gmod} \mbox{;} \mbox{a} \mbox{B} \mbox{B} \mbox{g} \mbox{;} \mbox{if} \mbox{e} \mbox{b} \mbox{g} \\ \mbox{gadd} \mbox{,} \mbox{tind} \mbox{gind} \mbox{gmod} \mbox{gmod} \mbox{g} \\ \mbox{a} \mbox{flog} \mbox{,} \mbox{fmod} \mbox{gmod} \mbox{gmod} \mbox{gmod} \mbox{gmod$ 

**TE pinkil**  $\begin{array}{ll} \text{if } \text{ | part } \text{in} \text{ } \text{if } \text{ } \text{if } \text{ } \text{if$ 

 $\begin{minipage}{0.9\textwidth} \begin{tabular}{|l|l|} \hline $J$ & \textit{0.001} & \textit{0.001} & \textit{0.001} & \textit{0.001} & \textit{0.001} & \textit{0.001} & \textit{0.001} & \textit{0.001} & \textit{0.001} \\ \hline \hline $J$ & \textit{0.001} & \textit{0.001} & \textit{0.001} & \textit{0.001} & \textit{0.001} & \textit{0.001} & \textit{0.001} & \$ 

 $\ell$  (https://endomeso.g.

 $m$  minimize  $\sim$  Follows

```
M (Jankersa) \ell )<br> (contil) \begin{minipage}{0.9\textwidth} \begin{minipage}{0.9\textwidth} \begin{itemize} \text{F2D} & \text{F2D} & \text{F2D} & \text{F2D} & \text{F2D} & \text{F2D} & \text{F2D} \\ \text{F2D} & \text{F2D} & \text{F2D} & \text{F2D} & \text{F2D} & \text{F2D} & \text{F2D} & \text{F2D} & \text{F2D} \\ \text{F2D} & \text{F2D} & \text{F2D} & \text\frac{1}{2} when \frac{1}{2} . The figure \sigma -figures of
    \begin{array}{c} 11 & \text{(1a)(10000000)} \quad \text{I}\\ 1 & \text{(1b)(1c000)} = 0.0000 \end{array}tern(f))<br>Decial.incollec<sup>a</sup>li eslac<sup>a</sup>li<br>Internet a fi<br>Internacio<br>Listanescolle
         issesometi
 ï.
   // Youtal.printly ("Addant RODUNE" Plannetianistical) }
Just Francisco (T)
all traducation \tau=0.1 , \beta (momentum rand) 1where \lambda L is<br>defined by \lambda \in L ( \lambda L ) contrast discrete<br>that manifold and appear the \lambda -and \lambda L <br>and \lambda -and \lambda Lwhen \left\{ \theta \right\} , the<br>Pointing \theta = 0.5 , \left\{ \theta \in \Theta \right\} denotes search matrix<br>points (i)
 ä
where \lambda\lambda (nonlinearing \lambda=0,1 ) /10011414 (0010) alwinded metrics \lambda ( \lambdaulec if tiskuning = 01.1 //WEITER SEEU ARTSW WALKL
      von produ
G
               |showing = 6<br>podsionarisma = 02:0)<br>|silons = 1alse)
          \mathcal{X}advertising the continues of the control of
               BasicIALC
              pomoteir<br>Geriel.prict_m(*12 GEIET*);<br>inhatolog → 3;<br>spantal@crapa_it;
          \sin i \beta (dates |1\rangle \rightarrow |1\rangle )
               tumorilir<br>1800_prodis<br>1800.hdau<br>podalangarPas — trans<br>1899 — Pa'ser<br>00100111981
         N
          \mathfrak{sl} \otimes \mathfrak{sl}(\mathfrak{l}) (define \mathfrak{l}(\mathfrak{l}) \to \mathfrak{l}(\mathfrak{l}) )
             bomište<br>Becallige in Sci<sup>a</sup>lizeda 79<sub>14</sub><br>Cistamentija
   \varphi^0w
```
 $\frac{1}{\sqrt{2}}\left( \frac{1}{2} \right) \left( \frac{1}{2} \right)$ 

 $\begin{array}{ll} \texttt{dip}(\texttt{exp}.\texttt{set}(\texttt{tr}.\texttt{test},\texttt{opt}.\texttt{test})) \\ \texttt{dip}(\texttt{exp}.\texttt{set}.\texttt{test},\texttt{if}.\texttt{set}(\texttt{t})) \\ \texttt{dip}(\texttt{exp}.\texttt{set}.\texttt{set}(\texttt{right}.\texttt{set}) \\ \texttt{dip}(\texttt{exp}.\texttt{set}.\texttt{test}.\texttt{test}) \\ \texttt{dip}(\texttt{exp}.\texttt{set}.\texttt{test}.\texttt{test}) \\ \texttt{dip}(\texttt{exp}.\texttt{set}.\texttt{$  $\beta^{\alpha}$  . Analys, and laborith it is a strong matrix of the transformation of the field of the field of the straight of the straight of the straight of the straight of the straight of the straight of the straight of the is susce,  $c_1 = 3t_1$ if (datus) $1 - 0$ ) ( topollis)  $\hat{H}$  sails, englishming(); display.clnarRisplay();  $\begin{minipage}[c]{0.9\textwidth} \begin{minipage}[c]{0.9\textwidth} \begin{minipage}[c]{0.9\textwidth} \begin{minipage}[c]{0.9\textwidth} \begin{minipage}[c]{0.9\textwidth} \begin{minipage}[c]{0.9\textwidth} \begin{minipage}[c]{0.9\textwidth} \begin{minipage}[c]{0.9\textwidth} \begin{minipage}[c]{0.9\textwidth} \begin{minipage}[c]{0.9\textwidth} \begin{minipage}[c]{0.9\textwidth} \begin{minipage}[c]{0.9\textwidth} \begin{minipage}[c]{0.9\textwidth} \begin{minipage}[c]{0.9$  $\begin{array}{l} \hbox{\small\it odd\; multi-convex\;G$} \\ \hbox{\small\it odd\;}(27752, 204) \\ \hbox{\small\it odd\; second\;} \\ \hbox{\small\it odd\;} \end{array}$ uniqued lata correstmille + sittivite.  $\begin{minipage}{.4\textwidth} \begin{minipage}{0.9\textwidth} \begin{itemize} \textit{if} & \textit{if} & \textit{if} \\ \textit{if} & \textit{if} & \textit{if} \\ \textit{if} & \textit{if} & \textit{if} \\ \textit{if} & \textit{if} & \textit{if} \\ \textit{if} & \textit{if} & \textit{if} \\ \textit{if} & \textit{if} & \textit{if} \\ \textit{if} & \textit{if} & \textit{if} \\ \textit{if} & \textit{if} & \textit{if} \\ \textit{if} & \textit{if} & \textit{if$ display. (Destingley)); (Washin TV kins)<br>18 Isle (H) Theirs incluse:<br>Shelve incluse  $\left\{ f\right\}$  (2.211 and  $\sim$  $\begin{split} &\texttt{f. CFT}(\texttt{m2} \gg 110) \downarrow \\ &\texttt{f. int. d. t. loss} = \texttt{t10} \texttt{f. m2} \div 101.03 \texttt{y} \\ &\texttt{d. d. t.m.} = \texttt{R0} \cup \texttt{t1} \texttt{p. t} \texttt{f. c.m.} \texttt{f. } \texttt{f. } \texttt{m}^2 \texttt{f.} \end{split}$  $\tau$  which  $\eta$  is the transmittance of  $\tau$  and  $\eta$  $\begin{array}{l} \mbox{if $(\mathfrak{a})$ is $>201(1)$} \\ \mbox{if $(\mathfrak{a})$ is $>201(1)$} \\ \mbox{if $(\mathfrak{a})$ is $>201(10) \times 100 \times 100$} \\ \mbox{if $(\mathfrak{a})$ is $=1$} \\ \mbox{if $(\mathfrak{a})$ is $=1$} \\ \mbox{if $(\mathfrak{a})$ is $=1$} \end{array}$ 

also it distancing as ALL //INCORTA baron surges entered

**H** JUNEDI  $\boldsymbol{p}^{\hat{\boldsymbol{\theta}}}$ 

welk introducers vadin.etartlistaning (); display.clearlisplay();<br>slapley.sattless.com (); 1012<br>sliplay.settletisticsteadqtibis

entit rasabantarana) (b. )

display.display();

 $\begin{array}{ll} \texttt{minage}.\texttt{reforms} (7, 161) \\ \texttt{dimage}.\texttt{retransform} (1, 161) \\ \texttt{dimpage}.\texttt{retransform} (11) \\ \texttt{dimpage}.\texttt{retransform} (11) \\ \texttt{dimage}.\texttt{retransform} (1, 161) \\ \texttt{dimage}.\texttt{reint} (\texttt{dimage} \ \tau \ \texttt{d} \ \texttt{dimage}) \end{array}$ 

etzkiniy

mission.setCensoret, 2017 display.netTextSize(S);<br>sizplay.netTextSolve.wEITE);<br>sizplay.usiatini\*Pre: \* - et.

x

ä

ï

#### ANEXO I: Programación en Arduino de los nodos de transmisión

 $\begin{array}{ll} \textbf{E}[\texttt{R} \texttt{m} \texttt{h} \texttt{M} \texttt{m} \texttt{h} \texttt{h} \texttt{m} \texttt{m} \texttt{m} \texttt{m} \texttt{m} \texttt{m} \texttt{m} \texttt{m} \texttt{h} \texttt{h} \texttt{h} \texttt{m} \texttt{m} \texttt{h} \texttt{h} \texttt{h} \texttt{m} \texttt{m} \texttt{h} \texttt{h} \texttt{h} \texttt{h} \texttt{m} \texttt{h} \texttt{h} \texttt{h} \texttt{h} \texttt$ 

Contato Gertani, BenTantine

A MARCHINE AND MARK POWER DE PRACTICE PRESENTATION CONTRACTOR

Soldandakatini Balda, 1911, 2011, 779<br/>achai una BF 2, 78, 9 $^\circ$  BE21, randa<br/>46, 1961

 $\label{eq:optimal} \begin{split} &\text{symmetric on } \mathcal{W} \text{ -norm of } \mathcal{P} \text{ -coefficient} \\ &\text{type} \text{ -norm of } \{100-10^{-6}, 700 \text{cm}^2, 700 \text{cm}^2, 700 \text{cm}^2, 700 \text{cm}^2\} \\ &\text{for all } \mathcal{W} \text{ is } \mathcal{N} \text{ is } -\left(2001 \text{ cm}^2 \text{m} \text{m} \text{m} \text{m} \text{ -} 2000 \text{m}^2 \text{m} \text{ -} 1 \text{ cm}$ 

 $\beta$  . The<br>distribution for summer such  $\begin{split} &\text{dist}:\text{v}(C_{\alpha,\beta}(\mathbf{z}))\\ &\text{Ising }\text{dist}(c_1,\text{strongy}(\mathbf{z}))\\ &\text{tr}(\mathbf{z},\mathbf{z}_1,\mathbf{z}_2,\mathbf{z}_3,\mathbf{z}_3,\mathbf{z}_4,\mathbf{z}_5,\text{const},\mathbf{z}_5) \end{split}$ 

CANDINEES INFINITA (UID)

nikén augmatiké magdagszák. Az, video, 40 p.<br>Medal ammu

 $10\,{\rm TeV}$  is finitely  $\sim$  100  $\mu$  m  $\sim$  100  $\mu$  m  $\sim$  100  $\mu$  m  $\sim$  100  $\mu$  m  $\sim$  100  $\mu$  m  $\sim$  100  $\mu$  m  $\sim$  100  $\mu$  m  $\sim$  100  $\mu$  m  $\sim$  100  $\mu$  m  $\sim$ 

contrast line previously<br>(i.e.,  $I_2$  ,  $i$  , at<br>7) stero bart time  $\overline{10}$  and spaces  $\overline{3}$  <br>or two real  $-20$  ,  $\overline{10}$  contrast,<br>  $\overline{20}$ 

popular toto accord to<br>Popular into ATOTH 14

 $\begin{array}{l} \text{seigenities that, for $k=16$} \\ \text{out (out) and (out) for $k$} \\ \text{equation: } \mathcal{N}_{k} = \mathcal{N}_{k} \\ \text{out (out) for $k=16$} \\ \text{out (out) for $k=16$} \\ \text{in (out) for $k=16$} \\ \text{in (out) for $k=16$} \\ \text{in (out) for $k=16$} \end{array}$  $\begin{minipage}{0.9\textwidth} \begin{tabular}{l} \textbf{19.5\textwidth} & \textbf{0.9\textwidth} & \textbf{0.9\textwidth} \\ \textbf{19.5\textwidth} & \textbf{0.9\textwidth} & \textbf{0.9\textwidth} \\ \textbf{19.5\textwidth} & \textbf{0.9\textwidth} & \textbf{0.9\textwidth} \\ \textbf{19.5\textwidth} & \textbf{0.9\textwidth} & \textbf{0.9\textwidth} \\ \textbf{19.5\textwidth} & \textbf{0.9\textwidth} & \textbf{0.9\textwidth} \\ \textbf{19.5\textwidth} &$ 

 $\label{eq:1} \begin{split} \text{int} = & \text{argmin}(\text{dist}(x)) = -\text{dist} \end{split}$ benling diarificers in fatern

 $\begin{minipage}{0.9\textwidth} \begin{tabular}{l} \hline \textbf{0.9\textwidth} \begin{tabular}{l} \hline \textbf{0.9\textwidth} \begin{tabular}{l} \hline \textbf{0.9\textwidth} \begin{tabular}{l} \hline \textbf{0.9\textwidth} \begin{tabular}{l} \hline \textbf{0.9\textwidth} \begin{tabular}{l} \hline \textbf{0.9\textwidth} \begin{tabular}{l} \hline \textbf{0.9\textwidth} \begin{tabular}{l} \hline \textbf{0.9\textwidth} \begin{tabular}{l} \hline \textbf{0.9\textwidth} \begin{tabular}{l}$ 

boolines startifierance Jalien.

 $D^2$  section for<br>tree. The asymptotic conditions  $\Gamma$  and<br>reconstruction of the space  $D$  . In the section of<br>  $D$  , and  $D$ 

 $-0.01146333333333$ 

It is intrinsical settlem a subset  $\eta=0$  , it<br>reads poles a CSF local  $\tau$  is the equalitation<br>  $\tau=\alpha\sigma\tau$ 

ar berintenzteret t

 $\overline{D}$  . In concentrations  $\overline{m}$  ,<br>  $\overline{D}$  ,  $\overline{D}$  , actions if<br>  $\overline{D}$ 

 $18.104\%$  or  $<$  disequivalent constant to  $0.000\pm0.01$  , therefore near  $4$ 

 $10$  GLMann as start<br>function  $\sim$   $\sim$ 

// Write plu at the Annihus is measured to the Southeast?<br>Section PDI 1 - // On Tricore to Carms, modern thoughts in clinic to 1

 $\hat{m}$  ide many functionals are summoded to the Armanov spectrum than the structure

 $\label{eq:3.1} \begin{split} \mathcal{F}(\mathbf{B},\mathbf{m}) & \text{ matrix } \mathbf{m}(\mathbf{b},\mathbf{m}(\mathbf{b})) = \text{Recall}(\mathbf{m}(\mathbf{b}),\mathbf{m}(\mathbf{b})) \mathbf{c}) \text{ and } \mathbf{b}(\mathbf{b}) = \mathbf{c}(\mathbf{b},\mathbf{m}(\mathbf{b})) \mathbf{c}(\mathbf{b},\mathbf{b}) = \mathbf{c}(\mathbf{b},\mathbf{m}(\mathbf{b})) \mathbf{c}(\mathbf{b},\mathbf{b}) = \mathbf{c}(\mathbf{b},\mathbf{m$ 

 $\mathbf{u}$ 

coort seeigerd itse NOOMEN seatch!!! - 1<br>| Malls, OoCh, NoOS, Isch, NoOS, Isch, NaMi, OoDe, NaUt, OoCu, Salu, OoCu, Sale,<br>| OoLK, NeOC, OoOC, 

int tistanciatisseminta - 971)<br>Ani distanciatisamuse - 2777

unalgend ling purposenti<br>Elisabe $\sim 4\pi$  (c) and  $\sim 10$  comes on a<br>rate as inside action. Here the first field  $\sim 10$  and<br>  $\sim 10$ 

 $\label{eq:1} \begin{split} &\text{matrix} &\text{matrix} &\text{matrix} &\text{matrix} &\text{if} \\ &\text{if} &\text{matrix} &\text{matrix} &\text{if} \\ &\text{matrix} &\text{matrix} &\text{matrix} &\text{matrix} &\text{matrix} \\ &\text{matrix} &\text{matrix} &\text{matrix} &\text{matrix} &\text{matrix} \\ \end{split}$  $\begin{array}{l} \hbox{corresponds} = 1\\ \hbox{f/indup} \& \hbox{SFR} \\ \hbox{dilabard} = \hbox{Grass} \end{array}$ 

 $\frac{\beta^2}{\beta^2}$  (such<br>admitscripts  $\sim$  1)–1

n s

 $\mathbb{R}$  (contabilitations  $\approx 27$ )

 $\begin{split} &\text{Two terms:} \text{trif}_n \mathcal{X}_1 \text{ is equivalent to} \\ &\text{two tree} \\ &\text{two tree} \\ &\text{two tree} \\ &\text{two tree} \\ &\text{two tree} \\ &\text{two tree} \\ &\text{one} \\ &\text{one} \\ \end{split} \begin{split} &\text{Tr} \mathcal{X}_1 \text{ is the same number of } \text{res} \\ &\text{Tr} \mathcal{X}_2 \text{ is the same number of } \text{res} \\ &\text{for} \\ &\text{one} \\ &\text{one} \\ \text{for} \\ \end{split}$ 

 $\beta$  ) and the contract contract  $\alpha\to 0$  ( )

 $\begin{minipage}[t]{0.9\textwidth} \begin{minipage}[t]{0.9\textwidth} \begin{tabular}[t]{0.9\textwidth} \begin{tabular}[t]{0.9\textwidth} \begin{tabular}[t]{0.9\textwidth} \begin{tabular}[t]{0.9\textwidth} \begin{tabular}[t]{0.9\textwidth} \begin{tabular}[t]{0.9\textwidth} \begin{tabular}[t]{0.9\textwidth} \begin{tabular}[t]{0.9\textwidth} \begin{tabular}[t]{0.9\textwidth} \begin{tabular}[t]{0.9\textwidth} \begin{tabular}[t]{0.9\textwidth} \begin{tabular}[t]{0.9\textwidth} \begin{tabular}[t]{$ 

 $\mathrm{LiO}(\mathrm{e}(\mathrm{i} \pi \mathrm{e} \pi))$ 

 $\langle \sigma \rangle$  $\omega$  -  $\text{hadim}$  , and  $\omega$ 

 $\label{eq:stiff} \begin{array}{l} \text{stiff} = \text{fst}(m) \end{array}$ 

 $\begin{array}{l} \mbox{if $U\cap W$ inverse} \rightarrow \\ \mbox{otherwise} \rightarrow \mbox{otherwise} \rightarrow \mbox{matrix} \mbox{matrix} \\ \mbox{matrix} \rightarrow \mbox{matrix} \mbox{matrix} \mbox{$ 

# $g^{\mu^{\prime}}$

with all reasons in a

ä

#### eral furbarriero (

 $\begin{array}{ll} \mbox{LHS}(\mbox{small} & \mbox{4}; \\ \mbox{pion}(\mbox{small} & \mbox{4}; \\ \mbox{pion}(\mbox{small} & \mbox{5},\mbox{5},\mbox{6}; \\ \mbox{small}(\mbox{small} & \mbox{6};\mbox{6}; \\ \mbox{small}(\mbox{small} & \mbox{6};\mbox{6};\\ \mbox{normal}(\mbox{small} & \mbox{6};\mbox{6}; \\ \mbox{normal}(\mbox{small} & \mbox{6};\mbox{6}; \\ \mbox{sub}(\mbox{small} & \mbox{6};\mbox{6};\\ \mbox{sub} & \$ 

alizza → Calimi<br>-site atacticimentali (

#### INGLATIVE ALLOWING ANOTHER

 $\lambda$  (Planchae dischae frequent are associated<br>too absorpt lift webcase away result of  $M_{\rm L}$  as<br>and  $\lambda$ 

Alaplay-activised DA, This et qui ayapeire ordeneres) :<br>divelore diambovite

 $\begin{array}{l} \mbox{if (number of }\verb|{|} \\ \mbox{initial,non:} \verb|{|} \verb|{|} \verb|{|} \verb|{|} \verb|{|} \verb|{|} \verb|{|} \verb|{|} \verb|{|} \verb|{|} \verb|{|} \verb|{|} \verb|{|} \verb|{|} \verb|{|} \verb|{|} \verb|{|} \verb|{|} \verb|{|} \verb|{|} \verb|{|} \verb|{|} \verb|{|} \verb|{|} \verb|{|} \verb|{|} \verb|{|} \verb|{|} \verb|{|} \verb|{|} \verb|{|} \verb|$ 

¥  $\begin{array}{ll} \mathbf{a}(m) & \\ \mathbf{a}(m) & \\ \mathbf{d}(m) & \\ \mathbf{d}(m) & \\ \mathbf$ 

#### $\alpha$  support long since estimations - widths on

 $\begin{minipage}[c]{0.9\textwidth} \begin{tabular}{l} \bf{if} & \textit{Riemannian} \\ \bf{if} & \textit{Riemannian} \\ \bf{if} & \textit{Riemannian} \\ \bf{if} & \textit{Riemannian} \\ \bf{if} & \textit{Riemannian} \\ \bf{if} & \textit{Riemannian} \\ \bf{if} & \textit{Riemannian} \\ \bf{if} & \textit{Riemannian} \\ \bf{if} & \textit{Riemannian} \\ \bf{if} & \textit{Riemannian} \\ \bf{if} & \textit{Riemannian} \\ \bf{if} & \textit{Riemannian} \\ \bf{if$ n. ×

 $\varphi^{\mu}$  $\frac{\sin(\pi\alpha(\alpha+\frac{1}{2})\cdot)}{2}$ 

# // Volk 2209 January - ------------------------------- $\label{eq:optimal} \begin{tabular}{ll} \texttt{mold new} \texttt{out0} & \texttt{mold new} \texttt{in} \\ \texttt{Mert} & \texttt{length} \texttt{in1} \texttt{in2} \texttt{out1} & \texttt{of} \texttt{total} \texttt{in2} & \texttt{set} \texttt{in1} \texttt{out2} \\ \texttt{Avec} & \texttt{Avec} & \texttt{Avec} \texttt{in3} & \texttt{Avec} \texttt{in3} & \texttt{Avec} \texttt{in3} \\ \texttt{Jrot} & \texttt{Jrot} & \texttt{Mot} & \texttt{Mot} \texttt{$

 $\begin{split} \text{If the critical number is } 0 \\ \text{If the initial number is } 0 \\ \text{If the initial number is } 0$ 

#### If her ricertor is

mine attitut.  $\begin{array}{l} \sqrt{F} \text{ (BPP)} \approx -250 \cdot 3 \\ \text{ (Eoul-bisf) for } \alpha \text{ (a) for } \beta \text{ (123,13)} \\ \text{ (a) For } \alpha \text{ (b) for } \beta \text{ (c) for } \beta \text{ (d) for } \beta \text{ (e) for } \beta \text{ (f)} \text{ (g)} \end{array}$  $\begin{split} \text{where } \mathbf{1} \\ \text{subject to } \mathbf{2} \in \mathcal{B}(\text{string}) \text{ for } \mathbf{1} \in \mathcal{B} \text{ and } \mathbf{0} \end{split}$ 

# $\begin{array}{l} \text{if } \text{right} = \text{dist}(\text{a}) = \text{dist}(\text{a}) = \text{dist$

## pindomichiale), childri<br>pictominenst, 1933, Pillitza

 $\begin{array}{ll} \texttt{Min}(\texttt{length}, \texttt{if} \texttt{if} \texttt$ 

collision<br>party  $\label{eq:1} \text{refl}(\text{supp}(\text{supp}(x)))\in \mathcal{S}(\text{supp}(x))\text{ and so that } \text{supp}(\text{supp}(x))=$ resti.c.architecture (1) is a spectrum and means on contract the<br>condition of the presenting above the regiment power regard values in terms with the state of<br> $\beta$  and the RL labels awayled, see the Constitution of<br>the st

parlisi operati i i njëlpo (addimase ITTL)<br>sullo: operati i gjitjari i 4 sidoro meri i i i r

# .<br>Pierre deglings

for that  $z=0$  ;  $z=0.01$  ,<br>many  $z\in\mathbb{C}$  ,  $\beta$  , one multiplates ,<br> $z$  ,  $p(zz)$  is a set<br>that  $z(z)$  ,  $p(z)$  in a state rational, where<br> $z$  is the bandwise. In the bandwise,

NUMBER tonomia<br>Incial atarcia ("MAO à Lizzo verta)<br>sello sterfilmentopia<br>Infantilla

 $\beta$  ) (exter) <br>  $\label{eq:3}$  and a squared capability<br>(exponential of  $\beta$  ) and a squared capability<br>(see ). This can be calculated by the space of  $\beta$  , and<br>a squared capability (exponential of  $\beta$ ) and<br>a squared capabi

Ý

or constructions in Stillington strategy al Frankovach<br>Statistica – Sanko<br>Childrica – Sanko<br>Childrica – Sanko<br>Childrica – Sanko (1992)<br>Statistica – Sankovach – Sankovach – Sankovach – Sankovach<br>Statistica – Sankovach – Sankovach – Sankovach – Sankovach – Sankova  $\frac{1}{\pi^2\ln\pi/4}=\frac{1}{\pi^2\ln\pi/4}$  $\begin{tabular}{l} $ \small{ \begin{tabular}{l} \bf 1} & \bf 1} & \bf 1 \end{tabular} \\ \bf 14 & \bf 14 \end{tabular} \\ \bf 25 & \bf 36 \end{tabular}$ Ù.  $\hat{H}^{\pm}$ anatal jartustus Parsion minimini $\hat{\sigma}$  -streting to increase a formulation  $H$  $\left\{ \theta \right\}$  distinguism as  $\theta \}$  . ( )<br>distinguism at  $\theta$  is the main and when it independent we it is  $f(\texttt{TEF}, \texttt{DE}, \texttt{CEF}, \texttt{DEF}, \texttt{DEF}, \text$ 

town this

 $\begin{array}{l} \mathsf{d}\text{top}(\mathsf{eq},\text{checkp})\text{arg}(\mathsf{eq}))\\ \mathsf{d}\text{top}(\mathsf{eq},\text{set})\text{arg}(\mathsf{eq},\text{set})\\ \mathsf{d}\text{top}(\mathsf{eq},\text{set})\text{arg}(\mathsf{c}\text{vec})\text{arg}(\mathsf{c}\text{vec})\\ \mathsf{d}\text{top}(\mathsf{eq},\mathsf{set})\text{arg}(\mathsf{c}\text{vec})\text{arg}(\mathsf{c}\text{vec})\\ \mathsf{d}\text{top}(\mathsf{eq},\mathsf{set})\text{arg}(\mathsf{c}\text{vec$ 

// samin\_shopListenIng();

intending = 47<br>posicionerlare = trees<br>viluta = falves

also if interior section

 $\begin{split} &\text{RMSAL}(\mathcal{M}(1),\mathcal{M}(2))\\ &\text{LMSAL}(\mathcal{M}(2))\leq 0,\\ &\text{RMSAL}(\mathcal{M}(2))\leq 0,\\ &\text{RMSAL}(\mathcal{M}(2))\leq 0. \end{split}$ 

 $0.110\cdot 11$  (datastic)  $\rightarrow 10$  )

imentity<br>iPhi\_protes<br>iMakeniag = 37<br>postcianaging = 12144<br>adiaginity<br>delaginity

abse 12 Matust 1 == 70 4

for this 1-11 1-differential  $z\mapsto 1$  // Fm onch plane ...<br>  $\label{eq:3} \begin{array}{ll} \mbox{minmin} \; \mathbf{r} \mapsto 1 \; \mbox{minmin} \; \mathbf{r} \mapsto 1\\ \mbox{minmin} \; \mathbf{r} \mapsto 1 \; \mbox{minmaxmin} \; \mathbf{r} \mapsto 1 \; \mbox{minmaxmin} \; \mathbf{r} \mapsto 1 \; \mbox{minmaxmax} \; \mathbf{r} \mapsto 1 \; \mbox{minmaxmax} \; \math$ 

where the Gallerian ray  $\sim 10^5$  ). In 1962-1873 and the matrix  $\Delta t = 0.01$  and  $\Delta t = 0.01$ which is the<br>bounded  $\leftrightarrow$  as a constraint model accurate model where  $\Omega$  . Cooksening for  $\Omega=1/2$  is that there is seen assume, where  $\Omega$  and  $\Omega$ where  $\hat{m}$  is chosen on  $m=10$  . A simulation different internal stations  $\hat{m}$  , and  $\hat{m}$ 110021-012  $\begin{split} &\text{with } \frac{1}{2} \sum_{i=1}^{2} \sum_{j=1}^{2} \sum_{j=1}^{2} \sum_{j=1}^{2} \sum_{j=1}^{2} \sum_{j=1}^{2} \sum_{j=1}^{2} \sum_{j=1}^{2} \sum_{j=1}^{2} \sum_{j=1}^{2} \sum_{j=1}^{2} \sum_{j=1}^{2} \sum_{j=1}^{2} \sum_{j=1}^{2} \sum_{j=1}^{2} \sum_{j=1}^{2} \sum_{j=1}^{2} \sum_{j=1}^{2} \sum_{j=1}^{2} \sum_{j=1}^{2} \sum$  $\beta^2$  . Thus formula and  $\beta$  is a strong matrix  $\beta$  . The strong matrix  $\beta$  is a strong matrix of the strong matrix  $\beta$  . The strong matrix of the strong matrix of the strong matrix of the strong matrix of the strong in massers  $=0$  $\{f\text{-interior}\} \rightarrow 0, 1$ 

 $\begin{array}{ll} &\mbox{time}(101)\\ &\mbox{time}(101)\\ &\mbox{time}(101)\\ &\mbox{time}(101)\\ &\mbox{time}(11)\\ &\mbox{time}(12)\\ \end{array}$  $\pi$  /  $\begin{array}{c} \text{adjacent}(\mathcal{V}) \\ \vdots \end{array}$ 

with exhibitions in a **STREET** analyted fing carrestmittes = acttlema

 $47$  Increases<br>Folkly , previous<br>will be as an animally  $\chi$  or  $\chi$  and<br>  $\chi$  is the contribution of the previous<br>Hilling .

 $\begin{array}{l} \mathsf{diag}_{\mathsf{D}}(\mathsf{c}_1,\mathsf{c}_2) = \mathsf{diag}_{\mathsf{D}}(\mathsf{c}_1) \oplus \mathsf{diag}_{\mathsf{D}}(\mathsf{c}_2)\\ \mathsf{diag}_{\mathsf{D}}(\mathsf{c}_1) = \mathsf{diag}_{\mathsf{D}}(\mathsf{c}_1) \oplus \mathsf{diag}_{\mathsf{D}}(\mathsf{c}_2) \oplus \mathsf{diag}_{\mathsf{D}}(\mathsf{c}_1) \oplus \mathsf{diag}_{\mathsf{D}}(\mathsf{c}_2) \oplus \mathsf{diag}_{\mathsf{D}}(\mathsf{c}_1) \oplus \mathsf{diag$ 

**Billig striana)**<br>Billig Hillford

 $\begin{array}{l} \mbox{if (time is $100, 1$)}\\ \mbox{that follows a filter $i$-100, 10$} \\ \mbox{is clear a filter} \\ \mbox{if (time $1$)}\\ \mbox{if (time $1$)}\\ \mbox{if (time $1$)}\\ \mbox{if (time $1$)}\\ \mbox{if (time $1$)}\\ \mbox{if (time $1$)}\\ \mbox{if (time $1$)}\\ \mbox{if (time $1$)}\\ \mbox{if (time $1$)}\\ \mbox{if (time $1$)}\\ \mbox{if (time $1$)}\\ \mbox{if (time $1$)}\\ \mbox{if (time $1$)}\\ \mbox{if (time$ 

- $\begin{array}{ll} \mbox{if (min)} > 100 \mbox{ } 1 \\ \mbox{f,att alstrs} = 0.05 \mbox{ } 1 \mbox{ } 0.01, 00, \\ \mbox{f,att alstrs} = 21, 00 \mbox{ } 0.05, 0.1 \mbox{ } 0.2 \mbox{ } 0.01 \\ \mbox{if (min)} \\ \mbox{if (min)} = 31, 00 \mbox{ } 0.01 \mbox{ } 0.01 \mbox{ } 0.01 \mbox{ } 0.01 \mbox{ } 0.01 \mbox{ } 0.01 \mbox{ } 0.01 \mbox$
- 'n

display.netEarner.W., 1819<br>sizesiny.neEns\laPreedmar%KOHy<br>simplay.netPearKiswHHy<br>sizesiny.actPearColor.NHTED.!

# **ANEXO J:** Programación en Android Studio de la aplicación

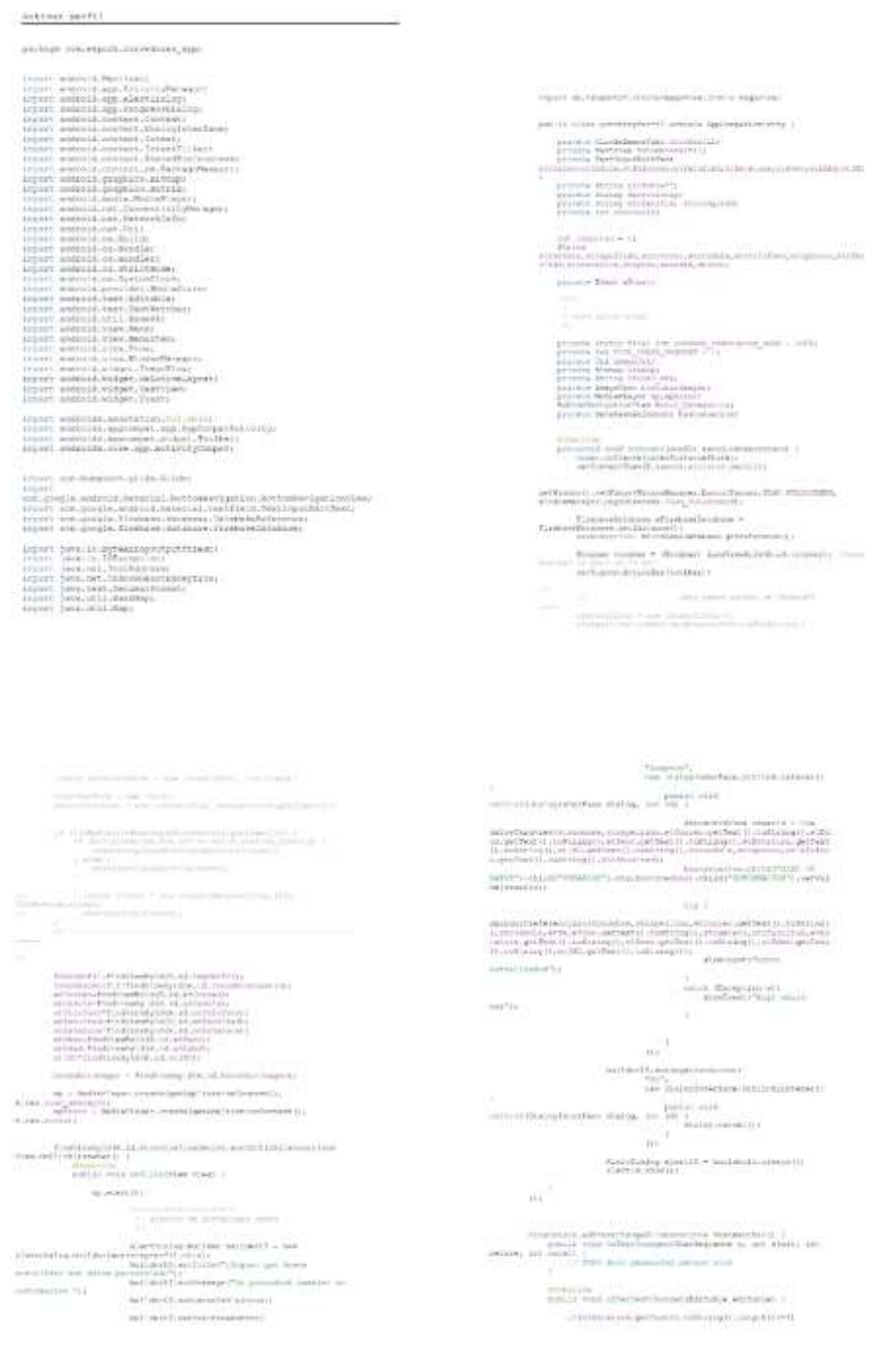

# $\begin{array}{ll} & \mbox{stformers,} \small \texttt{cryptF} \small \texttt{result1} \\ & \mbox{stform.} \small \texttt{adjoint} \small \texttt{local} \small \texttt{error} \\ & \mbox{stform.} \small \texttt{infinit} \small \texttt{count1} \\ & \mbox{stform.} \end{array}$  $0.5\text{ mod }k_0\text{ (or all or odd)} and the other terms are independent of the form $k_0\text{ (or all or even)}$}.$ W.  $\frac{1}{2\pi^2}\int_{\frac{\pi}{2\pi} \left(\frac{\pi}{2},\frac{\pi}{2},\frac{\pi}{2}\right)}^{\pi}$  and therefore,<br>performance interesting the problem of the problem of the problem of<br>  $\pi$  and  $\pi$  and  $\pi$  . The form<br>is the problem of the problem of the problem of  $\label{eq:optimal} (R\text{-infinite} and \text{-infinite})\text{-infinite} (t) \text{-infinite} (t) \text{-infinite} (t) \text{-infinite} (t)$  we now and that  $(1, \text{matrix})$  is a local<br>state  $(t)$  $\label{eq:optimal} \eta_{\text{inive},\text{Riemann},\text{PGL}(2)/2} \text{ isometric precision } + \text{sec}$ et somit = exhibitions and few in Additions On:<br>at uses artists = etrained con performant challens and it.  $\label{eq:3} \begin{minipage}{0.9\textwidth} \begin{minipage}{0.9\textwidth} \begin{itemize} \textbf{D} & \textbf{D} & \textbf{D} & \textbf{D} & \textbf{D} & \textbf{D} \\ \textbf{D} & \textbf{D} & \textbf{D} & \textbf{D} & \textbf{D} & \textbf{D} & \textbf{D} & \textbf{D} & \textbf{D} & \textbf{D} & \textbf{D} & \textbf{D} & \textbf{D} & \textbf{D} & \textbf{D} & \textbf{D} & \textbf{D} & \textbf{D} & \textbf{D} & \textbf{$  $\label{eq:2}$   $\phi$  . We constrained by the section of the section of the section of the  $\phi$ podla Pold afterbettineger(mitmaje editable) (  $\begin{split} \mathcal{L}^{(1)}(x) &= \mathcal{L}^{(2)}(x) + \mathcal{L}^{(2)}(x) + \mathcal{L}^{(2)}(x) + \mathcal{L}^{(2)}(x) \\ &\leq \mathcal{L}^{(2)}(x) + \mathcal{L}^{(2)}(x) + \mathcal{L}^{(2)}(x) + \mathcal{L}^{(2)}(x) \\ &\leq \mathcal{L}^{(2)}(x) + \mathcal{L}^{(2)}(x) + \mathcal{L}^{(2)}(x) + \mathcal{L}^{(2)}(x) \\ &\leq \mathcal{L}^{(2)}(x) + \mathcal{L}^{$ starten artierichen (startegil Janmisch  $\left\langle \mathbf{r} \right\rangle$  and  $\left\langle \mathbf{r} \right\rangle$  with before exchange in an expect at the space.  $\gamma$  ,  $\gamma$  from their spanning and<br>and solve  $\gamma$ Uni- $\label{eq:3.1} \begin{split} \limsup_{n\to\infty}\limsup_{n\to\infty}\limsup_{n\$

 $\label{eq:main} \begin{aligned} \text{where, for any } i \in \mathbb{N}, \text{ is a non-invariant vector, and } \text{the left of } i \in \mathbb{N}, \text{ and } \text{the right of } i \in \mathbb{N}. \end{aligned}$  $\frac{1}{2}$  and  $\frac{1}{2}$  and  $\frac{1}{2}$  and  $\frac{1}{2}$  and  $\frac{1}{2}$  and  $\frac{1}{2}$  and  $\frac{1}{2}$  and  $\frac{1}{2}$ receivers fill Warehroof prime financial competent districamottanishe is als orizz<br>| mission|| mission|| mission|| (6)|<br>| mission|<br>| mission| veri Andramivo as work to  $\label{eq:constr} \texttt{S}(\texttt{m}) = \texttt{S}(\texttt{m}) = \texttt{$ a d'anni)<br>Bandalomagna esta estatuta<br>Banders  $\begin{tabular}{c|c|c} $\alpha$ & $\beta$ & non-satisfies $\alpha$ & $\beta$ \\ \hline $\alpha$ & $\beta$ & $\beta$ & $\alpha$ & $\beta$ & $\alpha$ & $\beta$ \\ \hline $\alpha$ & $\beta$ & $\alpha$ & $\beta$ & $\alpha$ & $\beta$ & $\alpha$ \\ \hline $\alpha$ & $\beta$ & $\alpha$ & $\alpha$ & $\beta$ & $\alpha$ & $\beta$ & $\alpha$ \\ \hline $\alpha$ & $\alpha$ & $\alpha$ & $\alpha$ & $\alpha$ & $\beta$ & $\alpha$ \\ \hline $\alpha$ & $\alpha$ & $\alpha$ & $\alpha$ & $\alpha$ & $\alpha$ & $\alpha$ \\ \end{tabular}$ and Australian  $\label{eq:1.1} \begin{split} &\text{if } \text{rank}(\cdot, \text{Ind}(A)) \leq \text{rank}(\cdot, \text{Ind}(A)) \text{ if } \text{rank}(\cdot, \text{Ind}(A)) \leq \text{rank}(\cdot, \text{Ind}(A)) \text{ if } \text{rank}(\cdot, \text{Ind}(A)) \leq \text{rank}(\cdot, \text{Ind}(A)) \text{ if } \text{rank}(\cdot, \text{Ind}(A)) \leq \text{rank}(\cdot, \text{Ind}(A)) \text{ if } \text{rank}(\cdot, \text{Ind}(A)) \leq \text{rank}(\cdot, \text{Ind}(A)) \text{ if } \text{rank}(\cdot, \text$  $\label{eq:3.1} \frac{1}{\sqrt{2\pi\sigma^2}}\sum_{\substack{\alpha\in\mathbb{Z}^n\\ \text{where}\,\, \alpha\neq 0}}\frac{1}{\sqrt{2\pi\sigma^2}}\sum_{\substack{\alpha\in\mathbb{Z}^n\\ \text{where}\,\, \alpha\neq 0}}\frac{1}{\sqrt{2\pi\sigma^2}}\sum_{\substack{\alpha\in\mathbb{Z}^n\\ \text{where}\,\, \alpha\neq 0}}\frac{1}{\sqrt{2\pi\sigma^2}}\sum_{\substack{\alpha\in\mathbb{Z}^n\\ \text{where}\,\, \alpha\neq 0}}\frac{1}{\sqrt{2\pi$  $\frac{1}{\log n}$  -interest the latter  $\label{eq:3} \begin{split} \text{In addition,}\\ \text{with}\\ \text{if} \end{split}$ 

# $\frac{1}{2}$  of the particle of the second interaction of the  $\beta$  -term  $\beta$  , and  $\beta$  , and  $\beta$

with Citting C.P. Bridge Company and Area **Contract Street** 

 $\frac{1}{2}$  of the declares complex second section of the second second section of  $\frac{1}{2}$  , and  $\frac{1}{2}$  , and  $\frac{1}{2}$  , and  $\frac{1}{2}$  $\mathbb{E}[\mathcal{L}(A)]=\mathbb{E}[\mathcal{L}(A),\mathcal{L}(A),\mathcal{L}(B)]\mathcal{L}(A)$  $\label{eq:3} \begin{array}{l} \mbox{Cone, frequency,} \\ \mbox{target,} \\ \mbox{target,} \\ \mbox{target,} \\ \mbox{target,} \\ \mbox{error,} \\ \mbox{error,} \\ \mbox$  $\begin{minipage}{0.9\textwidth} \begin{tabular}{|l|p{0.5\textwidth}|} \hline & \textbf{0.9\textwidth}{\textwidth} \begin{tabular}{|l|p{0.5\textwidth}|} \hline & \textbf{0.9\textwidth}{\textwidth} \begin{tabular}{|l|p{0.5\textwidth}|} \hline & \textbf{0.9\textwidth}{\textwidth} \begin{tabular}{|l|p{0.5\textwidth}|} \hline & \textbf{0.9\textwidth}{\textwidth} \begin{tabular}{|l|p{0.5\textwidth}|} \hline & \textbf{0.9\textwidth}{\textwidth} \begin{tabular}{|l|p{0.5\text$ .<br>- Harristerin provincia prefecturamente del montre del montre del montre del montre del montre del montre del montre del montre del montre del montre del montre del montre del montre del montre del montre del montre del  $\label{eq:1} \begin{array}{ll} \mbox{non-1} & \mbox{non-1} \\ \mbox{non-1} & \mbox{non-1} \\ \mbox{non-1} & \mbox{non-1} \end{array}$  $10.1 - 0.1$  $\frac{1}{\left\| \left( \left( \left( \left( \left( \mathcal{L}_{\mathcal{M}} \right) \right) \right) \right) \right) \left( \left( \mathcal{L}_{\mathcal{M}} \right) \right) \right) - \left( \left( \left( \left( \mathcal{L}_{\mathcal{M}} \right) \right) \right) \right) \left( \left( \mathcal{L}_{\mathcal{M}} \right) \right) \right) - \left( \left( \left( \left( \mathcal{L}_{\mathcal{M}} \right) \right) \right) \right) \left( \left( \left( \mathcal{L}_{\mathcal{M}} \right) \right) \right) - \left( \left( \left( \$ R  $\begin{minipage}{.4\textwidth} \begin{minipage}{.4\textwidth} \centering \begin{minipage}{.4\textwidth} \centering \end{minipage} \begin{minipage}{.4\textwidth} \centering \begin{minipage}{.4\textwidth} \centering \end{minipage} \begin{minipage}{.4\textwidth} \centering \end{minipage} \begin{minipage}{.4\textwidth} \centering \begin{minipage}{.4\textwidth} \centering \end{minipage} \begin{minipage}{.4\textwidth} \centering \end{minipage} \begin{minipage}{.4\textwidth} \centering \end{minipage} \begin{minipage}{.4\textwidth} \centering \end{minip$  $12$  , imaginatifically see Phylipping<br>approach we shall  $\sim$  molds as  $0.014$  ,<br>approach to  $0.0112$  . countries and potations  $\label{eq:optimal} \frac{d\mu\mu}{d\tau} \frac{1}{\det(\mu\tau)} = \frac{1}{\det(\mu\tau)} \frac{1}{\det(\mu\tau)} \frac{1}{\$ 

themes accompanies to reach probability of tensor  $\label{eq:1} \begin{split} \text{var}(\mathbf{r}) = \frac{1}{2} \mathbf{1} \mathbf{1} \mathbf{1} + \frac{1}{2} \mathbf{1} \mathbf{1} \mathbf{1} \\ \text{and } \text{var}(\mathbf{r}) = \frac{1}{2} \mathbf{1} \mathbf{1} \mathbf{1} \mathbf{1} \mathbf{1} \mathbf{1} + \frac{1}{2} \mathbf{1} \mathbf{1} \mathbf{1} \mathbf{1} \mathbf{1} \mathbf{1} \mathbf{1} \mathbf{1} \mathbf{1} \mathbf{1} \mathbf{1} \mathbf{1} \mathbf{$ 

 $\begin{split} \text{exp}(\text{span}( \mathbf{z} | \mathbf{z} | \mathbf{z} | \mathbf{z} | \mathbf{z} | \mathbf{z} | \mathbf{z} | \mathbf{z} | \mathbf{z} | \mathbf{z} | \mathbf{z} | \mathbf{z} | \mathbf{z} | \mathbf{z} | \mathbf{z} | \mathbf{z} | \mathbf{z} | \mathbf{z} | \mathbf{z} | \mathbf{z} | \mathbf{z} | \mathbf{z} | \mathbf{z} | \mathbf{z} | \mathbf{z} | \mathbf{z} | \mathbf{z} | \mathbf{z} | \mathbf{z} | \math$ 

ß

 $\kappa^0$ 

private thing pickeyed outfiles foreself. 

CONTRACTOR CONTRACTOR COMPANY (CARL THE COLLECTANT ACCOUNTS)

 $\label{eq:1} \begin{split} \mathbb{I}(\mathbb{S}^{(n)})~&\text{Im}(\mathbb{S}^{(n)}\mathbb{S}^{(n)}) = \mathbb{I}(\mathbb{S}^{(n)}\mathbb{S}^{(n)}\mathbb{S}^{(n)}\mathbb{S}^{(n)}\mathbb{S}^{(n)}\mathbb{S}^{(n)}\mathbb{S}^{(n)}))\\ &\text{Im}(\mathbb{S}^{(n)}\mathbb{S}^{(n)}\mathbb{S}^{(n)}\mathbb{S}^{(n)}\mathbb{S}^{(n)}\mathbb{S}^{(n)}\mathbb{S}^{(n)} = \mathbb{S}^{(n$  $\begin{minipage}{.4\linewidth} \begin{tabular}{|c|c|} \hline & & & & & & & & & \\ \hline \hline & & & & & & & & \\ \hline \hline & & & & & & & & \\ \hline \end{tabular} \end{minipage}$ 

 $\label{eq:2} \begin{minipage}[t]{.75\textwidth} \begin{tabular}{lcccc} \multicolumn{2}{l}{\textbf{0.1}} & \multicolumn{2}{l}{\textbf{0.1}} & \multicolumn{2}{l}{\textbf{0.1}} & \multicolumn{2}{l}{\textbf{0.1}} & \multicolumn{2}{l}{\textbf{0.1}} & \multicolumn{2}{l}{\textbf{0.1}} & \multicolumn{2}{l}{\textbf{0.1}} & \multicolumn{2}{l}{\textbf{0.1}} & \multicolumn{2}{l}{\textbf{0.1}} & \multicolumn{2}{l}{\textbf{0.1}} & \multicolumn{2}{l$ 

 $\label{eq:optimal} \begin{minmin} \texttt{Harg}(\texttt{in}(i) = \texttt{in}(i) \texttt{in}(i)) = \texttt{Harg}(\texttt{in}(i) = \texttt{in}(i) \texttt{in}(i)) = \texttt{Harg}(\texttt{in}(i) = \texttt{in}(i) \texttt{in}(i) = \texttt{Harg}(\texttt{in}(i) = \texttt{in}(i) \texttt{in}(i)) = \texttt{Harg}(\texttt{in}(i) = \texttt{in}(i) = \texttt{Harg}(\texttt{in}(i) = \texttt{in}(i) = \texttt{Harg}(\texttt{in}(i) = \texttt{in}(i))$ 

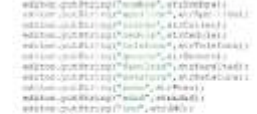

where  $\mathsf{spk}(m)$ 

# $\label{eq:3} \begin{minipage}{0.9\textwidth} \begin{minipage}{0.9\textwidth} \begin{minipage}{0.9\textwidth} \centering \begin{minipage}{0.9\textwidth} \centering \end{minipage} \begin{minipage}{0.9\textwidth} \centering \begin{minipage}{0.9\textwidth} \centering \end{minipage} \begin{minipage}{0.9\textwidth} \centering \end{minipage} \begin{minipage}{0.9\textwidth} \centering \begin{minipage}{0.9\textwidth} \centering \end{minipage} \begin{minipage}{0.9\textwidth} \centering \end{minipage} \begin{minipage}{0.9\textwidth}$  $\begin{split} &\text{Hilb}(\mathbf{q},\mathbf{q},\mathbf{q}) = \mathbf{q} \cdot \mathbf{q} \cdot \mathbf{$ professor apartments of the construction of the construction of the construction of the construction of the construction of the construction of the construction of the construction of the construction of the construction o  $\begin{array}{ll} \mathbb{E} \left( \begin{smallmatrix} 1 & 0 & 0 \\ 0 & 1 & 0 \\ 0 & 0 & 0 \\ 0 & 0 & 0 \\ 0 & 0 & 0 \\ 0 & 0 & 0 \\ 0 & 0 & 0 \\ 0 & 0 & 0 \\ 0 & 0 & 0 \\ 0 & 0 & 0 \\ 0 & 0 & 0 & 0 \\ 0 & 0 & 0 & 0 \\ 0 & 0 & 0 & 0 \\ 0 & 0 & 0 & 0 & 0 \\ 0 & 0 & 0 & 0 & 0 \\ 0 & 0 & 0 & 0 & 0 \\ 0 & 0 & 0 & 0 & 0 \\ 0 & 0 & 0 & 0 &$  $\begin{minipage}[t]{.0\textwidth} \begin{minipage}[t]{.0\textwidth} \begin{itemize} \begin{itemize} \begin{itemize} \begin{itemize} \end{itemize} \end{itemize} \end{itemize} \end{minipage}[t]{\textbf{if } \begin{itemize} \begin{itemize} \end{itemize} \end{itemize} \end{itemize} \end{minipage}[t]{\textbf{if } \begin{itemize} \begin{itemize} \end{itemize} \end{itemize} \end{itemize} \end{minipage}[t]{\textbf{if } \begin{itemize} \begin{itemize} \end{itemize} \end{itemize} \end{itemize} \end{minipage}[t]{\textbf{$ ×

 $\begin{array}{l} \texttt{pass} = \texttt{rank} \text{ (partial)}\\ \begin{array}{l} \texttt{if} \texttt{if}$  $\begin{array}{l} \begin{array}{c} \begin{array}{c} \end{array} \\ \begin{array}{c} \end{array} \end{array} \end{array} \begin{array}{l} \begin{array}{c} \end{array} \end{array} \begin{array}{c} \begin{array}{c} \end{array} \end{array} \end{array} \begin{array}{c} \begin{array}{c} \end{array} \end{array} \begin{array}{c} \end{array} \begin{array}{c} \end{array} \end{array} \begin{array}{c} \begin{array}{c} \end{array} \end{array} \begin{array}{c} \end{array} \begin{array}{c} \end{array} \begin{array}{c} \end{array} \end{array}$  $\sim 0.1$ 

# $\begin{minipage}{0.9\linewidth} \begin{minipage}{0.9\linewidth} \hline \textbf{1} & \textbf{0} & \textbf{0} & \textbf{0} & \textbf{0} & \textbf{0} & \textbf{0} & \textbf{0} & \textbf{0} & \textbf{0} & \textbf{0} \\ \textbf{0} & \textbf{0} & \textbf{0} & \textbf{0} & \textbf{0} & \textbf{0} & \textbf{0} & \textbf{0} & \textbf{0} & \textbf{0} & \textbf{0} \\ \textbf{0} & \textbf{0} & \textbf{0} & \textbf{0} & \textbf{0} & \text$ of active and the companion of the control of  $\mathcal{M}$  formers, assuming the  $\mathcal{M}$  -term is a simple since  $\begin{tabular}{|c|c|c|c|c|c|} \hline \multicolumn{3}{|c|}{\multicolumn{3}{|c|}{\multicolumn{3}{|c|}{\multicolumn{3}{|c|}{\multicolumn{3}{|c|}{\multicolumn{3}{|c|}{\multicolumn{3}{|c|}{\multicolumn{3}{|c|}{\multicolumn{3}{|c|}{\multicolumn{3}{|c|}{\multicolumn{3}{|c|}{\multicolumn{3}{|c|}{\multicolumn{3}{|c|}{\multicolumn{3}{|c|}{\multicolumn{3}{|c|}{\multicolumn{3}{|c|}{\multicolumn{3}{|c|}{\multicolumn{3}{|c|$

i,  $\begin{array}{l} \mbox{Riemannian} \\ \hline \mbox{Riemannian} \\ \mbox{Riemannian} \end{array}$ 

Y.

 $\overbrace{ \begin{smallmatrix} \text{sum} & \text{sum} & \text{sum} & \text{sum} & \text{sum} \\ \text{sum} & \text{sum} & \text{sum} & \text{sum} & \text{sum} & \text{sum} \\ \text{sum} & \text{sum} & \text{sum} & \text{sum} & \text{sum} & \text{sum} & \text{sum} \\ \text{sum} & \text{sum} & \text{sum} & \text{sum} & \text{sum} & \text{sum} & \text{sum} & \text{sum} \\ \text{max} & \text{max} & \text{max} & \text{max} & \text{max} & \text{max} & \text{max} \end{smallmatrix} } \begin{smallmatrix}$ 

 $\begin{tabular}{|l|l|} \hline \textbf{3}-\textbf{3} & \textbf{3} & \textbf$  $\frac{\partial \psi_{\alpha}(\mathbf{x})}{\partial \psi_{\alpha}(\mathbf{x})} = \frac{\partial \psi_{\alpha}(\mathbf{x})}{\partial \psi_{\alpha}(\mathbf{x})} = \frac{1}{2} \sum_{i=1}^{n} \frac{\partial \psi_{\alpha}(\mathbf{x})}{\partial \psi_{\alpha}(\mathbf{x})} = \frac{1}{2} \sum_{i=1}^{n} \frac{\partial \psi_{\alpha}(\mathbf{x})}{\partial \psi_{\alpha}(\mathbf{x})} = \frac{1}{2} \sum_{i=1}^{n} \frac{\partial \psi_{\alpha}(\mathbf{x})}{\partial \psi_{\alpha}(\mathbf{x})} = \frac{1}{2} \sum_{i=1}$ 

 $\mathop{\rm pol}\nolimits$  (i.e.  $\mathop{\rm Sym}\nolimits\, \mathop{\rm Sym}\nolimits\, \mathop{\rm Hom}\nolimits\, \mathop{\rm Hom}\nolimits\, \mathop{\rm tr}\nolimits\,$ 

 $\begin{minipage}{.4\linewidth} \begin{minipage}{.4\linewidth} \begin{tabular}{l} \hline \textbf{0} & \textbf{0} & \textbf{0} & \textbf{0} & \textbf{0} & \textbf{0} & \textbf{0} & \textbf{0} & \textbf{0} & \textbf{0} & \textbf{0} \\ \hline \textbf{0} & \textbf{0} & \textbf{0} & \textbf{0} & \textbf{0} & \textbf{0} & \textbf{0} & \textbf{0} & \textbf{0} & \textbf{0} & \textbf{0} & \textbf{0} \\ \hline \textbf{0} & \textbf{0} & \textbf{$ 

 $\begin{minipage}{.4\linewidth} \begin{tabular}{l} \hline \textbf{0.014} & \textbf{0.014} & \textbf{0.014} & \textbf{0.014} \\ \textbf{0.014} & \textbf{0.014} & \textbf{0.014} \\ \textbf{0.014} & \textbf{0.014} & \textbf{0.014} \\ \textbf{0.014} & \textbf{0.014} & \textbf{0.014} \\ \textbf{0.014} & \textbf{0.014} & \textbf{0.014} \\ \textbf{0.014} & \textbf{0.014}$ 

 $\label{eq:optimal} \begin{minipage}{.4\textwidth} \begin{minipage}{.4\textwidth} \centering \begin{tabular}{|l|l|} \hline \textbf{0} & \textbf{0} &$ 

 $\mu(0)$  ) is freezed to the result. ( ) and  $\mu(0)$ 

 $\min\left\{\frac{1}{\|x\|},\frac{1}{\|x\|},\frac{1}{\|x\|},\frac{1}{\|x\|},\frac{1}{\|x\|},\frac{1}{\|x\|},\frac{1}{\|x\|},\frac{1}{\|x\|},\frac{1}{\|x\|},\frac{1}{\|x\|},\frac{1}{\|x\|},\frac{1}{\|x\|},\frac{1}{\|x\|},\frac{1}{\|x\|},\frac{1}{\|x\|},\frac{1}{\|x\|},\frac{1}{\|x\|},\frac{1}{\|x\|},\frac{1}{\|x\|},\frac{1}{\$ 

 $p(\vec{m},\vec{b})$  in Station probabili 1

 $\frac{1}{2}$  and  $\frac{1}{2}$  are  $\frac{1}{2}$  and  $\frac{1}{2}$  are  $\frac{1}{2}$  and  $\frac{1}{2}$  and  $\frac{1}{2}$  are  $\frac{1}{2}$  and  $\frac{1}{2}$ 

n.  $\left\vert \phi(t)\right\vert$  in the log are free it. (

 $\label{eq:optimal} \begin{array}{ll} \text{point in } \mathbb{R} \text{ and } \text{subject of } \text{first and } \beta \\ \text{subject of } \mathbb{R} \text{ and } \beta \\ \end{array}$ 

 $\mu$  at the state  $\mu$  -definition of  $\mu$  .

 $\begin{array}{l} \mbox{primal deviation} \\ \mbox{rbit} = \mbox{rbit} \\ \mbox{rbit} = \mbox{rbit} \\ \mbox{rbit} = \mbox{rbit} \\ \mbox{rbit} = \mbox{rbit} \\ \mbox{rbit} = \mbox{rbit} \\ \mbox{rbit} = \mbox{rbit} \\ \mbox{rbit} = \mbox{rbit} \\ \mbox{rbit} = \mbox{rbit} \\ \mbox{rbit} = \mbox{rbit} \\ \mbox{rbit} = \mbox{rbit} \\ \mbox{rbit} = \mbox{rbit} \\ \mbox{rbit} = \mbox{rbit} \\ \mbox{rbit} = \mbox{$ 

ü.  $\label{eq:optimal} \begin{aligned} \text{primal in the image set:} &\text{for } \mathcal{C} \in \mathcal{C}^{\text{max}}_{\text{in}} \text{ and } \mathcal{C}^{\text{max}}_{\text{out}} \text{ and } \mathcal{C}^{\text{max}}_{\text{out}} \text{ and } \mathcal{C}^{\text{max}}_{\text{out}} \text{ and } \mathcal{C}^{\text{max}}_{\text{out}} \text{ and } \mathcal{C}^{\text{max}}_{\text{out}} \text{ and } \mathcal{C}^{\text{max}}_{\text{out}} \text{ and } \mathcal{C}^{\text{max}}_{\text{out}} \text{$ 

 $\frac{1}{2}$  (a) i.e. we have a setting particular and  $\frac{1}{2}$  (a)  $\frac{1}{2}$  (a)  $\frac{1}{2}$  (a)  $\frac{1}{2}$ 

 $\frac{1}{2}$  and the first strength positive<br>function  $\mathcal{A}$  . The condition constant  $\mathcal{A}$ 

 $\frac{9287777518898777}{9287231718388888111}$ 

W.

DATOS MAN REGISTO:

printing in control element (1994) positions in [Higgs]

н<br>Советску данска далаца

 $\label{eq:3.1} \begin{split} \text{p}(\hat{\alpha}) \left( \hat{\alpha} \right) \in \left\{ \hat{\alpha} \hat{\beta} \hat{\alpha} \right\} \text{ if } \hat{\alpha} \in \mathcal{B}^{\infty}(\hat{\alpha}) \cap \left\{ \hat{\alpha} \hat{\alpha} \right\} \text{ is } \\ \text{if } \hat{\alpha} \in \mathcal{B}^{\infty}(\hat{\alpha}) \cap \left\{ \hat{\alpha} \hat{\alpha} \right\} \text{ is } \hat{\alpha}(\hat{\alpha}) \text{ is } \\ \text{if } \hat{\alpha} \in \mathcal{B}^{\infty}(\hat{\alpha}) \text{ is } \hat{\alpha$ 

 $\begin{tabular}{l|c|c|c} \hline \textbf{R} & \textbf{m} & \textbf{m} & \textbf{m} \\ \hline \textbf{R} & \textbf{R} & \textbf{m} & \textbf{m} \\ \textbf{R} & \textbf{R} & \textbf{m} & \textbf{m} \\ \textbf{R} & \textbf{m} & \textbf{m} & \textbf{m} \\ \textbf{R} & \textbf{R} & \textbf{m} & \textbf{m} \\ \textbf{R} & \textbf{m} & \textbf{m} & \textbf{m} \\ \textbf{R} & \textbf{m} & \textbf{m} & \textbf{m} \\ \textbf{$ 

**Hillie Infalters** 

stitui decreati

 $\label{eq:1} \begin{array}{ll} \mbox{[OIII] In the case, which is a similarly independent of the first-1 and the second line is $1$.} \end{array}$ 

 $\frac{1}{2}$  . The state of  $\frac{1}{2}$  and  $\frac{1}{2}$  ,  $\frac{1}{2}$  , and  $\frac{1}{2}$  , and  $\frac{1}{2}$ 

 $\label{eq:1} \begin{array}{ll} \text{limit in case a setless training, to calculate}\\ \text{time (out + bar) not} \end{array}$ 

 $\begin{minipage}{.4\linewidth} \begin{tabular}{|c|c|c|c|} \hline \textbf{0.514} & \textbf{0.514} & \textbf{0.514} & \textbf{0.514} & \textbf{0.514} \\ \textbf{0.514} & \textbf{0.514} & \textbf{0.514} & \textbf{0.514} \\ \textbf{0.514} & \textbf{0.514} & \textbf{0.514} & \textbf{0.514} \\ \hline \end{tabular} \end{minipage}$ 

 $\label{eq:optimal} \begin{array}{ll} \mbox{subject to} & \mbox{subject to} \\ \mbox{subject to} & \mbox{equiv,} \\ \mbox{subject to} & \mbox{equiv,} \\ \mbox{infinite,} \\ \mbox{infinite,} \\ \mbox{$ 

# ANEXO K: Hoja de datos del celular Redmin 11

ХІАОМІ

XLAOMI REDMI NOTE 11 14,3 CM (4,43°) SIM DOBLE ANDROID 11 4G CSB TIPO C 4 GB 128 GB 500 MARI AZCL **мативном**. Низк **EARREAVEL** manut

 $003417738623\\$ 

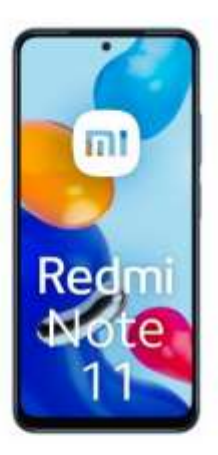

Xaonu Robis Note († Diagonal de la paradia: 16,5 m<br/>s († 25. kristinska de la paradia: 1010 - 2010 Parama, Tipo de transistante<br/>r $AdS3(352)$  Ferdir al presundar Coniverses Supplinges, Models de l<br/>presundar Coniv

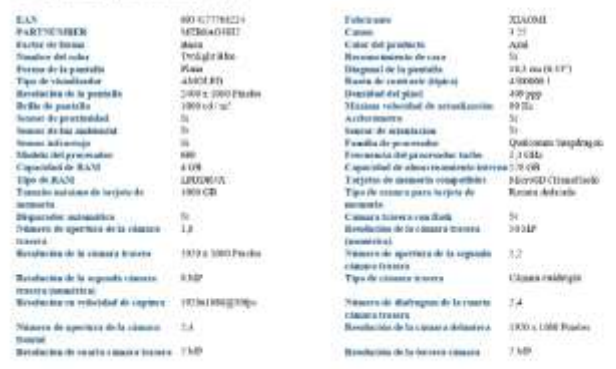

V 212 Mays, 9.1. 19de les Dereiros Benevados

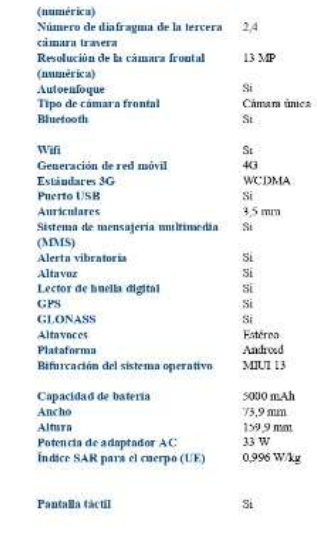

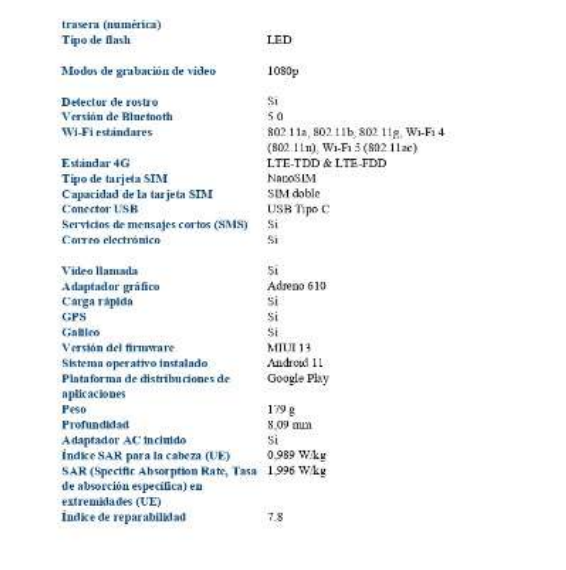

C 2023 Kinyo, S.L. Todos los Derechos Reservados.

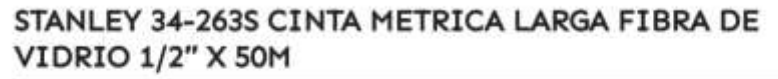

T toolsolutlons.cr/productos/starliey-34-253s-clato-metrica-largo-fibro-de-vidrio-1-2-x-30m/

## Código: 263059

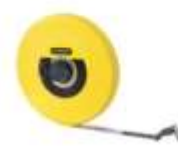

#### Descripción

Cinta métrica larga

#### Características

- · Material cinta: Fibra de vidrio con 40 hilos
- Largo cinta: 50 m (164')
- Ancho cinta: 13 mm  $(1/2^*)$
- · Material carcasa: ABS
- · Color: Amarillo

#### Ventajas

- · Carcasa de alto impacto y alta visibilidad
- · Gancho cero absoluto con extremo plegable resistente a la corrosión para las medidas exactas
- · Precisión clase CEE II
- · Cinta reforzada con fibra de vidrio para mediciones precisas

#### Embalaje

- · Orientación:
- · Restr. Transporte:
- $\bullet$  Altura: 30
- · Frente: 205
- · Profundidad: 255

#### Garantía

[2296-E] PRODUCTO CONSUMIBLE, GARANTÍA 30 DÍAS. APLICA SOLAMENTE CONTRA DEFECTOS DE FABRICACIÓN. VER DETALLES AL DORSO DE LA FACTURA.

 $1/t$ 

**ANEXO M:** Evidencia de la validación del microsensor de rango LiDAR TF-Luna (ToF)

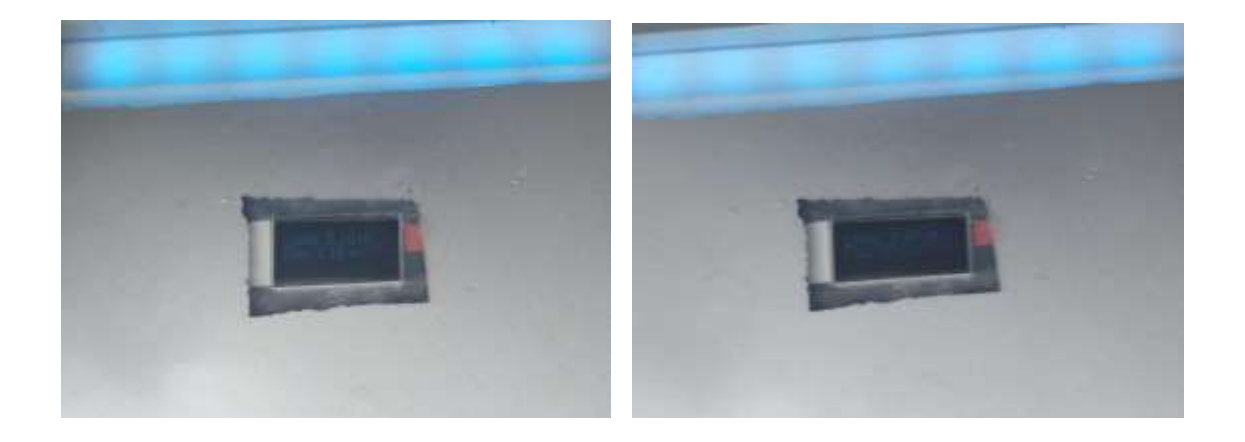

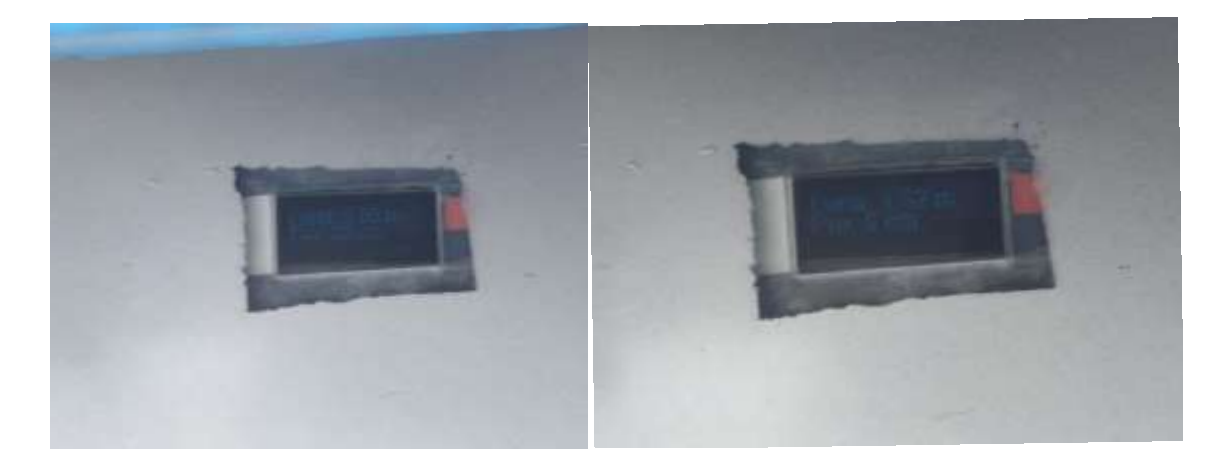

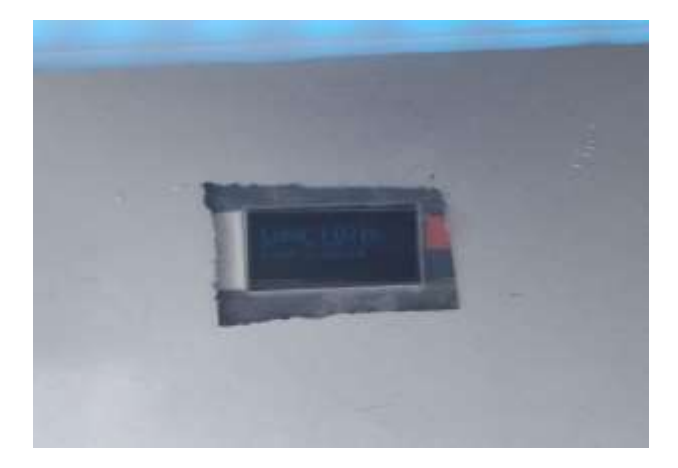

**ANEXO N:** Evidencia de la validación del sensor TF02-Pro Lidar Sensor 131.2 ft

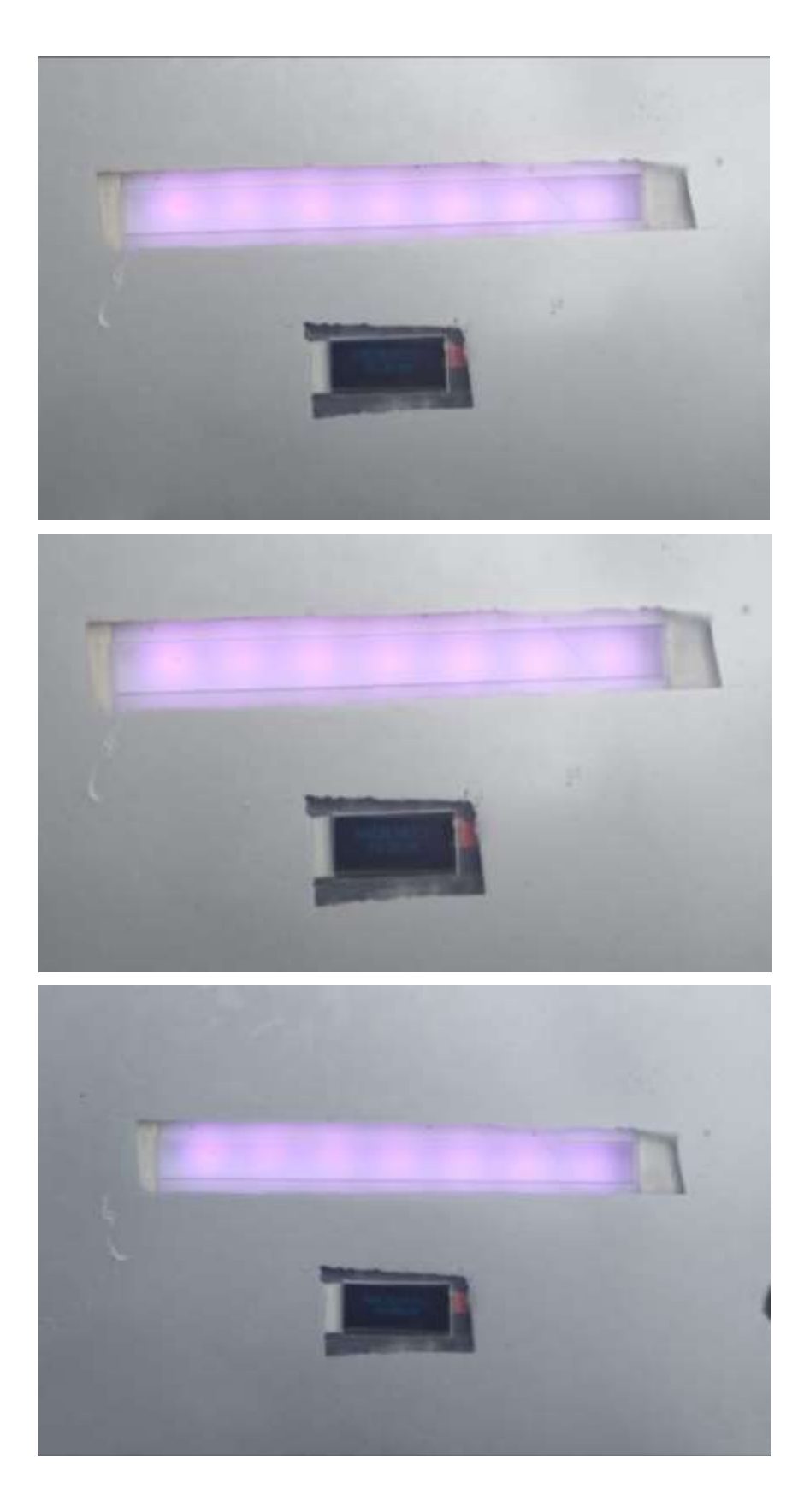

# **ANEXO O:** Prueba de comunicación

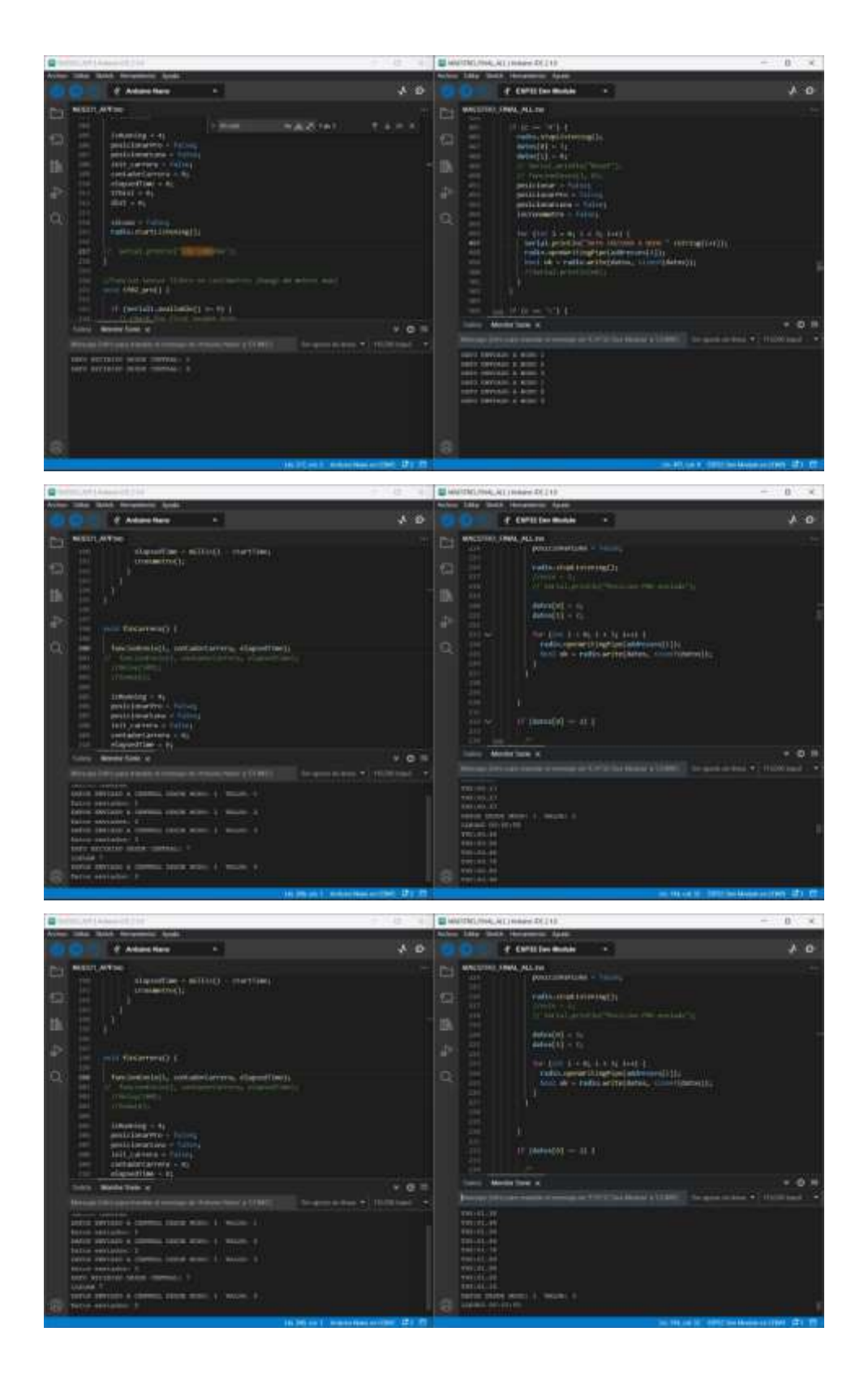

# **ANEXO P:** Prueba de integridad de información

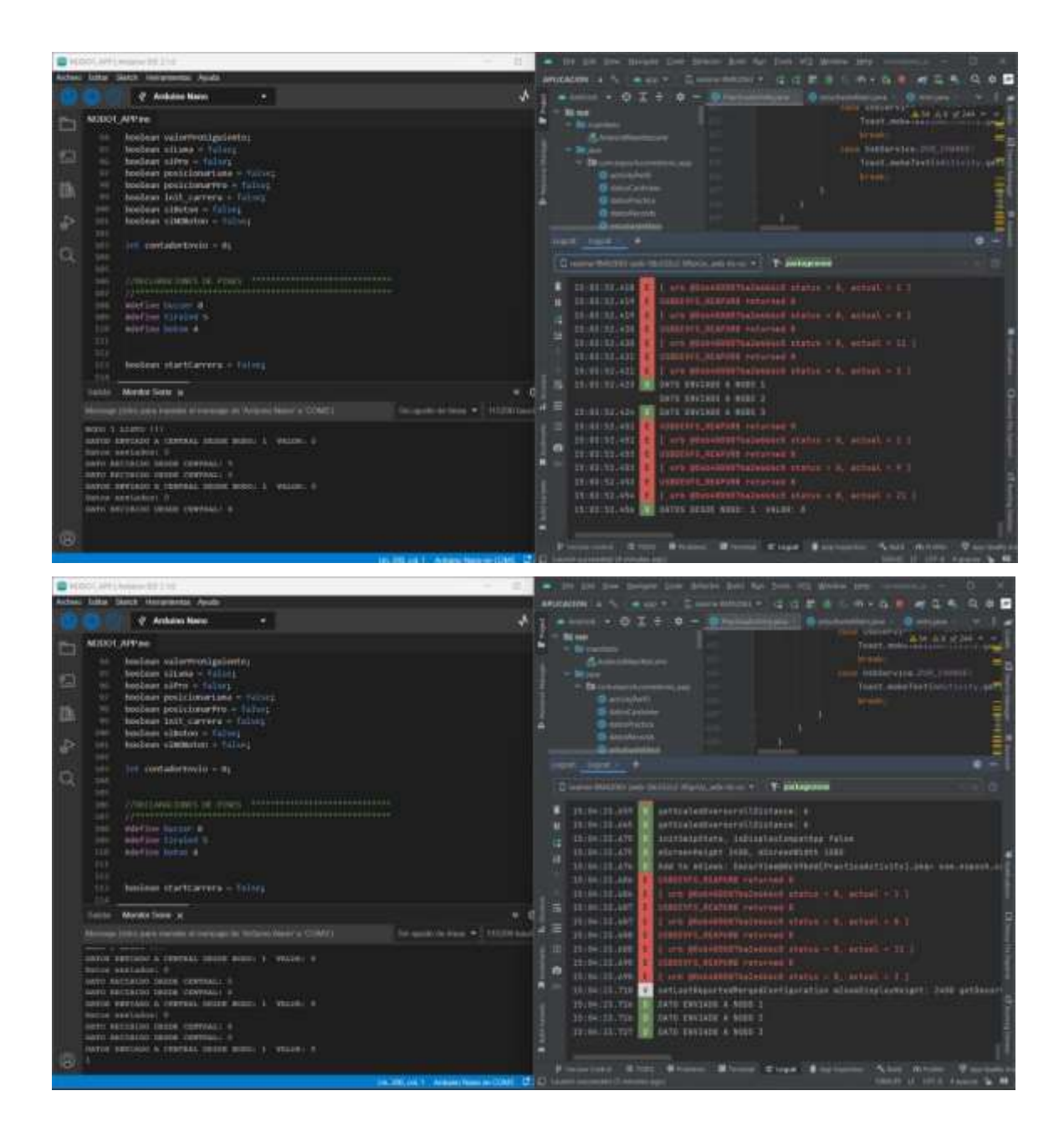

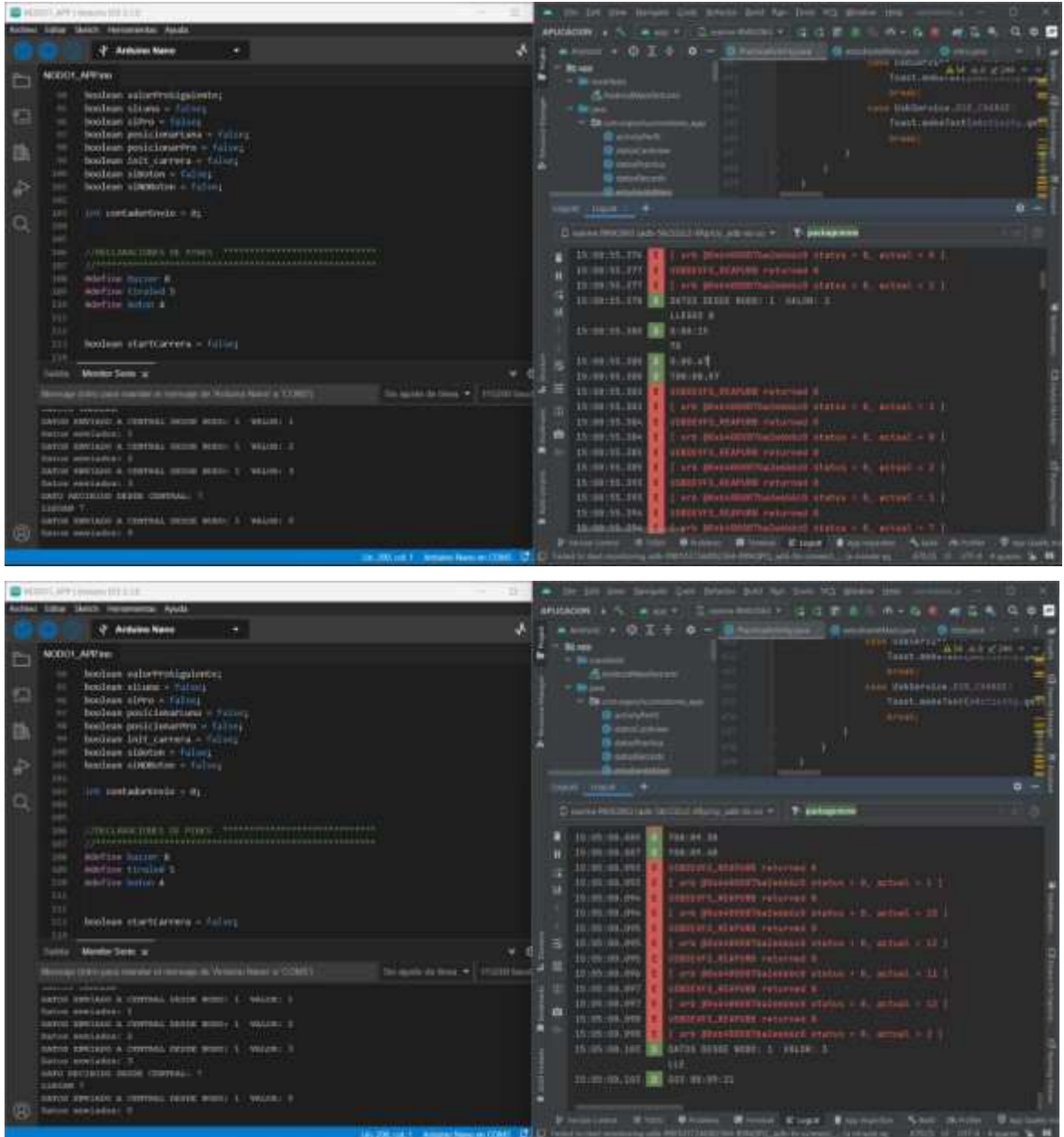

<u>manji da katika katika katika katika kat</u>

w

# **ANEXO Q:** Hoja de datos técnicos del Multímetro digital Fluke 115

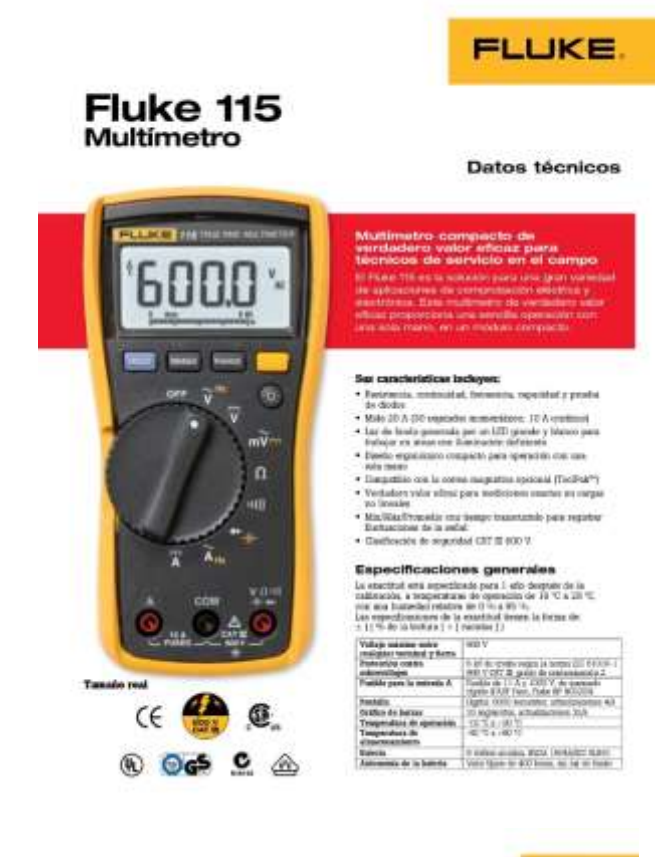

PLUKE.

#### Especificaciones de la exactitud

 $\lambda$  the toponial  $\sim 1000000$ 

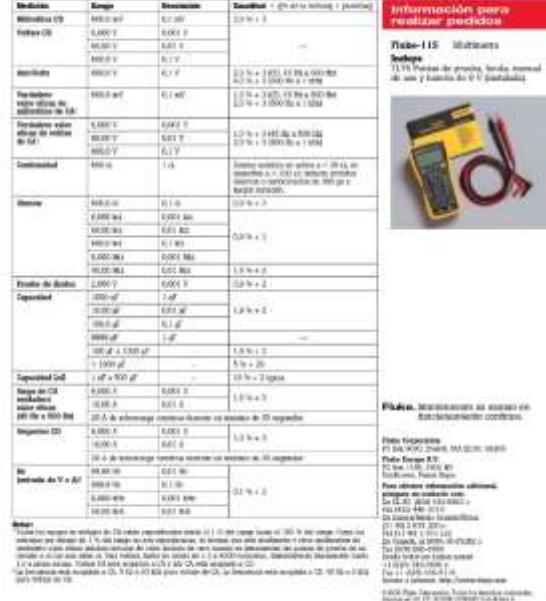

## **ANEXO R:** Prueba de usabilidad

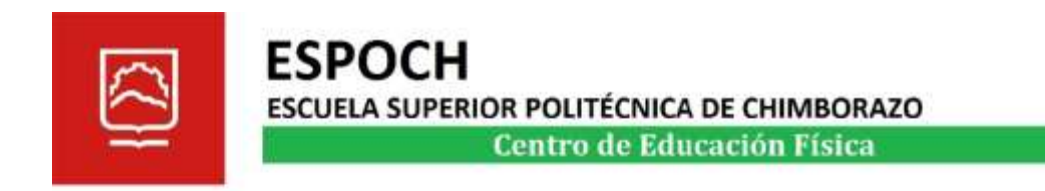

# **CERTIFICADO**

Riobamba, 16 de agosto del 20323

A quien corresponda, Yo Lic. ORLANDO DAVID MAZÓN MORENO con C.I. 0603367418, Docente de Educación Física, tengo a bien certificar que el proyecto técnico denominado DISEÑO Y CONSTRUCCIÓN DE UN PROTOTIPO ELECTRÓNICO IOT APLICABLE A LA MEDICIÓN Y REGISTRO DE PARÁMETROS EN PRUEBAS DE VELOCIDAD EN EL ÁREA DE ATLETISMO, elaborado por los señores Erick Alexander Silva Reyes y Rosa Delia Quito Tenelema de la Escuela Superior Politécnica de Chimborazo, ha sido sometido a pruebas y verificaciones que certifican su facilidad de uso y manejo intuitivo, además de ser una propuesta innovadora que cubre una necesidad significativa en el deporte institucional.

Se expide el presente documento a solicitud de los interesados, para los fines que crean conveniente.

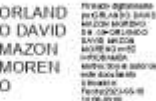

Atentamente,

Lic. Orlando David Mazón Moreno **DOCENTE** 

# **ANEXO S:** Resultados de las pruebas a través de software IBM SPSS Statistics

Validación del Prototipo

#### Prueba<sub>T</sub>

[Conjunto\_de\_datosl] C:\Users\Ivan\Downloads\SiHpli.sav

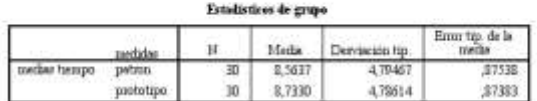

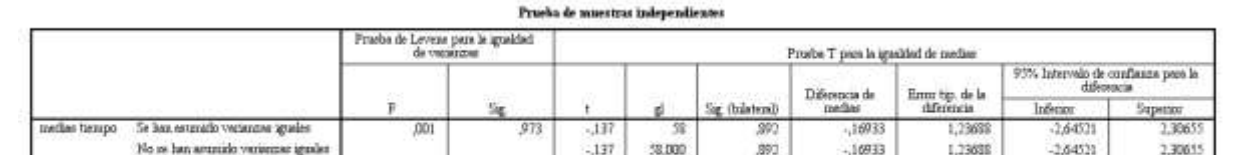

# Validación del microsensor de rango LiDAR TF-Luna (ToF)

#### Prueba<sub>T</sub>

[Comjunto de datos]] C:\Users\IDC\Desktop\tesis cronometro\diseño del prototipo\datos estadisticos\datosanalisismensor luna.sar

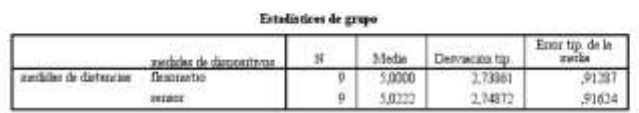

#### Prueba de nuestras independientes

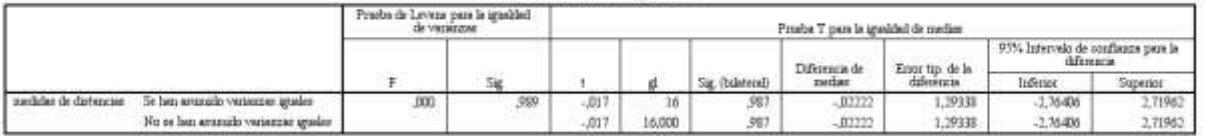

Validación del sensor TF02-Pro Lidar Sensor 131.2 ft

#### Prueba<sub>T</sub>

[Conjunto\_de\_datos1] C:\Users\IDC\Desktop\tesis cronometro\diseño del prototipo\datos estadisticos\datosanalisissensorpro.sav

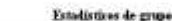

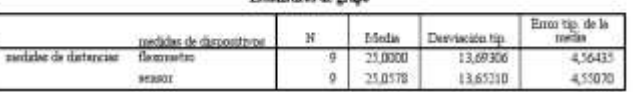

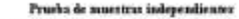

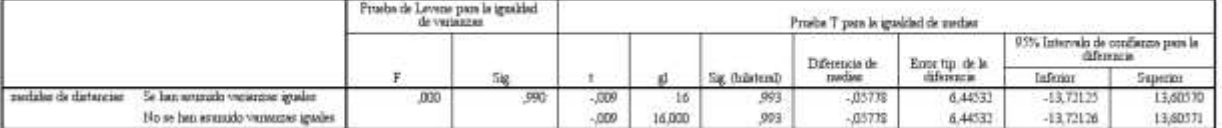

Validación de integridad de información  $\bullet$ 

## Prueba<sub>T</sub>

[Conjunto\_de\_datos1] C:\Users\IDC\Downloads\datos analisis integracion de datos.sav

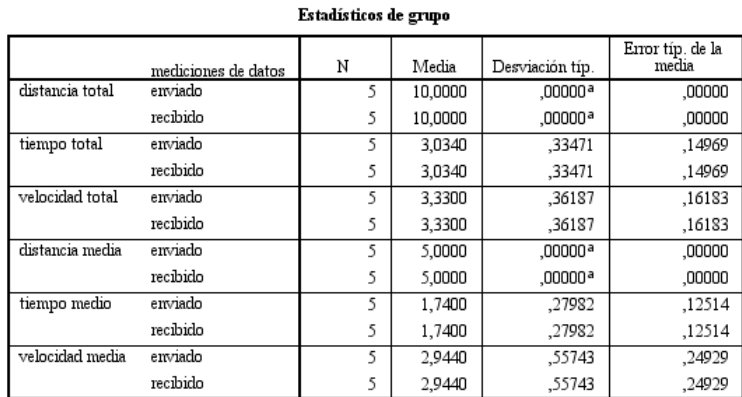

a. No puede calcularse T porque las desviaciones típicas de ambos grupos son 0.

#### Pruchs de muestras independientes

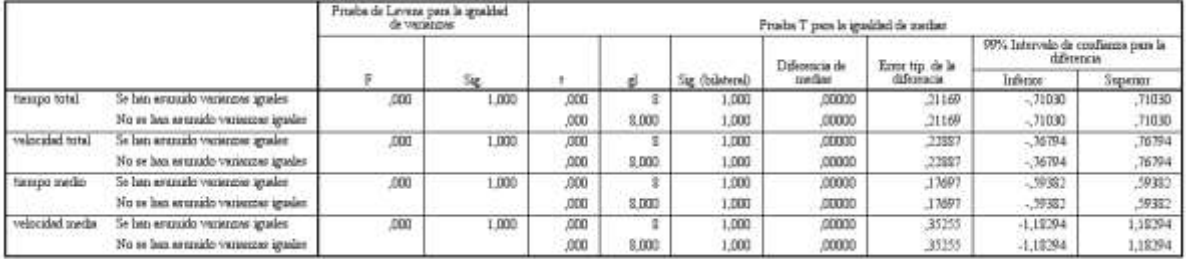

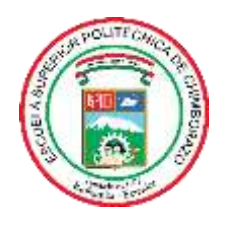

# **ESCUELA SUPERIOR POLITÉCNICA DE CHIMBORAZO**

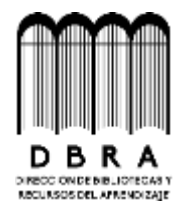

# **DIRECCIÓN DE BIBLIOTECAS Y RECURSOS DEL APRENDIZAJE**

# **UNIDAD DE PROCESOS TÉCNICOS**

REVISIÓN DE NORMAS TÉCNICAS, RESUMEN Y BIBLIOGRAFÍA

**Fecha de entrega:** 23/ 11 / 2023

**INFORMACIÓN DE LOS AUTORES**

**Nombres – Apellidos:** Erick Alexander Silva Reyes

Rosa Delia Quito Tenelema

**INFORMACIÓN INSTITUCIONAL**

**Facultad:** Informática y Electrónica

**Carrera:** Electrónica y Automatización

**Título a optar:** Ingeniero/a en Electrónica y Automatización

**f. Analista de Biblioteca responsable:** 

Ing. Fernanda Arévalo M.

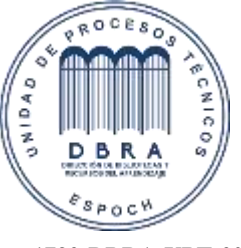

**1792-DBRA-UPT-2023**